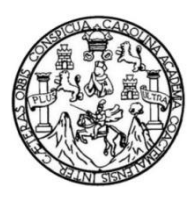

 Universidad de San Carlos de Guatemala Facultad de Ingeniería Escuela de Ingeniería Civil

## **DISEÑO DEL SISTEMA DE ABASTECIMIENTO DE AGUA POTABLE PARA LA COMUNIDAD DE SANTA VALERIA Y PUENTE VEHICULAR EN LA COMUNIDAD DE SAN PEDRO CANAU, MUNICIPIO DE COBÁN, DEPARTAMENTO DE ALTA VERAPAZ**

### **Selvin Omar Alvarado Toc**

Asesorado por el Ing. Ángel Roberto Sic García

Guatemala, abril de 2013

#### UNIVERSIDAD DE SAN CARLOS DE GUATEMALA

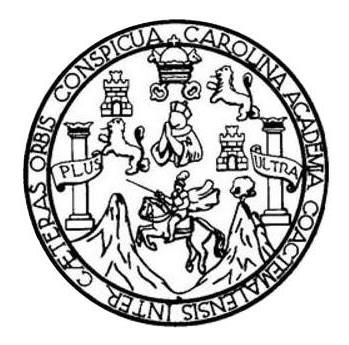

FACULTAD DE INGENIERÍA

## **DISEÑO DEL SISTEMA DE ABASTECIMIENTO DE AGUA POTABLE PARA LA COMUNIDAD DE SANTA VALERIA Y PUENTE VEHICULAR EN LA COMUNIDAD DE SAN PEDRO CANAU, MUNICIPIO DE COBÁN, DEPARTAMENTO DE ALTA VERAPAZ**

TRABAJO DE GRADUACIÓN

## PRESENTADO A LA JUNTA DIRECTIVA DE LA FACULTAD DE INGENIERÍA POR

### **SELVIN OMAR ALVARADO TOC**

ASESORADO POR EL ING. ÁNGEL ROBERTO SIC GARCÍA

AL CONFERÍRSELE EL TÍTULO DE

**INGENIERO CIVIL** 

GUATEMALA, ABRIL DE 2013

# UNIVERSIDAD DE SAN CARLOS DE GUATEMALA FACULTAD DE INGENIERÍA

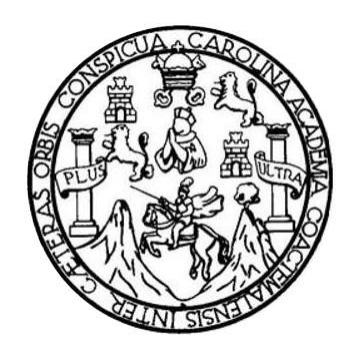

### **NÓMINA DE JUNTA DIRECTIVA**

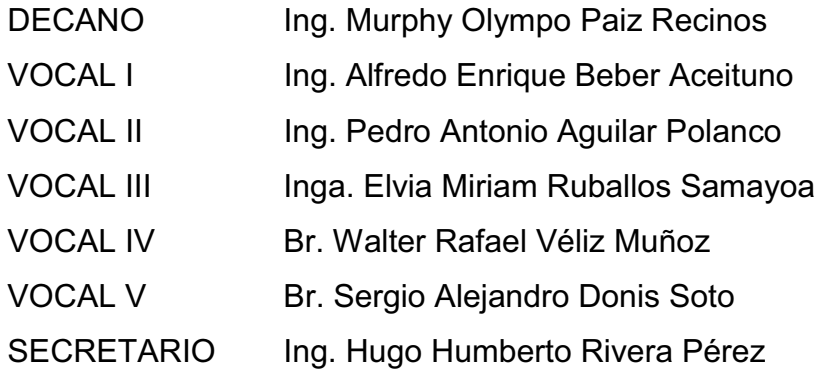

## **TRIBUNAL QUE PRACTICÓ EL EXAMEN GENERAL PRIVADO**

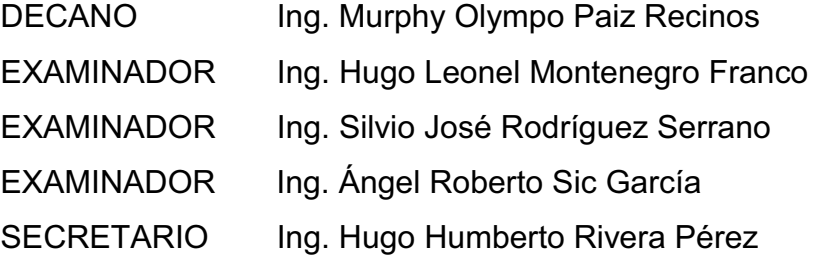

## **HONORABLE TRIBUNAL EXAMINADOR**

En cumplimiento con los preceptos que establece la ley de la Universidad de San Carlos de Guatemala, presento a su consideración mi trabajo de graduación titulado:

# PROPUESTA DE MEJORA, EVALUACIÓN DE EQUIPOS Y ANÁLISIS DE CALIDAD DE ENERGÍA EN UNAERC, SALAS A, B Y C DE HEMODIÁLISIS

Tema que me fuera asignado por la Dirección de la Escuela de Ingeniería Mecánica Eléctrica, con fecha febrero de 2010.

**Manuel A** Jimenez Salacán

UNIVERSIDAD DE SAN CARLOS **DE GUATEMALA** 

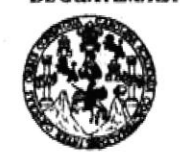

**FACULTAD DE INGENIERÍA** 

**UNIDAD DE EPS** 

Guatemala, 28 de mayo de 2012 Ref.EPS.DOC.773.05.12

Inga. Norma Ileana Sarmiento Zeceña de Serrano Directora Unidad de EPS Facultad de Ingeniería Presente

Estimada Ingeniera Sarmiento Zeceña.

Por este medio atentamente le informo que como Asesor-Supervisor de la Práctica del Ejercicio Profesional Supervisado (E.P.S.), del estudiante universitario Selvin Omar Alvarado Toc de la Carrera de Ingeniería Civil, con carné No. 200011296, procedí a revisar el informe final, cuyo título es "DISEÑO DEL SISTEMA DE ABASTECIMIENTO DE AGUA POTABLE PARA LA COMUNIDAD DE SANTA VALERIA Y PUENTE VEHICULAR EN LA COMUNIDAD DE SAN PEDRO CANAU MUNICIPIO DE COBÁN, DEPARTAMENTO DE ALTA VERAPAZ".

En tal virtud, LO DOY POR APROBADO, solicitándole darle el trámite respectivo.

Sin otro particular, me es grato suscribirme.

Atentamente,

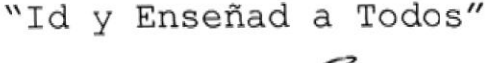

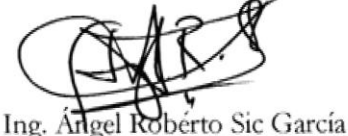

Asesor-Supervisor de EPS Área de Ingeniería Civil rsidad de San Carlos de Guateman

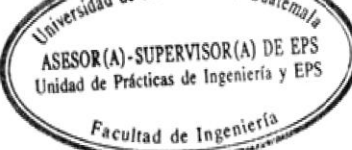

c.c. Archivo ARSG/ra

ħ,

Edificio de EPS, Facultad de Ingeniería, Universidad de San Carlos de Guatemala, Ciudad Universitaria, zona 12. Teléfono directo: 2442-3509. http://sitios.ingenieria-umc.edu.gt/eps/

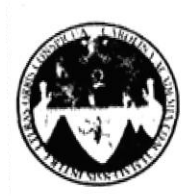

UNIVERSIDAD DE SAN CARLOS DE GUATEMALA **FACULTAD DE INGENIERÍA** ESCUELA DE INGENIERÍA CIVIL www.ingenieria-usac.edu.gt

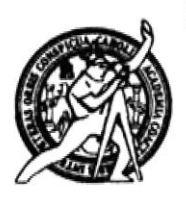

Guatemala, 6 de agosto de 2012

Ingeniero Hugo Leonel Montenegro Franco Director Escuela Ingeniería Civil Facultad de Ingeniería Universidad de San Carlos

Estimado Ingeniero Montenegro.

Le informo que he revisado el trabajo de graduación DISEÑO DEL SISTEMA DE ABASTECIMIENTO DE AGUA POTABLE PARA LA COMUNIDAD DE SANTA VALERIA Y PUENTE VEHICULAR EN LA COMUNIDAD DE SAN PEDRO CANAU, MUNICIPIO DE COBÁN, DEPARTAMENTO DE ALTA VERAPAZ, desarrollado por el estudiante de Ingeniería Civil Selvin Omar Alvarado Toc, quien contó con la asesoría del Ing. Ángel Roberto Sic García.

Considero este trabajo bien desarrollado y representa un aporte para la comunidad del área y habiendo cumplido con los objetivos del referido trabajo doy mi aprobación al mismo solicitando darle el trámite respectivo.

Atentamente,

ID Y ENSEÑAD A TODOS FACULTAD DE INGENIERIA DEPARTAMENTO DE HIDRAULICA Ing. Rafael Enrique Morales Oct USAC Revisor por el Departamento de Hidráulica

**ROGRAMA DE INGENIERÍA** 

/bbdeb.

ħ,

Más de 130<sup> Hãos</sup> de Trabajo Académico y Mejora Continua

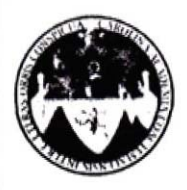

 $\tilde{\mathcal{P}}_1$ 

UNIVERSIDAD DE SAN CARLOS DE GUATEMALA **FACULTAD DE INGENIERÍA ESCUELA DE INGENIERÍA CIVIL** www.ingenieria-usac.edu.gt

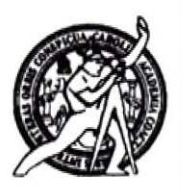

Guatemala, 12 septiembre de 2012

Ingeniero Hugo Leonel Montenegro Franco Director Escuela Ingeniería Civil Facultad de Ingeniería Universidad de San Carlos

Estimado Ingeniero Montenegro.

Le informo que he revisado el trabajo de graduación DISEÑO DEL SISTEMA DE ABASTECIMIENTO DE AGUA POTABLE PARA LA COMUNIDAD DE SANTA VALERIA Y PUENTE VEHICULAR EN LA COMUNIDAD DE SAN PEDRO CANAU, MUNICIPIO DE COBÁN, DEPARTAMENTO DE ALTA VERAPAZ, desarrollado por el estudiante de Ingeniería Civil Selvin Omar Alvarado Toc, quien contó con la asesoría del Ing. Ángel Roberto Sic García.

Considero este trabajo bien desarrollado y representa un aporte para la comunidad del área y habiendo cumplido con los objetivos del referido trabajo doy mi aprobación al mismo solicitando darle el trámite respectivo.

Atentamente,

ID Y ENSEÑAD A TODOS

Ing. Ronald Estuardo Galindo Cabrera Jefe del Departamento de Estructuras

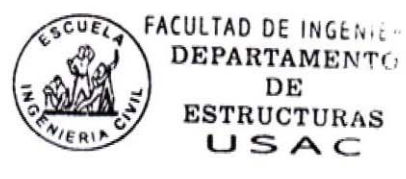

/bbdeb.

Tinos de Trabajo Académico y Mejora Continua Más de  $1.30$ 

OGRAMA DE INGENIERÍA **ACREDITADO POR ERÍODO 2009 - 2012** 

UNIVERSIDAD DE SAN CARLOS **DE GUATEMALA** 

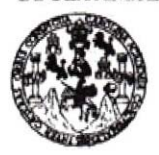

**FACULTAD DE INGENIERÍA** 

**UNIDAD DE EPS** 

Guatemala, 21 de septiembre de 2012 Ref.EPS.D.773.09.12

Ing. Hugo Leonel Montenegro Franco Director Escuela de Ingeniería Civil Facultad de Ingeniería Presente

Estimado Ingeniero Montenegro Franco.

Por este medio atentamente le envío el informe final correspondiente a la práctica del Ejercicio DEL **SISTEMA** DE "DISEÑO titulado  $(E.P.S)$ Supervisado, Profesional ABASTECIMIENTO DE AGUA POTABLE PARA LA COMUNIDAD DE SANTA VALERIA Y PUENTE VEHICULAR EN LA COMUNIDAD DE SAN PEDRO CANAU MUNICIPIO DE COBÁN, DEPARTAMENTO DE ALTA VERAPAZ" que fue desarrollado por el estudiante universitario Selvin Omar Alvarado Toc, quien fue debidamente asesorado y supervisado por el Ing. Ángel Roberto Sic García.

Por lo que habiendo cumplido con los objetivos y requisitos de ley del referido trabajo y existiendo la aprobación del mismo por parte del Asesor - Supervisor de EPS, en mi calidad de Directora apruebo su contenido solicitándole darle el trámite respectivo.

Sin otro particular, me es grato suscribirme.

Atentamente, "Id y Enseñad a Todos"

Inga. Sign Directora Unidad de EPS

SACdL/ra

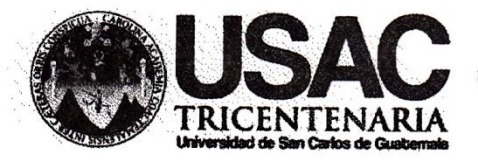

http://civil.ingenieria.usac.edu.gt

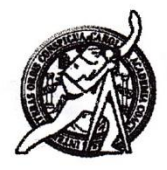

Universidad de San Carlos de Guatemala **FACULTAD DE INGENIERÍA** Escuela de Ingeniería Civil

El director de la Escuela de Ingeniería Civil, después de conocer el dictamen del Asesor Ing. Ángel Roberto Sic García y de la Coordinadora de E.P.S. Inga. Sigrid Alitza Calderón de León De de León, al trabajo de graduación del estudiante Selvin Omar Alvarado Toc, titulado DISEÑO DEL SISTEMA DE ABASTECIMIENTO DE AGUA POTABLE PARA LA COMUNIDAD DE SANTA VALERIA Y PUENTE VEHICULAR EN LA COMUNIDAD DE SAN PEDRO CANAU, MUNICIPIO DE COBÁN, DEPARTAMENTO DE ALTA VERAPAZ, da por este medio su aprobación a dicho trabajo.

SAN<sub>C</sub> muss **ENCUELA DE INGENIERIA CIVIL RECTO** Ing. Hygo Leonel Montenegro f

Guatemala, abril 2013

/bbdeb.

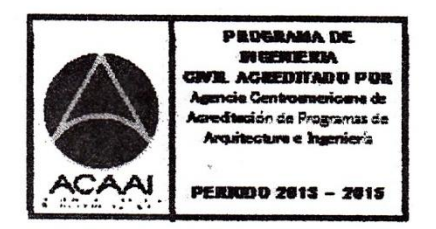

Mas de 134 años de Trabajo Académico y Mejora Contínua

Universidad de San Carlos de Guatemala

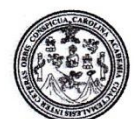

Facultad de Ingeniería Decanato

#### DTG. 256.2013

**DECANO** 

El Decano de la Facultad de Ingeniería de la Universidad de San Carlos de Guatemala, luego de conocer la aprobación por parte del Director de la Escuela de Ingeniería Civil, al Trabajo de Graduación titulado: DISEÑO DEL POTABLE PARA LA **SISTEMA DE ABASTECIMIENTO DE AGUA** DE SANTA VALERIA Y PUENTE VEHICULAR EN LA **COMUNIDAD** COMUNIDAD DE SAN PEDRO CANAU, MUNICIPIO DE COBÁN, presentado por el estudiante DEPARTAMENTPO DE ALTA VERAPAZ, Toc, autoriza la impresión del universitario: Selvin Omar Alvarado mismo.

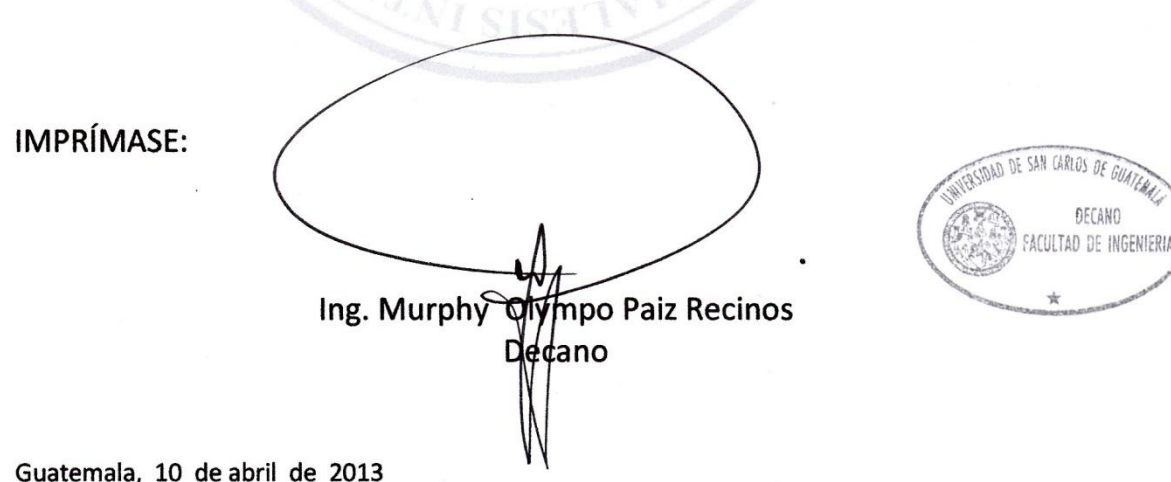

#### /gdech

Escuelas: Ingeniería Civil, Ingeniería Mecánica Industrial, Ingeniería Química, Ingeniería Mecánica Eléctrica, - Escuela de Ciencias, Regional de Ingeniería Sanitaria y Recursos Hidráulicos (ERIS). Post-Grado Maestría en Sistemas Mención Ingeniería Vial. Carreras: Ingeniería Mecánica, Ingeniería Electrónica, Ingeniería en Ciencias y Sistemas. Licenciatura en Matemática. Licenciatura en Física. Centro de Estudios Superiores de Energía y Minas (CESEM). Guatemala, Ciudad Universitaria, Zona 12. Guatemala, Centroamérica.

# **ACTO QUE DEDICO A:**

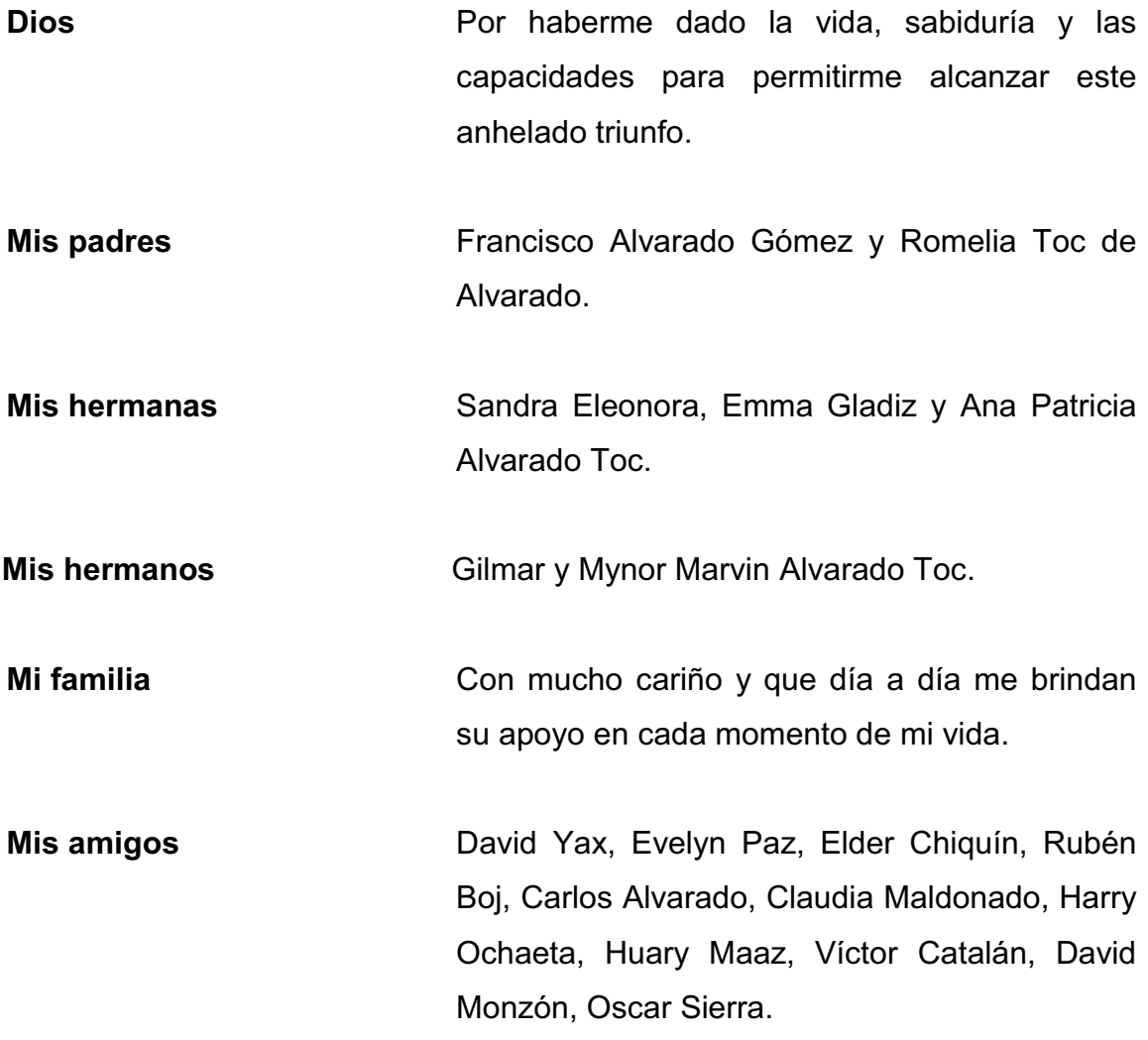

# **AGRADECIMIENTOS A:**

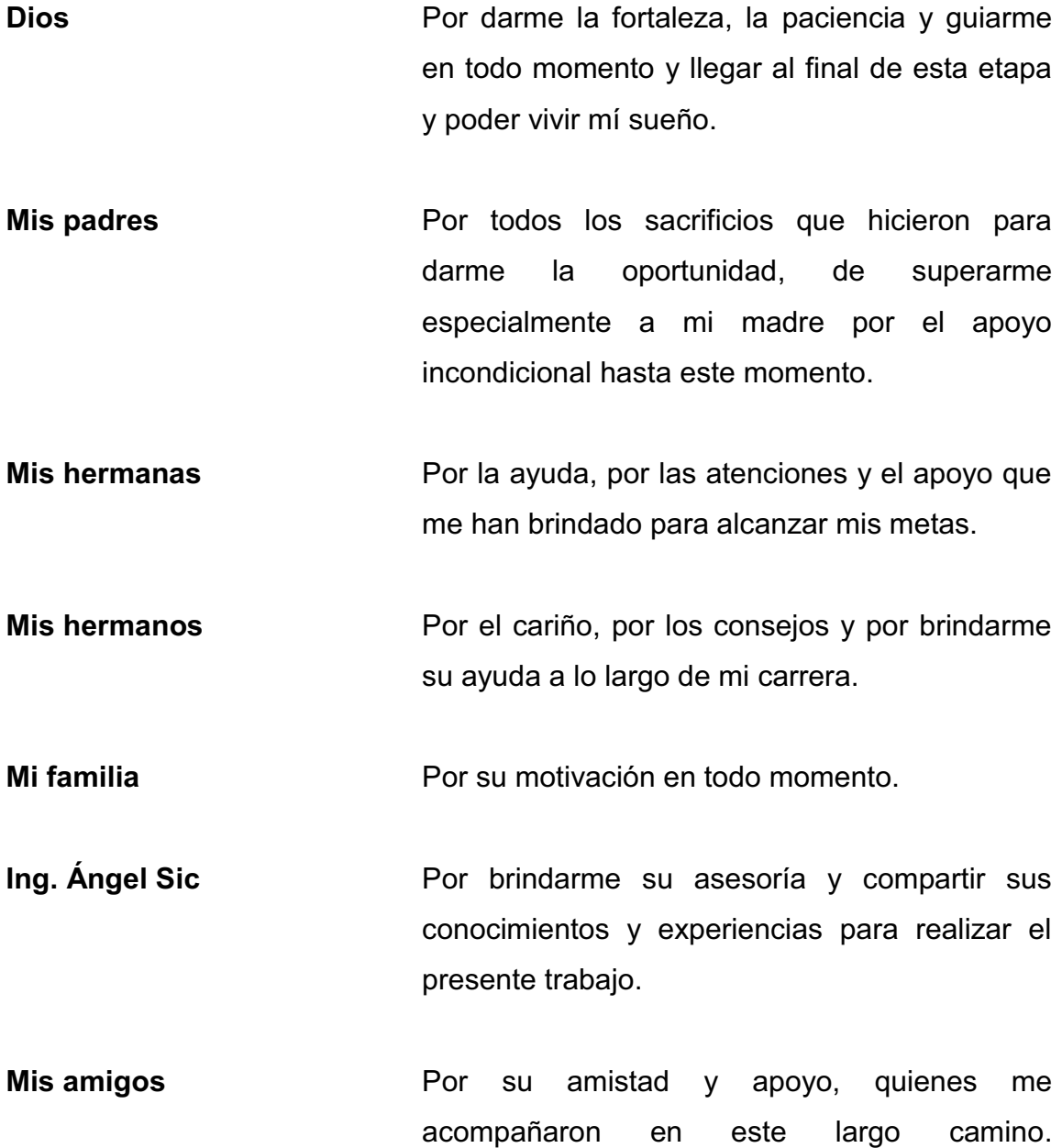

# ÍNDICE GENERAL

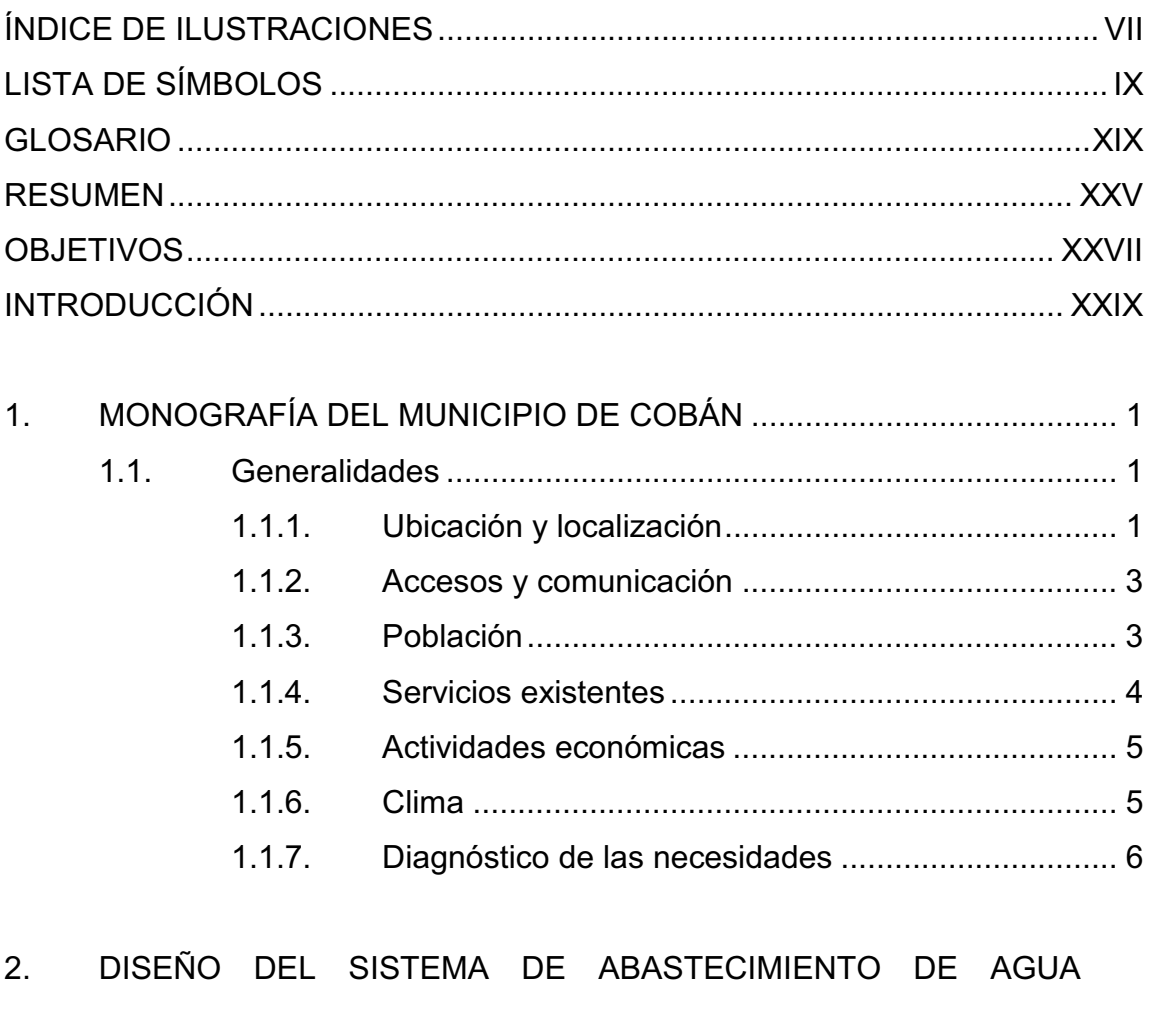

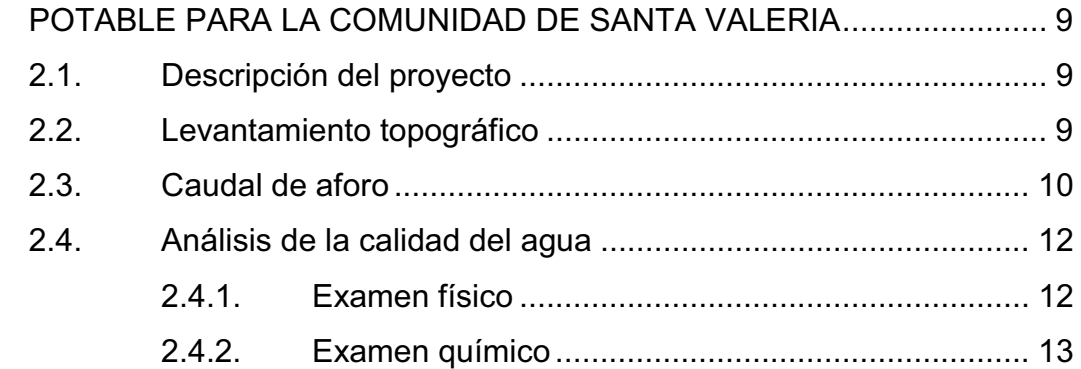

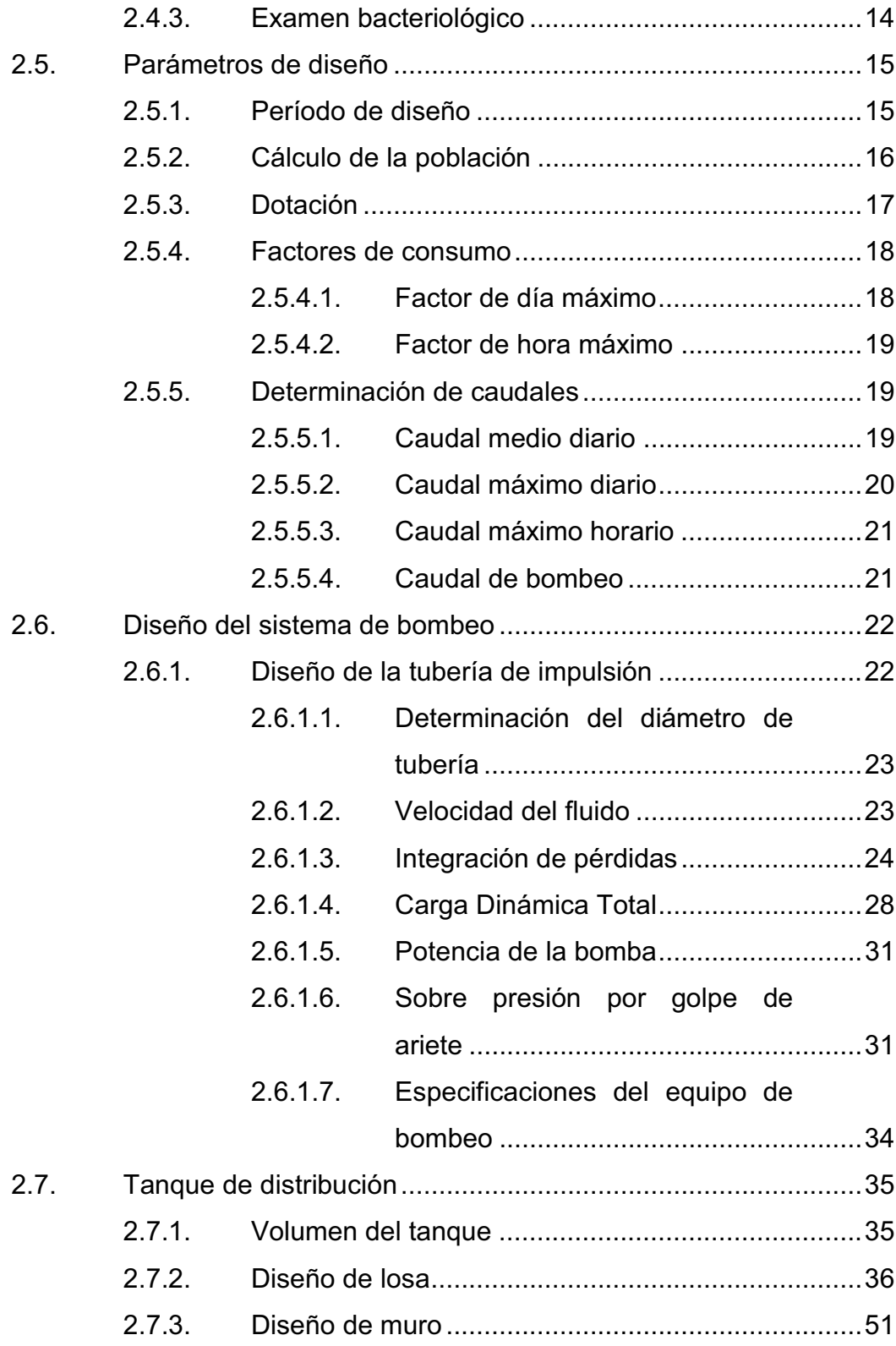

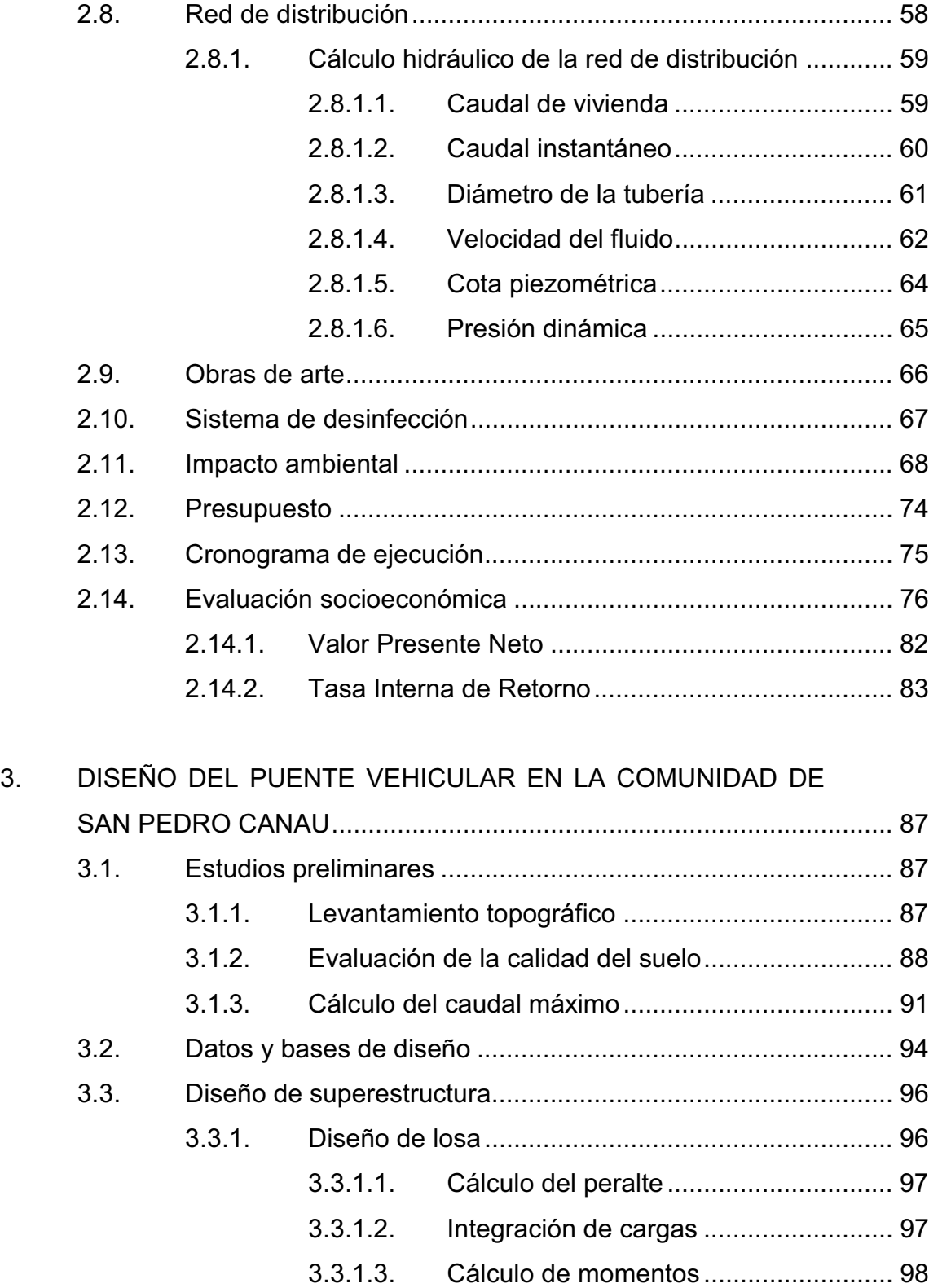

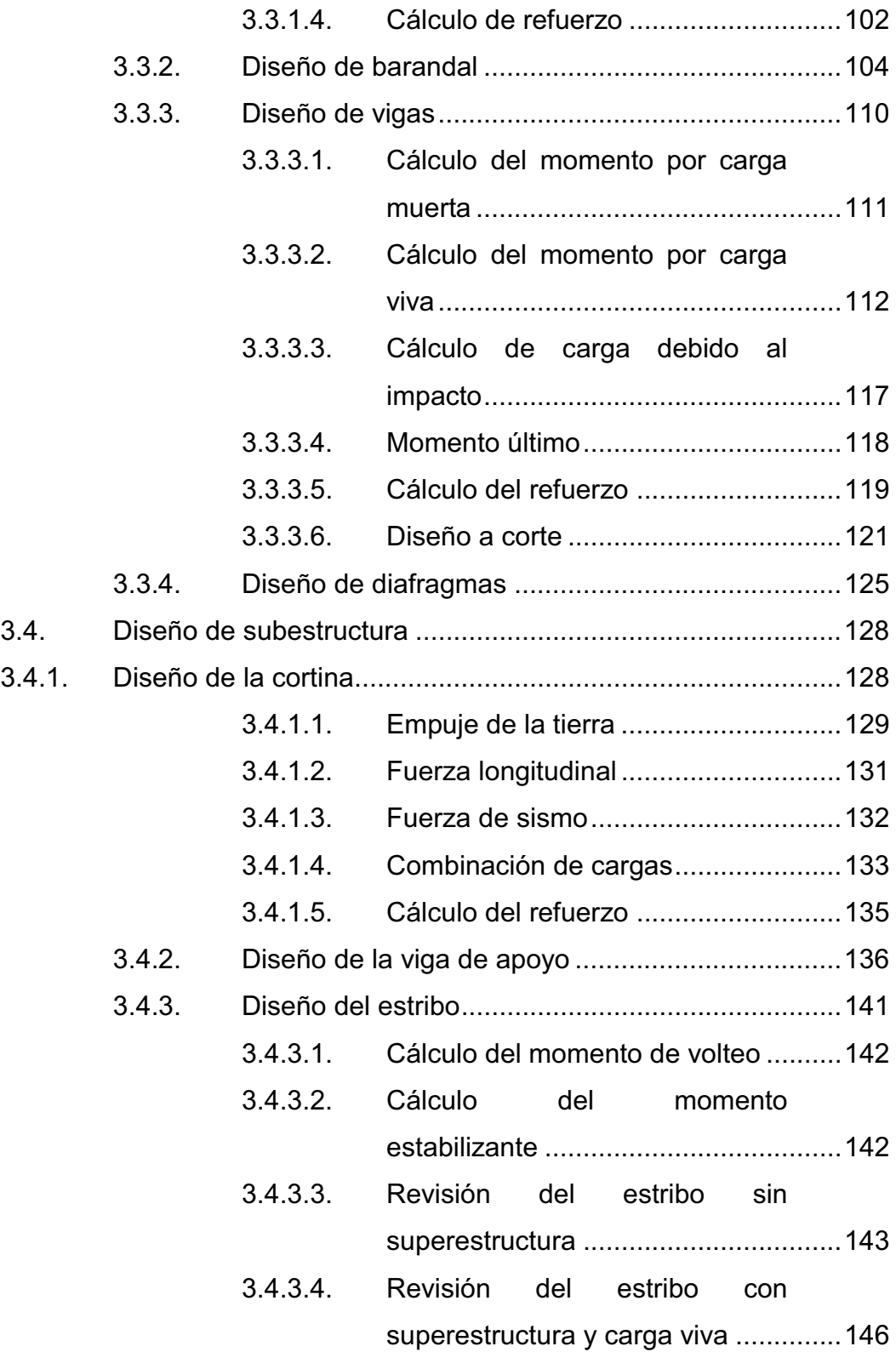

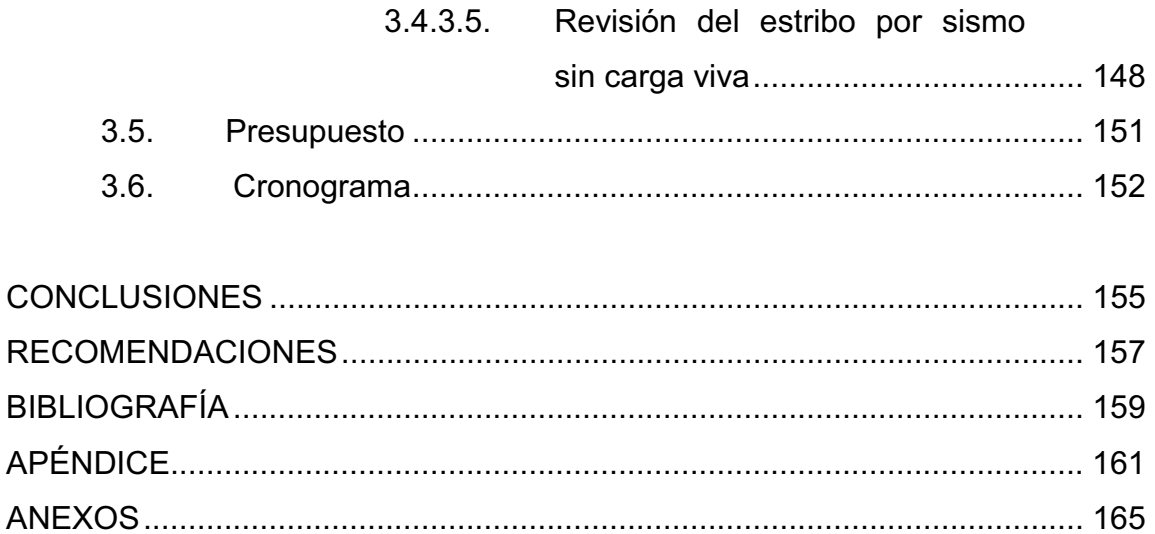

# **ÍNDICE DE ILUSTRACIONES**

## **FIGURAS**

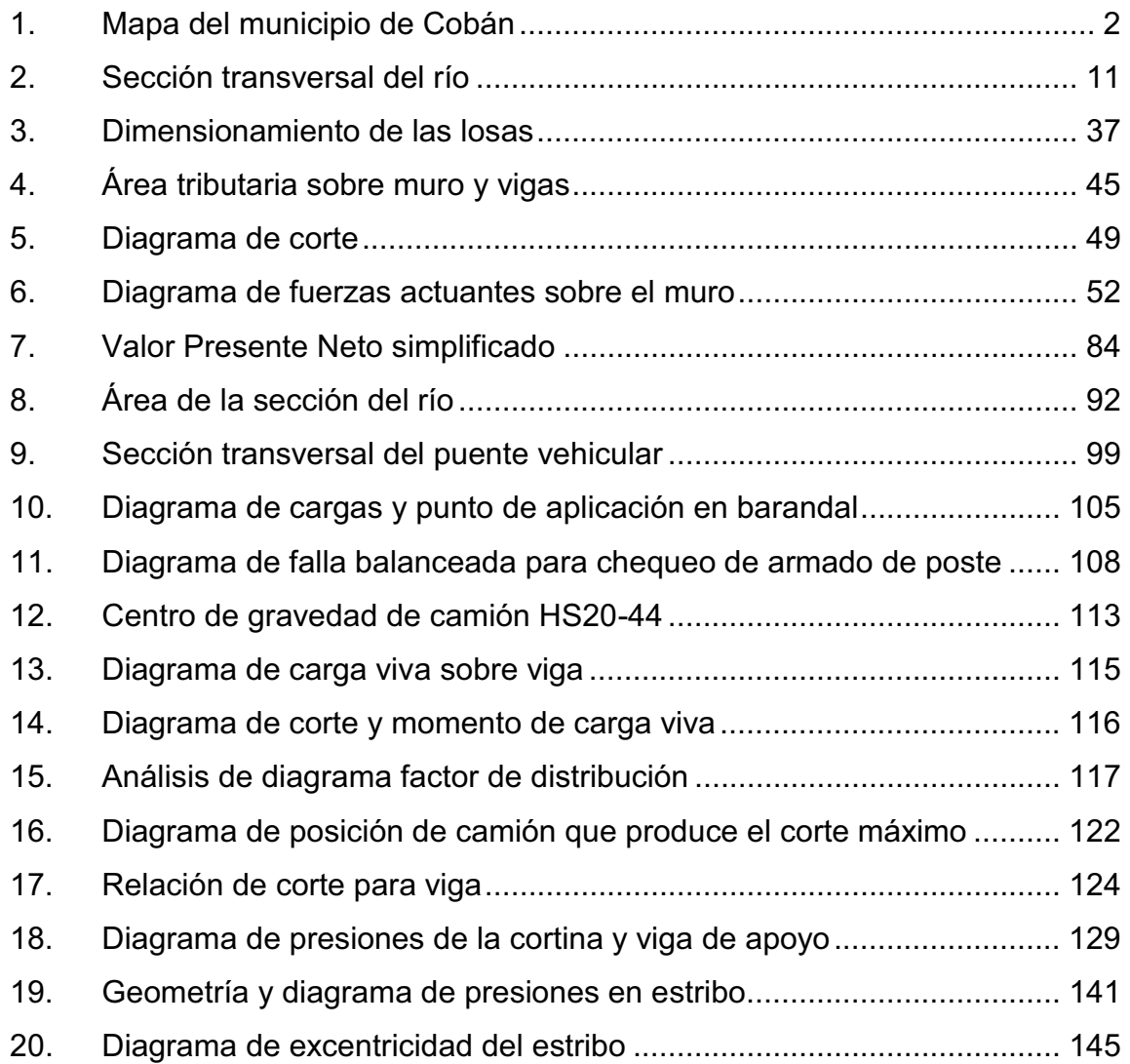

## **TABLAS**

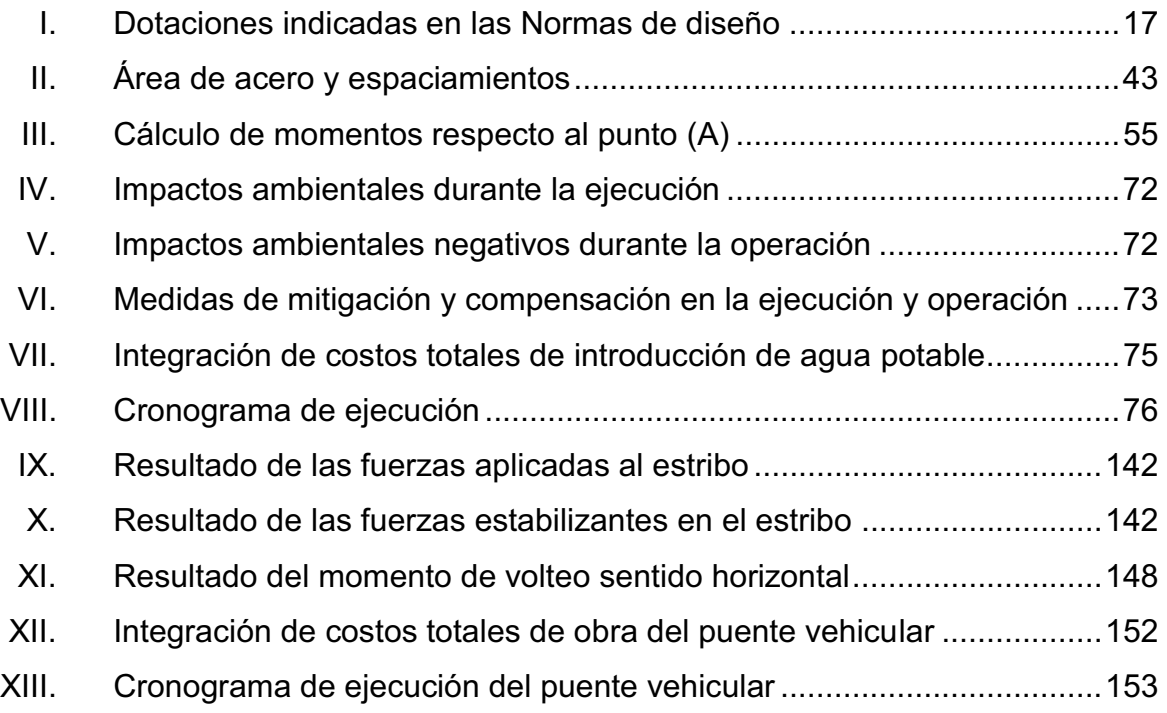

# **LISTA DE SÍMBOLOS**

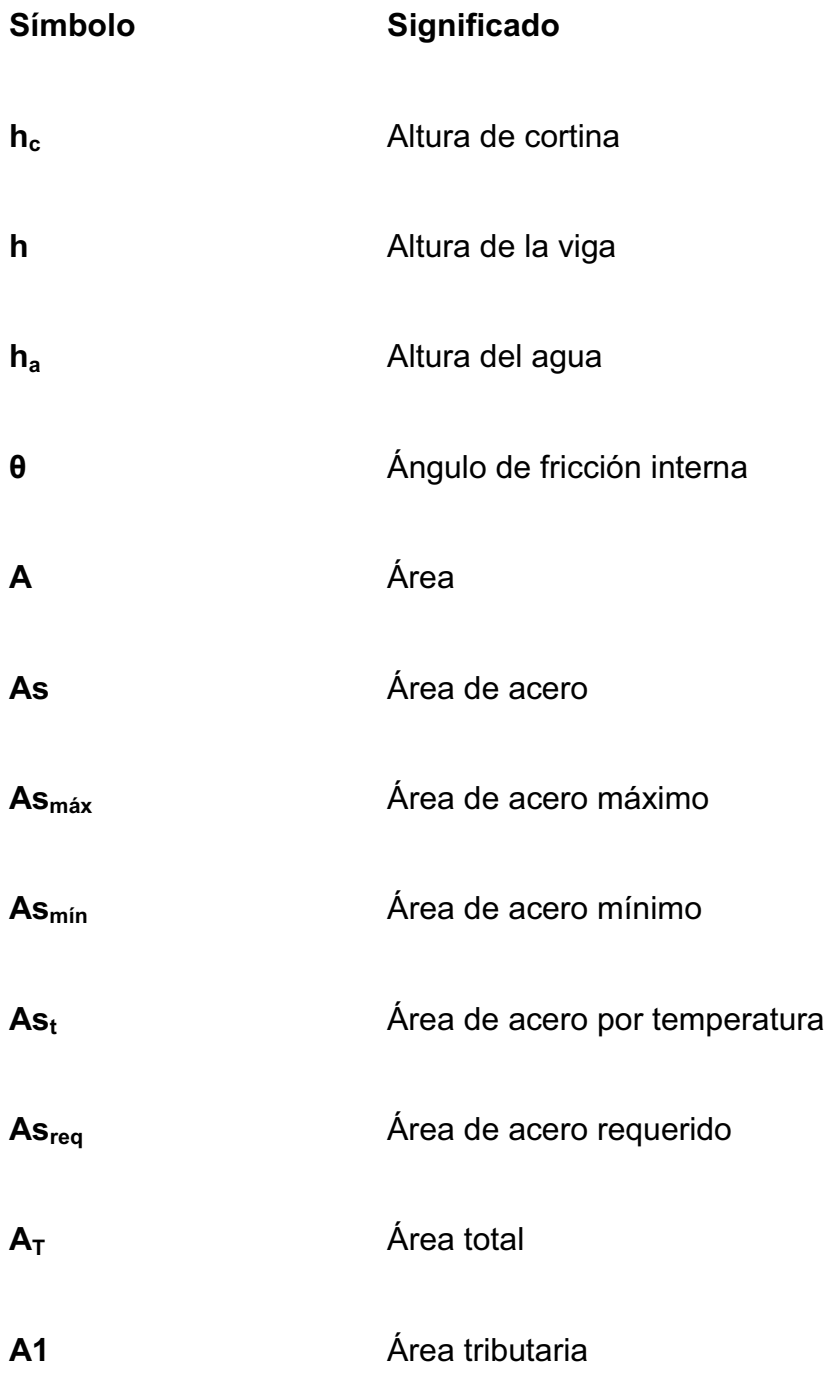

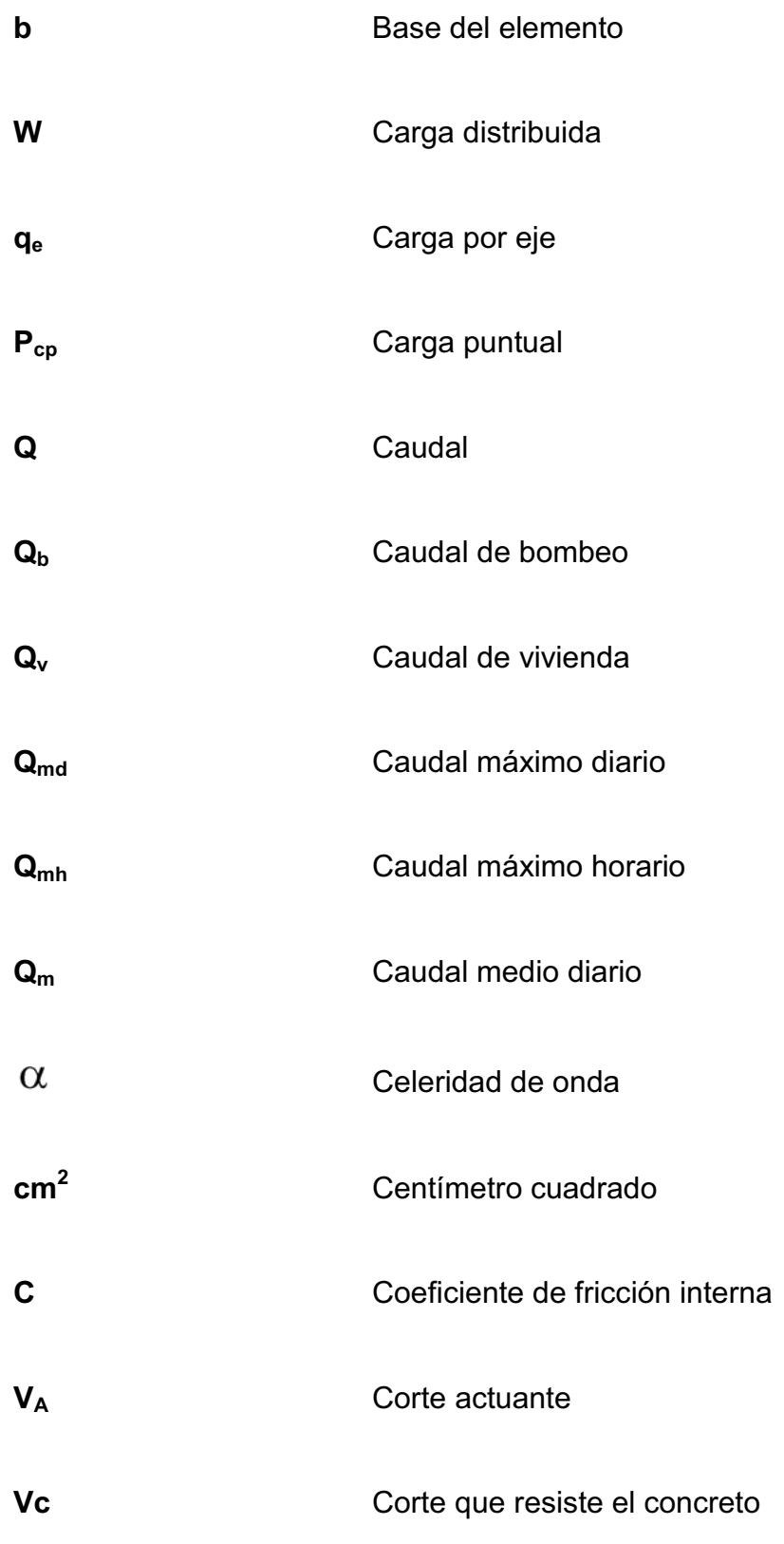

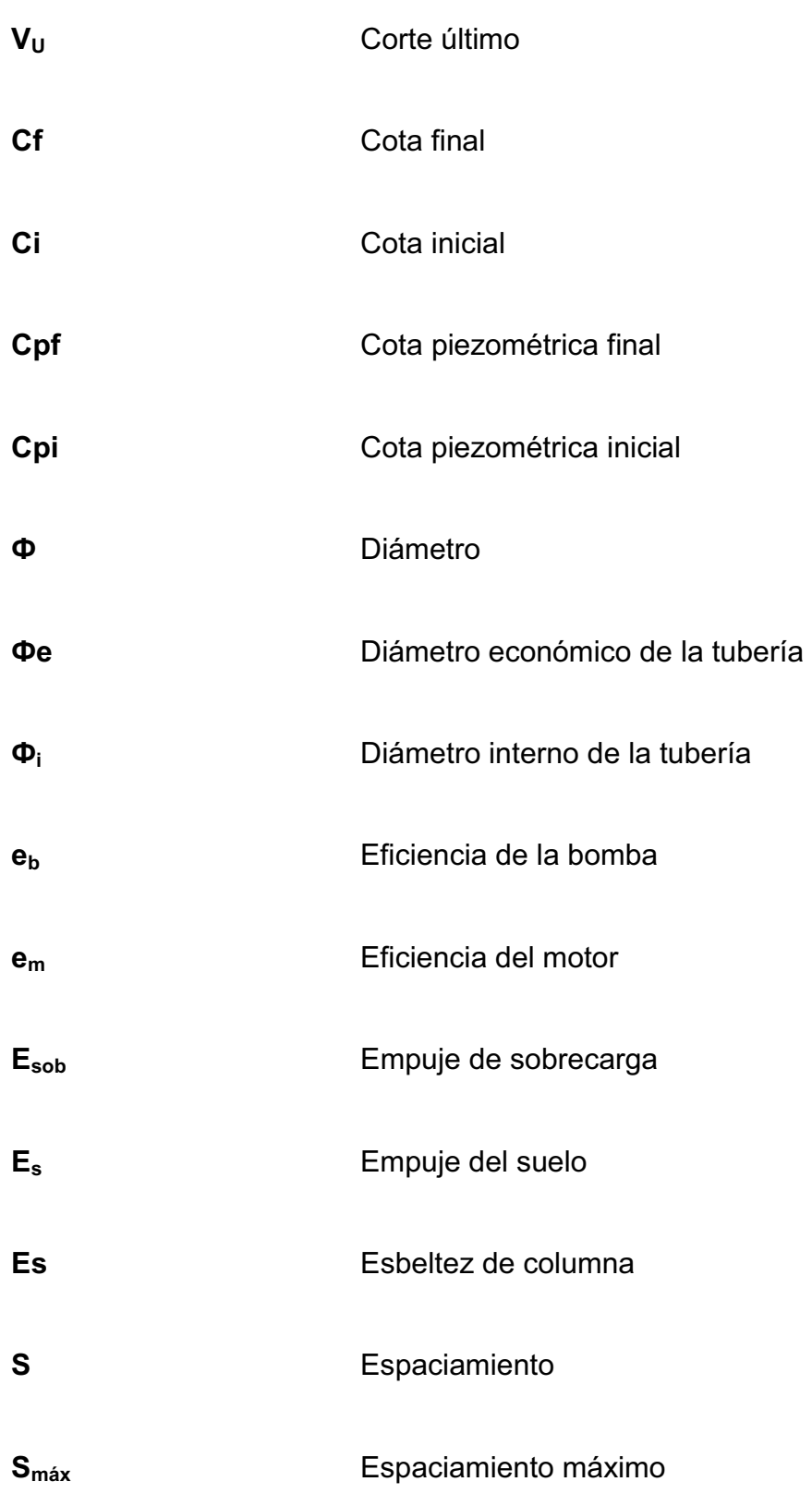

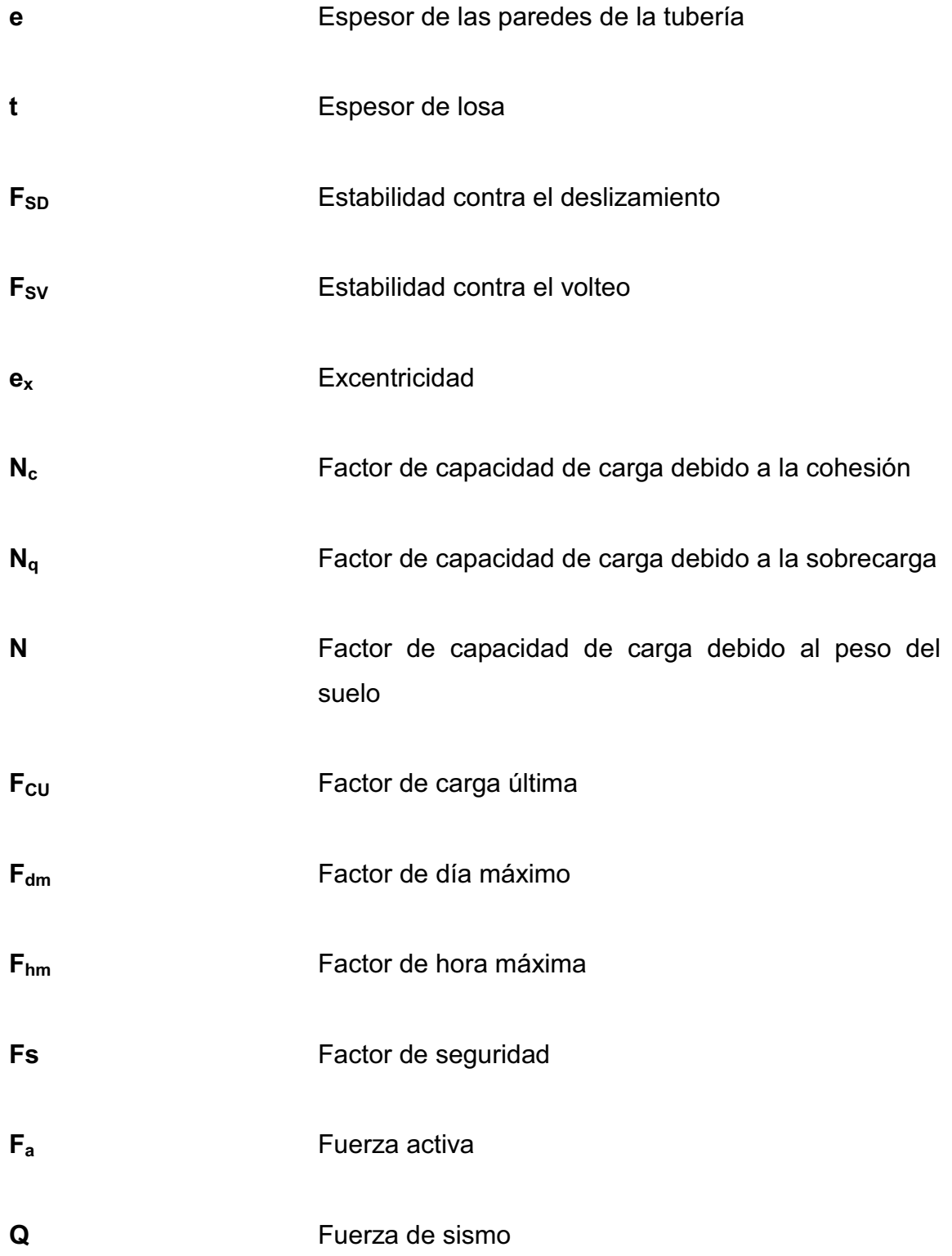

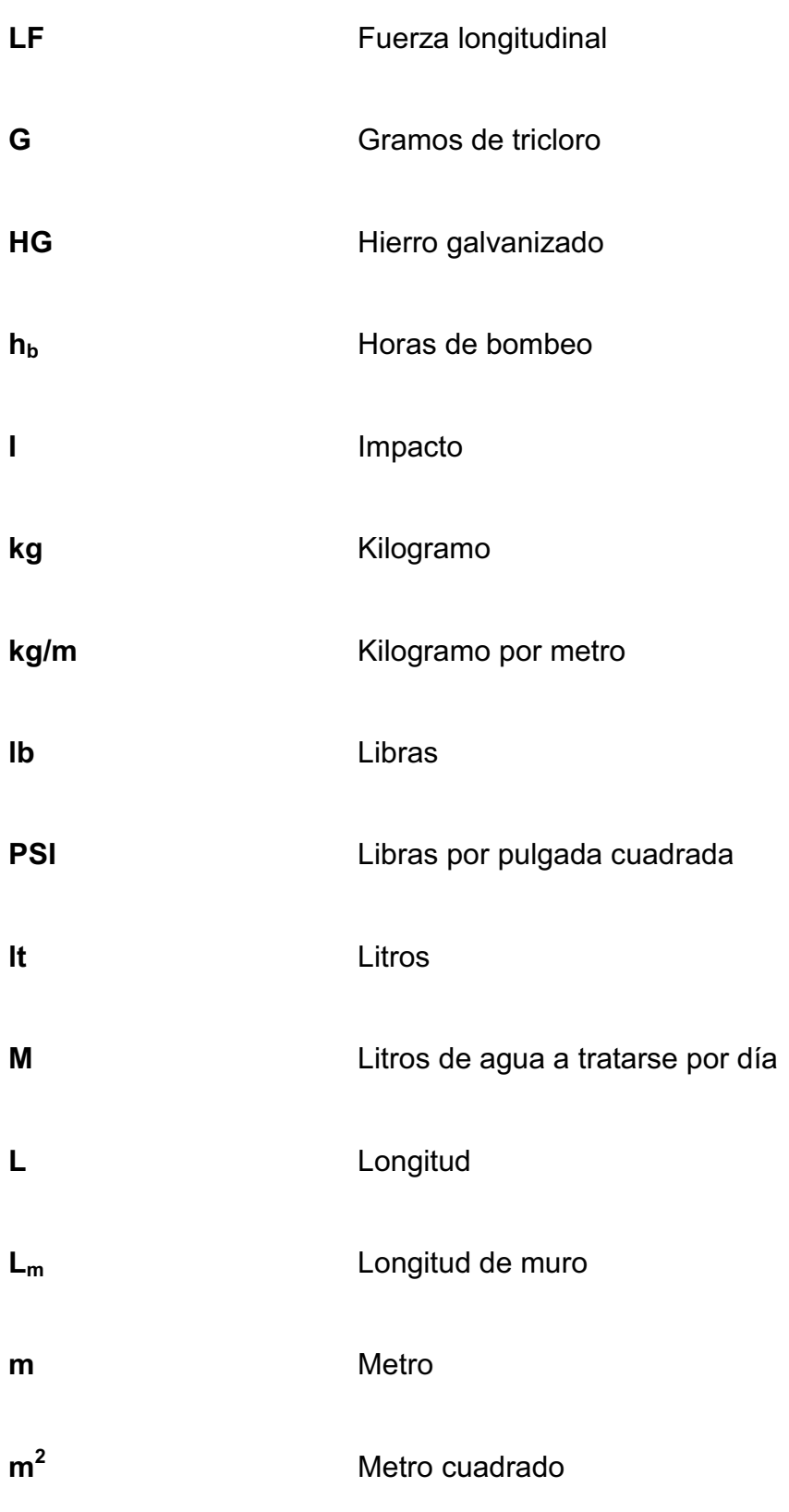

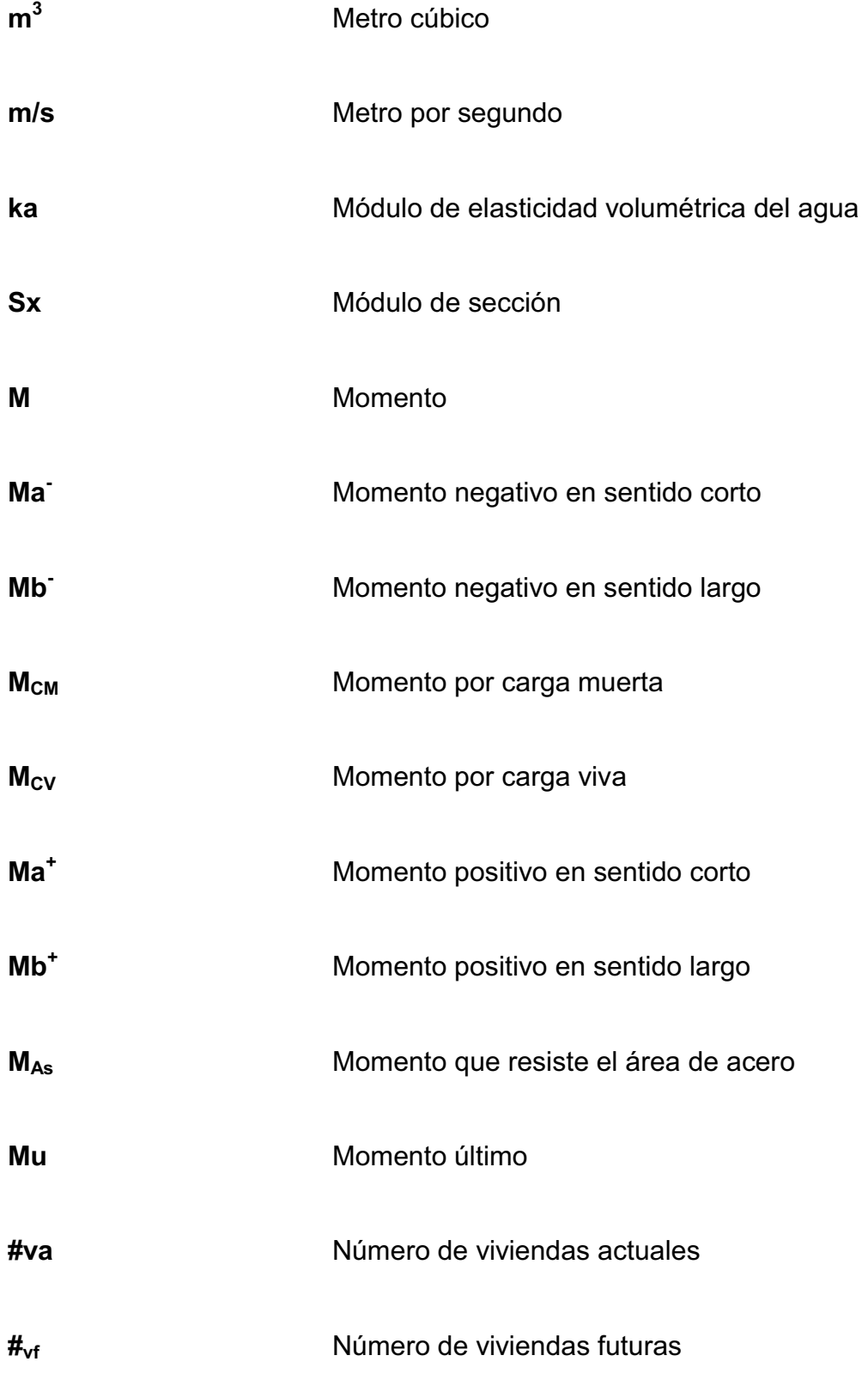

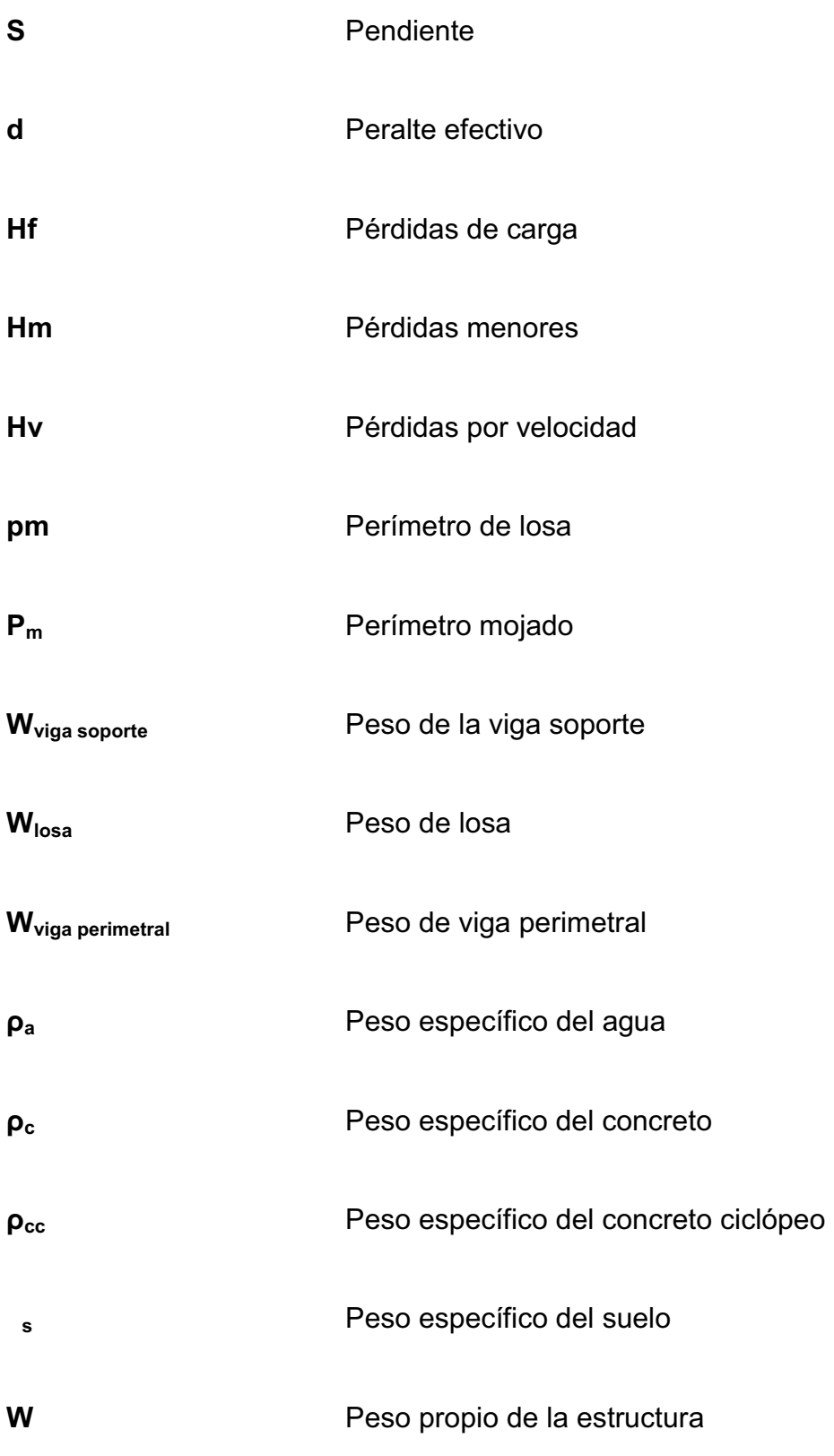

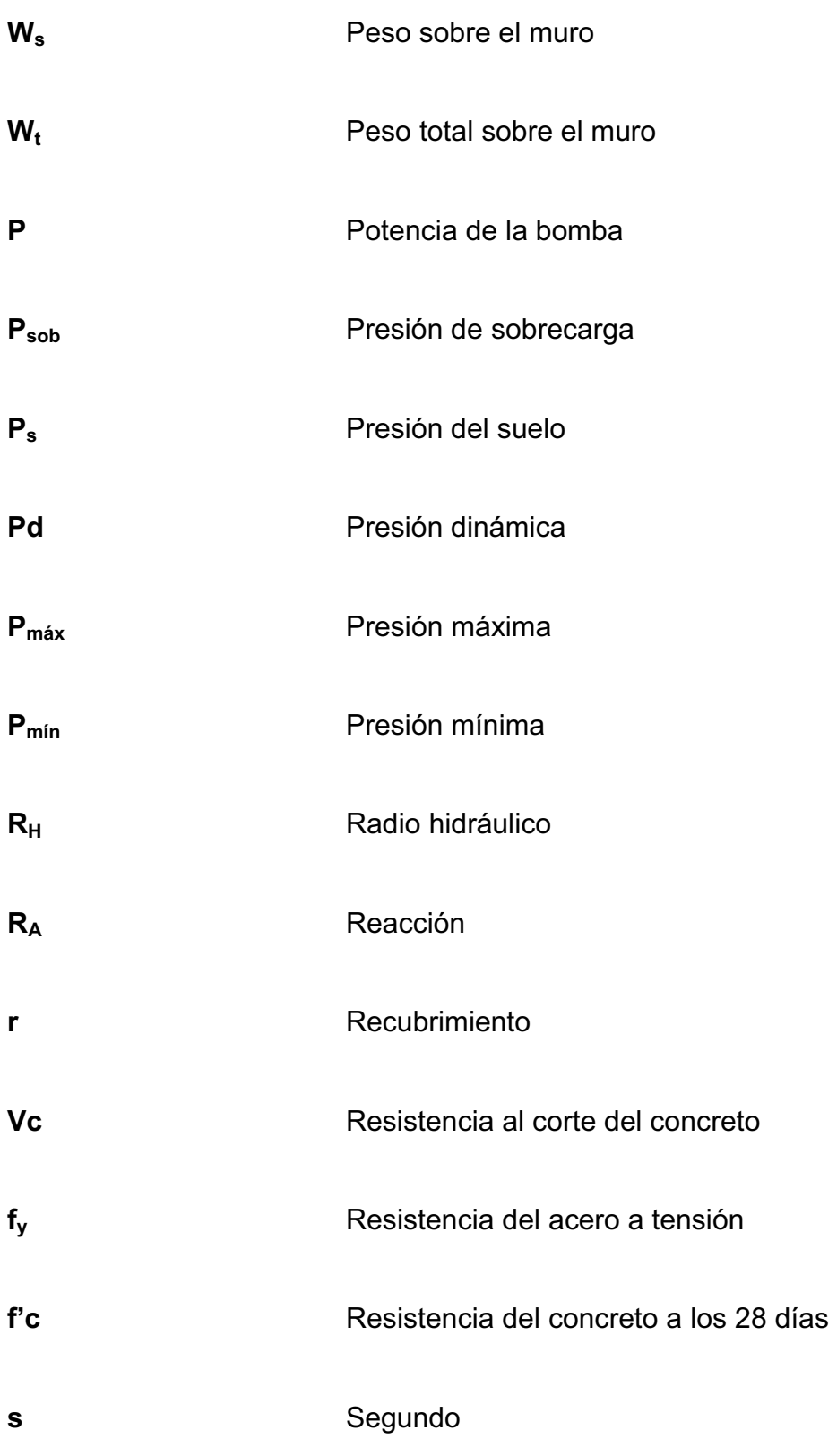

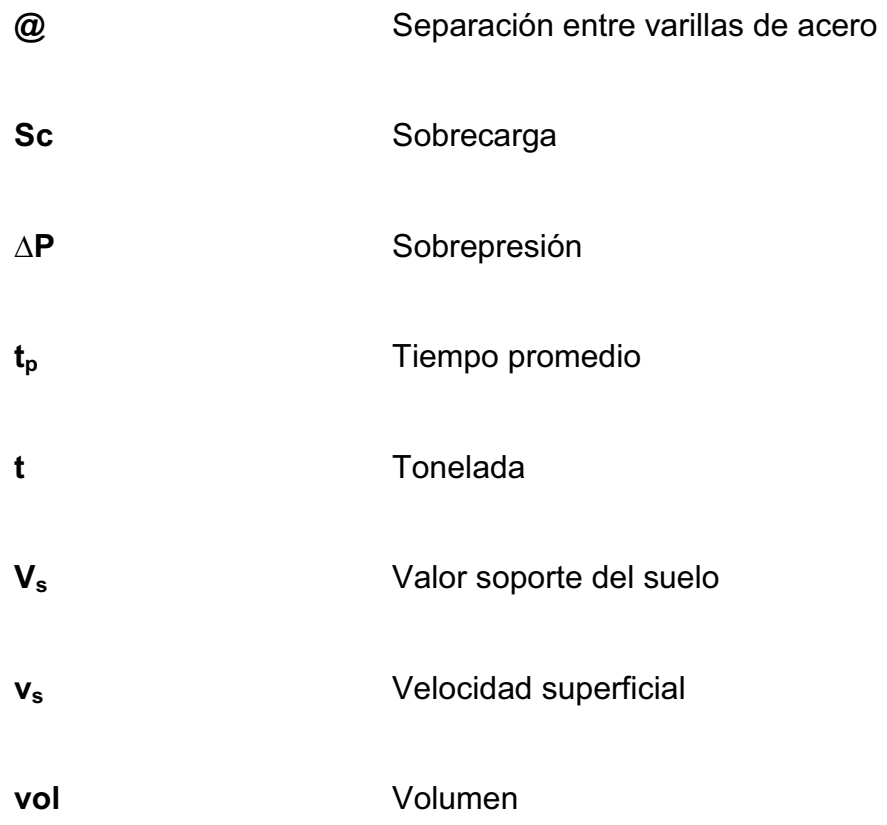

# **GLOSARIO**

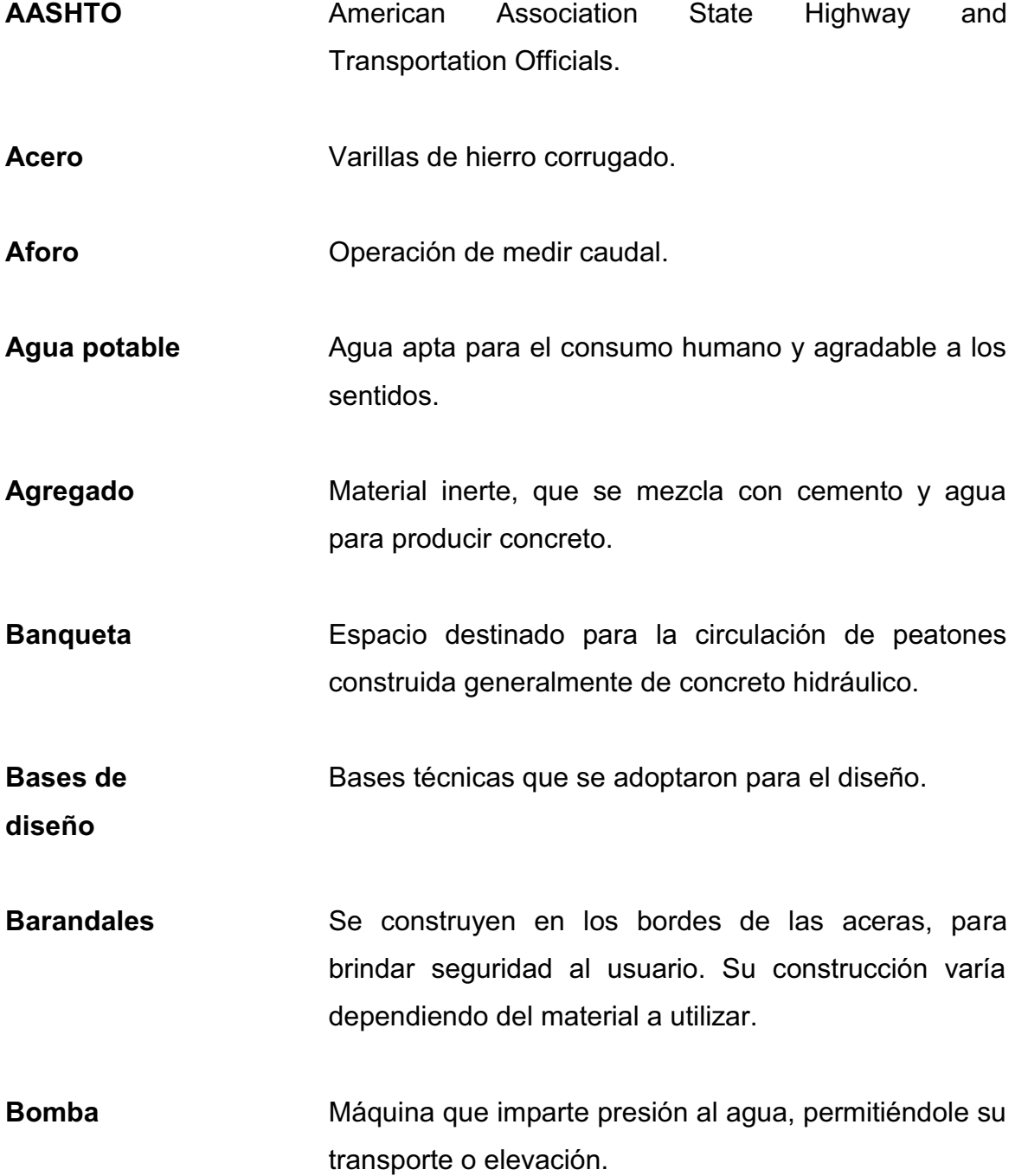

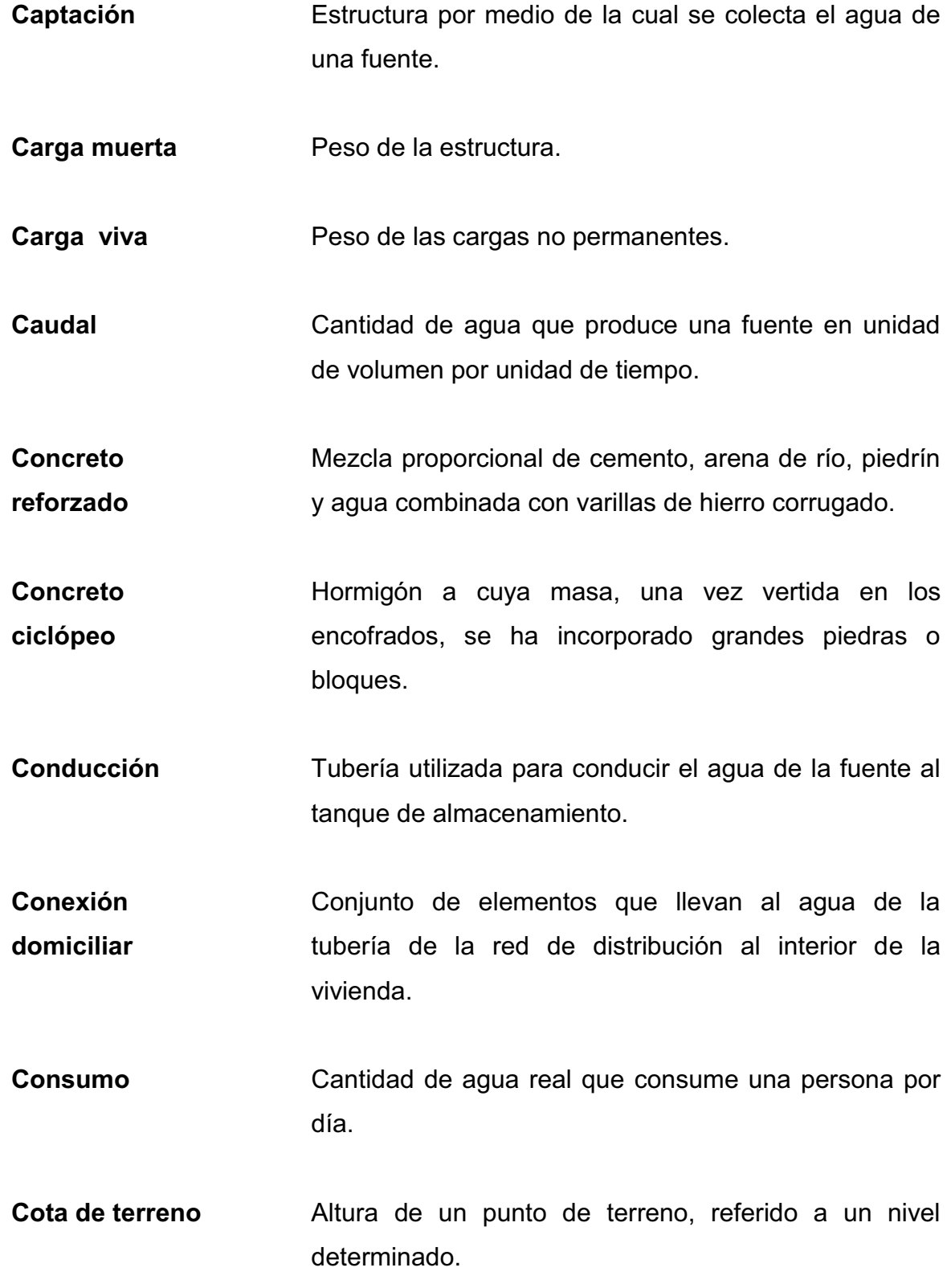

XX

**Cota piezométrica Crecida máxima Demanda de agua Distribución Diafragmas Dotación Esfuerzo Estación Estribos** Máxima presión dinámica en cualquier punto de la línea de conducción o distribución, es decir, la que alcanzaría una columna de agua si en dicho punto se colocara un manómetro. Aumento de caudal que se da en una corriente de agua. Cantidad de agua consumida por una población. Tubería utilizada para llevar el agua del tanque de almacenamiento a las viviendas. Miembros rígidos empotrados en miembros elásticos, como las vigas; se colocan para darle rigidez a la superestructura en el sentido transversal. Volumen de agua proporcionada a un habitante durante el día. Fuerza aplicada por unidad de área. Punto de referencia de una línea topográfica. Estructura en los extremos del puente que soportan las cargas de la superestructura y las transmiten al suelo.

XXI

- **Formaleta**  Armazón provisional que determina la sección de un elemento y lo sostiene mientras se está ejecutando su construcción, hasta que el mismo alcance su resistencia.
- **Losa** Elemento estructural que descansa sobre la superestructura. En el caso de losa de puente vehicular la misma está constituida por elementos estructurales, capa de desgaste, aceras, bordillos y barandales.
- **Luz** Distancia horizontal interna, entre dos estribos, entre estribo y pila o entre dos pilas.
- **Mampostería** Es una obra hecha con elementos de construcción formados por bloques de piedra, ladrillo, block, etcétera unidos con mortero.
- **Momento** Magnitud resultante del producto del valor de una fuerza por su distancia a un punto de referencia.
- **Neopreno** Material aislante, que permite absorber el impacto de movimientos horizontales y rotacionales. Su componente básico es caucho sintético.
- **Pendiente** Inclinación con respecto a una línea horizontal.
- **Peralte** Altura de una viga.

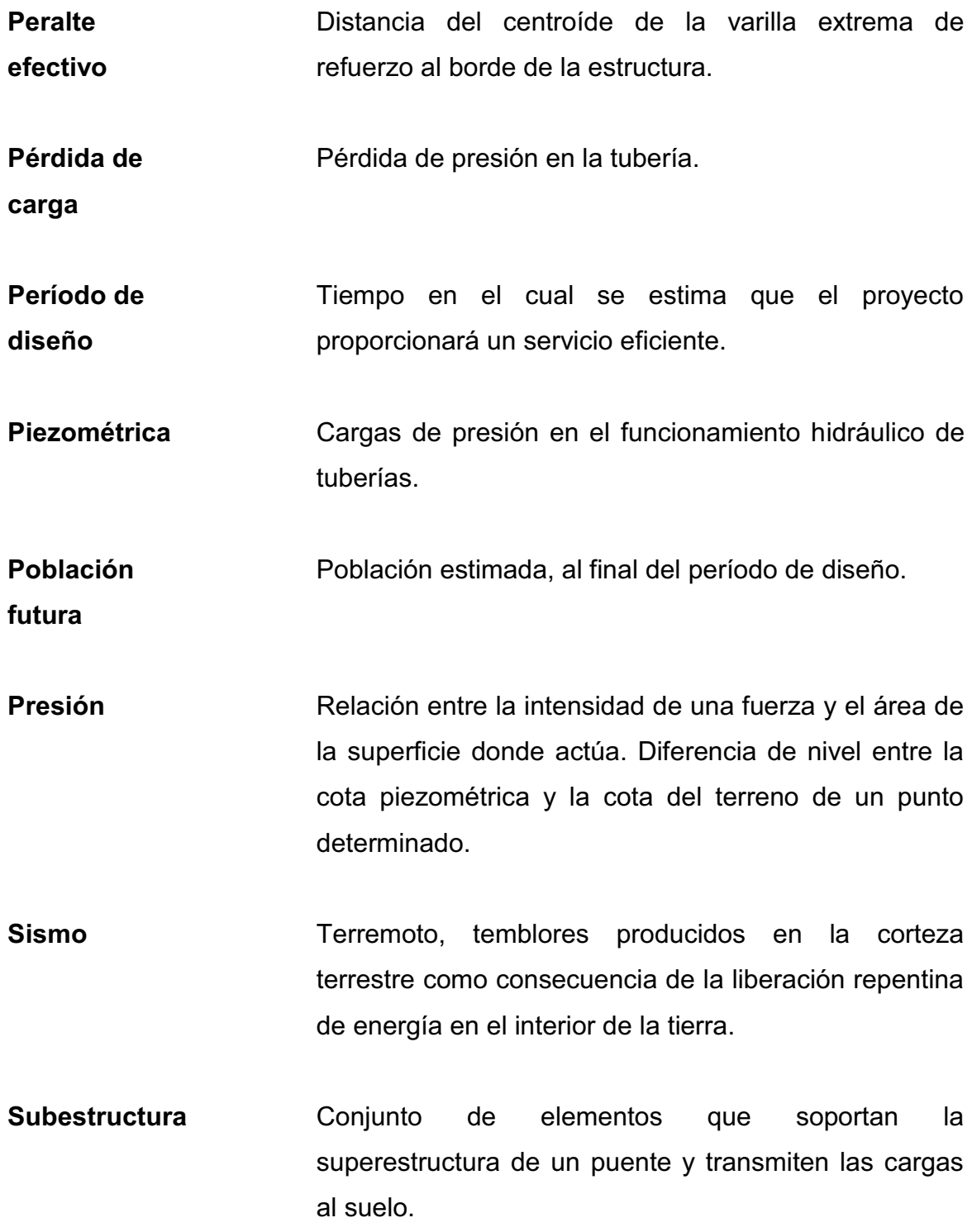

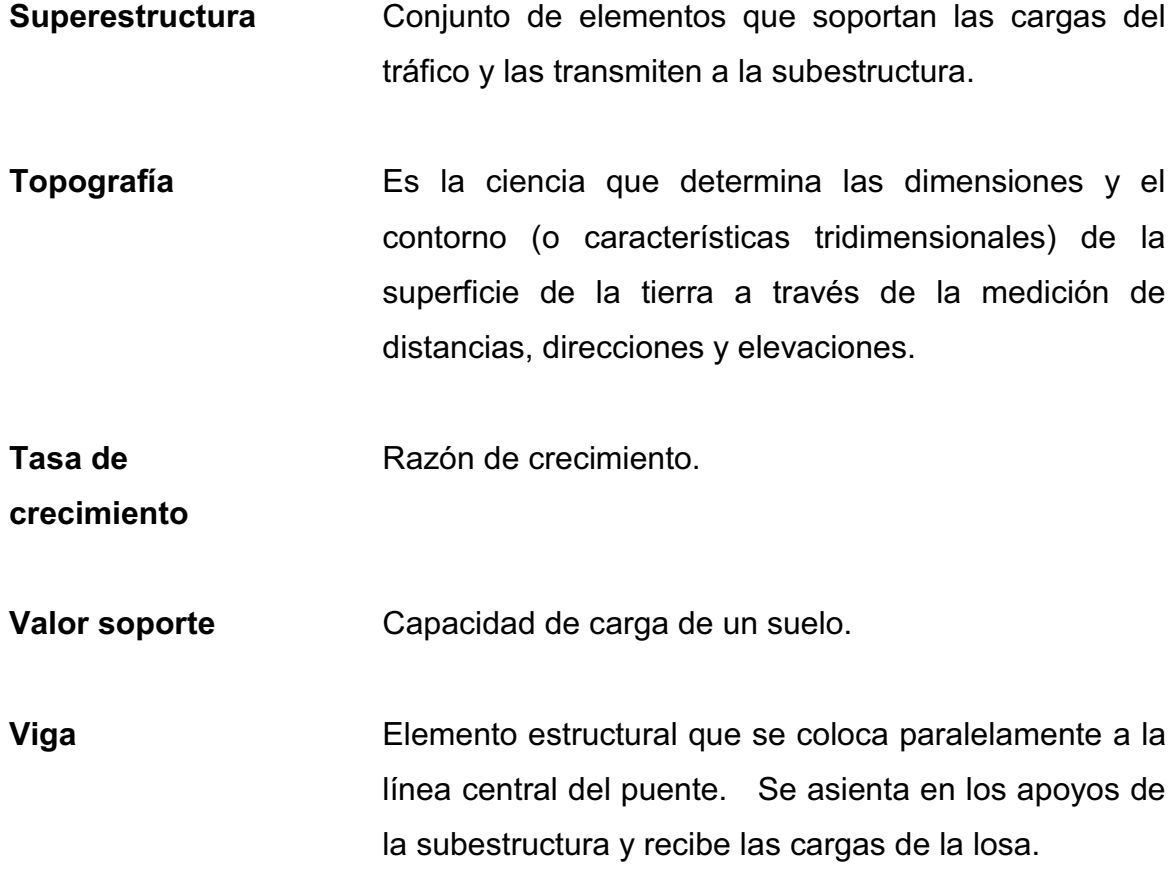
# **RESUMEN**

Según el diagnóstico de priorización de proyectos de infraestructura y de servicios básicos, los proyectos que se realizarán en las dos comunidades que se beneficiarán al desarrollo de las mismas son: el sistema de abastecimiento de agua potable y puente vehicular en las comunidades de Santa Valeria y San Pedro Canau del municipio de Cobán.

Con el diseño de la introducción de un sistema de abastecimiento de agua potable en la comunidad de Santa Valeria, se pretende cubrir la mayor cantidad de la población que se encuentra dispersa y darles un sistema adecuado que pueda satisfacer las necesidades de salubridad e higiene y que sea apta para el consumo humano, cumpliendo con las Normas Internacionales de la Organización Mundial de la Salud para fuentes de agua, el sistema funcionará por bombeo para la conducción y por gravedad para la distribución, determinándose la cota piezométrica, presiones, velocidades y caudales para el diseño de la misma.

Para el diseño del puente se utilizó la Norma Internacional AASHTO para los respectivos cálculos que conforman el puente (superestructura y subestructura), se realizaron estudios preliminares (estudio suelo y caudal máximo), para determinar las dimensiones de la subestructura del puente. Se determinó la luz del puente, ancho de rodadura para un carril usando una carga viva de diseño HS20-44.

XXV

# **OBJETIVOS**

# **General**

Mejorar la calidad de salubridad e higiene y la vía de comunicación y acceso de los pobladores de las comunidades de Santa Valeria y San Pedro Canau del municipio de Cobán, departamento de Alta Verapaz.

# **Específicos**

- 1. Diseñar la introducción del sistema de abastecimiento de agua potable para la comunidad de Santa Valeria.
- 2. Desarrollar el diseño de un puente vehicular para garantizar y mejorar la infraestructura vial que comunica a las comunidades con el municipio de Cobán y viceversa.
- 3. Realizar una investigación tipo monografía que contenga la ubicación, accesos, servicios existentes y actividades económicas del municipio, de las comunidades de Santa Valeria y San Pedro Canau.

# **INTRODUCCIÓN**

Con el propósito de solucionar los distintos problemas de servicios básicos y de infraestructura que afectan al desarrollo de las comunidades del municipio de Cobán, tomando en cuenta la magnitud del problema y número de personas afectadas, se desarrolló el diseño de un sistema de abastecimiento de agua potable y puente vehicular para dos comunidades del municipio de Cobán.

En el capítulo 1 se describe su ubicación y localización del municipio de Cobán, sus actividades económicas, accesos y vías de comunicación, así como, las necesidades de infraestructura de las comunidades en dicho municipio.

En el capítulo 2 se describe el procedimiento, aspectos, especificaciones y características del diseño de un sistema de agua potable en la comunidad de Santa Valeria.

En el capítulo 3 se describen los criterios, especificaciones y el diseño del puente vehicular, que se localiza por la comunidad de San Pedro Canau, con sus respectivos resultados.

Por último, se presentan las conclusiones, recomendaciones, así como, los planos del sistema de agua potable y del puente vehicular.

# **1. MONOGRAFÍA DEL MUNICIPIO DE COBÁN**

#### **1.1. Generalidades**

Describe los límites geográficos, acceso y comunicación, número de habitantes, así como, sus actividades económicas y servicios existentes del municipio, de las comunidades de Santa Valeria y San Pedro Canau.

#### **1.1.1. Ubicación y localización**

Se ubica en la latitud 15 grados 28 minutos 7 segundos y longitud 90 grados 22 minutos 36 segundos; está a una distancia de 216 kilómetros de la ciudad de Guatemala. Tiene una extensión territorial de 2 132 kilómetros cuadrados. Su altura es de 1 316 metros sobre el nivel del mar, la mayor parte del terreno es quebrado en un 90 %, con una ligera planicie del 10 %, con una población de 173 032 habitantes.

La ciudad de Cobán es la cabecera del departamento de Alta Verapaz en Guatemala limita al norte con Chisec, al este con San Pedro Carchá y San Juan Chamelco al poniente con Santa Cruz Verapaz y San Cristóbal Verapaz y al sur con Tactic municipios de Alta Verapaz. El departamento de Alta Verapaz limita al norte con el departamento de Petén; al sur con el departamento de Baja Verapaz; al este con el departamento de Izabal; y al oeste con el departamento del Quiché.

El municipio se divide en seis regiones con igual número de sedes regionales, ubicándose estas en: Cobán cabecera, Balbatzul (Cubilguitz), Santa Lucía Lachuá, Salacuin, Nimlajacoc y Nimlasachal, las comunidades de Santa Valeria y San Pedro Canau se localizan en la región 2 de comunidades del municipio de Cobán.

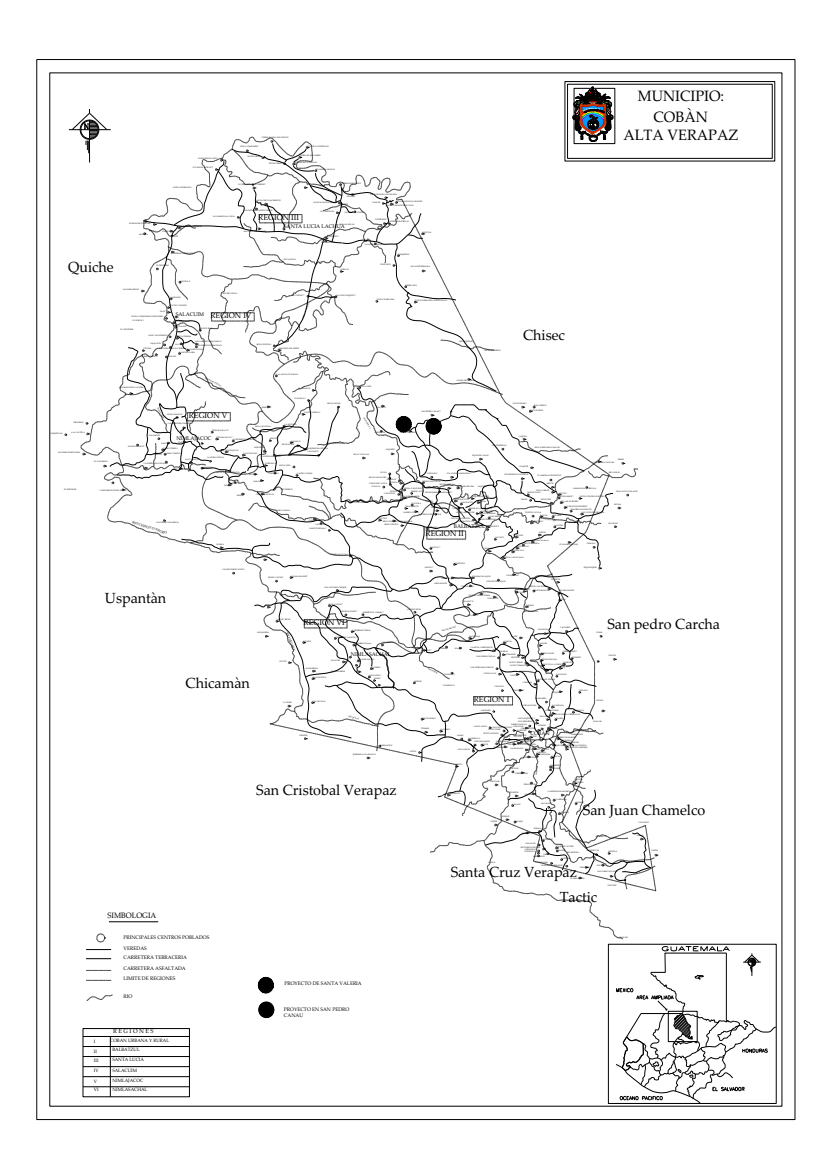

Figura 1. **Mapa del municipio de Cobán**

Fuente: Municipalidad de Cobán, Alta Verapaz.

#### **1.1.2. Accesos y comunicación**

Para llegar a la ciudad de Cobán se toma la ruta CA-9 carretera al atlántico al llegar al Rancho (kilómetro 85) se toma el cruce hacia la carretera CA-14 ruta a Las Verapaces, rumbo al norte que lo conducirá en carretera asfaltada en muy buenas condiciones hasta la cabecera departamental.

Para el acceso el 34 % de comunidades rurales del municipio tienen acceso por medio de carreteras de terracería, un 6 % son asfaltadas, para llegar a dichas comunidades se toma la ruta hacia Chisec con carretera asfaltada, se toma un desvío en el kilómetro 259,50 aproximadamente con carretera de terracería hacia la comunidad de San Pedro Canau y luego a la comunidad de Santa Valeria, la cual se encuentra en buenas condiciones en épocas de verano mientras que en invierno se llega con vehículos de doble tracción.

La comunidad no cuenta con servicios públicos en el área rural, más del 90 % de comunidades carecen del servicio de radio, teléfonos públicos y teléfonos comunitarios. El transporte consiste en microbuses y carros particulares con destino a la cabecera municipal de Cobán.

#### **1.1.3. Población**

El departamento de Alta Verapaz tiene 776 246 habitantes que corresponden al 6,9 % de la población de la República; donde el 79 % vive en área rural (613 234 habitantes); el 48 % es analfabeta (282 876 habitantes); el 46,7 % de la población es menor de 15 años; y el 37,2 % de la población es económicamente activa, la población masculina representa el 47,5 % y la población femenina representa el 52,5 %.

3

En la comunidad de Santa Valeria existen un total de 95 viviendas, mientras que en la comunidad de San Pedro Canau 50 viviendas de habitación concentradas, en su mayoría perteneciente a la etnia Q'eqchi', el promedio de cuartos (ambientes) por vivienda es de 3 y 4 personas por dormitorio.

En las viviendas, la madera y el block, predominan como materiales de construcción con techos de lámina y piso de tierra.

#### **1.1.4. Servicios existentes**

En el municipio de Cobán la mayoría de servicios básicos están concentrados en el área urbana, por lo tanto, la población rural es la que se encuentra más afectada al carecer de algunos de estos servicios, entre ellos están: energía eléctrica, educación, drenajes, agua potable, sistema de recolección de basura, salud, rastros, cementerios y otros servicios.

La salud pública está bajo la responsabilidad del Ministerio de Salud Pública, a través de centros de salud en algunas comunidades y un hospital nacional ubicado en la cabecera departamental de Alta Verapaz.

La población cobanera cuenta con establecimientos públicos y privados que cubren todos los niveles educativos.

En las comunidades donde se realizarán los proyectos de Santa Valeria y San Pedro Canau no cuenta con todos los servicios básicos, sólo con escuelas de educación primaria respectivamente.

4

#### **1.1.5. Actividades económicas**

Su principal recurso económico es la agricultura, siendo sus principales cultivos para la venta de café y cardamomo; ambos productos a pesar de la crisis que se vive en cuanto a la baja en los precios, siguen siendo los que más fuentes de empleo e ingresos generan a los hogares.

Los cultivos de subsistencia siguen siendo el maíz y frijol. El comercio es la segunda actividad económica más importante, entre sus artesanías se destacan los tejidos y trabajos de madera, entre otros.

# **1.1.6. Clima**

Es una zona con 218 días de lluvia al año, aunque de junio a octubre se registran las precipitaciones más intensas de 2 074,90 milímetros, lluvias de 1 589,30 milímetros, presión atmosférica de 652,20 milímetros de mercurio, humedad relativa del 88 %, velocidad del viento de 4,20 kilómetros por hora, evaporación de 93,10 milímetros, nubosidad de 8 octas y brillo solar de 156,40 horas totales en promedio. Los registros de temperatura máxima oscilan de 20 a 30 grados Centígrados y la mínima de 8 a 16 grados Centígrados.

En esta región se manifiestan climas de género cálidos con invierno benigno, variando su carácter entre muy húmedos, húmedos y semisecos, sin estación seca bien definida, la vegetación característica varía de selva y bosque.

# **1.1.7. Diagnóstico de las necesidades**

Desde hace varios años, los líderes comunitarios organizados en Consejo Comunitario de Desarrollo, han gestionado ante diversas instancias de inversión social el estudio de ejecución de proyectos de infraestructura.

Con la elaboración de la Estrategia para la Reducción de Pobreza Municipal, en concordancia con la política municipal de promover la ejecución de obras en apoyo a la infraestructura productiva del municipio, se priorizan los proyectos según sus necesidades.

Considerando los criterios tanto de la alcaldía como de los comités, se enumeran a continuación según el orden de prioridad asignado:

- Sistema de abastecimiento de agua potable en comunidad de Santa Valeria de 4 216,00 metros.
- Construcción de puente vehicular de 15,00 metros.
- Construcción de redondel en ciudad de Cobán.
- Sistema de abastecimiento de agua potable en comunidad de Ucula Canguinic de 3 266,00 metros.
- Construcción de puente vehicular de 10,00 metros.

Se priorizaron los proyectos de diseño del sistema de abastecimiento de agua potable y puente vehicular. Siendo ambas para el desarrollo y salud de sus habitantes, donde las comunidades han experimentado una serie de cambios debido a su crecimiento poblacional lo que a su vez, ha generado una diversidad de demandas y necesidades, con un sistema de abastecimiento de agua potable eficiente y bien manejado, mejorará la calidad del agua para el consumo humano.

Con la construcción del puente vehicular se logrará mejorar la vía de acceso, que permita a los pobladores de esta comunidad y las que se encuentran alrededor, desplazarse a otras aldeas y a la carretera principal que conduce a la cabecera municipal.

# **2. DISEÑO DEL SISTEMA DE ABASTECIMIENTO DE AGUA POTABLE PARA LA COMUNIDAD DE SANTA VALERIA**

#### **2.1. Descripción del proyecto**

Se tiene propuesto que la longitud de la introducción de agua potable a la comunidad de Santa Valeria, es de aproximadamente 4 216,00 metros con conexiones domiciliares para cada vivienda de la comunidad, donde la captación de agua se encuentra en la parte baja de la comunidad, el tipo de abastecimiento es por bombeo hacia el tanque de almacenamiento.

El proyecto consiste en el diseño de un sistema de abastecimiento de agua potable por bombeo (conducción), por gravedad (distribución); la fuente es un río y la población a servir en la actualidad es de 500 habitantes; por la dispersión de las viviendas, se diseñó una red de distribución abierta, el tipo de conexión a utilizar será domiciliar y se pretende cubrir la mayor cantidad de población de la comunidad.

# **2.2. Levantamiento topográfico**

El levantamiento topográfico se realizó para una red de ramales abiertos, debido a la dispersión de las viviendas dentro de la comunidad. La topografía realizada es de segundo orden, tiene por objeto medir las extensiones del terreno, determinar la posición y elevación de puntos situados en la superficie del terreno.

- Planimetría: la planimetría consiste en la proyección del terreno sobre un plano horizontal para la cual se utilizó el método conservación del azimut, se obtuvieron los ángulos acimutales, verticales y lectura de hilos.
- Altimetría: la altimetría es la diferencia de alturas de un terreno y generalmente se proyecta en un plano vertical, la nivelación se obtuvo taquimétricamente.

## **2.3. Caudal de aforo**

El método que se utilizó para aforar y obtener el caudal, fue por medio de flotadores.

El método de aforo por medio del flotador, se usa cuando se va a aforar un río que no sea muy turbulento ni caudaloso. Para realizarlo hay que seguir los siguientes pasos:

- Ubicar un tramo recto del río en donde no exista turbulencia.
- Ubicar marcas iníciales y finales en donde se realizará el aforo y medir la distancia del tramo.
- Unos metros antes de la marca inicial, hay que soltar el flotador tratando de que esté a la mitad de la sección transversal del río.
- Cuando el flotador pase por la marca inicial, accionar el cronómetro y cuando pase por la marca final parar el cronómetro.
- Medir la sección transversal del río.
- Calcular el área de la sección transversal (A).
- Determinar la velocidad del río. v= L/t.
- Por último calcular el caudal. Q = v \* A.

# Figura 1. **Sección transversal del río**

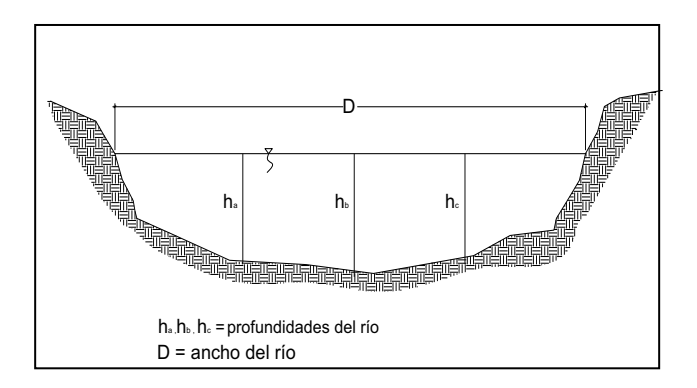

Fuente: elaboración propia.

Cálculo del caudal

$$
h_p = \frac{2,52 + 2,87 + 2,60}{3} = 2,66 \text{ m}
$$
  
A = D \times h\_p = 16,70 × 2,66 = 44,42 m  

$$
t_p = \frac{58 + 55 + 50 + 52 + 59}{5} = 54,80 \text{ s}
$$

$$
v_s = \frac{L}{t_p} = \frac{15,50}{54,80} = 0,283 \text{ m/s}
$$

$$
v_m = 0.85 \times v_s = 0.85 \times 0.283 = 0.24 \text{ m/s}
$$

$$
Q = v_m \times A
$$
  
Q = 0,24 × 44,42 = 10,66 m<sup>3</sup>/s  
Q = 10,660,80 ft/s

# **2.4. Análisis de la calidad del agua**

La calidad del agua depende de su origen e historia, existen factores que producen variaciones en la calidad de las fuentes, las más comunes son la absorción de sustancias en solución y las condiciones climatológicas y geográficas propias de cada región.

La calidad del agua para el consumo humano está regida por las acciones del sector de Salud Pública y por la Norma COGUANOR NGO 4010.

El agua potable debe llenar ciertas condiciones de calidad como:

- Incolora en pequeñas cantidades o ligeramente azulada en grandes masas.
- Inodora, insípida y fresca.
- Aireada, sin substancias en disolución y sin materia orgánica.
- Libre de microorganismos que puedan ocasionar enfermedades.

Para tener la certeza de la confiabilidad del agua es necesaria la realización de los exámenes de laboratorio, entre los cuales se tienen:

#### **2.4.1. Examen físico**

Estas pruebas miden y registran las propiedades del agua que pueden percibirse a través de los sentidos, entre estas pueden citarse:

 Turbidez: es el efecto óptimo causado por la dispersión o interferencia de los rayos luminosos, pasan a través del agua que contiene pequeñas partículas en suspensión.

- Color: es ocasionado normalmente por la extracción de materia colorante del humus de los bosques, o de la materia vegetal. Influye también, la presencia de sales minerales en disolución, materias coloidales, tierras arcillosas, residuos industriales y descomposición de materias orgánicas.
- Olor: se debe a pequeñas concentraciones de compuestos volátiles presentes en el agua.
- Sabor: se relaciona con el olor y es causado por las mismas condiciones; los minerales disueltos pueden impartir sabores al agua, pero no olores.

## **2.4.2. Examen químico**

Son análisis que determinan las cantidades de materia mineral y orgánica que hay en el agua, afectan su calidad proporcionando información sobre contaminantes en ella, estos son:

- Dureza: es la capacidad del agua para consumir el jabón, las aguas duras son menos corrosivas que las blandas, las cuales contienen compuestos de calcio y magnesio en bajas concentraciones.
- Alcalinidad: se refiere a la medida de los constituyentes básicos, presentes en el agua como calcio y magnesio.
- Concentraciones de iones de hidrógenos, valor de potencial de hidrógeno: estos miden la intensidad de la reacción ácida o alcalina del agua, el valor neutro del agua es 7,0, de 0 a 7,0 indica acidez y de 7,0 hasta 14 indica alcalinidad, la mayoría de aguas naturales poseen valores de 5,5 a 7,0 de potencial de hidrógeno.

 Cloro residual: cuando se agrega cloro al agua, reacciona con substancias orgánicas y otras que destruyen su poder desinfectante, por ello es necesario agregar una cantidad de cloro para que reaccione con todas las substancias y aún quede un exceso o cantidad residual, si se quiere destruir bacterias y virus. Este puede quedar disponible en estado libre, el cual tiene un rápido poder desinfectante.

Según resultados del exámen físico-químico sanitario, desde el punto de vista de la calidad física y química el agua cumple con la Norma COGUANOR NGO 4010, según Normas Internacionales de la Organización Mundial de la Salud para fuentes de agua.

# **2.4.3. Examen bacteriológico**

El propósito de estos es indicar su contaminación con aguas negras y la posibilidad de que puedan transmitir enfermedades al consumirla.

El agua puede contener muchos tipos de bacterias, virus, hongos etcétera, cuyo ambiente habitual sea el suelo, el agua o el aire y forman esporas.

Los exámenes bacteriológicos están basados en la determinación del número de bacterias presentes y de la presencia o ausencia de organismos de origen intestinal o de aguas negras. Los principales organismos indicadores de contaminación intestinal de aguas negras, son bacterias del grupo coliforme; las cuales son huéspedes habituales del intestino grueso del hombre y animales; la *Escherinchia coli* y el *aerobacter aerógenes* son las bacterias que forman el grupo coliforme de importancia en el análisis del agua. Las pruebas principales son:

14

- Recuento total de bacterias: este se usa para obtener una estimación del número total de bacterias, que se encuentran en una muestra de agua; esta prueba se realiza en dos diferentes temperaturas: a 35 grados Centígrados, es la temperatura óptima en que las bacterias crecen en mejores condiciones, a 20 grados Centígrados, es la temperatura ambiente, con el objeto de observar el desarrollo de las bacterias en los medios naturales.
- Investigación del grupo coliforme: la estimación del número de bacterias del grupo coliforme, presentes en determinado volumen de agua, será índice de la intensidad de una contaminación.

Con los resultados obtenidos del examen bacteriológico, el agua se enmarca en la Clasificación I, la calidad bacteriológica no existe más que un simple tratamiento de desinfección, según Norma COGUANOR NGO 4010.

#### **2.5. Parámetros de diseño**

Es necesario establecer los parámetros de diseño con el cálculo de la población futura y consumo de habitante por día, así se determinaron los caudales para la conducción y distribución de la misma.

#### **2.5.1. Período de diseño**

Este es el tiempo en que la capacidad del sistema atiende la demanda o es eficiente en un 100 %, comprende desde el momento de la construcción e inicio del funcionamiento del sistema de agua potable, hasta el momento en que se sobrepasan las condiciones de diseño establecidas, en donde el sistema deja de prestar un buen servicio.

En el período de diseño se debe evaluar la durabilidad de las instalaciones y su capacidad para prestar un buen servicio. En acueductos generalmente se estima un período de diseño de 20 años, a partir de su construcción.

#### **2.5.2. Cálculo de la población**

Para hacer un cálculo de la población futura, existen varios métodos tales como: crecimiento aritmético, crecimiento geométrico, análisis de regresión (recta de mínimos cuadrados, curva geométrica, curva semilogarítmicas, exponencial, transformación logarítmica del tiempo), incremento natural, etcétera.

En este caso se utilizó el método geométrico. Consiste en el cálculo de la población con base en la tasa de crecimiento poblacional, se tiene registrado de acuerdo con los censos de población; debe proyectarse el tiempo según el período de diseño que se estime en el proyecto. Su fórmula es:

$$
Pf = Pa \times \blacklozenge + r^m
$$

Donde:

Pf = población futura de diseño (habitante)

Pa = población actual (habitante)

 $r =$  tasa de crecimiento  $(\%)$ 

n = período de diseño (años)

Es necesario para el diseño de proyectos de agua potable establecer el número de habitantes actuales y futuros por abastecer dentro de los próximos veinte años, tiempo considerable para la vida útil del proyecto.

Se determinó que, en la comunidad existe una cantidad de 95 viviendas, con una densidad de 5 habitantes por vivienda; por consiguiente la población actual estimada es de 500 habitantes. Debido a lo anterior y de acuerdo con la tasa de crecimiento poblacional de 3,00 % (según INE), se obtiene el siguiente cálculo:

Pa = 500 habitantes  $r = 3.00 \%$ n = 20 años a futuro

Pf =  $500 \times (1+0.03)^{20}$  = 904 habitantes

#### **2.5.3. Dotación**

Se llama dotación a la cantidad promedio de agua que se supone consumirá un habitante por día, expresado en litro/habitante/día. Este valor se representa como un parámetro que puede variar de acuerdo a factores como clima, nivel de vida de los pobladores, actividades productivas y por el tipo de conexiones domiciliares.

Tabla I. **Dotaciones indicadas en las Normas de diseño** 

| <b>Descripción</b>   | <b>Dotación</b><br>(litros/habitante/día) |
|----------------------|-------------------------------------------|
| Llena cántaros       | 15 - 40                                   |
| Conexiones prediales | $60 - 90$                                 |

Continuación de la tabla I.

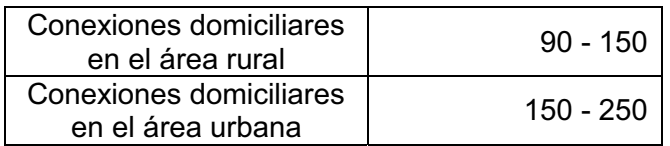

#### Fuente: elaboración propia.

De acuerdo con especificaciones, la dotación para conexiones domiciliares en áreas rurales es de 90 a 150 litros/habitante/día, se determinó que el diseño tendrá una dotación de 100 litros/habitante/día.

# **2.5.4. Factores de consumo**

El caudal de diseño está afectado por factores, los cuales están en función de la ubicación del proyecto, para obtener estos factores se utilizó de guía las Normas de la Unidad Ejecutora de Acueductos Rurales (UNEPAR).

#### **2.5.4.1. Factor de día máximo**

El consumo diario de una población varía dependiendo de la época y varía según el sector a servir, este factor varía de 1,2 a 1,8 para poblaciones en áreas rurales, para las áreas urbanas de 1,8 a 2,0 según la Norma de la Unidad Ejecutora de Acueductos Rurales (UNEPAR), para este proyecto se adoptó un factor de 1,5.

#### **2.5.4.2. Factor de hora máximo**

El factor de hora máxima es el valor que permitirá establecer cuál es la cantidad máxima de caudal para el cual deberán estar diseñadas las tuberías.

Para la red de distribución, varía de 1,8 a 2,0 para poblaciones en áreas rurales y para el área urbana de 2,0 a 3,0; según la Unidad Ejecutora de Acueductos Rurales (UNEPAR), Santa Valeria es una comunidad rural, por lo tanto, se adoptó un factor de 2,0.

# **2.5.5. Determinación de caudales**

El caudal de diseño, es el que transporta agua en la tubería: uno para la línea de conducción y otro para la línea de distribución.

# **2.5.5.1. Caudal medio diario**

Es el caudal que consumirá la población en un día o el caudal durante 24 horas, obtenido como promedio de los consumos diarios en el período de un año; pero cuando no se cuenta con registros de consumo diario, se puede calcular en función a la dotación asignada en un día.

El consumo medio se calcula de la siguiente manera:

$$
Q_m = \frac{\text{dotación} \times \text{Pf}}{86\,400}
$$

 $Q_m$  = caudal medio diario (It/s)

Pf = población futura (habitantes)

$$
Q_{m} = \frac{100 \times 904}{86\ 400}
$$

$$
Q_{m} = 1,05 \text{ lt/s}
$$

#### **2.5.5.2. Caudal máximo diario**

Es el caudal máximo diario que se utiliza para diseñar la línea de conducción del proyecto. Este caudal está definido por el máximo consumo de agua durante 24 horas, observado durante el período de un año, siendo el máximo desvío del consumo diario respecto del consumo medio diario. Cuando no se cuenta con información de consumo diario, este caudal se obtiene multiplicando el factor día máximo por el caudal medio:

$$
\mathbf{Q}_{md} = F_{dm} \times Q_m
$$

Donde:

 $Q_{\text{md}}$  = caudal máximo diario (It/s)  $F_{dm}$  = factor día máximo  $Q_m$  = caudal medio diario (It/s)

$$
Q_{\text{md}} = 1,50 \times 1,05
$$

$$
Q_{\text{md}} = 1,58 \text{ lt/s}
$$

#### **2.5.5.3. Caudal máximo horario**

Es el caudal máximo que se prevé en una hora, en un período de un año; conocido también como caudal de distribución, cuando no se cuenta con datos del consumo de agua en dicha comunidad, se puede obtener multiplicando el caudal medio diario por el factor de hora máxima.

El caudal máximo horario se determina mediante la siguiente ecuación:

$$
\mathbf{Q}_{\mathsf{mh}} = \mathbf{F}_{\mathsf{hm}} \times \mathbf{Q}_{\mathsf{m}}
$$

Donde:

 $Q_{\rm mh}$  = caudal máximo horario (It/s)

 $F_{hm}$  = factor de hora máxima

 $Q_m$  = caudal medio diario (It/s)

$$
Q_{\rm mh} = 2 \times 1.05
$$
  

$$
Q_{\rm mh} = 2.10 \text{ lt/s}
$$

#### **2.5.5.4. Caudal de bombeo**

Cuando el sistema exige ser diseñado por bombeo, se requiere considerar un caudal de bombeo suficiente para abastecer el consumo máximo diario en un determinado período de bombeo. Para determinar el caudal de bombeo es importante definir el período de bombeo, el cual se determina en función del caudal que proporciona la fuente. Se recomienda que el período de bombeo sea de ocho a doce horas.

El caudal de bombeo se obtiene de la siguiente fórmula:

$$
Q_{b} = \frac{Q_{md} \times 24}{h_{b}}
$$

Donde:

 $Q_b$  = caudal de bombeo (lt/s)

 $Q_{\text{md}}$  = caudal máximo diario (It/s)

 $h_b$  = horas de bombeo

$$
Q_{b} = \frac{1.58 \times 24}{8}
$$

$$
Q_{b} = 4.74 \text{ lt/s}
$$

# **2.6. Diseño del sistema de bombeo**

Su principal función es elevar el líquido de una cota más baja a una cota más alta, se debe determinar el diámetro económico y verificar las velocidades para alcanzar la carga dinámica total de bombeo.

# **2.6.1. Diseño de la tubería de impulsión**

La línea de conducción es el conjunto de tuberías que inicia desde la toma de captación hasta la entrada del tanque de distribución, la mayor parte de esta línea es de tubería de PVC, a excepción en pasos de zanjón si existieran los cuales serían de tubería HG.

#### **2.6.1.1. Determinación del diámetro de tubería**

Después de calcular el caudal de bombeo, es necesario determinar el diámetro económico de la tubería, para ello, se utiliza la fórmula siguiente:

$$
\phi e = 1.8675 \times Q_b^{1/2}
$$

Donde:

 e= diámetro económico de la tubería (pulg)  $Q_b$  = caudal de bombeo (lt/s)

1,8675 = factor de conversión (m a pulg)

$$
\phi e = 1,8675 \times 4,47^{1/2}
$$

$$
\phi e = 4,07 \text{ pulg}
$$

Se tiene la opción de utilizar diámetros de 3, 4 y 5 pulgadas.

#### **2.6.1.2. Velocidad del fluido**

Con el diámetro calculado en la sección 2.6.1.1 se verifican las velocidades con los diámetros asumidos, para determinar las mismas se adoptaron las velocidades de diseño dependiendo del tipo de sistema de conducción del agua.

- Sistemas por gravedad: varía de 0,40 a 3,00 metros/segundo.
- Sistemas por bombeo: varía de 0,60 a 2,50 metros/segundo.

$$
v=1.974\times\frac{Q_{\rm b}}{\varphi e^2}
$$

v = velocidad del fluido en la tubería (m/s)

 $Q_b$  = caudal de bombeo (lt/s)

 $\phi$ e = diámetro económico interno de la tubería (pulg)

v (3 pulg) = 
$$
1.974 \times \frac{4.74}{3.23^2} = 0.89
$$
 m/s si cumple

v (4 pulg) = 
$$
1.974 \times \frac{4.74}{4.154^2} = 0.54
$$
 m/s no cumple

v (5 pulg) = 
$$
1.974 \times \frac{4.74}{5.135^2} = 0.35
$$
 m/s no cumple

Para el proyecto en estudio se utilizó tubería con diámetro de 3 pulgadas, debido a que las pérdidas no presentan mucha diferencia y no hace variar de gran manera la potencia de la bomba, por esto se seleccionó la de menor diámetro por menor costo.

# **2.6.1.3. Integración de pérdidas**

Para calcular las pérdidas se utilizó la ecuación de Hazen-Williams la cual es:

$$
Hf = \frac{1743.811 \times L \times Q_b^{1,85}}{C^{1,85} \times \phi_i^{4,87}}
$$

Hf = pérdidas de carga (m)

L = longitud de diseño (m)

 $Q_b$  = caudal de bombeo (It/s)

 $\phi_i$  = diámetro interno (pulg)

$$
C = \text{coeficiente de fricción interno}
$$

 $PVC = 150; HG = 100$ 

$$
Hf = \frac{1743,811 \times 730 \times 1,03 \times 4,74^{1,85}}{150^{1,85} \times 3,23^{4,87}}
$$
  

Pérdidas por altura del nivel mínimo al eje de la bomba

En este caso, la primera altura que debe vencer la bomba es la altura del nivel mínimo al eje de la bomba.

La diferencia de altura es de 16,20 metros.

Pérdidas de carga en la línea de succión

Después de la pérdida de carga en la línea de succión, esta altura se calcula utilizando la fórmula de Hazen & Williams.

$$
Hfs = \frac{1743.811 \times L \times Q_b^{1.85}}{C^{1.85} \times \phi_i^{4.87}}
$$

 Hfs = pérdidas de carga (m) L = longitud de diseño (m)  $Q_b$  = caudal de bombeo (lt/s)  $\phi_i$  = diámetro interno (pulg) C = coeficiente de fricción interno  $PVC = 150; HG = 100$ 

$$
Hfs = \frac{1743,811 \times 5 \times 1,03 \times 4,74^{1,85}}{150^{1,85} \times 3,23^{4,87}}
$$
  
 
$$
Hfs = 0,05 \text{ m}
$$

Pérdidas por altura del eje de la bomba a la descarga

Las pérdidas por altura del eje de la bomba en la cota 511,20; al tanque de distribución en la cota 541,25, por lo que la diferencia de nivel es:

$$
Ci - Cf = 541,25 - 511,20 = 30,05 m
$$

Pérdidas en la tubería por fricción

Para el cálculo de pérdidas de la línea de impulsión se utilizó la fórmula de Hazen & Williams.

$$
Hfd = \frac{1\ 743,811 \times L \times {Q_b}^{1,85}}{C^{1,85} \times {\varphi_i}^{4,87}}
$$

 Hfd = pérdidas de carga (m) L = longitud de diseño (m)

 $Q_b$  = caudal de bombeo (lt/s)

 $\phi_i$  = diámetro interno (pulg)

C = coeficiente de fricción interno

 $PVC = 150; HG = 100$ 

$$
Hfd = \frac{1743,811 \times 730 \times 1,03 \times 4,74^{1,85}}{150^{1,85} \times 3,23^{4,87}}
$$
  

$$
Hfd = 7,42 \text{ m}
$$

Pérdidas por velocidad

En el cálculo de pérdidas por velocidad se utilizaron las siguientes fórmulas:

$$
v=\frac{1.974\times Q_{\rm b}}{\varphi_{\rm i}^{\,2}}
$$

Donde:

v = velocidad del fluido en tubería (m/s)

 $Q_b$  = caudal de bombeo (lt/s)

 $\phi_i$  = diámetro interno (pulg)

$$
v = \frac{1,974 \times 4,74}{3^2}
$$

$$
v = 0,86 \text{ m/s}
$$

$$
Hfv = \frac{v^2}{2g}
$$

Hfv = pérdidas por velocidad (m)

v = velocidad del fluido en la tubería (m/s)

g = aceleración de la gravedad (m/s<sup>2</sup>)

$$
Hfv = \frac{0,89^2}{2 \times 9,81}
$$
  

$$
Hfv = 0,041m
$$

Pérdidas menores

Para las pérdidas menores se multiplicó por el 10 % de las pérdidas por fricción en la línea de impulsión.

$$
Hf m = 0,10 \times 7,42
$$
\n
$$
Hf m = 0,742 m
$$

# **2.6.1.4. Carga Dinámica Total**

La Carga Dinámica Total, es la presión real expresada en metros, la cual debe operar una bomba para elevar el caudal de agua hasta el nivel requerido.

El cálculo para bombas centrífugas depende de la dirección del eje de la rotación, por lo que la CDT en bombeo horizontal, será diferente en la CDT en bombeo vertical.

Carga Dinámica Total en bombeo horizontal: se llama así porque el eje de rotación de la bomba es horizontal, esta se puede presentar en tres formas y se describen a continuación:

Caso I

En este caso, el nivel del agua en la descarga al igual que en la succión están expuestos a la presión atmosférica, además el nivel de succión está abajo del nivel del ojo del impulsor:

$$
CDT1 = Hs + Hfs + Hd + Hfd + Hfv + Hm
$$

Caso II

El nivel del agua en la succión está expuesto a la presión atmosférica al igual que en la descarga y arriba del ojo del impulsor:

$$
CDT2 = Hs + Hfs + Hd + Hfd + Hfv + Hfm
$$

Caso III

En este se presentan los dos casos antes descritos, con la diferencia que en la succión y descarga existen presiones, diferentes a la atmosférica. Cuyos valores se pueden representar en la descarga como Hdad y en la succión Hdas; de tal manera que las expresiones de la Carga Dinámica Total quedan de la siguiente manera:

 Si el ojo del impulsor está arriba del nivel de succión, entonces:  $CDT3a = Hs + Hfs + Hd + Hfd + Hfv + Hfm + Hdas + Hdad$ 

 Si el ojo del impulsor está debajo del nivel de succión, entonces:  $CDT3b = - Hs + Hfs + Hd + Hfd + Hfv + Hfm - Hdas + Hdad$ 

#### Donde:

- Hs = diferencia de altura entre el nivel de agua en la succión y el ojo del impulsor (m)
- Hfs = pérdida de carga por fricción en la tubería de succión (m)
- Hd = diferencia de altura entre el nivel de agua en la descarga y el ojo del impulsor (m)
- Hfd = pérdida de carga por fricción en la tubería de descarga (m)
- Hfv = pérdida de carga por velocidad en la descarga (m)
- Hfm = pérdidas menores de carga producidas por accesorios (m)
- Hdas = presión diferente a la atmósfera existente en la succión (m)
- Hdad = presión diferente a la atmósfera existente en la descarga (m)

Se toma el caso I y se utiliza la bomba de eje horizontal la cual viene dada con los siguientes datos:

$$
CDT = 16,20 + 0,05 + 30,05 + 7,42 + 0,041 + 0,742 = 54,50 \text{ m}
$$
#### **2.6.1.5. Potencia de la bomba**

Se determinó la colocación de una bomba de eje horizontal; para el cálculo de la potencia de la bomba se utiliza la expresión matemática siguiente:

$$
P = \frac{CDT \times Q_b}{76 \times e_b \times e_m}
$$

Donde:

 $Q_b$  = caudal de bombeo (lt/s)

 CDT = Carga Dinámica Total (m)  $e_b$  = eficiencia de la bomba (60 % - 70 %)  $e_m$  = eficiencia del motor (80 %)

P = potencia requerida por la bomba (hp)

$$
P = \frac{54,503 \times 4,74}{76 \times 0,60 \times 0,80}
$$

$$
P = 7,08 \text{ hp}
$$

Se opta por una bomba de 8 caballos de fuerza.

## **2.6.1.6. Sobre presión por golpe de ariete**

Para la protección del equipo de bombeo y de la tubería de conducción, se deben considerar los efectos producidos por el fenómeno denominado golpe de ariete.

Se denomina golpe de ariete a la variación de presión en una tubería, por encima o por debajo de la presión normal de operación; ocasionada por rápidas fluctuaciones en el caudal, producidas por la apertura o cierre repentino de una válvula o por el paro o arranque de las bombas. Este fenómeno puede provocar ruptura de la presión (presión positiva) o aplastamiento (presión negativa).

Para determinar el golpe de ariete que se produce en la tubería se calcula la celeridad con la siguiente fórmula:

$$
\alpha = \frac{1\,420}{\sqrt{1 + \frac{ka}{E} + \frac{\phi i}{e}}}
$$

Donde:

 $\alpha$  = celeridad de onda (m/s)

ka = módulo de elasticidad volumétrica del agua (kg/cm<sup>2</sup>)

E = módulo de elasticidad del material de la tubería (kg/cm<sup>2</sup>)

 $\phi$ i = diámetro interno del tubo (mm)

e = espesor de las paredes del tubo (mm)

$$
\alpha = \frac{1\,420}{\sqrt{1 + \frac{2,07 * 10^4}{3,00 * 10^4} + \frac{82,04}{3,43}}}
$$

$$
\alpha = 339,41 \,\text{m/s}
$$

Para obtener la velocidad del fluido en la tubería, se calculó con la siguiente fórmula:

$$
v=\frac{1.974\times Q_{\rm b}}{\varphi^2}
$$

v = velocidad del fluido en la tubería (m/s)

 $Q_b$  = caudal de bombeo (lt/s)

 $\phi$  = diámetro interno de la tubería (pulg)

$$
v = \frac{1,974 \times 4,74}{3,23^{2}}
$$

$$
v = 0,89 \text{ m/s}
$$

La sobrepresión generada, se calcula mediante la siguiente expresión:

$$
\Delta P = \frac{\alpha \times v}{g}
$$

Donde:

∆P = sobrepresión (m)

 $\alpha$  = celeridad de onda (m/s)

v = velocidad del fluido en la tubería (m/s)

g = aceleración de la gravedad (m/s<sup>2</sup>)

$$
\Delta P = \frac{339,41 \times 0,89}{9,81} = 30,79 \text{ m}
$$

La verificación de la resistencia de la tubería a soportar el golpe de ariete, se realizó sumando de la altura de bombeo más la sobrepresión, lo que debe ser menor que la presión de trabajo de la tubería.

#### 30,05 + 30,79 = 60,84 < 110 metros

Como la suma de altura más la sobrepresión es menor a la presión de trabajo, la tubería de 3 pulgadas de PVC, de 160 PSI soporta la sobrepresión.

#### **2.6.1.7. Especificaciones del equipo de bombeo**

El equipo de bombeo lo constituye el conjunto de motor-bomba, instalado para elevar el caudal a una altura requerida. Las bombas centrífugas horizontales; son bombas cuyo eje es horizontal, que sirve de apoyo a uno o varios impulsores giratorios que generan el movimiento del agua, principalmente debido a la acción de una fuerza centrífuga.

Las bombas centrífugas horizontales tienen la ventaja de ser ubicadas en sitios diferentes del punto de captación, lo cual permite escoger una ubicación más favorable en lo relativo a posibilidad de inundación, mejor acceso, etcétera.

Esta ventaja da libertad de ubicación respecto a la fuente o sitio de captación, las hace útiles en casetas de bombeo, plantas de tratamiento, embalses y pozos con niveles de bombeo alto.

Con la bomba se utilizará un motor de combustión interna, generalmente el tablero se sustituye por un control de sistema de arranque y parada.

34

### **2.7. Tanque de distribución**

Es un depósito de almacenamiento de agua, cuyas funciones principales son:

- Suplir las demandas máximas horarias esperadas en la línea de distribución.
- Almacenar las demandas máximas horarias esperadas en la línea de distribución.
- Regular presiones en la red de distribución.
- Proporcionar una presión suficiente para que funcione el sistema.

## **2.7.1. Volumen del tanque**

El volumen necesario para compensar la variación de consumo puede ser establecido mediante una curva de variaciones horarias de consumo de una población con iguales características a la localidad estudiada, cuando se carece de esta, pueden adoptarse criterios de la Unidad Ejecutora de Acueductos Rurales.

La Norma establece que el volumen del tanque debe ser del 25 % al 65 % del caudal medio diario; aplicándose de acuerdo a las restricciones siguientes:

El volumen del tanque de distribución se diseña tomando en cuenta el tipo de sistema, si este es por gravedad el volumen puede ser del 25 al 40 % del caudal medio diario y si el sistema es por bombeo, el volumen puede ser del 40 al 65 % del caudal medio diario.

En el presente proyecto se utiliza un sistema de bombeo hacia un tanque de distribución.

$$
vol = \frac{\% \times Q_{m} \times 86\,400}{1\,000}
$$

Donde:

vol = volumen de tanque de distribución (m<sup>3</sup>)

 $%$  = porcentaje de almacenamiento (40 %-65 %)

 $Q_m$  = caudal medio diario (It/s)

$$
\text{vol} = \frac{0.60 \times 1.05 \times 86 \times 400}{1 \times 0.000} = 54.53 \text{ m}^3
$$

Se redondea a 55 metros cúbicos, con el volumen de almacenamiento del tanque se obtiene las dimensiones siguientes:

h = 1,85 m; b = 5,00 m; L = 6,00 m

## **2.7.2. Diseño de losa**

En el diseño de losa se revisa la relación de claro largo a claro corto, así determinar si el sistema trabaja en dos direcciones o en una dirección y debe cumplir con los requisitos del American Concrete Institute (ACI).

# Figura 3. **Dimensionamiento de las losas**

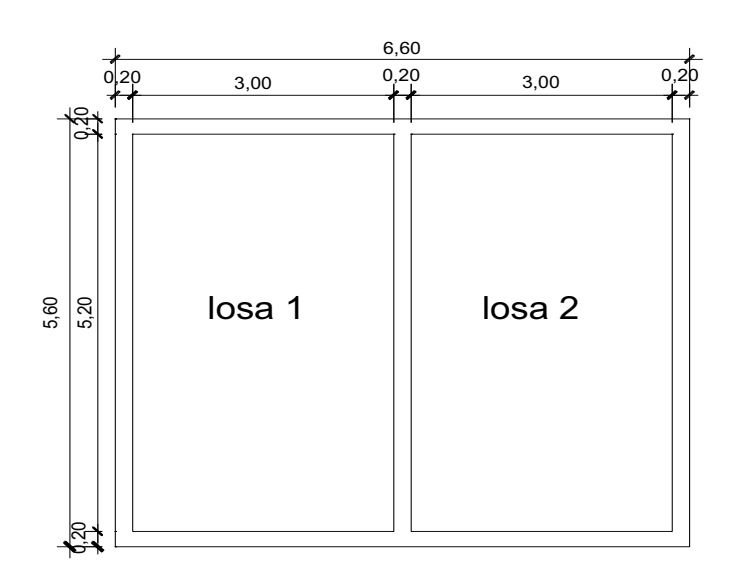

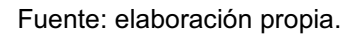

Losa de techo

Datos:

 $cv = 200$  kg/m<sup>2</sup>  $fc = 210$  kg/cm<sup>2</sup>  $\gamma_c$  = 2 400 kg/m<sup>3</sup>  $SC = 89$  kg/m<sup>2</sup>

Empleando el método 3 de la American Concrete Institute (ACI).

Para losa 1 = losa 2

Espesor (t):

Si la relación m =  $A/B \ge 0.5$ , es en dos sentidos.

 $A = 3,00 \text{ m}$  $B = 5,20 \text{ m}$ 

 $m = 3,00/5,20 = 0,58 \ge 0,5$ , por lo tanto, la losa es en dos sentidos y su espesor se calculará con la siguiente fórmula:

$$
t = \frac{pm}{180}
$$
  

$$
t = \frac{2 \times 5,20 \div 2 \times 3,00}{180}
$$
  

$$
t = 0,091 \text{ m}
$$

El espesor mínimo recomendado por el American Concrete Institute es de 9 centímetros.

$$
t = 9,10
$$
 cm > 9 cm, se utilizará  $t = 10$  cm

Cálculo de peso de losa

$$
W_{\text{loss}} = \blacklozenge_c \times t \div \text{SC}
$$

$$
W_{\text{loss}} = \blacklozenge 400 \times 0,10 \div 89
$$

$$
W_{\text{loss}} = 329 \text{ kg/m}^2
$$

Ya obtenido el peso de losa, se calculan las cargas últimas que se obtienen sumando las cargas vivas y muertas afectadas por un factor de seguridad, el factor para carga muerta es un 40 % más la carga viva de un 70 %, con la siguiente ecuación:

$$
CUT=CVU+CMU
$$

CUT = carga última total (kg/m<sup>2</sup>) CVU = carga viva última (kg/m<sup>2</sup>) CMU = carga muerta última (kg/m<sup>2</sup>)

$$
CMU = 329 \times 1,4 = 400,60 \text{ kg/m}^2
$$

$$
CVU = 200 \times 1,7 = 340,00 \text{ kg/m}^2
$$

$$
CUT = 800,60 \text{ kg/m}^2
$$

Para calcular los momentos actuantes, se tiene que es el caso 6, se utiliza el método 3 del American Concrete Institute, para calcular los momentos positivos y negativos, conforme se aplique la integración de la carga en la losa y de acuerdo a la posición de giro.

Momentos negativos

Debido a la carga última total se calcula con la siguiente fórmula:

$$
Ma^- = Ca^- \times CUT \times a^2
$$

Coeficiente para momentos negativos en sentido corto.

$$
Ca- = 0,096
$$

$$
Ma- = 0,096 \times 800,60 \times 32
$$

$$
Ma- = 691,71 kg - m
$$

$$
Mb^{-} = Cb^{-} \times CUT \times b^{2}
$$

Coeficiente para momentos negativos en sentido largo.

$$
Cb^{-} = 0,000
$$

$$
Mb^{-} = 0,000 \times 800,60 \times 5,20^{2}
$$

$$
Mb^{-} = 0,000 \text{ kg} - m
$$

Momentos positivos

Debido a la carga muerta + debido a la carga viva.

$$
Ma^{+} = Ca^{+}{}_{CMU} \times CMU \times a^{2} + Ca^{+}{}_{CVU} \times CVU \times a^{2}
$$

Coeficiente de momentos positivos para carga muerta última en sentido corto.

$$
\mathrm{Ca}^{+}_{\mathrm{CMU}}=0.054
$$

Coeficiente de momentos positivos para carga viva última en sentido corto.

$$
Ca^{+}{}_{C} = 0,073
$$
  
Ma<sup>+</sup> = 0,054 × 460,60 × 3<sup>2</sup> + 0,073 × 340 × 3<sup>2</sup>  
Ma<sup>+</sup> = 447,23 kg – m

$$
Mb^{+} = Cb^{+}{}_{CMU} \times CMU \times b^{2} + Cb^{+}{}_{CVD} \times CVU \times b^{2}
$$

Coeficiente de momentos positivos para cargas muertas últimas en sentido largo.

$$
Cb^{\dagger}_{CMu}=0,004
$$

Coeficiente de momentos positivos para cargas vivas últimas en sentido largo.

$$
Cb^{+}{}_{CVu} = 0,006
$$
\n
$$
Mb^{+} = 0,004 \times 460,60 \times 5,20^{2} + 0,006 \times 340 \times 5,20^{2}
$$
\n
$$
Mb^{+} = 104,98 \text{ kg} - m
$$

Diseño del acero de refuerzo en la losa

Tomando varillas No. 3 y un recubrimiento de 2,50 centímetros.

 $d = t - r = 10,00 - 2,50 = 7,50$  cm

Cálculo del acero mínimo

Datos:

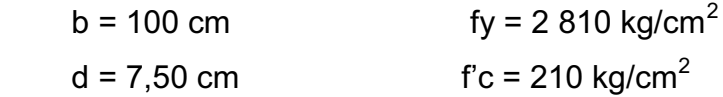

As<sub>min</sub> = 40 % × 
$$
\frac{14,1}{fy}
$$
 × b × d  
As<sub>min</sub> = 0,40 ×  $\frac{14,1}{2810}$  × 100 × 7,50 = 1,51 cm<sup>2</sup>

Cálculo del espaciamiento para el acero mínimo.

$$
S_{min} = \frac{As_v \times 100}{As_{min}}
$$

 $S_{min}$  = espaciamiento del acero mínimo (cm)

As<sub>v</sub> = área de acero de la varilla (cm<sup>2</sup>)

As<sub>mín</sub> = área de acero mínimo (cm<sup>2</sup>)

$$
S_{\min} = \frac{0.74 \times 100}{1.51} = 47 \text{ cm}
$$

Espaciamiento máximo recomendado por el American Concrete Institute.

$$
S_{\text{max}} = 3 \times t
$$

Donde:

 $S<sub>máx</sub> = espaciamiento maximo (cm)$ 

t = espesor de la losa (cm)

$$
S_{\text{max}} = 3 \times 10 = 30 \text{ cm}
$$

47 cm > 30 cm, por lo que se usará 30 cm de separación

Cálculo del área de acero con un espaciamiento de 30 cm

As \$0 cm = 
$$
\frac{\text{As}_{v} \times 100}{100}
$$
  
As \$0 cm =  $\frac{0,71 \times 100}{30}$  = 2,37 cm

Cálculo del momento que resiste As =  $2,37$  cm<sup>2</sup>

$$
M_{As} = \Phi \times As \times fy \left(d - \frac{As \times fy}{1.7 \times f'c \times b}\right)
$$

Donde:

MAs = momento que resiste el As (kg-m)

 $\Phi$  = 0,90 factor para elementos a flexión

As = área de acero (cm<sup>2</sup>)

fy = resistencia del acero (kg/cm<sup>2</sup>)

 $\mathbf{f}'\mathbf{c}$  = resistencia del concreto (kg/cm<sup>2</sup>)

d = peralte efectivo (cm)

b = franja unitaria (cm)

$$
M_{As} = 0.9 \times 2.37 \times 2810 \times \left(7,50 - \frac{2.37 \times 2810}{1,7 \times 210 \times 100}\right)
$$

 $M_{As} = 438,35$  kg – m

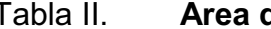

## Tabla II. **Área de acero y espaciamientos**

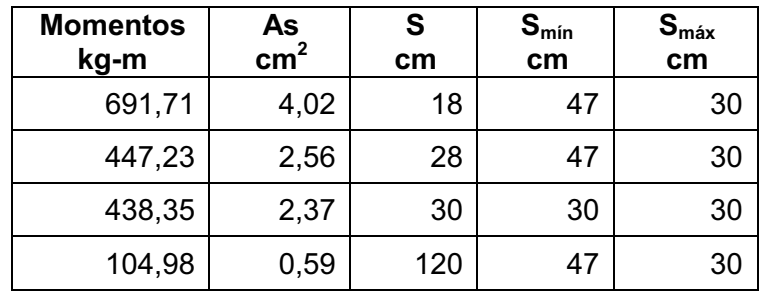

Fuente: elaboración propia.

#### Armado final

El momento obtenido con el espaciamiento de 30 centímetros es de Ms = 438,35 kilógramos-metro es menor al momento actuante que es de M = 691,74 kilógramos-metro, se utiliza el espaciamiento del momento mayor, el armado final quedará de la siguiente forma: No. 3 @ 0,20 centímetros en ambos sentidos.

Diseño de la viga soporte de la losa

Según ACI 318-05.

Para el predimensionamiento de la viga soporte se utilizan las siguientes fórmulas:

$$
h = \frac{L}{18,5} = \frac{5,60}{18,5} = 0,30 \text{ m}
$$

$$
b = \frac{h}{2} = \frac{0,30}{2} = 0,15 \text{ m}
$$

Se propone entonces una sección de 0,20 x 0,35 metros

Datos:

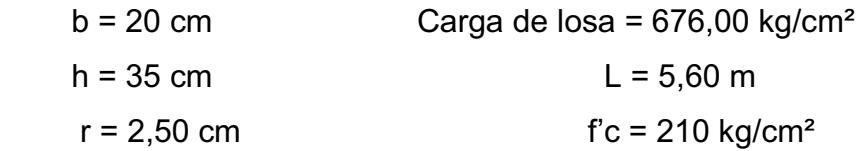

## Figura 4. **Área tributaria sobre muro y vigas**

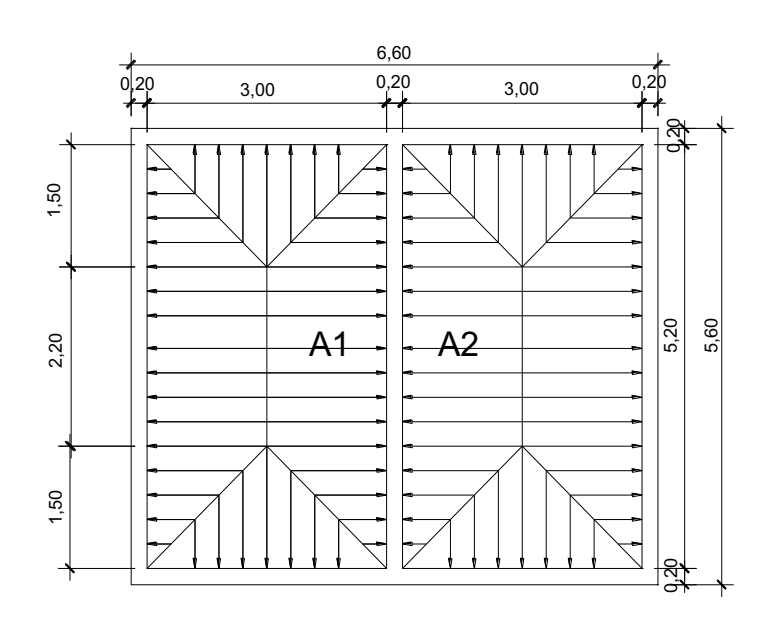

Fuente: elaboración propia.

Área tributaria:

$$
A1 = A2 = \frac{1}{2} \times 6,20 + 2,20 \times 1,50 = 5,55 \text{ m}^2
$$

Cargas sobre la viga soporte

Carga losa 1 =  $\frac{9,00 \text{ m} \times 600,00 \text{ kg/m}}{5,00 \text{ m}}$  = 854,50 kg/m 5,60 m  $\frac{5,55 \text{ m}^2 \times 800,60 \text{ kg/m}^2}{5,80} = 8$ Carga losa 2 =  $\frac{9,00 \text{ m} \times 600,00 \text{ kg/m}}{5,00 \text{ m}}$  = 854,50 kg/m 5,60 m  $\frac{5,55 \text{ m}^2 \times 800,60 \text{ kg/m}^2}{5,80} = 8$ Peso propio =  $2\,400\,\text{kg/m}^3 \times 0,20\,\text{m} \times 0,35\,\text{m} = 168\,\text{kg/m}$ Carga total =  $1.877$  kg/m Cálculo de momentos y corte último

M (+) = 
$$
\frac{W \times L^2}{24}
$$
 =  $\frac{1877 \times 5,20^2}{24}$  = 2114,75 kg-m  
\nM (-) =  $\frac{W \times L^2}{12}$  =  $\frac{1877 \times 5,20^2}{12}$  = 4229,50 kg-m  
\nV<sub>U</sub> =  $\frac{W \times L}{2}$  =  $\frac{1877 \times 5,20}{2}$  = 488,20 kg

Cálculo de peralte efectivo de viga: proponiendo acero de refuerzo de ½ pulgada y estribos de 3/8 de pulgada.

$$
d = t - r - \frac{\phi_{\text{long}}}{2} - \phi_{\text{transv}} \qquad d = 35 - 2,50 - \frac{1,27}{2} - 0,95 = 30,91 \text{ cm}
$$
  
As<sub>min</sub> =  $\frac{14,1}{2810} \times 20 \times 30,91 = 3,10 \text{ cm}^2$ 

Cálculo del área de acero requerido

$$
As_{req} = \left[ b \times d - \sqrt{\Phi \times d^{2} - \frac{Mu \times b}{0.003825 \times f c}} \right] \times \frac{0.85 \times f'c}{fy}
$$

Donde:

As<sub>req</sub> = área de acero requerido (cm<sup>2</sup>)

b = franja unitaria (cm)

 $d =$  peralte (cm)

Mu = momento último requerido (kg-m)

fy = resistencia del acero (kg/cm<sup>2</sup>)

 $\mathsf{f}'\mathsf{c}$  = resistencia del concreto (kg/cm<sup>2</sup>)

Para M (+) = 2 114,75 kg-m

$$
As_{\text{req}}(+) = 2,81 \text{ cm}^2
$$

Para M (-) = 4 229,50 kg-m

$$
As_{\text{req}}
$$
 (-) = 5,84 cm<sup>2</sup>

Cálculo del área de acero máximo

$$
As_{\max} = \rho_{\max} \times b \times d
$$

$$
pb = \frac{0,85^2 \times 210}{2810} \times \frac{6100}{6100 + 2810} = 0,036966
$$
  
As<sub>max</sub> = 0,5 × 0,036966 × 20 × 30,91 = 11,44 cm<sup>2</sup>

Donde As<sub>mín</sub> ≤ As<sub>req</sub> ≤ As<sub>máx</sub>

Luego de calcular el As<sub>req</sub>, se procede a verificar si cumple con el área de acero mínimo y el área de máximo, se coloca varillas de acero de tal forma que el área de ellas supla lo solicitado en los cálculos de As<sub>req</sub>; entonces se ordena la cama superior e inferior de la viga, según lo que indiquen los cálculos.

Como el acero requerido para M (+) = 2 114,75 kilogramos-metro es menor al acero mínimo (As<sub>mín</sub> = 3,10 cm<sup>2</sup> > As<sub>req</sub> (+) = 2,81 cm<sup>2</sup>), se utilizó el acero mínimo para la cama inferior (As = 3,10 cm<sup>2</sup>).

Para el armado final de la viga soporte se coloca lo siguiente:

 $5,84$  cm<sup>2</sup> = 3 varillas No. 5 (para cama superior)

 $3,10 \text{ cm}^2 = 3 \text{ variables No. } 4 \text{ (para coma inferior)}$ 

Cálculo del acero transversal (estribos)

Cálculo del corte que resiste el concreto

$$
Vc=0.85\times0.53\sqrt{f'c}\times b\times d
$$

Donde:

Vc = resistencia a corte del concreto (kg)

 $fc =$  resistencia del concreto (kg/cm<sup>2</sup>)

b = base de la viga (cm)

d = peralte de la viga (cm)

 $Vc = 0.85 \times 0.53 \sqrt{210} \times 20 \times 30.91$  $Vc = 4035,84$  kg

Se debe determinar si el corte que resiste el concreto es menor o mayor al corte último y se verifica de la siguiente forma:

- $Vc \geq V_{\text{U}} \rightarrow$  La viga necesita estribos sólo por armado
- $Vc < V<sub>u</sub>$   $\rightarrow$  Se diseña los estribos por corte

Para este caso  $Vc < V<sub>U</sub>$  (4 035,84 kilogramos < 4 880,20 kilogramos), se diseña por corte.

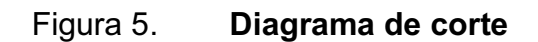

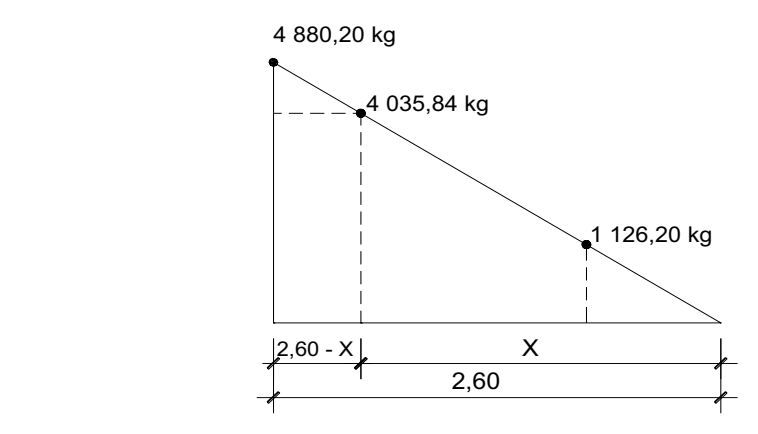

Fuente: elaboración propia.

Por relación de triángulos se determina el valor de X de la siguiente forma.

$$
\frac{4\,880,20}{2,60} = \frac{4\,035,84}{X}
$$

$$
X = \frac{4\ 035,84 \times 2,60}{4\ 880,20} = 2,15 \text{ m}
$$

 $2,60 - X = 2,60 - 2,15 = 0,45$  m

$$
\frac{4\ 035,84}{2,15}=\frac{V_{0,60}}{0,60}
$$

$$
V_{0,60} = \frac{4.035,84 \times 0,60}{2,15} = 1.126,20 \text{ kg}
$$

Cálculo del espaciamiento máximo

$$
S_{\text{max}} = \frac{d}{2} = \frac{30,91}{2}
$$

$$
S_{\text{max}} = 15,46 \text{ cm}
$$

Cálculo del espaciamiento

$$
S = \frac{2 \times A_v \times fy \times d}{V_u - Vc}
$$

Donde:

 S = espaciamiento (cm)  $A_{v}$  = área de la varilla (cm<sup>2</sup>) fy = resistencia del acero (kg/cm<sup>2</sup>) d = peralte de la viga (cm)  $V_U$  = corte último (kg)

Vc = resistencia a corte del concreto (kg)

Para Vr = 4 035,84 kg

$$
S = \frac{2 \times 0.71 \times 2810 \times 30,91}{4880,20 - 4035,84}
$$

$$
S = 146,10 \text{ cm}
$$

$$
Se utiliza S = 15 cm
$$

Para Vr = 1 126,20 kg

$$
S = \frac{2 \times 0.71 \times 2810 \times 30.91}{4\,880,20 - 1126,20}
$$

$$
S = 42,38 \text{ cm}
$$

$$
Se utiliza S = 15 cm
$$

El acero transversal se colocó para mantener el refuerzo longitudinal en la posición deseada y para contrarrestar los esfuerzos de corte con espaciamientos a cada 15 centímetros.

No. 
$$
3 \text{ } \textcircled{}
$$
 15 cm

## **2.7.3. Diseño de muro**

El muro se consideró por gravedad, de concreto ciclópeo, las dimensiones preliminares y datos para su diseño para asumir capacidad soporte y peso específico del suelo.

Datos:

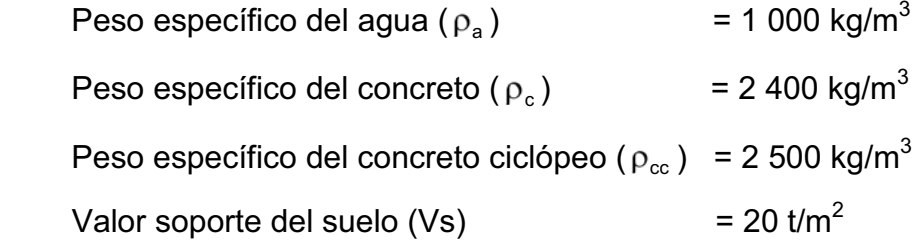

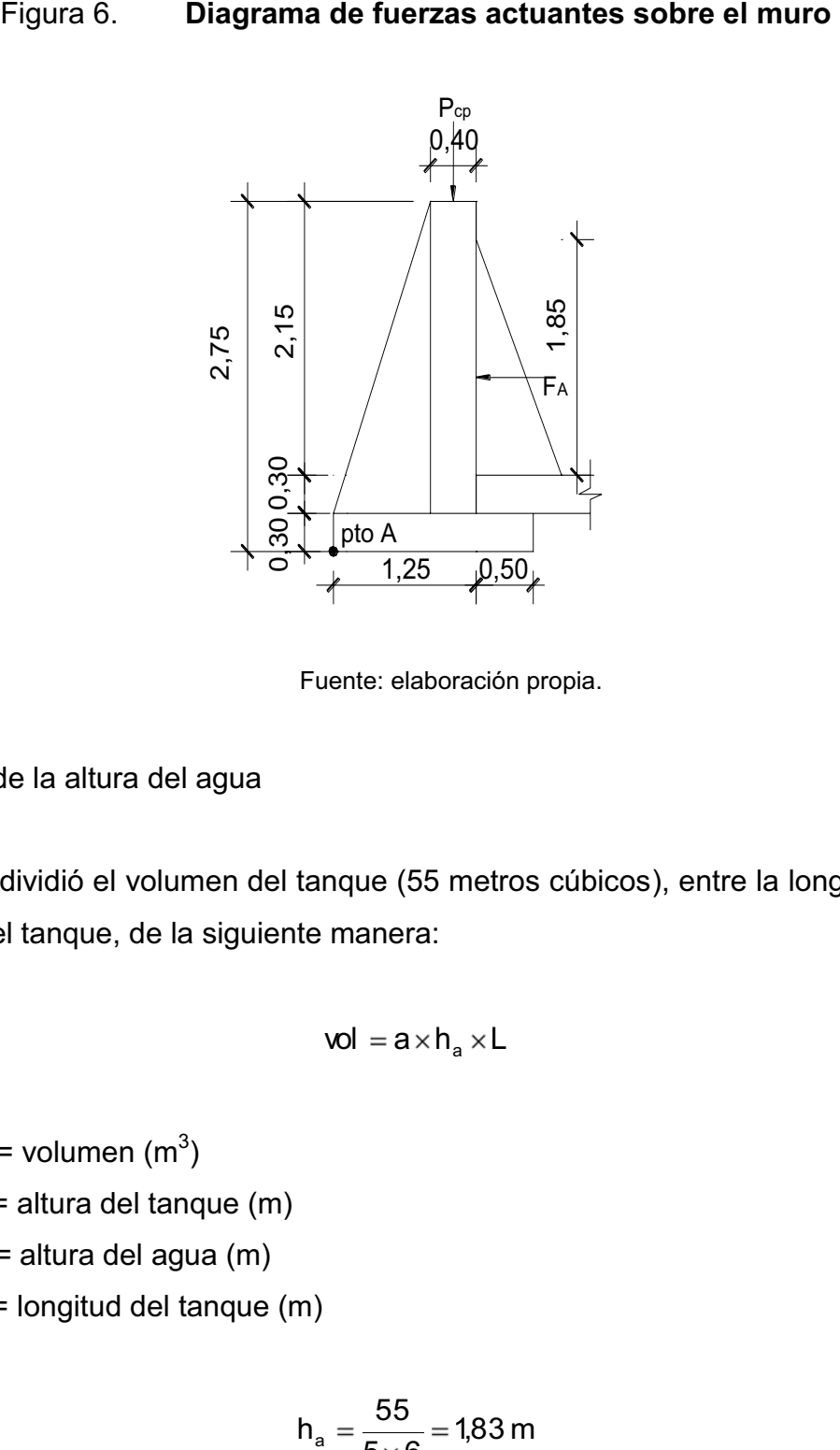

Fuente: elaboración propia.

Cálculo de la altura del agua

Se dividió el volumen del tanque (55 metros cúbicos), entre la longitud y el ancho del tanque, de la siguiente manera:

$$
\text{vol} = a \! \times \! h_a \! \times \! L
$$

Donde:

vol = volumen (m $3$ ) a = altura del tanque (m)  $h_a$  = altura del agua (m)  $L =$  longitud del tanque  $(m)$ 

$$
h_{a} = \frac{55}{5 \times 6} = 1,83 \text{ m}
$$

Se usará  $h_a = 1,85$  m

Cálculo del peso sobre el muro

$$
W_s = W_{losa} + W_{viga perimetral} + W_{viga soporte} + 25 % \times W_{cv}
$$
  
\n
$$
W_{losa} = 2 \times 3 \times 5,20 \times 2400 \times 0,10 = 7488 \text{ kg}
$$
  
\n
$$
W_{viga perimetral} = 0,20 \times 0,15 \times 2 \times 6,60 + 2 \times 5,60 \times 2400 = 1756 \text{ kg}
$$
  
\n
$$
W_{viga soporte} = 0,20 \times 0,35 \times 5,20 \times 2400 = 873,20 \text{ kg}
$$
  
\n
$$
W_{cv} = 0,25 \times 5,60 \times 6,60 \times 200 = 1878 \text{ kg}
$$
  
\n
$$
W_s = 11996,40 \text{ kg}
$$

Cálculo del peso total por metro unitario del muro

$$
W_t = \frac{W_s}{L_m}
$$

Donde:

 $W_t$  = peso total sobre el muro (kg/m) Ws = peso sobre el muro (kg)  $L_m$  = longitud del muro (m)

$$
W_t = \frac{11\,996,40}{6,60} = 1\,817,64\,kg/m
$$

Considerando la carga uniformemente distribuida como una carga puntual sobre una franja unitaria (P<sub>cp</sub>).

$$
P_{cp} = 1.817,64 \times 1 = 1.817,64 \text{ kg}
$$

Momento que ejerce la carga puntual respecto al punto A.

$$
M_c = 1.817,64 \times \left(0,85 + \frac{0,40}{2}\right)
$$

$$
M_c = 1.908,52 \text{ kg} - \text{m}
$$

Cálculo de la fuerza activa (Fa)

$$
F_a = \rho_a \times \frac{h_a^2}{2}
$$

Donde:

 $F_a$  = fuerza activa que ejerce el agua (kg)

$$
\rho_a = \text{peso específico del agua (kg/m3)}
$$

 $h_a$  = altura del agua (m)

$$
F_a = 1\ 000 \times \frac{1,85^2}{2} = 1\ 711,25\ kg
$$

Cálculo del momento de volteo respecto al punto A

$$
M_{F_a}=F_a\times\left(\frac{h_a}{3}+0{,}60\right)
$$

Donde:

 $M_{Fa}$  = momento de volteo por la fuerza activa (kg-m)

 $F_a$  = fuerza activa que ejerce el agua (kg)

 $h_a$  = altura del agua (m)

$$
M_{F_a} = 1711,25 \times \left(\frac{1,85}{3} + 0,60\right)
$$

$$
M_{F_a} = 2082,05 \text{ kg} - \text{m}
$$

Cálculo de momentos respecto del punto A

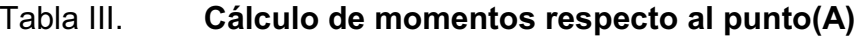

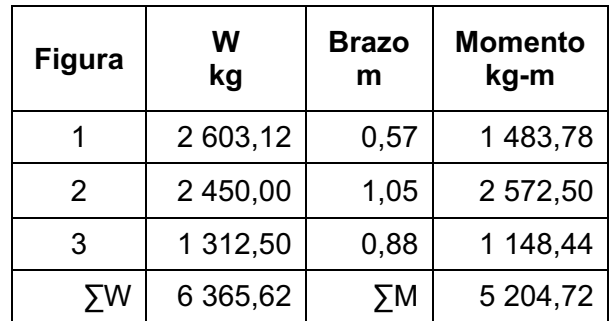

Fuente: elaboración propia.

Cálculo de la carga total  $(W_T)$ 

$$
W_{T} = P_{cp} \times \Sigma W_{R}
$$

$$
W_{T} = 1\ 817,60 + 6\ 361,62 = 8\ 183,26\ kg
$$

Chequeo de la estabilidad contra el volteo ( $F_{SV}$  > 1,5)

$$
F_{\rm SV} = \frac{\sum M_{\rm R}}{M_{\rm Fa}}
$$

 $F_{sv}$  = estabilidad contra el volteo

 $\sum M_R$  = sumatoria de momentos respecto al punto A (kg-m)

 $M<sub>Fa</sub>$  = momento de volteo por la fuerza activa (kg-m)

$$
F_{\text{SV}} = \frac{5\,404,75}{2\,082,02} = 2,50 > 1,50 \qquad \text{chequea}
$$

Chequeo de estabilidad contra el deslizamiento ( $F_{SD}$  > 1,5)

$$
F_{SD} = \frac{W_T}{Fa}
$$

Donde:

 $F_{SD}$  = estabilidad contra el deslizamiento

 $W_T$  = carga total (kg)

Fa = fuerza activa que ejerce el agua (kg)

$$
F_{SD} = \frac{8\,183,26}{1\,711,20} = 4,78 > 1,50 \quad \text{chequea}
$$

Verificación de la presión bajo la base del muro, P<sub>máx</sub> < Vs, P<sub>mín</sub> > 0

$$
e_x = \frac{b}{2} - a
$$

Donde:

 $e_x$  = excentricidad (m) b = base del muro (m) a = distancia de la excentricidad del muro (m)

$$
a = \frac{\sum M_{\text{R}} + M_{\text{c}} - M_{\text{F}_{\text{a}}}}{W_{\text{T}}}
$$
\n
$$
a = \frac{5 \, 204, 72 + 908, 52 - 2 \, 082, 02}{8 \, 183, 26}
$$
\n
$$
a = 0,615 \, \text{m}
$$
\n
$$
e_x = \frac{1,75}{2} - 0,615 = 0,26 \, \text{m}
$$

Módulo de sección

$$
S_x = \frac{1}{6} \times b^2 \times L
$$

Donde:

$$
S_x = \text{módulo de sección } (m^3)
$$

 $b = base$  del muro  $(m)$ 

L = longitud unitaria (m)

$$
S_x = \frac{1}{6} \times 1.75 \times 1 = 0.51 \text{ m}
$$

Cálculo de presiones

$$
P = \frac{W_{T}}{A} + \frac{W_{T} \times e_{x}}{S_{x}}
$$

P = presión del muro al suelo (kg/m<sup>2</sup>)  $W_T$  = carga total (kg)  $S_x$  = módulo de sección (m $^3$ ) A = área del muro (m<sup>2</sup>)  $e_x$  = excentricidad (m)

$$
P_{\text{max}} = \frac{8183,26}{1,75 \times 1} + \frac{8183,26 \times 0,26}{0,51} = 8848,01 \text{ kg/m}^2 < \text{Vs}
$$
\n
$$
P_{\text{min}} = \frac{8183,26}{1,75 \times 1} - \frac{8183,26 \times 0,26}{0,51} = 504,29 \text{ kg/m}^2 > 0
$$

Las dimensiones del muro resisten las cargas a que están sujetas las mismas.

## **2.8. Red de distribución**

La línea o red de distribución está constituida por todo el sistema de tuberías, va desde el tanque de distribución a las viviendas. Existen tres tipos de redes de distribución: abiertas, cerradas y combinadas.

 Red abierta: tuberías conectadas de tal forma que cada uno de sus ramales es terminal, en cada punto donde distribuya agua. Se utiliza cuando las viviendas están muy dispersas o la comunidad no tiene definida claramente las vías de tránsito como calles y avenidas y no es posible efectuarla.

- Red cerrada: formada por tuberías interconectadas que forman mallas o circuitos, es la más eficiente de los sistemas pues mantiene las presiones, se utiliza en las comunidades que tienen definido claramente calles y avenidas o cuando la población esté dispuesta de tal forma que se pueda efectuar.
- Red combinada: una mezcla de red abierta y cerrada, se utiliza cuando por alguna circunstancia cierta cantidad de beneficiarios se encuentra en puntos dispersos de una población bien definida en sus vías de tránsito.

#### **2.8.1. Cálculo hidráulico de la red de distribución**

El diseño de la red de distribución se realizará como una red abierta, debido a que la población está muy dispersa, las calles no están bien definidas y la topografía del terreno no beneficia la implementación de un sistema cerrado o combinado, para la realización del cálculo se utilizó la fórmula de Hazen & Williams.

Para la realización del cálculo hidráulico de la red de distribución se toma de ejemplo un tramo de la red principal con estaciones de E-14 a E-15.

## **2.8.1.1. Caudal de vivienda**

El caudal se basa en la cantidad de agua que consume una vivienda en un ramal determinado.

$$
Q_v = \frac{Q_{mh}}{\#_{va}}
$$

 $Q_v$  = caudal de vivienda (It/s/viv)

 $Q_{mh}$  = caudal máximo horario (It/s)

 $#_{va}$  = número de viviendas actuales (viv)

$$
Q_{v} = \frac{2,10}{95} = 0,02211 \text{ It/s/viv}
$$

Cálculo del caudal de consumo de tramo

Es el caudal que consume todo un tramo de viviendas en un día, en el tramo de diseño existen 5 viviendas actuales y 10 viviendas a futuro se determina con la siguiente fórmula:

$$
\mathbf{Q}_{\rm c} = \mathbf{Q}_{\rm v} \times \mathbf{\#}_{\rm sf}
$$

Donde:

 $Q_c$  = caudal de consumo de tramo (It/s)  $Q_v$  = caudal de vivienda (It/s/viv)  $#_{\text{vf}}$  = número de viviendas futuras (viv)

$$
Q_c = 0.02211 \times 10 = 0.2211
$$
lt/s

### **2.8.1.2. Caudal instantáneo**

También llamado caudal simultáneo; es el caudal que se utiliza simultáneamente en un instante en cualquier punto del ramal. Este da un concepto apropiado para colocar diámetros de tubería más reales en el diseño; su valor mínimo es de 0,20 litros/segundo (según UNEPAR), su fórmula es:

$$
\mathbf{Q}_{inst} = k \times \sqrt{n-1}
$$

Qinst = caudal instantáneo (lt/s)

n = número de casas en el tramo o ramal

k = constante 0,15 para menos de 55 casas y 0,20 para más de 55

$$
Q_{\text{inst}}=0.15\times\sqrt{10-1}=0.45\,\text{lt/s}
$$

De acuerdo con estos resultados, se opta por utilizar el caudal mayor que es de 2,06 litros/segundo, que es el caudal de salida del nodo, pueden considerarse los puntos de división de ramales en los cuales se analiza el consumo de agua, el concepto fundamental indica que el caudal que ingresa a un nodo es igual al caudal que sale.

#### **2.8.1.3. Diámetro de la tubería**

Para determinar el diámetro de la tubería en la línea de conducción, se hace uso de la fórmula de Hazen & Williams.

Datos:

 $Q = 2,06$  lt/s  $Ci = 522,61 \, m$  $Cf = 515,51 \text{ m}$  C = 150 (tubería PVC)  $L = 97,00 \text{ m}$  $Hf = Ci - Cf = 522,61 - 515,51 = 7,10$  m

$$
\varphi = \!\left[\frac{1\,\,743{,}811{\times}L\!\times\!Q^{1,85}}{C^{1,85}\!\times\!H\!f}\right]^{1/4,87}
$$

L = longitud de tubería más un factor de 5% (m)

 $Q =$  caudal de consumo por tramo (It/s)

ϕ = diámetro de la tubería a colocar (pulg)

C = coeficiente de fricción de la tubería (100 para Hg y 150 para PVC)

Hf = pérdida de carga (m)

$$
\phi = \left[ \frac{1743,811 \times 97 \times 1,05 \times 2,06^{1,85}}{150^{1,85} \times 7,10} \right]^{1/4,87}
$$
  
 
$$
\phi = 1,57 \text{ pulg}
$$

Ahora se debe calcular la pérdida con el diámetro comercial superior e inferior que son 1 ½ pulgada, 2 pulgadas y 2 ½ pulgadas; sin embargo, si la pérdida es muy alta o no se cumplen los requerimientos de diseño para redes abiertas, se puede aumentar el diámetro de la tubería.

#### **2.8.1.4. Velocidad del fluido**

Las velocidades de diseño deben estar entre 0,40 metros/segundo, como mínimo debido a que si su valor es menor, existe sedimentación en la tubería; y un máximo de 3 metros/segundo, si es mayor, ocasiona daños a la tubería debido a la fricción del líquido en la tubería.

Se verifica si la velocidad del fluido dentro de la tubería, está entre los parámetros establecidos.

$$
v=\frac{1,974\times Q}{\varphi^2}
$$

v = velocidad del fluido en tubería (m/s)

Q = caudal de distribución (lt/s)

Ф = diámetro interno (pulg)

Para diámetro de 1 ½ pulgada

$$
v = \frac{1,974 \times 2,06}{1,754^2} = 1,32 \text{ m/s} \qquad \text{cumple}
$$

Para diámetro de 2 pulgadas

$$
v = \frac{1,974 \times 2,06}{2,193^2} = 0,84 \text{ m/s} \qquad \text{cumple}
$$

Para diámetro de 2 ½ pulgadas

$$
v = \frac{1,974 \times 2,06}{2,655^2} = 0,58 \text{ m/s} \qquad \text{cumple}
$$

Con los diámetros comerciales se encuentran las pérdidas reales; se selecciona el que presente menor pérdida.

$$
Hf = \frac{1\ 743,811 \times L \times Q^{1,85}}{C^{1,85} \times \varphi^{4,87}}
$$

 Hf = pérdidas de carga (m) L = longitud de diseño (m) Q = caudal de distribución (lt/s) Φ = diámetro interno (pulg) C = coeficiente de fricción interno  $PVC = 150$ ; HG = 100

Para diámetro de 1 ½ pulgada

$$
Hf = \frac{1743,811 \times 97 \times 1,05 \times 2,06^{1,85}}{150^{1,85} \times 1,754^{4,87}} = 4,12 \text{ m}
$$

Para diámetro de 2 pulgadas

$$
Hf = \frac{1743,811 \times 97 \times 1.05 \times 0,654^{1,85}}{150^{1,85} \times 2,193^{4,87}} = 1,39 \text{ m}
$$

Para diámetro de 2 ½ pulgadas

$$
Hf = \frac{1743,811 \times 97 \times 1,05 \times 2,06^{1,85}}{150^{1,85} \times 2,655^{4,87}} = 0,55 \text{ m}
$$

## **2.8.1.5. Cota piezométrica**

Para encontrar la piezométrica en cualquier punto cuando se trabaja en el sentido del flujo, se resta la pérdida de carga de la piezométrica ya conocida del punto anterior.

La cota piezométrica final (Cpf) será:

$$
Cpf = Cpi - Hf
$$

Donde:

Cpf = cota piezométrica final (m)

Cpi = cota piezométrica inicial (m)

Hf = pérdidas en la tubería (m)

 $Cpf = 538,87 - 0,55 = 538,32 \text{ m}$ 

## **2.8.1.6. Presión dinámica**

Se debe considerar con un mínimo de 10 metros columna de agua, en casos especiales 7 metros columna de agua, ya que valores menores podrían ocasionar que el agua en algún momento no pueda subir a los chorros y un máximo de 40 metros columna de agua, ya que valores mayores ocasionan daños a los artefactos utilizados en las viviendas.

Para determinar la presión de cualquier punto de consumo, se resta la cota de terreno a la piezométrica.

La presión dinámica (Pd) será:

$$
Pd = Cpf - Cf = 538,32 - 522,61
$$

$$
Pd = 15,71 \text{ m.c.a}
$$

#### **2.9. Obras de arte**

#### Conexión domiciliar

Lo componen las tuberías y accesorios destinados a llevar el servicio de agua de la red de distribución al interior de la vivienda. El tipo de distribución es domiciliar en su totalidad y se construirá conforme lo especifican los planos.

#### Válvulas de limpieza

Son aquellas que se usan para extraer los sedimentos acumulados en los puntos bajos de las tuberías; para su instalación se requiere agregar una te a la red y de allí se desprende un niple que al final tiene una válvula de compuerta, protegida por una caja de mampostería. Se colocarán en la línea de conducción por impulsión en la estación E-9, con un diámetro de 2 pulgadas.

## Válvulas de aire

Estas válvulas tienen la función de permitir que se expulse automáticamente el aire acumulado en la tubería en sus puntos altos, para evitar así la formación de cámaras de aire comprimido, que bloquean el libre paso del agua, también debe llevar una caja de mampostería de piedra. Estas válvulas irán colocadas en la línea de impulsión en las estaciones E-3 y E-8, con un diámetro de ½ pulgada.
#### Válvulas de compuerta

Las válvulas de compuerta tienen la función de abrir o cerrar el paso del agua. Estas válvulas irán colocadas en la línea de impulsión y en el tanque de distribución en la estación E-11.

#### **2.10. Sistema de desinfección**

La cantidad de litros que se tratarán a través del sistema será el caudal de conducción durante un día. Este caudal es de 4,74 litros/segundo.

Las tabletas de tricloro son una forma de presentación del cloro: pastillas de 200 gramos de peso, 3 pulgadas de diámetro, por 1 pulgada de espesor, con una solución de cloro al 90 % y 10 % de estabilizador.

La velocidad a la que se disuelve en agua en reposo es de 15 gramos en 24 horas. Para determinar la cantidad de tabletas necesarias para clorar el caudal se obtiene mediante la fórmula:

$$
G=\frac{c\times M\times D}{\% CL}
$$

Donde:

G = gramos de tricloro (gr)

- c = miligramos por litros deseados
- M = litros de agua a tratarse por día (lt/día)

D = número de días

% CL = concentración de cloro

Para los miligramos por litros deseados se utilizó un valor del 0,1 % por lo que se obtiene:

Convirtiendo los segundos a días:

$$
4,74 \text{ It/s} \times \frac{86,400 \text{ s}}{1 \text{ día}} = 409,536 \text{ It/dia}
$$
\n
$$
G = \frac{0,001 \times 409,536 \times 30}{0,90}
$$
\n
$$
G = 13,65,120 \text{ gr}
$$

$$
\#_{\text{tab}} = \frac{13\,65120}{200} = 68.25 \text{ tablets}
$$

Se necesitan 69 tabletas mensuales. Estas serán colocadas por el encargado de mantenimiento de forma gradual en el alimentador, cuidando de su limpieza una vez al mes.

#### **2.11. Impacto ambiental**

En la construcción de sistemas de abastecimiento de agua potable, edificios públicos y en general, todas las actividades realizadas por el ser humano en la tierra, generan un impacto en los componentes ambientales, físico, biológico y social. Este impacto puede ser de carácter positivo, negativo irreversible o negativo con posibles mitigaciones o neutros.

De acuerdo con las leyes actuales, se pueden realizar dos tipos de estudios de impacto ambiental:

68

- Impacto ambiental no significativo o evaluación rápida
- Impacto ambiental significativo o evaluación general

El estudio de impacto ambiental no significativo o evaluación rápida, se lleva a cabo por medio de una visita de observación al sitio propuesto para el proyecto por parte de técnicos en la materia, aprobados por el Ministerio de Ambiente y Recursos Naturales y por cuenta del interesado, para determinar si la acción propuesta, no afecta significativamente el ambiente.

El criterio debe basarse en proyectos similares según tamaño, localización e indicadores que se crean pertinentes. El estudio de impacto ambiental significativo o evaluación general se podrá desarrollar en dos fases:

- Fase preliminar o de factibilidad
- Fase completa

La fase preliminar o de factibilidad debe contener, datos de la persona interesada, descripción del proyecto y escenario ambiental, principales impactos y medidas de mitigación, sistema de disposición de desechos, plan de contingencia, plan de seguridad humana y otros que se consideren necesarios.

La fase completa, generalmente, se aplica a proyectos con grandes impactos y debe ser un estudio, lo más completo posible que además de lo establecido en la fase preliminar, deberá responder a una serie de interrogantes necesarias para determinar el impacto que tendrá el proyecto.

 ¿Qué le sucederá al ambiente como resultado de la ejecución del proyecto?

- ¿Cuál es el alcance de los cambios que sucedan?
- ¿Qué importancia tienen los cambios?
- ¿Qué puede hacerse para prevenir o mitigar dichos cambios?
- ¿Qué opciones o posibilidades son factibles?
- ¿Qué piensa la comunidad del proyecto?

Para la construcción de un sistema de abastecimiento de agua potable, los impactos generados se consideran poco significativos, por lo que se puede realizar una evaluación rápida. Esta evaluación debe contener información básica y establecer con suficiente nivel de detalle, los impactos negativos previstos y sus medidas de mitigación propuestas.

# Evaluación rápida

Información sobre el proyecto

- Nombre de la comunidad: Santa Valeria
- Municipio: Cobán
- Departamento: Alta Verapaz

Tipo del proyecto

Sistema de abastecimiento de agua potable por bombeo.

Consideraciones especiales

Consideraciones sobre áreas protegidas

- ¿Se ubica el proyecto dentro de un área protegida legalmente establecida? no.
- Nombre del área protegida: no aplica.
- Categoría de manejo del área protegida: no aplica.
- Base legal de la declaratoria del área protegida: no aplica.
- Ente administrador del área protegida: no aplica.
- Ubicación del proyecto dentro de la zonificación del área protegida: no se encuentra dentro de áreas protegidas.
- Por la ubicación del proyecto dentro de áreas del SIGAP: el proyecto no requiere un estudio de impacto ambiental.

Consideraciones sobre ecosistemas naturales

- ¿Cruza el proyecto un ecosistema terrestre natural? no.
- ¿Estado actual del ecosistema? no aplica.

# Otras consideraciones

Cruza el proyecto alguno de las siguientes zonas:

- Zona de alto valor escénico: no
- Área turística: no
- Sitio ceremonial: no
- Sitio arqueológico: no
- Área de protección agrícola: no
- Área de asentamiento humano: no
- Área de producción forestal: no
- Área de producción pecuaria: no

El presente impacto ambiental negativo requiere de medidas de mitigación específicas que deberán ser implementadas por:

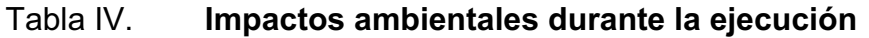

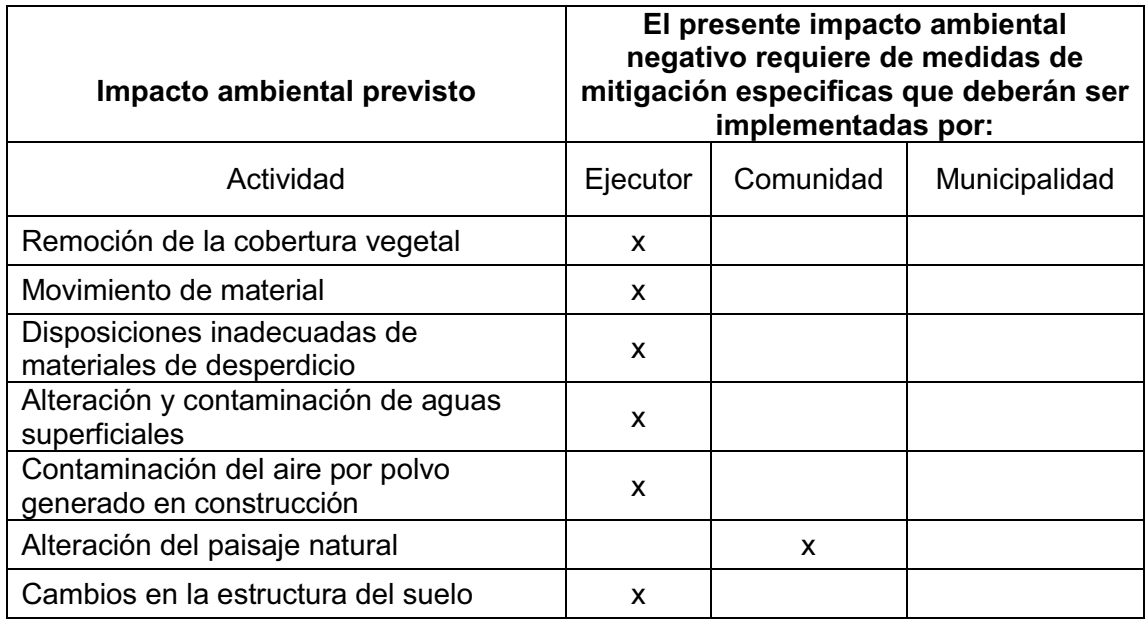

Fuente: elaboración propia.

# Tabla V. **Impactos ambientales negativos durante la operación**

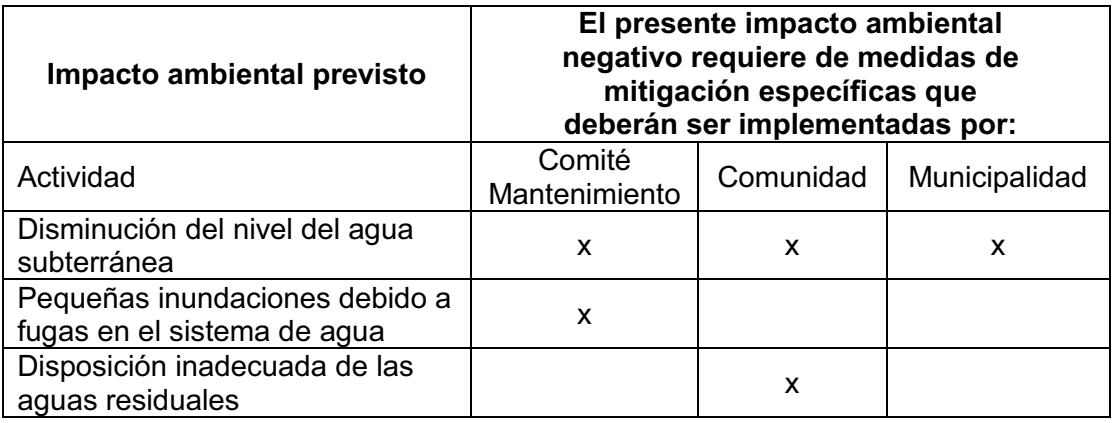

# Continuación de la tabla V.

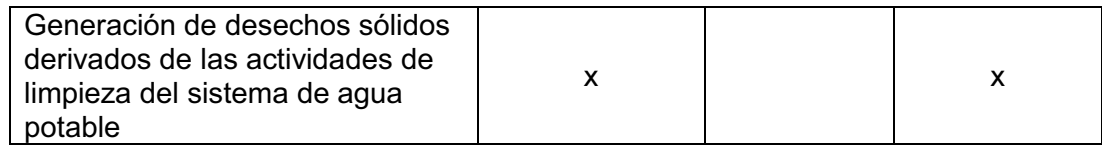

Fuente: elaboración propia.

# Medidas de mitigación

# Tabla VI. **Medidas de mitigación y compensación en la ejecución y operación**

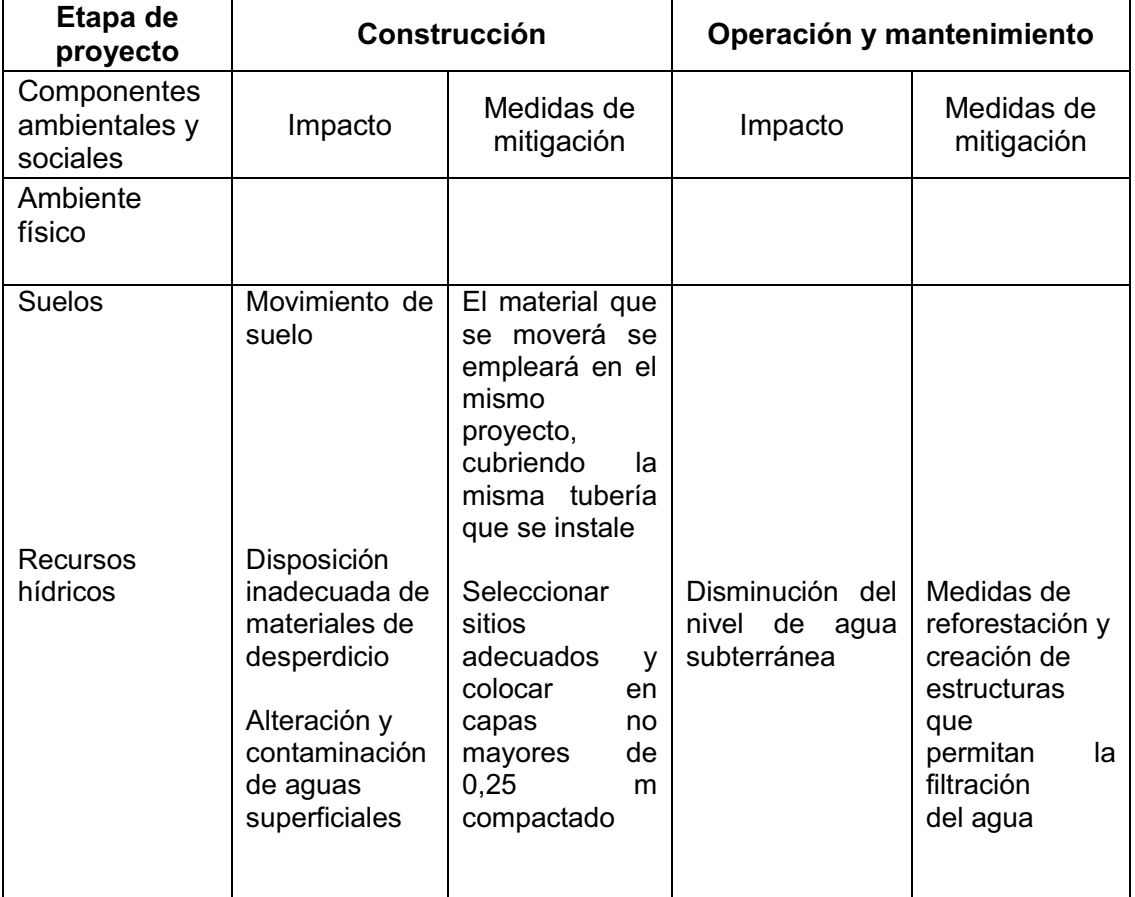

Continuación de la tabla VI.

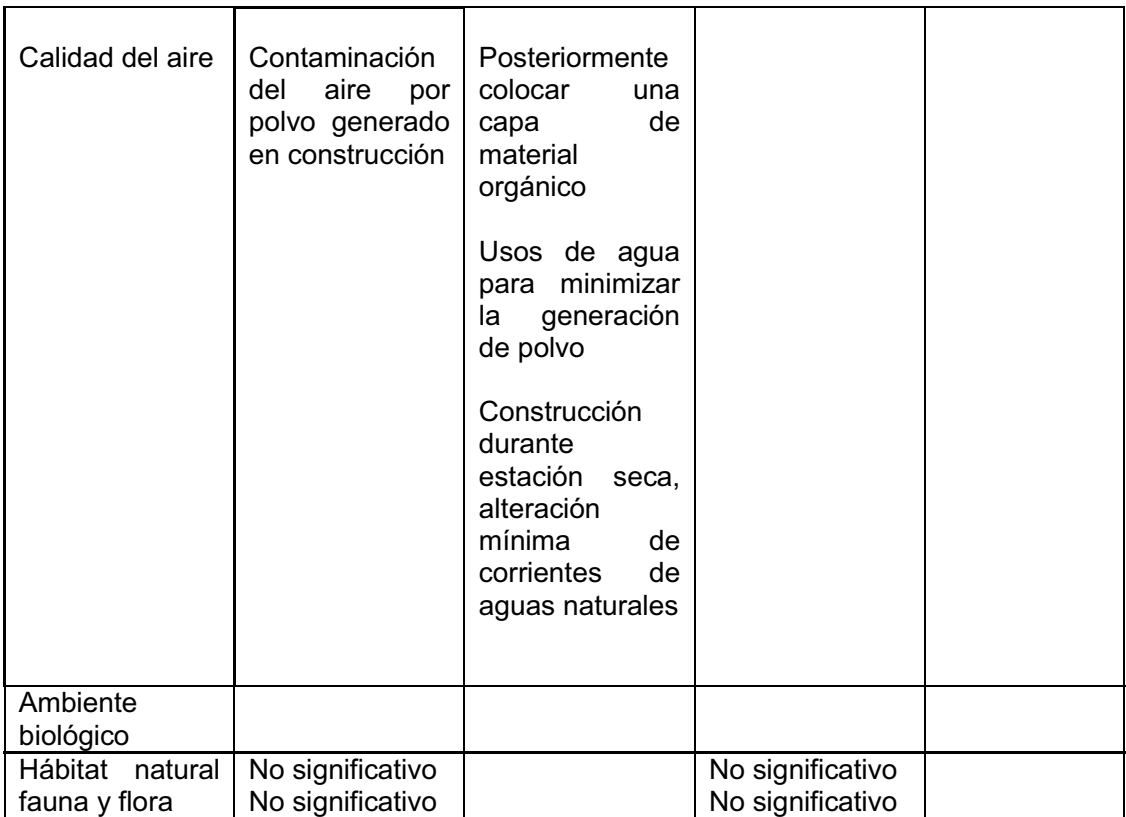

Fuente: elaboración propia.

# **2.12. Presupuesto**

El presupuesto se realiza con base en los planos y las especificaciones técnicas de un proyecto, además de otras condiciones de ejecución, que incluyen indicaciones de cantidades y costos de materiales, transportes, desperdicios y costo de mano de obra para obtener los precios unitarios de los diversos renglones (costo directo); administración, supervisión, imprevistos y utilidades (costo indirecto), se agrupan y se obtiene el valor total del proyecto con los costos directos e indirectos.

# Tabla VII. **Integración de costos totales de introducción de agua potable**

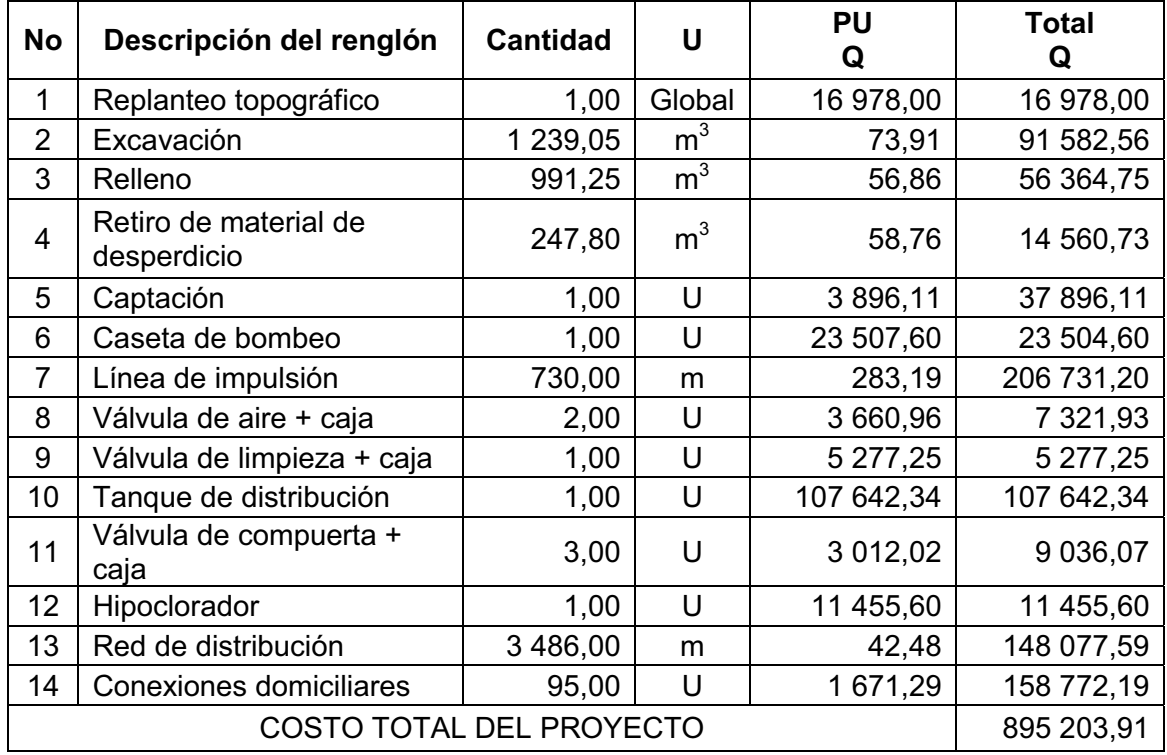

Fuente: elaboración propia.

# **2.13. Cronograma de ejecución**

Determina la duración de cada una de las actividades del proyecto, sirve para analizar si el proyecto utiliza adecuadamente el tiempo y los recursos.

Para realizar el cronograma de las actividades se utiliza el diagrama de barras o de Gantt, en las filas se anota el listado de las actividades descritas en el apartado correspondiente del proyecto.

En las columnas, el tiempo que dura cada una de ellas, marcando con una barra horizontal a lo largo de qué período de tiempo (semanas, meses, trimestres, etcétera) está previsto realizar dicha actividad, una barra horizontal frente a cada actividad va a representar su duración.

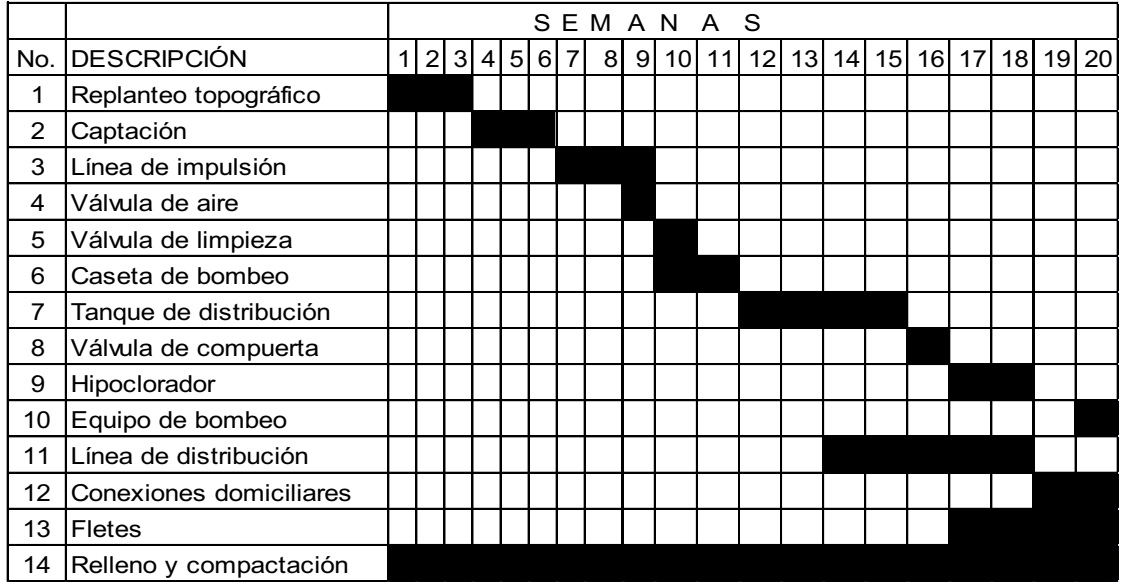

Tabla VIII. **Cronograma de ejecución** 

Fuente: elaboración propia.

# **2.14. Evaluación socioeconómica**

Costo de operación (O)

Representa el pago mensual al fontanero por revisión de tubería, conexiones domiciliares, mantenimiento y operación de los sistemas de desinfección.

Estimando que recorrerá 3 kilómetros de línea, revisará 20 conexiones, atendiendo el cuidado y limpieza. Además, se contempla un factor que representa las prestaciones.

$$
O=1\!,\!43\times Q_{\textrm{jor}}\times\!\left[\frac{L_{\textrm{tuberia}}}{3}+\frac{\#_{\textrm{c}}}{20}+\frac{1}{30}\right]
$$

Donde:

O = costo de operación (Q/mes)

 $Q<sub>jor</sub> = costo$  del fontanero  $(Q)$ 

 $L_{\text{tuberia}}$  = longitud total (km)

 $#_{c}$  = número de conexiones domiciliares

$$
O = 1,43 \times 200 \times \left[ \frac{4,20}{3} + \frac{95}{20} + \frac{1}{30} \right]
$$

$$
O = Q1768,43/mes
$$

Costo de mantenimiento (M)

Este costo se utiliza para la compra de materiales del proyecto, cuando sea necesario sustituir los que estén instalados.

$$
M = \frac{0,004 \times C_{\rm p}}{20}
$$

Donde:

M = costo de mantenimiento (Q/mes)

 $C_p$  = costo total del proyecto (Q)

$$
M = \frac{0,004 \times 895\,203,91}{20}
$$

$$
M = Q179,05/mes
$$

Costo de tratamiento (T)

Este es el que se requiere para la compra y mantenimiento del método de desinfección, mensual.

$$
T = C_t \times H_t
$$

Donde:

T = costo de tratamiento de desinfección (Q/mes)

 $C_t$  = costo de tabletas de desinfección (Q)

 $#<sub>t</sub>$  = número de tabletas al mes

$$
T = 1,50 \times 69
$$

$$
T = Q103,50/mes
$$

Costo de administración (A)

Representa el fondo que sirve para gastos de papelería, sellos, viáticos, etcetera. Se estima un 15% de la suma de los anteriores.

$$
A = 0.15 \times \bullet + M + T
$$
  

$$
A = 0.15 \times \bullet 768.43 + 179.05 + 103.50
$$
  

$$
A = Q307.65/mes
$$

Costo de reserva (R)

Cantidad de dinero dedicada a cualquier imprevisto que afecte al proyecto. Es el 12 % de la suma de los costos de operación, mantenimiento y tratamiento.

$$
R = 0.12 \times \bullet + M + T
$$
  
R = 0.12 × 1 768.43 + 179.05 + 103.50  
R = Q246.12/mes

Depreciación de equipo

Esto se utiliza únicamente en casos en que el sistema sea por bombeo, esta bomba habrá que substituirla en un período de tiempo determinado. En el área rural un equipo de bombeo se deja de utilizar cuando el mismo no presta el más mínimo servicio a la comunidad, por lo que se supondrá que el valor de rescate del equipo de bombeo será cero. La depreciación se calculará de la siguiente manera:

$$
De=\frac{C_{\text{equipo}}}{V_{\text{útil}}\times 12}
$$

Donde:

De = depreciación del equipo de bombeo (Q/mes)

Cequipo = costo del equipo de bombeo (Q)

Vútil = vida útil del equipo de bombeo (años)

$$
De = \frac{50\,689.75}{10 \times 12}
$$

$$
De = Q422.41/mes
$$

#### **Combustibles**

El valor del gasto por combustibles se aplica únicamente en sistemas por bombeo. El factor de operación indica el gasto que ocasiona un motor de cada uno de los elementos que le servirán en un momento determinado para su funcionamiento.

Factor de operación

- 21. Motor de gasolina = 0,060 gal/h/hp
- 22. Motor diesel =  $0,040$  gal/h/hp
- 23. Motor eléctrico = 0,075 gal/h/hp

Calculándose de la siguiente manera:

 $C.C. = F.O. \times Pb \times Hp \times 30 \times C_c$ 

#### Donde:

- C.C. = costo mensualmente por combustibles (Q/mes)
- F.O. = factor de operación
	- Pb = período de bombeo (h/día)
	- Hp = potencia de la bomba (hp)
	- $C_c$  = costo del combustible (Q)

$$
C.C. = 0,40 \times 8 \times 8 \times 30 \times 40
$$
  

$$
C.C. = Q2 304 / mes
$$

Lubricantes

El valor del gasto por lubricantes se aplica únicamente en sistemas por bombeo.

Factor de operación 0,006 gal/h/hp

Calculándose de la siguiente manera:

$$
C.L. = F.O. \times Pb \times Hp \times 30 \times C_1
$$

Donde:

C.L. = costo mensual por lubricación (Q/mes)

F.O. = factor de operación

Pb = período de bombeo (h)

Hp = potencia de la bomba (hp)

 $C_1$  = costo de lubricante (Q)

 $CL = 0.006 \times 8 \times 8 \times 30 \times 75$  $CL. = Q864,00$ /mes

Cálculo de tarifa propuesta (TAR)

$$
TAR = \frac{O + M + T + A + R + De + C.C. + C.L.}{\#_{\text{div}}}
$$

$$
TAR = \frac{6195,16}{95}
$$

$$
TAR = Q65,21/mes
$$

Se propone una tarifa mínima de Q66,00 por servicio mensual quedando a criterio de la municipalidad.

### **2.14.1. Valor Presente Neto**

El Valor Presente Neto, indica el valor real del dinero a través del tiempo; consiste en trasladar a una sola cantidad equivalente en el tiempo, los valores futuros y series de anualidad del flujo de efectivo de un proyecto.

La inversión inicial de ejecución será Q895 203,91, se estimó los siguientes ingresos: la instalación de acometida de Q350,00 y una tarifa poblacional de Q66,00, el proyecto tendrá una vida útil de 20 años, se utilizó una tasa de interés del 11 %, debido a que el proyecto no es de carácter lucrativo.

Costo de operación y mantenimiento anual (CA)

 $CA = \bigcirc + M + T + A + R + De + C.C. + C.L. \times 12$  $CA = 6195,16 \times 12$  $CA = Q7434195$ 

Tarifa poblacional anual (TA)

 $TA = 66 \times 95 \times 12$  $TA = Q75 240,00$  Cálculo del VPN

$$
VPN = \text{ingresos}-\text{egresos}
$$

$$
VPN = 33\ 250 + 75\ 240 \left[ \frac{\text{4} + 0.11^{20} - 1}{0.11\text{4} + 0.11^{20}} \right] - 74\ 341.92 \left[ \frac{\text{4} + 0.11^{20} - 1}{0.11\text{4} + 0.11^{20}} \right] - 895\ 203.91
$$
  
\n
$$
VPN = -Q854\ 802.20 < 0
$$

El valor calculado del VPN es negativo, indica que no produce ninguna utilidad, siendo el proyecto de inversión social, con la finalidad de promover el desarrollo de la comunidad de Santa Valeria.

# **2.14.2. Tasa Interna de Retorno**

La Tasa Interna de Retorno se define como la tasa en la cual, el Valor Presente Neto se hace igual a cero; también es el punto en donde un proyecto no tiene ni pérdidas ni ganancias, siendo un proyecto de inversión social, el cálculo de la Tasa Interna de Retorno se puede realizar proponiendo dos tasas de utilidades diferentes y obtener las respectivas cantidades que representan el VPN.

Para simplificar la operación se hace lo siguiente: los Q75 240,00 y los Q74 374,92 se encuentran en el mismo período de tiempo; así como, los gastos iníciales que son: Q895 203,91 se enfrentan con Q33 250,00, se tendría una gráfica de la siguiente forma:

# Figura 7. **Valor Presente Neto simplificado**

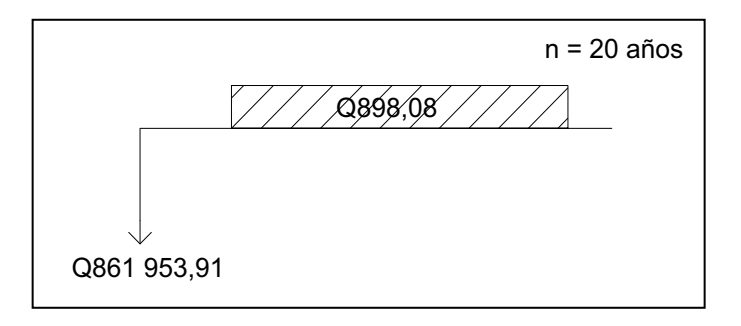

Fuente: elaboración propia.

Cálculo con i = 11 %

$$
VPN = 898,08 \times \left[ \frac{4 + 0.11^{20} - 1}{0.114 + 0.11^{20}} \right] - 861953,91 = -854802,20
$$

Cálculo con i = - 24 %

$$
VPN = 898,08 \times \left[ \frac{\text{(-0.24)}^{\frac{90}{2}} - 1}{-0.24 \text{(-0.24)}^{\frac{90}{2}} \right] - 861953,91 = 39686,26
$$

Interpolación matemática para hallar la TIR:

\n
$$
11\% \rightarrow \text{VPN} = -854\,802,20
$$
\n

\n\n $\text{TIR} \rightarrow \text{VPN} = 0$ \n

\n\n $\text{-}24\% \rightarrow \text{VPN} = 39\,686,26$ \n

$$
TIR = \frac{0 - 4854802,20}{39686,26 - 4854802,20} \times 424 - 11 + 11 = -22,44713\%
$$

La TIR = -22,44713 %, la Tasa Interna de Retorno es negativa, significa que no hay ganancia siendo el proyecto de carácter social y tiene como objetivo principal proveer servicios a la población de la comunidad.

# **3. DISEÑO DEL PUENTE VEHICULAR EN LA COMUNIDAD DE SAN PEDRO CANAU**

#### **3.1. Estudios preliminares**

Lo más importante al iniciar un proyecto es analizar y procesar toda la información que tendrá incidencia de una u otra forma en el proyecto, siendo estas, el levantamiento topográfico, el caudal y el valor soporte del suelo.

#### **3.1.1. Levantamiento topográfico**

El levantamiento topográfico es una herramienta indispensable en el diseño de puentes, que son los siguientes: preliminar, para el proyecto, trabajos para el control de ubicación y replanteo, la topografía realizada es de segundo orden.

#### Altimetría

Tiene por objetivo la determinación de la diferencia de alturas entre distintos puntos del terreno, a partir de una superficie de referencia. A la altura de un punto determinado se denomina cota del punto, a la diferencia de alturas entre dos puntos se denomina diferencia de nivel y para su realización se utilizó el método taquimétrico.

#### Planimetría

Se define como el conjunto de operaciones que permiten obtener las coordenadas de puntos característicos del terreno para la representación del relieve a escala, las alturas se representan mediante las curvas de nivel, tomando como referencia el norte para su orientación. En los trabajos de medición de la planimetría del proyecto se utilizó el método de radiaciones hasta formar una poligonal cerrada, esto con el propósito de encontrar todos los puntos necesarios que formen parte del terreno.

# **3.1.2. Evaluación de la calidad del suelo**

El suelo encontrado en esta área es una arena limo-arcillosa con partículas de grava color café, para evaluar la calidad y el valor soporte del suelo, se realizó una excavación a 2,50 metros de profundidad, donde se obtuvo una muestra inalterada de 1 pie cúbico, que se sometió al ensayo de compresión triaxial; mediante la prueba de no consolidado y no drenado, para obtener los parámetros de corte, siendo estos:

Ángulo de fricción interna  $\theta$  = 25,95° Cohesión Cu =  $2,30$  t/m<sup>2</sup> Descripción del suelo = limo arenoso con pómez y color café claro. Densidad seca=  $0.83$  t/m<sup>3</sup>

Para el cálculo del valor soporte del suelo se utilizó la ecuación del Dr. Karl Terzaghi.

$$
q_{d} = 0.4 \times \gamma_{s} \times B \times N_{\gamma} + 1.3 \times Cu \times N_{c} + \gamma_{s} \times Z \times N_{q}
$$

Donde:

 $q_d$  = capacidad de carga límite (t/m<sup>2</sup>)

Cu = cohesión del suelo (t/m<sup>2</sup>)

 $\gamma_s$  = peso volumétrico del suelo (t/m<sup>3</sup>)

Z *=* profundidad a donde se realizó la prueba (m)

B *=* ancho de la zapata (m)

N*<sup>c</sup>* = factor de capacidad de carga debido a la cohesión

N*<sup>q</sup>* = factor de capacidad de carga debido a la sobrecarga

N *=* factor de capacidad de carga debido al peso del suelo

 $N_c$ ,  $N_q$  y N pueden calcularse mediante fórmulas o determinarse mediante gráficas.

Factor de capacidad de carga debido a la sobrecarga

Interpolando para hallar  $N_q$ :

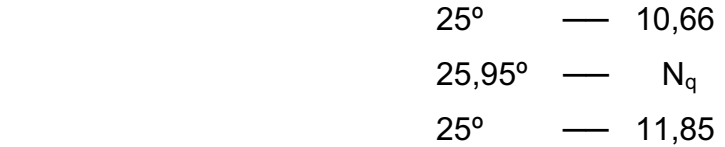

$$
N_q = \frac{\text{ }45,95 - 25}{26 - 25} \times \text{ }41,85 - 10,66 + 10,66 = 11,79
$$

Factor de capacidad de carga debido a la cohesión

Interpolando para hallar  $N_c$ :

$$
25^{\circ} \longrightarrow 20,72
$$
  

$$
25,95^{\circ} \longrightarrow N_c
$$
  

$$
26^{\circ} \longrightarrow 22,25
$$

$$
N_c = \frac{\text{ }45,95-25}{26-25} \times \text{ }42,25-20,72 \rightarrow 20,72 = 22,17
$$

Factor de capacidad de carga debido al peso del suelo

Interpolando para hallar N

$$
25^{\circ} \longrightarrow 10,88
$$
  

$$
25,95^{\circ} \longrightarrow N_c
$$
  

$$
26^{\circ} \longrightarrow 12,54
$$

$$
N_{\gamma} = \frac{\text{ }45,95-25}{26-25} \times \text{ }42,54-10,88 \rightarrow 10,88 = 12,46
$$

Cálculo del valor soporte

$$
q_{d} = 0,40 \times 0,83 \times 1 \times 12,46 + 1,30 \times 2,30 \times 22,17 + 0,83 \times 2,50 \times 11,79
$$
  

$$
q_{d} = 94,86 \text{ t/m}^2
$$

El valor de  $q_d$  es el esfuerzo límite más no es admisible o de diseño de cimentación, Terzaghi recomienda para el valor soporte (V<sub>s</sub>) un factor de seguridad de:

$$
V_s = \frac{q_d}{Fs}
$$
  
 $V_s = \frac{94,89}{3,5} = 27,11t/m^2$ 

El valor soporte calculado es mayor al teórico, se utiliza un  $V_s = 20$ toneladas/metros cuadrados de acuerdo al tipo de suelo donde se construirá el puente.

#### **3.1.3. Cálculo del caudal máximo**

El caudal de diseño constituye otro de los parámetros de gran importancia, conjuntamente con el estudio topográfico, para la determinación de la geometría de los elementos de la superestructura y la subestructura.

Existe gran cantidad de métodos para determinar los caudales, para este caso, se utilizó el método sección-pendiente por las ventajas que ofrece.

Método sección – pendiente

Este método surgió de la necesidad de estimar crecidas de ríos, donde prácticamente no se tienen datos suficientes para efectuar un cálculo de confianza y se pueda aplicar un buen margen de seguridad.

Para la predeterminación de crecidas por este método, se necesita definir la máxima altura de agua alcanzada por una corriente en el pasado, esto se logra siguiendo el procedimiento de preguntar a los habitantes del lugar, buscar señales de crecidas del río, etcétera.

Una vez determinada la altura del río, se obtiene el valor del área de la sección de la corriente.

91

# Figura 8. **Área de la sección del río**

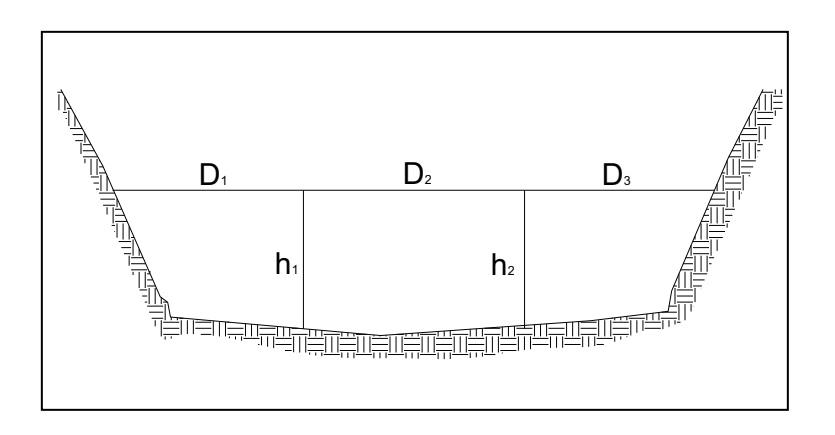

Fuente: elaboración propia.

$$
A_1 = \left(\frac{D_1}{2} + \frac{D_2}{2}\right) \times h_1 = \left(\frac{2,75}{2} + \frac{2,95}{2}\right) \times 2,73 = 5,40 \text{ m}^2
$$
  
\n
$$
A_2 = \left(\frac{D_2}{2} + \frac{D_3}{2}\right) \times h_2 = \left(\frac{2,95}{2} + \frac{2,75}{2}\right) \times 2,67 = 5,31 \text{ m}^2
$$
  
\n
$$
A_T = A_1 + A_2 = 5,40 + 5,31 = 10,71 \text{ m}^2
$$

Para obtener el caudal máximo se utiliza la fórmula Q= v x A. El valor de la velocidad "v" de la corriente se obtiene por medio de la fórmula de Manning.

$$
v=\frac{1}{n}\times R^{2/3}\times S^{1/2}
$$

Donde:

 $v =$  velocidad (m/s)

R = radio hidráulico

n = coeficiente de rugosidad

S = pendiente

Los datos básicos para determinar la crecida máxima por este método fueron: el área de la sección de la corriente y la pendiente.

Cálculo de la pendiente

Para la determinación de la pendiente del terreno, se utilizó la información del levantamiento topográfico.

 $C_1$  = 497,338  $C_2$  = 496,147 Dh = 30,25 m

$$
S = \frac{497,338 - 496,147}{30,25} \times 100 = 3,94 \%
$$

Cálculo del caudal máximo

Datos:

$$
A = 10,71 \text{ m}^2
$$
  
P<sub>m</sub> = 16,30 m  
S = 3,94 %  
n = 0,080

$$
R_{H} = \frac{A}{P_{m}} = \frac{10,71}{16,30} = 0,66 \text{ m}
$$

$$
v = \frac{1}{0,080} \times 0,66^{2/3} \times 0,0394^{1/2} = 1,90 \text{ m/s}
$$

$$
Q = v \times A = 1,90 \times 10,71 = 20,71 \text{ m}^3/\text{s}
$$

Con el caudal obtenido se determina la crecida máxima que es de 3,02 metros, por lo tanto, la altura mínima del puente es de 4,55 metros sobre el lecho del río.

#### **3.2. Datos y bases de diseño**

Se deben tomar en cuenta algunos criterios, antes de desarrollar el diseño del puente.

#### Carga viva

"La carga viva consistirá en el peso de la carga aplicada en movimiento del camión tipo HS20-44".<sup>1</sup>

#### Recubrimientos

AASHTO 8.22. "Se utiliza a partir del rostro de la barra a la superficie del concreto. Para cimientos y muros 8 centímetros; para losas en cama superior 5 centímetros, cama inferior 2,50 centímetros; para columnas y vigas 5 centímetros."<sup>2</sup>

#### Longitud de desarrollo

AASHTO 8.24.1.2.1. Se proporcionará a todas las barras la longitud necesaria, a partir del punto donde se requieran por diseño, la cual es la mayor de la profundidad efectiva del elemento, 15 veces el diámetro de la barra o la L/20.

<sup>&</sup>lt;sup>1</sup> Standard specifications for highway bridges. AASHTO, USA, 1996. 20 p.<br><sup>2</sup> Standard specifications for highway bridges. AASHTO, USA, 1996. 188 p.

#### Empalmes

ACI 318S-05. DGC 552.08. Se calcula con base en la longitud de desarrollo establecida en cada caso. Se recomienda el uso de uniones mecánicas para las barras No. 11 o mayores, de tal modo que desarrollen un 125 % de la resistencia nominal  $(f_v)$  de la barra.

#### **Ganchos**

AASHTO 8.23.2.2. DGC 552.06. El equivalente a 6 veces el diámetro en su lado libre cuando se trata de 180 grados y 12 veces el diámetro cuando se trata de 90 grados. "Las barras que requieran dobleces, deben ser dobladas en frío, los dobleces y cortes deben ser efectuados por obreros competentes utilizando las herramientas y los dispositivos adecuados para tal trabajo."<sup>3</sup>

#### Formaletas

Se construyen de acuerdo con la sección DGC 556.11. "Las formaletas, ya sean de madera, de metal u otros materiales apropiados, deben ser lisas y herméticas al mortero; diseñadas y construidas sólidamente, con la rigidez suficiente para evitar distorsiones debidas a la presión del concreto y/o a otras cargas incidentales a la construcción, incluyendo la vibración del concreto.

Si las formaletas son de madera debe ser de un tipo que no produzca manchas, debe ser secada al aire, cepillada y de un espesor no menor de 19,10 milímetros (¾ de pulgada), deben construirse y conservarse en tal forma que se eviten deflexiones, alabeos, distorsiones y aberturas en las juntas." 4

 $3 \frac{3}{5}$  Especificaciones de carreteras y puentes, DGC. Guatemala, 2000. 552-4 p.

Especificaciones de carreteras y puentes, DGC. Guatemala, 2000. 556-7 p.

Para la superestructura se deben tomar en cuenta

- La acera y el barandal deben construirse posteriormente a la deflexión libre de las vigas.
- Todos los elementos de metal deben cubrirse con dos capas de diferente color de pintura anticorrosiva, exceptuando los pernos que deben estar debidamente engrasados.

Para la subestructura se deben tomar en cuenta

- Los estribos deben ser diseñados para la capacidad establecida por el estudio de suelos.
- Debe evitarse la explotación de los bancos de materiales circundantes al punto de estudio, para evitar futuras socavaciones.

# **3.3. Diseño de superestructura**

Está constituido por los elementos estructurales que soportan las cargas de los vehículos para luego transmitir sus efectos a la subestructura y generalmente está compuesta por: losa, acera, barandales, vigas principales y diafragmas.

# **3.3.1. Diseño de losa**

El diseño de la losa se efectuó basándose en las fórmulas recomendadas por la Norma AASHTO para el cálculo del espesor, momentos y el refuerzo de la misma.

#### **3.3.1.1. Cálculo del peralte**

El espesor de losas para puentes de concreto reforzado va desde 15 centímetros hasta 25 centímetros máximo, según especifica AASHTO 8.9.2; para este proyecto en particular, se seleccionó un espesor de la siguiente manera.

$$
t = \frac{1,20 \times L + 3,05}{30} \ge 0,175
$$

Donde:

t = espesor de losa (m)

 $L = Iuz$  libre entre vigas  $(m)$ 

$$
t = \frac{1,20 \times 1,80 + 3,05}{30}
$$

$$
t = 0,19 \text{ m}
$$

Se propone un espesor de losa de 20 centímetros.

**3.3.1.2. Integración de cargas**

Integración de cargas muertas

Peso de losa

$$
W_{\text{loss}} = Wc \times t \times b
$$

$$
W_{\text{loss}} = 2\,400 \times 0,20 \times 1,00
$$

$$
W_{\text{loss}} = 480,00 \text{ kg/m}
$$

Peso de poste

$$
W_{\text{poste}} = 1,30 \times 2\,400 \times 0,20 \times 0,15
$$
  
 $W_{\text{poste}} = 94,00 \text{ kg/m}$ 

Peso de tubos

$$
W_{\text{tubo}} = 1,30 \times 7,58 \text{ lb/pie} \times 6,562 \text{ pie} \times 2
$$

$$
W_{\text{tubo}} = 129,32 \text{ lb/pie} \approx 192 \text{ kg/m}
$$

Carga muerta total

$$
W_{\text{CM}}=766{,}00\text{ kg/m}
$$

# **3.3.1.3. Cálculo de momentos**

Para el diseño de la losa se toman los momentos producidos por el peso muerto, el peso por sobrecarga (carga viva) y el impacto. Dichos momentos se calcularon de la siguiente forma:

Se tomaron en consideración los siguientes valores:

 $a = 2400$  kg/m<sup>3</sup> Peso del asfalto =  $2$  100 kg/m<sup>3</sup> Franja unitaria = 1,00 m

# Figura 9. **Sección transversal del puente vehicular**

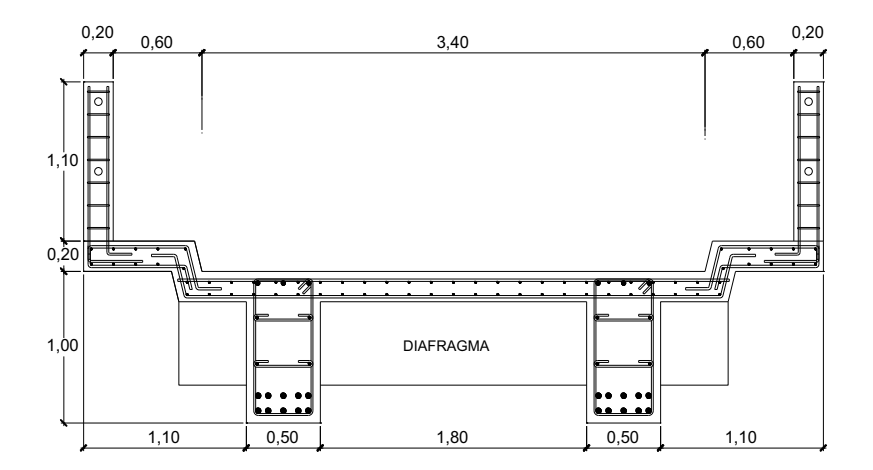

Fuente: elaboración propia.

Carga muerta

$$
M_{\text{CM1}} = \frac{W_{\text{CM}} \times L^2}{2}
$$

Donde:

 $W_{CM}$  = peso muerto (kg/m)

L = distancia libre en voladizo (m)

$$
M_{\text{CM2}} = \frac{766 \times 1,10^{2}}{10} = 463,43 \text{ kg} - \text{m}
$$

$$
M_{\text{CM2}} = \frac{W_{\text{CM}} \times S^{2}}{10}
$$

Donde:

 $W_{CM}$  = peso muerto (kg/m)

 $S = Iuz$  libre entre vigas (m)

$$
M_{CM2} = \frac{766 \times 1,80^2}{10} = 248,18 \text{ kg} - \text{m}
$$

Se utiliza el momento mayor de los momentos calculados, el momento mayor es el  $M_{CM1}$  = 463,43 kg-m.

**•** Carga viva

Según especificación AASHTO 3.24.3 caso A, para refuerzo principal perpendicular a la dirección del tránsito, el momento por carga viva está dado por:

$$
M_{\text{CV}} = \frac{0.80 \times \mathbf{6} + 2}{32} \times P
$$

Donde:

S = luz libre entre vigas (pie)

P = carga de camión eje más pesado (lb)

$$
M_{\text{CV}} = \frac{0.80 \times $.91 + 2}{32} \times 16\,000
$$
  

$$
M_{\text{CV}} = 3\,167 \text{ lb} - \text{pie} \approx 437,48 \text{ kg} - \text{m}
$$

#### • Sobrecarga por impacto

Está especificado como un porcentaje de la carga viva y tiene que ser menor o igual al 30 % de la misma, según AASHTO 3.8.2.1.

$$
I=\frac{15}{L+38}\leq 0.30
$$

Donde:

I = carga debido al impacto

L = separación entre vigas (m)

$$
I = \frac{15}{1,80 + 38} = 0,38
$$

El valor obtenido es mayor al 30 %, se usa el valor de I = 30 %.

Momento último

Según AASHTO tabla 3.22.1A: fórmula de teoría última o fórmula de factores de carga, para combinación de carga muerta y viva.

$$
Mu = 1,3 \times \left(M_{CM} + \frac{5}{3} \times M_{CV} \times I\right)
$$
  
\n
$$
Mu = 1,3 \times \left(463,43 + \frac{5}{3} \times 437,48 \times 1,30\right)
$$
  
\n
$$
Mu = 1.834,70 \text{ kg} - m
$$

# **3.3.1.4. Cálculo de refuerzo**

El peralte efectivo se determina así:

$$
d = t - r - \frac{1}{2} \Phi \text{ (No. 4)}
$$

$$
d = 20 - 2,5 - 1,27/2 = 16,865 \text{ cm}
$$

Para calcular el área de acero se utilizó la siguiente fórmula:

$$
As = \left[ b \times d - \sqrt{\Phi \times d^2 - \frac{Mu \times b}{0,003825 \times f'c}} \right] \times \frac{0.85 \times f'c}{fy}
$$

Donde:

As = área de acero requerido (cm<sup>2</sup>) b = franja unitaria (cm)  $d =$  peralte (cm) Mu = momento último requerido (kg-m) fy = resistencia del acero (kg/cm<sup>2</sup>)  $\mathbf{f}'\mathbf{c}$  = resistencia del concreto (kg/cm<sup>2</sup>)

$$
As = 2.92 \text{ cm}^2
$$

Cálculo del acero mínimo

As<sub>min</sub> = 
$$
\frac{14.1}{fy} \times b \times d
$$
  
As<sub>min</sub> =  $\frac{14.1}{4\,200} \times 100 \times 16,865 = 5,66 \text{ cm}^2$
Cálculo del acero máximo

$$
As_{max} = \rho_{max} \times b \times d
$$
\n
$$
\rho_{max} = 0.5 \times \left(\frac{0.80 \times 50.85 \times 0.003 \times 2.039 \times 10^6 \times 210}{2.810 \times 0.003 \times 2.039 \times 10^6 \times 210}\right)
$$
\n
$$
\rho_{max} = 0.01427912
$$
\n
$$
As_{max} = 0.01427912 \times 100 \times 16.865 = 24.08 \text{ cm}^2
$$

Como el As<sub>mín</sub> > As < As<sub>máx.</sub> se utilizó el acero mínimo para el diseño de la losa (As<sub>mín</sub> = 5,66 cm<sup>2</sup>).

Refuerzo cama inferior

Como refuerzo se propuso usar varilla No. 5 (As = 1,98 cm²)

$$
S = \frac{1,58 \times 100}{5,66}
$$

$$
S = 27,91 \text{ cm}
$$

Armado No. 5 @ 0,25 m

Acero por temperatura

Sección 8.20.1 de AASHTO: fórmula para calcular acero por temperatura se utilizó:

$$
Ast = 0,002 \times b \times t
$$

$$
Ast = 0,002 \times 100 \times 20 = 4 cm2
$$

$$
S = \frac{1,27 \times 100}{4,00}
$$

$$
S = 31,75 \text{ cm}
$$

### Armado No. 4 @ 0,30 m

Refuerzo cama superior

Sección 3.24.10.2 de AASHTO: la distribución del refuerzo para cama superior en el caso del refuerzo perpendicular a la dirección del tránsito, debe ser el 67 % del refuerzo principal como máximo.

$$
As = 67\% \times As
$$

$$
As = 0.67 \times 5.66 = 3.80 \text{ cm}^2
$$

$$
S = \frac{1,27 \times 100}{3,80}
$$

$$
S = 33,42 \text{ cm}
$$

Armado No.4 @ 0,30 m

### **3.3.2. Diseño de barandal**

Según especificaciones AASHTO 2.7.1 los postes y pasamanos se diseñan con las cargas descritas en la figura 10.

# Figura 10. **Diagrama de cargas y punto de aplicación en barandal**

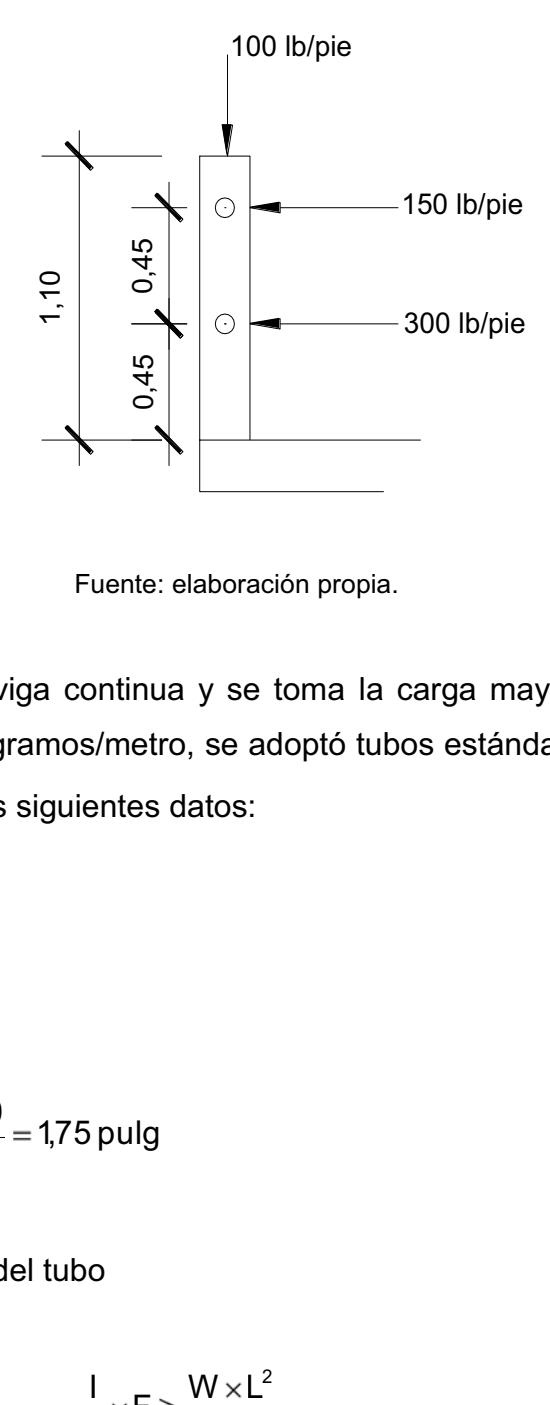

Fuente: elaboración propia.

Se diseña como viga continua y se toma la carga mayor que es de 300 libras/pie = 447,27 kilogramos/metro, se adoptó tubos estándar de  $\phi$ 3 pulgada, según AISC se tiene los siguientes datos:

$$
\phi_{\text{exterior}} = 3,50 \text{ pulg}
$$
\n
$$
\phi_{\text{interior}} = 3,068 \text{ pulg}
$$
\n
$$
I = 3,017 \text{ pulg}^4
$$
\n
$$
C = \frac{\phi_{\text{exterior}}}{2} = \frac{3,50}{2} = 1,75 \text{ pulg}
$$

Análisis de resistencia del tubo

$$
\frac{1}{C} \times F \geq \frac{W \times L^2}{10}
$$

$$
\frac{3,017}{1,75} \times 20\ 000 \ge \frac{300 \times 6,562^2}{10}
$$
  
2 873,33 lb – pie ≥ 1 291,80 lb – pie cumple

Se siguió el procedimiento de ACI para el diseño de columnas a flexocompresión, calculando primero su esbeltez para clasificar la columna y luego se hicieron los cálculos de la columna bajo la carga de compresión solamente para determinar compresión que será el punto P1.

Seguidamente, se calcula únicamente para la acción del momento de flexión, que será el punto P2, el punto 3 se obtiene del diagrama de falla balanceada, que se obtiene al analizar el comportamiento combinado de los materiales que componen la estructura de la columna, bajo la acción de las fuerzas externas actuantes.

- Si E < 21, entonces es columna corta
- Si 21 < E < 100, es columna intermedia
- Si E > 100, se trata de una columna larga

El radio de giro se calculó de acuerdo con:

- r = 0,30h, para columnas cuadradas o rectangulares
- r = 0,25h, para columnas circulares

Se revisó su esbeltez:

$$
Es = \frac{k \times Lu}{r}
$$

Donde:

Es = esbeltez de columna

k = factor de pandeo

r = radio de giro de sección (m)

Lu = longitud libre de columna (m)

$$
Es = \frac{1 \times 1,10}{0,30 \times 0,20} \le 21
$$
  
Es = 18,33 \le 21 Columna corta

Ya que su relación de esbeltez es menor que 21, la columna se clasifica como corta y se procedió a calcular el diagrama de interacción, para un refuerzo propuesto de cuatro varillas No. 4 G40.

Datos:

 Sección de postes de 15 cm x 20 cm  $fc = 210$  kg/cm<sup>2</sup>  $fy = 2810 \text{ kg/cm}^2$ Ag =  $15*20 = 300$  cm<sup>2</sup>  $As = 4*1,27cm^2 = 5,08 cm^2$ 

Compresión pura

$$
P_1 = 0.70 \times \text{ } 0.85 \times \text{ } 1^{\circ} \text{C} \times \text{ } 49 + \text{ } 14 \times \text{ } 15^{\circ}
$$
\n
$$
P_1 = 0.70 \times \text{ } 0.85 \times 210 \times 20 + 5.08 \times 2810
$$
\n
$$
P_1 = 47744.36 \text{ kg}
$$

Flexión pura

$$
P_2 = M = 0.90 \times As \times fy \left( d - \frac{As \times fy}{1.7 \times f' \text{ c} \times b} \right)
$$
  

$$
P_2 = 0.90 \times 5.08 \times 2810 \left( 17.50 - \frac{5.08 \times 2810}{1.7 \times 210 \times 15} \right)
$$
  

$$
P_2 = M = 190\ 581.09 \text{ kg} - \text{cm} = 1905.81 \text{ kg} - \text{m}
$$

Diagrama de falla balanceada

Por análisis del diagrama de falla balanceada, se determinó por relación de triángulos el valor de c y a, necesarios para calcular los siguientes datos:

- $C_{As}$  = fuerza de compresión en el acero
- $C_c$  = fuerza de compresión en el concreto
- T = fuerza de tensión

Figura 11. **Diagrama de falla balanceada para chequeo de armado de poste** 

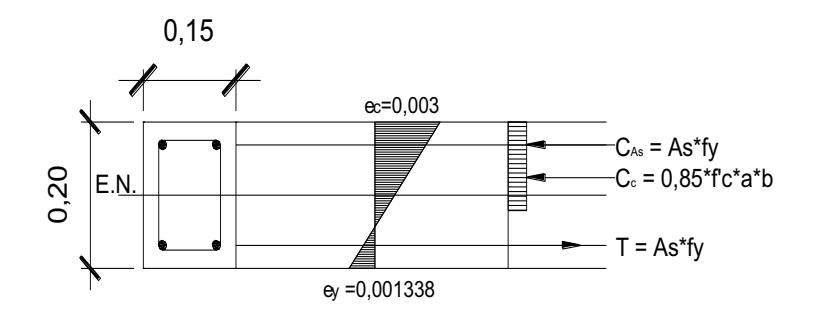

Fuente: elaboración propia.

$$
\varepsilon_{y} = \frac{2.810}{2,10 \times 10^{6}} = 0,001338
$$

Por relación de triángulos, se determina el valor de c<sub>1</sub>:

$$
c_1 = \frac{d \times 0.003}{0.003 \times 0.001338} = \frac{17,50 \times 0.003}{0,003 \times 0.001338} = 12,10 \text{ cm}
$$
  

$$
a = 0.85 \times c_1 = 0.85 \times 12,10 = 10,29 \text{ cm}
$$
  

$$
C_{As} = T = As \times fy = 2 \times 1.27 \times 2810 = 7437,40 \text{ kg}
$$

$$
C_c = 0.85 \times f'c \times a \times b = 0.85 \times 210 \times 10.29 \times 15 = 27\,551,48\,kg
$$

Con los datos obtenidos anteriormente, se calculó la fuerza interna de compresión que resiste la sección propuesta:

$$
\Sigma F_x = 0 \leftarrow +
$$
  
P<sub>bu</sub> = 0,70 × **€**7 551,48 + 7 137,40 – 7 137,40 $^-$   
P<sub>bu</sub> = 0,70 × 27 551,48 = 19 286,04 kg

El momento resistente de la sección propuesta se calcula de la siguiente forma:

$$
\Sigma M_{cg} = 0
$$
 +  
\n $M_b = 7 137,40 \times 0,075 \times 2 + 27 551,48 \times 0,048$   
\n $M_b = 2 393,08 kg - m$   
\n $M_{bu} = 0,85 \times 2 393,08 = 2 034,12 kg - m$ 

Con los datos obtenidos el momento de flexión  $M_{bu} > P_2$  y la carga a compresión  $P_1$  >  $P_{bu}$ , la sección con el refuerzo propuesto soporta las cargas a que está sometido la misma quedando el refuerzo con 4 varillas No. 4 + estribos No. 3 @ 0,08 metros.

#### **3.3.3. Diseño de vigas**

Dimensiones de las vigas principales

Según AASHTO 3.23.1 y ACI 318-05 8.10.3, recomiendan multiplicar la longitud total de la viga por 1/16 o 1/12, por ser simplemente apoyadas. La base de la viga puede oscilar de 0,40 a 0,65 veces la altura, estas relaciones tienen como objetivo prevenir las deflexiones excesivas que podría afectar la funcionalidad de la estructura; se recomiendan dimensionar las vigas principales con los siguientes parámetros:

- Peralte a considerar de L/16 a L/12
- Para la base oscila de 0,40 a 0,65 del peralte de la viga principal

$$
h = \frac{16}{16} = 1,00 \text{ m}
$$

Se toma el peralte de 1,00 m:

$$
b = 0.40 \times 100
$$
  

$$
b = 0.40 \text{ m}
$$

Se utiliza 0,50 metros de base

### Cálculo del momento por carga muerta

Integración de cargas

$$
W_{\text{losa+baranda}} = 766,00 \text{ kg/m}
$$
  

$$
W_{\text{viga}} = 1,00 \times 0,50 \times 2 \text{ 400 = 1,200 \text{ kg/m}
$$
  

$$
W_{\text{diaf}_{\text{ext}}} = 0,50 \times 0,30 \times 2 \text{ 400 \times 2 = 720 \text{ kg/m}}
$$

 $\mathsf{W}_{\mathsf{CM}} = \mathsf{W}_{\mathsf{losa+baranda}} \, + \mathsf{W}_{\mathsf{viga}} + \mathsf{W}_{\mathsf{diaf}_{\mathsf{ext}}} = 2 \; 686 \; \text{kg/m}$ 

Cálculo de cargas producidas por diafragma

$$
W_{\text{diaf}_{\text{int}}} = W_{\text{diaf}_{\text{int}}} \times S
$$

Donde:

 $P_{\text{diaf}_{\text{int}}}$  = carga producida por el diafragma interior (kg)

S = luz libre entre vigas (m)

$$
P_{\text{diaf}_{\text{int}}} = 0,75 \times 0,30 \times 2\ 400 \times 1,80
$$

$$
P_{\text{diaf}_{\text{int}}} = 972 \text{ kg}
$$

# **3.3.3.1. Cálculo del momento por carga muerta**

$$
M_{\text{CM}} = \frac{W_{\text{CM}} \times L^2}{8} + P_{\text{diaf}_{\text{int}}} \times a
$$

Donde:

 $P_{diaf_{int}}$  = carga producida por el diafragma interior (kg)

a = distancia entre diafragmas (m)

 $L = \text{luz}$  del puente  $(m)$ 

$$
M_{\text{CM}} = \frac{2686 \times 16^2}{8} + 972 \times 8
$$
  

$$
M_{\text{CM}} = 93728 \text{ kg} - \text{m}
$$

# **3.3.3.2. Cálculo del momento por carga viva**

Fracción de carga (Fq)

Según especificaciones AASHTO 3.23.4.3, puesto que la separación entre ejes de vigas, S = 2,00 m < 1,80 m, entonces la carga sobre cada viga será la reacción de las cargas por rueda.

$$
\mathsf{Fq} = \frac{\mathsf{S}}{1,75}
$$

Donde:

Fq = fracción de carga

 $S = Iuz$  libre entre vigas (m)

$$
Fq = \frac{1,80}{1,75} = 1,03
$$

Carga por eje

$$
q_{\rm e}=P\!\times\!Fq
$$

Donde:

$$
q_e
$$
 = carga por eje (kg)

P = carga de eje trasero o delantero (kg)

Fq = fracción de carga

$$
q_{\rm e\, \rm{tasero}} = 7\,\,257\,,\!55\!\times\!1\!,\!03 = 7\,\,475\,,\!28\,\,\text{kg}
$$

 $q_{e \text{ delantero}} = 1 \ 814,40 \times 1,03 = 1 \ 868,83 \text{ kg}$ 

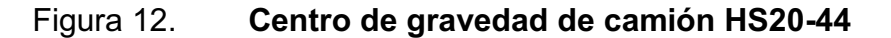

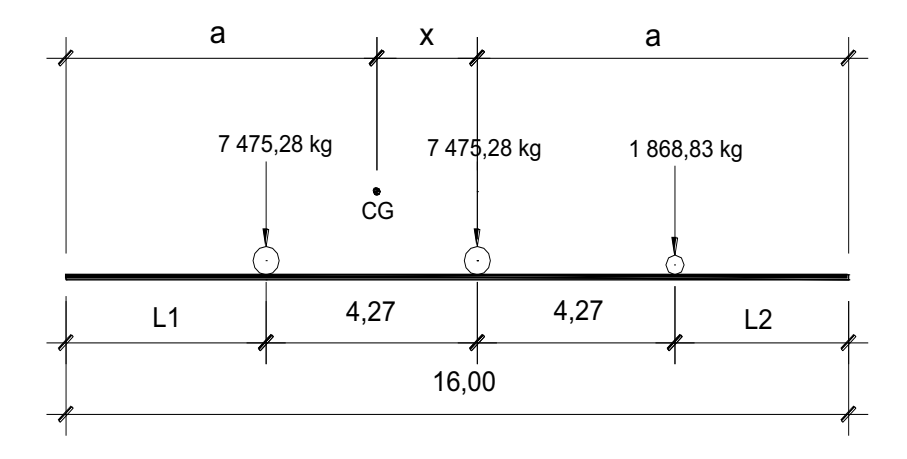

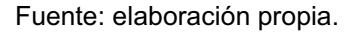

Cálculo de los valores de "a" y "x". Para encontrar "x", se hace sumatoria de momentos en el centro de gravedad.

 $\sum M_{CG} = 0$  +.

$$
-7\,475,28 \times \mathbf{4},27 - x + 475,28 \times + 1\,868,86 \times \mathbf{4} + 4,27 = 0
$$
  
16\,819,39 \times \mathbf{4} = 23\,939,54  

$$
x = \frac{23\,939,54}{16\,819,39} = 1,42 \quad m
$$

Cálculo del valor de "a"

$$
L = \mathbf{Q} \times a + \mathbf{X}
$$
  
16 =  $\mathbf{Q} \times a + \mathbf{X}$   

$$
a = \frac{16 - 1.42}{2} = 7.29 \text{ m}
$$

Cálculo de L1 y L2

$$
L1 = a + x - 4,27
$$
  

$$
L1 = 7,29 + 1,42 - 4,27
$$
  

$$
L1 = 4,44 \text{ m}
$$

 $L2 = a - 4,27 = 7,29 - 4,27$  $L2 = 3,02 \, m$ 

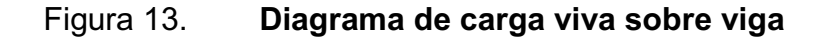

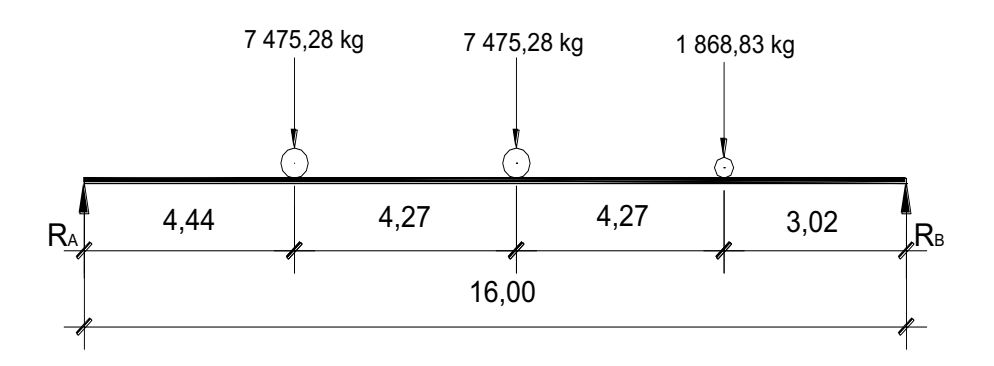

Fuente: elaboración propia.

Cálculo de las reacciones, sumatorias de momentos en RB:

 $\sum M_{R_B} = 0 + 1$ 

 $16 \times R_A - 7475,28 \times 11,56 - 7475,28 \times 7,29 - 1868,83 \times 3,02 = 0$  $16 \times R_A = 14\,552,68$  $R_{\rm A} = \frac{14\,55268}{16} = 9\,15954\,\rm kg$ 

Cálculo de fuerzas verticales

$$
\Sigma F_y = 0 + \hat{T}
$$
  
\n
$$
R_A + R_B = 7\,475,28 \times 2 + 1\,868,83
$$
  
\n
$$
R_B = 7\,475,28 \times 2 + 1\,868,83 - 9\,159,54
$$
  
\n
$$
R_B = 7\,659,85\,\text{kg}
$$

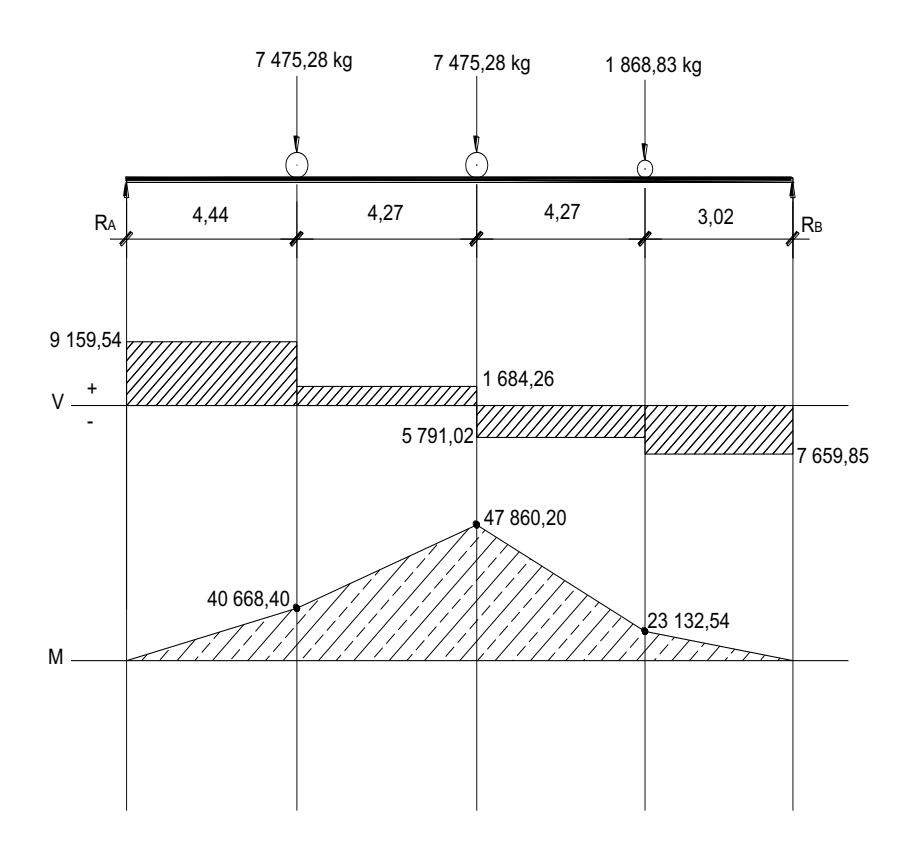

# Figura 14. **Diagrama de corte y momento de carga viva**

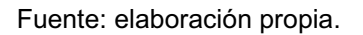

Momento máximo por carga viva

 $M_{\text{CV}} = M_{\text{max}} = 47860,20 \text{ kg} - \text{m}$ 

Determinación del factor de distribución

La fracción de la carga de la rueda que absorbe cada viga se puede apreciar en la siguiente figura:

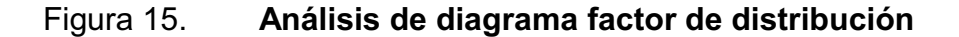

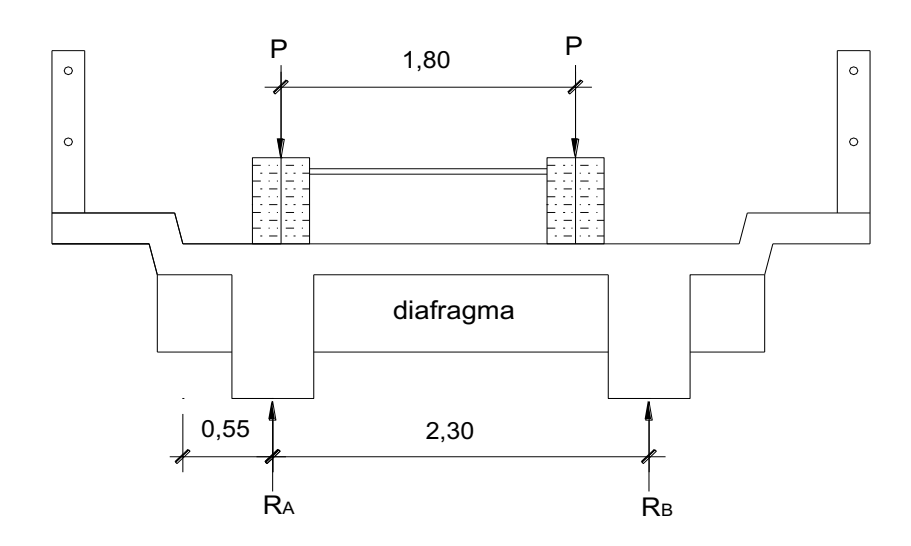

Fuente: elaboración propia.

Cálculo del factor de distribución, sumatoria de momentos en RB:

 $\sum M_{R_B} = 0 + 1$  $2,30 \times R_A - 0,45 \times P - 2,55 \times P = 0$  $2,30 \times R_A = 2,70 \times P$  $1,17 \times P$  $R_A = \frac{2,70 \times P}{2,30} = 1,17 \times$ 

El factor de distribución es igual a  $R_A = F_D = 1,17$ .

### **3.3.3.3. Cálculo de carga debido al impacto**

Está especificado como un porcentaje de la carga viva y tiene que ser menor o igual al 30 % de la misma, según AASHTO 3.8.2.1.

$$
I=\frac{15}{L+38}\leq 0.30
$$

Donde:

I = carga debido al impacto

 $L = Iuz$  libre de vigas  $(m)$ 

$$
I = \frac{15}{16 + 38} = 0,28
$$

### **3.3.3.4. Momento último**

$$
Mu = 1.3 \bigg[ M_{\text{CM}} + \frac{5}{3} \times M_{\text{CV}} \times F_{\text{D}} \times I \bigg]
$$

Donde:

 Mu = momento último (kg-m)  $M_{CM}$  = momento por carga muerta (kg-m)  $M_{CV}$  = momento por carga viva (kg-m)  $F_D$  = factor de distribución I = carga debido al impacto

$$
Mu = 1,3 \times \left[ 9\,3728 + \frac{5}{3} \times 47\,860,20 \times 1,17 \times 1,28 \right]
$$
  

$$
Mu = 277\,143,18\,\text{kg} - \text{m}
$$

### **3.3.3.5. Cálculo del refuerzo**

Datos:

 $fc = 280$  kg/cm<sup>2</sup> fy =  $4$  200 kg/cm<sup>2</sup>  $b = 50$  cm  $d = 100 - 5 - 1,27/2 = 94,365$  cm Mu = 277 143,18 kg-m

As<sub>req</sub> = 
$$
\left[\Phi \times d\right] - \sqrt{\Phi \times d^2 - \frac{Mu \times b}{0.003825 \times f'c}} \times \frac{0.85 \times f'c}{fy}
$$
  
As<sub>req</sub> = 94,34 cm<sup>2</sup>

Cálculo del acero mínimo

As<sub>min</sub> = 
$$
\frac{14,1}{fy} \times b \times d
$$
  
As<sub>min</sub> =  $\frac{14,1}{4,200} \times 50 \times 90,365 = 15,84$  cm<sup>2</sup>

Cálculo del acero máximo

$$
As_{max} = 0.50 \times \rho_b \times b \times d
$$

$$
\rho_b = \frac{0.85 \times 0.85 \times 0.003 \times 2.039 * 10^6 \times 280}{4.200 \times 4.200 + 0.003 \times 2.039 * 10^6}
$$

$$
\rho_b = 0.02855825
$$

$$
As_{max} = 0.50 \times 0.02855825 \times 50 \times 94.365
$$

$$
As_{\text{max}} = 67,67 \text{ cm}^2
$$

Como el área del acero requerido es mayor al As<sub>máx,</sub> se diseña la viga principal como una viga doblemente reforzada.

Diseño de viga doblemente reforzada

Momento que resiste el As<sub>máx</sub>

$$
M_{As_{max}} = 0,90\left(67,37 \times 4\ 200 \times 94,365 - \frac{67,37 \times 4\ 200}{1,7 \times 280 \times 50}\right)
$$
  

$$
M_{As_{max}} = 210\ 029,68\ kg - m
$$

Momento que falta por resistir

$$
M_r = Mu - M_{As_{max}}
$$
  

$$
M_r = 277 143,18 - 210 029,68 = 67 113,50 kg - m
$$

Cálculo de acero adicional

$$
A's = \frac{M_r}{0.90 \times f_y \times 10^{-4}}
$$
  

$$
A's = \frac{67.111.350}{0.90 \times 4.200 \times 94.365} = 18.82 \text{ cm}^2
$$

Acero a compresión o cama superior 33 % A's, según AASHTO 8.16.6.8.3

$$
A''s = 1,33 \times A's
$$

 $A''s = 1,33 \times 18,82 = 25,02$  cm<sup>2</sup>

Se colocó refuerzo 4 No. 9 (25,64 cm<sup>2</sup> )

Acero en cama inferior, según AASHTO 8.16.6.8.4

$$
As = 0.5 \times As
$$
  
\n $As = 0.5 \times 94.34 = 47.17 \text{ cm}^2$   
\n $Se colocó refuerzo 5 No. 11 (47,90 \text{ cm}^2)$ 

Cama a tensión

As = 
$$
94,34 - 47,90 = 46,44
$$
 cm<sup>2</sup>  
Se colocó refuerzo 5 No. 11 (47,90 cm<sup>2</sup>)

Refuerzo adicional

Se recomienda un refuerzo adicional de 0,28 pulgadas cuadradas por pie de alto (5,29 centímetros cuadrados por metro de alto, en el sistema internacional).

### **3.3.3.6. Diseño a corte**

Cálculo del cortante por carga muerta

El esfuerzo cortante máximo se obtiene en los apoyos, se calcula por medio de la siguiente fórmula:

$$
V_{\text{CM}} = W_{\text{CM}} \times \frac{L}{2} + \frac{\sum P'}{N}
$$

Donde:

 $V_{CM}$  = corte por carga muerta (kg)

 $W_{CM}$  = peso de carga muerta (kg/m)

 $L = \text{luz}$  entre apoyos  $(m)$ 

∑P' = sumatoria de carga muerta de diafragmas (kg)

N = número de apoyos

$$
V_{\text{CM}} = 2686 \times \frac{16}{2} + \frac{2 \times 648 + 972}{2}
$$

$$
V_{\text{CM}} = 22622,00 \text{ kg}
$$

Cálculo cortante por sobrecarga

El corte máximo por sobrecarga ocurre cuando la carga mayor del camión se encuentra sobre el apoyo.

# Figura 16. **Diagrama de posición de camión que produce el corte máximo**

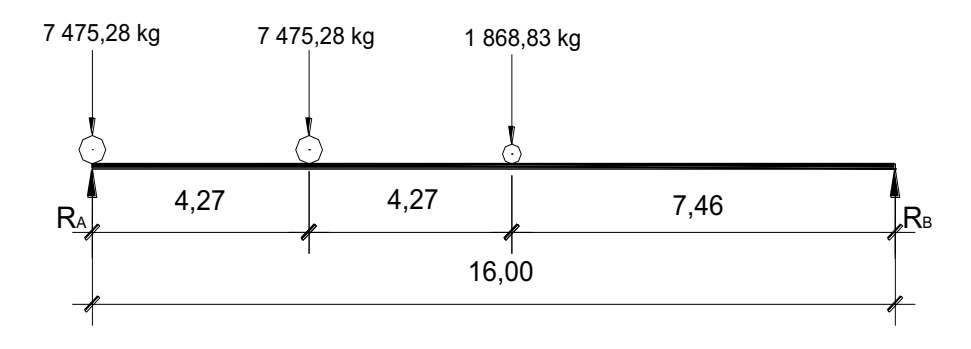

Fuente: elaboración propia.

 $\sum M_{R_B} = 0$  + +

$$
16 \times R_A = 7\,475,28 \times 16 + 7475,28 \times 11,73 + 1\,868,86 \times 7,46
$$

$$
R_A = \frac{221230,99}{16} = 13\,826,94\,\text{kg}
$$

$$
V_{\text{cu}} = 13\,826,94\,\text{kg}
$$

Esfuerzo cortante último

$$
V_{U} = 1,30 \times \left(V_{CM} + \frac{5}{3} \times V_{CU} \times I\right)
$$

Donde:

 $V_u$  = corte último (kg)  $V_{CM}$  = cortante por carga muerta (kg)

 $V_{\text{CU}}$  = cortante por sobrecarga en (kg)

I = factor de impacto

$$
V_{U} = 1,30 \times \left(22\ 622 + \frac{5}{3} \times 13\ 826,94 \times 1,28\right)
$$
  

$$
V_{U} = 67\ 755,61\ kg
$$

Cálculo del corte que resiste el concreto

$$
\mathsf{Vc} = 0.85 \times 0.53 \times \sqrt{\mathsf{f}'\mathsf{c}} \times \mathsf{b} \times \mathsf{d}
$$
\n
$$
\mathsf{Vc} = 0.85 \times 0.53 \times \sqrt{280} \times 50 \times 94.365
$$
\n
$$
\mathsf{Vc} = 35\,567.62 \,\text{kg}
$$

Como  $Vc < V<sub>U</sub>$  no chequea se diseña el refuerzo para cortante.

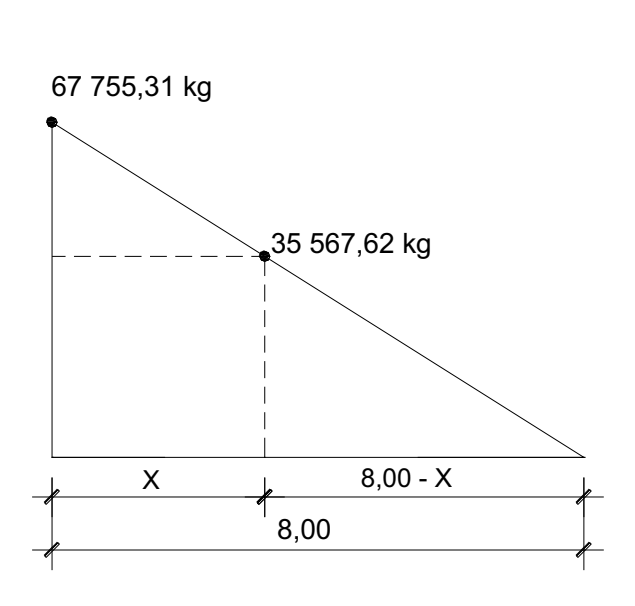

Figura 17. **Relación de corte para viga**

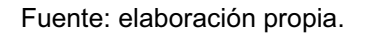

X es la distancia que hay que colocar refuerzo mínimo por corte, (8 - X) es la distancia donde hay que calcular el refuerzo por corte.

Por relación de triángulos

$$
\frac{8}{67\,755,31} = \frac{X-8}{35\,567,62}
$$
  
67\,755,31×**®** - X = 35\,567,62×8  
X = 3,80 m

$$
8,00 - X = 8,00 - 3,80 = 4,20
$$
 m

Espaciamiento máximo

$$
S_{max} = \frac{d}{2}
$$
  
 $S_{max} = \frac{94,365}{2} = 47,18$  cm

Espaciamiento

$$
Vs = \frac{V_{U}}{0,85} - VC = \frac{67\,755,31}{0,85} - 35\,567,62 = 44\,144,51\,\text{kg}
$$
\n
$$
S = \frac{2 \times 1,27 \times 4\,200 \times 94,365}{44\,144,51} = 2,80\,\text{cm}
$$

El espaciamiento de los estribos a corte en las vigas queda de la siguiente manera: para 1 metro  $S_1$  = 12 cm, para 2 metros un  $S_2$  = 20 cm y  $S_3$  = 25 cm a partir de 4,00 metros.

#### **3.3.4. Diseño de diafragmas**

Sección 8.12.1 de AASHTO: la principal función de las vigas diafragmas es dar rigidez y evitar el alabeo de las vigas, ayudar a distribuir las cargas transversales (viento y sismo) y mantener la geometría de la sección. Se deben reforzar con el área de acero mínimo ya que no se diseñan para soportar carga proveniente de la losa.

Se deben analizar dos tipos de diafragmas, internos y externos. Los internos son aquellos que se encuentran en la parte intermedia de la estructura y los externos son los que están ubicados en los extremos de la misma.

Un diafragma intermedio es recomendable en el punto máximo al momento positivo, para luces mayores de 40 pies (12,19 metros) y la longitud del puente es de 16,00 metros se diseñó un diafragma intermedio.

Diseño de diafragma interno

### Dimensionamiento

Diafragma interno: ¾ de la altura de la viga principal > 0,50 m

$$
h = \frac{3}{4}h_{\text{viga}}
$$

$$
h = \frac{3}{4} \times 100 = 75 \text{ cm}
$$

Ancho de diafragma: se recomienda generalmente 0,30 metros como mínimo, para efecto de diseño se tomó b = 0,30 m.

Cálculo del refuerzo

$$
As_{min} = \frac{14.1}{fy} \times b \times d
$$

$$
As_{min} = \frac{14.1}{4.200} \times 30 \times 70
$$

$$
As_{min} = 7.05 \text{ cm}^2
$$

Colocar refuerzo 3 No. 6 (8,55 cm<sup>2</sup>)

Refuerzo adicional

Se recomienda un refuerzo adicional de 0,28 pulgadas cuadradas por pie de alto (5,29 centímetros cuadrados por metro de alto, en el sistema internacional).

Espaciamiento máximo para los estribos

$$
S_{max} = \frac{d}{2} \le 30 \text{ cm}
$$

$$
S_{max} = \frac{70}{2} = 35 \text{ cm} \rightarrow \text{usar } S = 30 \text{ cm}
$$

Diseño de diafragmas exteriores

Dimensionamiento

Diafragmas externos: se calcula como ½ de la altura de la viga.

$$
h = \frac{1}{2} \times h_{\text{viga}}
$$
\n
$$
h = \frac{1}{2} \times 100 = 50 \text{ cm}
$$

Ancho de los diafragmas: se recomienda generalmente 0,30 metros como mínimo. Por lo que para efecto de diseño se tomará b = 30 cm.

Cálculo de refuerzo

$$
As_{\min} = \frac{14,1}{4,200} \times 30 \times 50
$$

$$
As_{min} = 4,53 \text{ cm}^2
$$
  
Colocar refuerzo 2 No. 6 (5,70 cm<sup>2</sup>)

Refuerzo adicional

Se recomienda un refuerzo adicional de 0,28 pulgadas cuadradas por pie de alto (5,29 centímetro cuadrado por metro de alto, en el sistema internacional).

Espaciamiento máximo para los estribos

$$
S_{max} = \frac{d}{2} \le 30 \text{ cm}
$$

$$
S_{max} = \frac{45}{2} = 22,50 \text{ cm}
$$

Utilizar 
$$
S = 20 \, \text{cm}
$$

### **3.4. Diseño de subestructura**

La subestructura del puente está compuesta de estribos, cortinas y vigas de apoyo que soporta las cargas originadas en la superestructura y las transmite al suelo y deben cumplir los requisitos de la Norma AASHTO.

### **3.4.1. Diseño de la cortina**

Se presume que la cortina está empotrada sobre el asiento o base de la viga de apoyo, el alto depende de la altura de la viga principal del puente; las fuerzas que actúan son: empuje de la tierra (E), fuerza longitudinal (FL).

### **3.4.1.1. Empuje de la tierra**

Según AASHTO 3.20 considera una sobrecarga del suelo con un equivalente líquido de 2 pies (0,61 metros) de alto, con una presión de 60 libras/pie cúbico (480 kilogramo/metro cúbico).

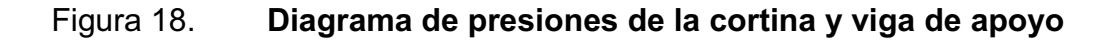

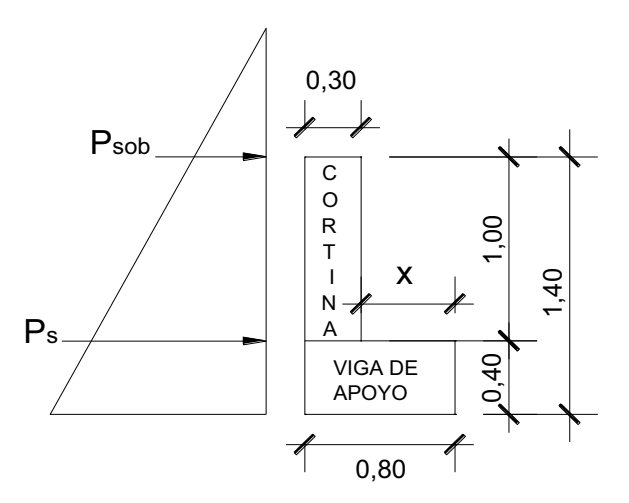

Fuente: elaboración propia.

### Dimensionamiento

El valor de "x" debe ser 2 centímetros por cada metro de longitud del puente.

$$
x = L \times 0,002 = 16 \times 0,002 = 0,32 \text{ m} \rightarrow x = 0,50 \text{ m}
$$

La base de la cortina debe ser como mínimo de 0,30 metros.

La altura de la viga de apoyo debe ser como mínimo de 0,40 metros.

Cálculo de presiones

Presión de sobrecarga

$$
P_{\text{sob}} = 480 \times 0,61
$$

$$
P_{\text{sob}} = 292,80 \text{ kg/m}^2
$$

Presión del suelo

$$
P_s = 480 \times 1,00
$$

$$
P_s = 480 \text{ kg/m}^2
$$

Cálculo del empuje del suelo (E)

$$
E = P \times h_c
$$

Donde:

P = presión sobre cortina (kg/cm<sup>2</sup>)  $h_c$  = altura de la cortina (m)

$$
E_{\text{sob}} = P_{\text{sob}} \times h_{\text{c}}
$$

Donde:

 $E_{\text{sob}}$  = empuje de sobrecarga del suelo (kg/m $^3)$  $P_{\text{sob}}$  = presión de sobrecarga (kg/cm<sup>2</sup>)  $h_c$  = altura de la cortina (m)

$$
E_{\rm sob} = 292,80 \times 1 = 292,80 \text{ kg/m}
$$

$$
E_s = P_s \times \frac{h_c}{2}
$$

Donde:

 $E_s$  = empuje del suelo (kg/m)  $P_{sob}$  = presión de sobrecarga (kg/cm<sup>2</sup>)  $h_c$  = altura de la cortina (m)

$$
E_s = 480 \times \frac{1,00}{2} = 240,00 \text{ kg/m}
$$

Momento de empuje

$$
M_{E_{sob}} = E_{sob} \times \frac{h_c}{2}
$$
  
\n
$$
M_{E_{sob}} = 29280 \times \frac{1,00}{2} = 146,40 \text{ kg} - \text{m}
$$
  
\n
$$
M_{E_s} = E_s \times \frac{h_c}{3}
$$
  
\n
$$
M_{E_s} = 240 \times \frac{1,00}{3} = 80 \text{ kg} - \text{m}
$$

# **3.4.1.2. Fuerza longitudinal**

Cálculo de fuerza longitudinal (LF)

Según AASHTO 1.2.1.3 debe ser 5 % de la carga viva y su centro de gravedad a 1,83 metros.

$$
LF = \frac{0.05 \times P}{2h_c}
$$

Donde:

 $LF =$  fuerza longitudinal (kg/m)

P = peso del camión (kg)

 $h_c$  = altura de la cortina (m)

$$
LF = \frac{0.05 \times 7 \times 475.28}{2 \times 1.00} = 186.88 \text{ kg}
$$

Brazo de la fuerza longitudinal

$$
brazo = 6 pie + hc
$$
  

$$
brazo = 1,82 + 1,00 = 2,83 m
$$

Cálculo del momento de fuerza longitudinal

$$
M_{FL} = LF \times \text{brazo}
$$

$$
M_{FL} = 186,88 \times 2,83 = 528,87 \text{ kg} - m
$$

### **3.4.1.3. Fuerza de sismo**

Se usará un coeficiente sísmico de 8 % y 12 % del peso propio de la cortina, el cual fue estimado por la Sección de Estudio de Puentes de la Dirección General de Caminos de Guatemala.

Cálculo de fuerza de sismo (Q)

$$
W_{\text{pp}} = 0,30 \times 1,00 \times 2 \ 400 = 720 \text{ kg}
$$

$$
S = 12\% \times W
$$

$$
S = 12\% \times 720 = 86,40 \text{ kg}
$$

Brazo de fuerza de sismo

$$
brazo = \frac{h_c}{2} = \frac{1,00}{2} = 0,50 \text{ m}
$$

Momento de fuerza de sismo

$$
M_{\rm s} = S \times \text{brazo}
$$

$$
M_{\rm s} = 86,50 \times 0,50 = 43,20 \text{ kg} - \text{m}
$$

# **3.4.1.4. Combinación de cargas**

Utilizando los resultados obtenidos anteriormente (LF, S, E<sub>sob</sub> y E<sub>s</sub>) se resuelven las siguientes ecuaciones.

Para momentos: AASHTO 3.22.1a

Grupo III

$$
1,30 \times \bigoplus_{E_{sob}} + M_{E_s} + M_{LF}
$$
\n
$$
1,30 \times \bigoplus 46,40 + 80 + 528,87 \bigg] = 981,85 \text{ kg} - m
$$

Grupo VII

$$
1,30 \times \mathbf{U}_{E_{\text{sob}}} + M_{E_{\text{s}}} + M_{\text{s}}
$$
\n
$$
1,30 \times \mathbf{446},20 + 80 + 43,20 = 350,48 \text{ kg} - \text{m}
$$

Se comparan los dos resultados y se toma el mayor, es decir, el resultado de momento último del Grupo III.

Cálculo de corte: AASHTO 3.22.1b

Grupo III

$$
1,30 \times \mathbf{€}_{sob} + \mathbf{E}_s + \mathbf{LF}
$$
  
 $1,30 \times \mathbf{€}$ 92,80 + 240 + 186,88  $\frac{ }{ } =$  935,58 kg

Grupo VII

$$
1,30 \times \bigstar_{sob} + \mathsf{E}_{s} + \mathsf{S} \Big) 1,30 \times \bigstar_{sob} + 240 + 86,40 \Big) = 804,96 \text{ kg}
$$

Se comparan los dos resultados y se toma el mayor, es decir, el resultado de corte último del Grupo III.

### **3.4.1.5. Cálculo del refuerzo**

Refuerzo por flexión

Datos:

 Mu = 981,85 kg-m fy = 4 200 kg/cm<sup>2</sup>  $fc = 280$  kg/cm<sup>2</sup>  $d = 25$  cm  $b = 100$  cm

 $As = 1,04$  cm<sup>2</sup>

Cálculo del acero mínimo

$$
As_{\min} = \frac{14.1}{4\,200} \times 100 \times 25 = 8.39 \text{ cm}^2
$$

Cálculo del acero máximo

$$
\rho_b = \frac{0.85 \times 0.85 \times 0.003 \times 2.039 \times 10^6 \times 280}{4\ 200 \times 4\ 200 + 0.003 \times 2.039 \times 10^6}
$$
\n
$$
\rho_b = 0.02855825
$$
\n
$$
As_{max} = 0.50 \times 0.02855825 \times 100 \times 25 = 35.70 \text{ cm}^2
$$

Se toma el As<sub>mín.</sub> = 8,39 cm<sup>2</sup> para el refuerzo a flexión.

Se coloca acero No. 5

Espaciamiento

$$
S = \frac{1,27 \times 100}{8,39} = 15,14 \text{ cm}
$$
  
Se coloca No. 5 @ 0,15 m

Refuerzo por corte

$$
\begin{aligned} \n\text{Vc} &= 0, & 85 \times 0, & 53 \times \sqrt{f'c} \times b \times d \\ \n\text{Vc} &= 0, & 85 \times 0, & 53 \times \sqrt{280} \times 100 \times 25 = 18, & 845, & 77 \text{ kg} \n\end{aligned}
$$

$$
V_{\rm U} = 935{,}58 \text{ kg}
$$

Como Vc > V<sub>U</sub> el concreto resiste al corte último, se colocan estribos solamente por armado utilizando el espaciamiento máximo.

$$
S_{\text{max}} = \frac{d}{2} = \frac{25}{2} = 12,50 \text{ cm}
$$

Se colocan estribos No. 4 @ 0,15 m

# **3.4.2. Diseño de la viga de apoyo**

En este caso se utilizó el área de acero mínimo ya que la viga de apoyo se encuentra sobre el estribo por lo que no existe flexión.

$$
As_{\min} = \frac{14.1}{2\,400} \times 80 \times 40 = 10.74 \, \text{cm}^2
$$

Espaciamiento

S = 
$$
\frac{1,27 \times 100}{10,74}
$$
 = 11,82 cm → usar S = 15 cm  
Se coloca acero No.6 @ 0,15 m

Diseño de apoyos de neopreno:

El diseño de neopreno está basado en el método A de la sección 14 de la Norma AASHTO:

Datos de diseño:

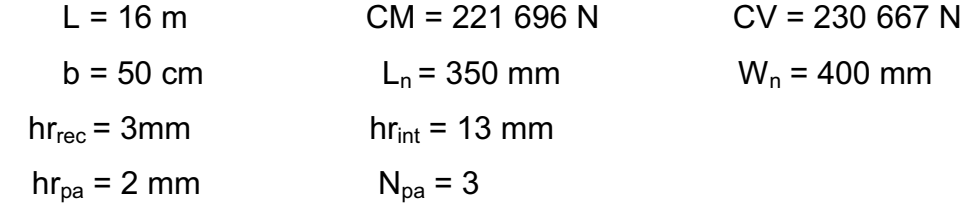

Propiedades del material de apoyo:

- $\bullet$  Dureza del elastómero H<sub>shoreA</sub> = 60
- Módulo de corte del elastómero según AASHTO tabla 14.7.5.2-1 G =  $0,90$  MPa Cd =  $0,35$
- Esfuerzo admisible del acero Fy = 345 MPa

El espesor del elastómero exterior no debe exceder el 70 % del espesor del elastómero interior.

> $0.70 \times hr_{int} = 0.70 \times 13 = 9,10$  mm  $hr_{rec}$  = 3 mm  $\rightarrow$  chequea

Cálculo del factor de forma:

$$
S = \frac{L_n \times W_n}{2 \times hr \times \langle I_n + W_n \rangle}
$$

Donde:

 S = factor de forma  $L_n$  = longitud del neopreno (mm)  $W_n$  = ancho del neopreno (mm) hr = espesor del neopreno (mm)

Plancha de recubrimiento e interior:

$$
S_{rec} = \frac{300 \times 350}{2 \times 3 \times 600 + 350} = 26,92
$$

$$
S_{int} = \frac{300 \times 350}{2 \times 13 \times 600 + 350} = 6,21
$$

Chequeo a compresión, según AASHTO 14.7.6.3.2:

$$
\sigma_s \ge 7 \text{ MPa } y \quad \sigma_s \le 1.0 \times G \times S
$$

$$
\sigma_s = \frac{CM + CV}{L_n \times W_n} = \frac{221\,696 + 230\,682}{300 \times 350} = 4,30 \text{ MPa}
$$

$$
1.0 \times G \times S_{\text{int}} = 1.0 \times 0.90 \times 6.21 = 5.60 \text{ MPa}
$$

4,30 MPa ≤ 7 MPa y 4,30 MPa ≤ 5,60 MPa  $\rightarrow$  chequea
Chequeo deformación por corte, según AASHTO 14.7.6.3.4:

$$
hr_{total} \ge 2\Delta_s
$$
\n
$$
hr_{total} = \langle 2 \times 3 \rangle + \langle 2 \times 13 \rangle = 32 \text{ mm}
$$
\n
$$
\Delta t = T_{asum} - \langle 18 \rangle = 20 + 18 = 38 \text{ °C}
$$
\n
$$
\Delta_{contr} = \epsilon \times \Delta_t \times L = 11,7 \times 10^{-6} \times 38 \times 16 \text{ }000 = 7,11 \text{ mm}
$$
\n
$$
\Delta_s = \gamma_{TU} \times \Delta_{contr} = 1,20 \times 7,11 = 8,53 \text{ mm}
$$

 $2,0 \times \Delta_s = 2,0 \times 8,53 = 17,06$  mm

$$
32 \text{ mm} \geq 17,06 \text{ mm} \rightarrow \text{chequea}
$$

Chequeo por estabilidad, según AASHTO 14.7.6.3.6:

$$
hr_{\text{total}} \le \frac{L_n}{3} \quad \text{y} \quad hr_{\text{total}} \le \frac{W_n}{3}
$$
\n
$$
\frac{L_n}{3} = \frac{300}{3} = 100 \text{ mm}
$$
\n
$$
\frac{W_n}{3} = \frac{350}{3} = 116,70 \text{ mm}
$$

 $hr_{\text{total}} = 2 \times 3 + 2 \times 13 + 3 \times 2 = 38$  mm  $\rightarrow$  chequea

Chequeo del refuerzo, según AASHTO 14.7.6.3.7:

En el estado límite de servicio

$$
h_s \ge \frac{3 \times h_{\text{max}} \times \sigma_s}{Fy}
$$
  
\n
$$
h_{\text{max}} = hr_{\text{int}} = 13 \text{ mm}
$$
  
\n
$$
\frac{3 \times h_{\text{max}} \times \sigma_s}{Fy} = \frac{3 \times 13 \times 4,30}{345} = 0,50 \text{ mm}
$$

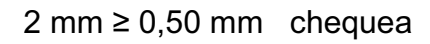

En el estado límite de fatiga

$$
h_s \ge \frac{2 \times h_{\text{max}} \times \sigma_L}{\Delta F_{\text{TH}}}
$$

$$
\frac{2 \times h_{\text{max}} \times \sigma_s}{Fy} = \frac{2 \times 13 \times 2,20}{165} = 0,35 \text{ mm}
$$

$$
2 \text{ mm} \geq 0.35 \text{ mm} \text{ chequea}
$$

Se utiliza base de neopreno de 0,30 x 0,35 metros con una dureza shore 60. Se usan 2 placas de elastomérico de 13 milímetros + 3 placas de acero de 2 milímetros + 2 placas de elastomérico de 3 milímetros = 38 milímetros = 3,80 centímetros.

#### **3.4.3. Diseño del estribo**

Los estribos que se diseñaron son muros de gravedad de concreto ciclópeo, consistió en asumir su sección y después se verificó tres condiciones: volteo, deslizamiento y presiones. El tamaño del estribo será igual para ambos lados.

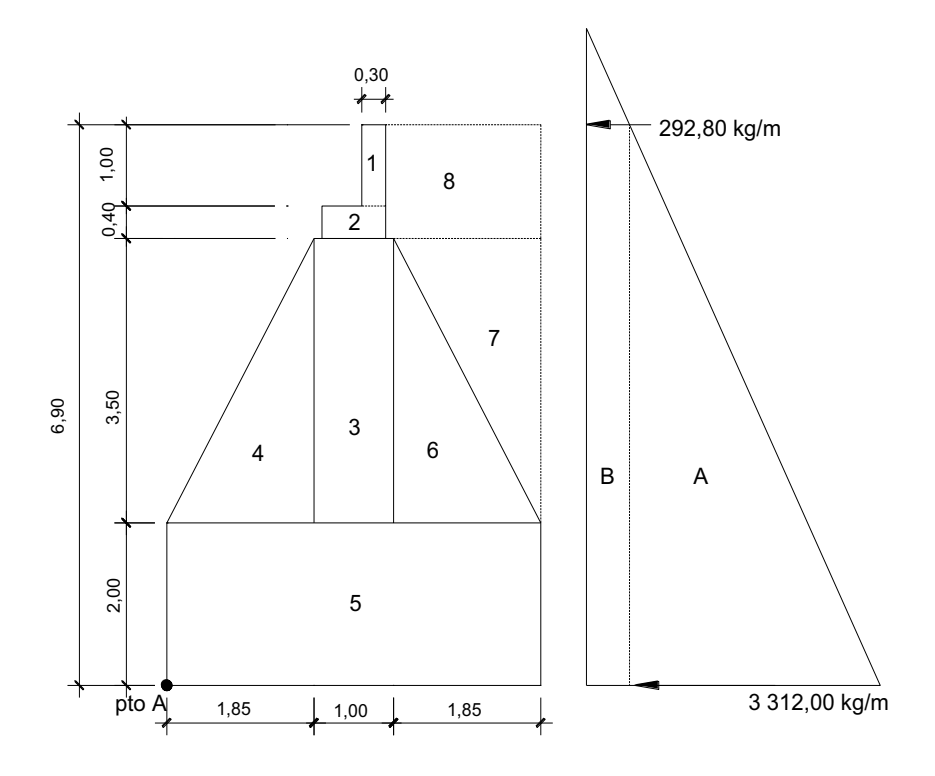

Figura 19. **Geometría y diagrama de presiones en estribo**

Fuente: elaboración propia.

### **3.4.3.1. Cálculo del momento de volteo**

El momento de volteo es producido por la resultante del empuje del suelo sobre el estribo y el brazo se encuentra a un tercio de la altura para calcular la presión, de acuerdo a la figura anterior, se obtiene la siguiente tabla.

Tabla IX. **Resultado de las fuerzas aplicadas al estribo** 

| <b>Sección</b> | <b>Altura</b><br>m | Presión<br>kg/m | <b>Empuje</b><br>kg | <b>Brazo</b><br>m | Mv<br>kg-m |
|----------------|--------------------|-----------------|---------------------|-------------------|------------|
| Α              | 3,45               | 3 3 1 2,00      | 11 426,40           | 2,30              | 26 280,72  |
| B              | 6,90               | 292,80          | 2 0 2 0,32          | 3,45              | 6 670,10   |
|                |                    | ΣЕ              | 13 446,72           | ∑Mv               | 33 250,82  |

Fuente: elaboración propia.

### **3.4.3.2. Cálculo del momento estabilizante**

Es producido por el peso de la estructura y el relleno que es la carga que provea de la estabilidad al volteo, se calculó de acuerdo a la figura anterior y da como resultado la siguiente tabla.

#### Tabla X. **Resultado de las fuerzas estabilizantes en el estribo**

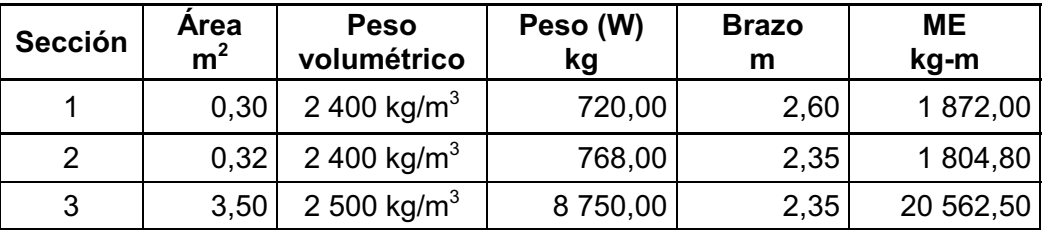

Continuación de la tabla X.

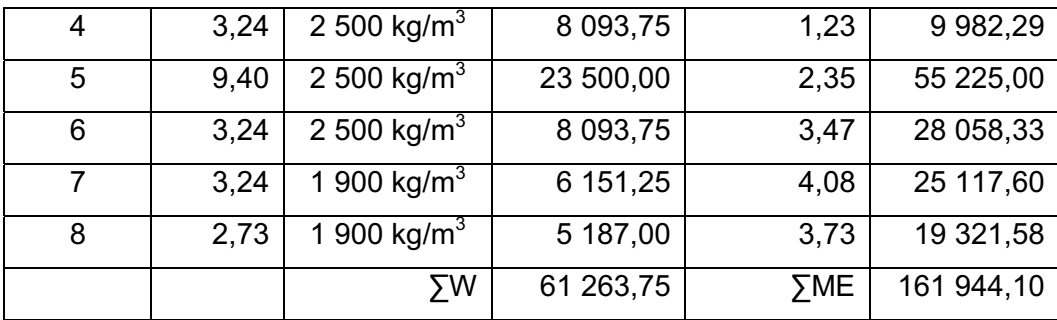

Fuente: elaboración propia.

#### **3.4.3.3. Revisión del estribo sin superestructura**

Las verificaciones se hacen para un muro por gravedad, la revisión por volteo se realiza para verificar que el momento estabilizante, soporta el momento de volteo y la revisión por deslizamiento se realiza para verificar que el peso propio del estribo soporta la fuerza de empuje del suelo y se calcula con las siguientes fórmulas:

Revisión por volteo

$$
Volteo = \frac{ME}{Mv} > 1.50
$$

Donde:

 ME = momento de estabilizante (kg-m) Mv = momento de volteo (kg-m)

$$
Volteo = \frac{161\ 944,10}{33\ 250,82} = 4,87 > 1,50 \quad \text{chequea}
$$

Revisión por deslizamiento

$$
Designization = \frac{0.50 \times W}{E} > 1.50
$$

Donde:

 W = peso propio de la estructura (kg)  $E =$  empuje (kg)

Design 13: 1000

\nDesign 13: 1000

\nDeslizamie 
$$
nto = \frac{0.50 \times 61 \times 263}{13 \times 496,72} = 2.28 > 1.50
$$

La estructura resistirá por sí sola al volteo y al deslizamiento, ya que ambos resultados son mayores a 1,50.

Revisión de presiones

$$
P = \frac{W}{A} \left( 1 \pm \frac{6 \times e}{b} \right)
$$

Donde:

 P = presión (kg/m<sup>2</sup> ) W = peso propio de la estructura (kg) A = área (m<sup>2</sup> ) e = excentricidad (m) b = base (m)

Cálculo de excentricidad

Figura 20. **Diagrama de excentricidad del estribo**

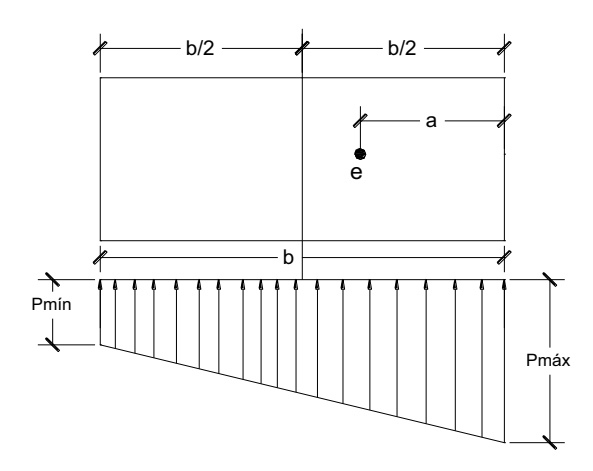

Fuente: elaboración propia.

$$
a = \frac{ME - Mv}{W}
$$
  
\n
$$
a = \frac{161 \ 944,10 - 33 \ 250,82}{61 \ 273,75} = 2,10 \text{ m}
$$
  
\n
$$
3a > b
$$
  
\n
$$
6,30 > 4,70 \rightarrow \text{chequea}
$$

$$
e = \frac{b}{2} - a = \frac{4,70}{2} - 2,10 = 0,25
$$
 m

$$
P = \frac{W}{A} \left( 1 \pm \frac{6 \times e}{b} \right)
$$

$$
P_{min} = \frac{61\,263,75}{4,70 \times 1,00} \left(1 - \frac{6 \times 0,25}{4,70}\right) = 8\,885,50 \text{ kg/m}^2 > 0
$$
\n
$$
P_{max} = \frac{61\,263,75}{4,70 \times 1,00} \left(1 + \frac{6 \times 0,25}{4,70}\right) = 17\,184,20 \text{ kg/m}^2 < V_s
$$

# **3.4.3.4. Revisión del estribo con superestructura y carga viva**

Esta revisión se realiza con el peso de la superestructura y la carga viva que tendrá que soportar el estribo, para verificar si el muro resiste se chequea por volteo, por deslizamiento y presiones mínimas y máximas sobre el suelo.

Peso total de carga muerta + viva

$$
W_{\text{CM}} = W_{\text{loss}} + W_{\text{viga}} + W_{\text{diaf}}
$$

$$
W_{\text{CM}} = 766 + 2400 + 1260 = 4426 \text{ kg/m}
$$

$$
W_{\text{CV}} = 7475,28 \text{ kg}
$$

$$
W_t = W_{\text{CM}} + W_{\text{CV}}
$$

$$
W_t = 4\ 426 + 7\ 475,28 = 11\ 901,28\ kg
$$

$$
M_{W_t} = W_t \times \text{brazo}
$$

$$
M_{W_t} = 1190128 \times \frac{4.70}{2} = 27968,01 \text{ kg} - \text{m}
$$

Momento estabilizante (ME<sub>2</sub>)

$$
ME_2 = M_{w_t} + ME
$$
  
 $ME_2 = 27 968,01 + 161 944,10 = 189 912,11 kg-m$ 

Revisión por volteo

Volteo = 
$$
\frac{\text{ME}_{2}}{\text{Mv}} > 1,50
$$

\nVolteo =  $\frac{189\,912,11}{33\,250,82} = 5,71 > 1,50$  *chequea*

Revisión por deslizamiento

 1,50 E 0,50 <sup>W</sup> <sup>W</sup> Deslizamiento <sup>t</sup> <sup>1</sup> <sup>0</sup> 2,72 1,50 chequea <sup>13</sup> 446,72 0,50 <sup>11</sup> 901,28 <sup>61</sup> 263,75 Deslizamie nto <sup>2</sup> <sup>1</sup> <sup>0</sup> <sup>6</sup>

Revisión de presiones

$$
a = \frac{ME_{2} - MV}{W_{\text{total}} + W}
$$

$$
a = \frac{189\ 912,11 - 33\ 250,82}{11\ 901,28 + 61\ 263,75} = 2,14\ m
$$

$$
3 \times a > b
$$

$$
6,42 > 4,70 \rightarrow \text{chequea}
$$

$$
e = \frac{b}{2} - a = \frac{4,70}{2} - 2,14 = 0,21m
$$

$$
P = \frac{W_{\text{total}} + W}{A} \left( 1 \pm \frac{6 \times e}{b} \right)
$$

$$
P_{min} = \frac{7316503}{470 \times 100} \left( 1 - \frac{6 \times 0.21}{470} \right) = 1141768 \text{ kg/m}^2 > 0
$$
  

$$
P_{max} = \frac{7316503}{470 \times 100} \left( 1 + \frac{6 \times 0.21}{470} \right) = 1971638 \text{ kg/m}^2 < V_s
$$

## **3.4.3.5. Revisión del estribo por sismo sin carga viva**

Se realiza la revisión del estribo por volteo, por deslizamiento y las presiones sobre el suelo deben resistir las fuerzas laterales producidas por sismo sin incluir la carga viva y se calcula de la siguiente manera:

Tabla XI. **Resultado del momento de volteo sentido horizontal** 

| <b>Sección</b> | Área<br>m <sup>2</sup> | <b>Peso</b><br>volumétrico | <b>Peso</b><br>W(kg) | <b>Brazo</b> | Mv <sub>2</sub><br>kg-m |
|----------------|------------------------|----------------------------|----------------------|--------------|-------------------------|
|                |                        |                            |                      | m            |                         |
| 1              | 0,30                   | 2 400 kg/m <sup>3</sup>    | 720,00               | 6,40         | 4 608,00                |
| 2              | 0,32                   | 2 400 kg/m <sup>3</sup>    | 768,00               | 5,70         | 4 377,60                |
| 3              | 3,50                   | 2 500 kg/m <sup>3</sup>    | 8750,00              | 3,75         | 32 812,50               |
| 4              | 3,24                   | 2 500 kg/m <sup>3</sup>    | 8 093,75             | 3,17         | 25 630,21               |
| 5              | 9,40                   | 2 500 kg/m <sup>3</sup>    | 23 500,00            | 1,00         | 23 500,00               |
| 6              | 3,24                   | 2 500 kg/ $m^3$            | 8 093,75             | 3,17         | 25 630,21               |

Continuación de la tabla XI.

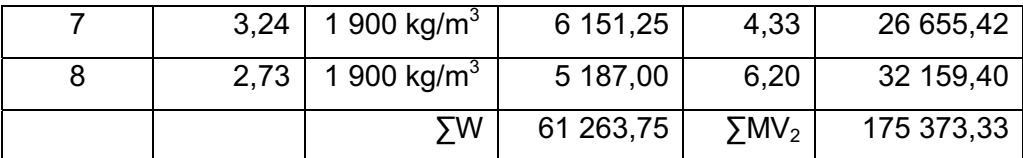

Fuente: elaboración propia.

Momento estabilizante (MEQ)

$$
MEQ = 0.08 \times Mv_2
$$

Donde:

MEQ = momento estabilizante por sismo (kg-m)

 $Mv<sub>2</sub>$  = momento de volteo en sentido horizontal (kg-m)

 $MEQ = 0.08 \times 175373.33 = 14029.87$  kg - m

Fuerza horizontal (FH)

$$
FH = 1.08 \times E + 0.08 \, \text{W} + W_{\text{CM}} \, \text{m}
$$

Donde:

 FH = fuerza horizontal (kg)  $E =$  empuje (kg) W = peso de la subestructura (kg)

 $W_{CM}$  = peso de la carga muerta (kg)

 $FH = 1,08 \times 1 \frac{344}{8} \times 6,72 + 0,08 \times 61 \frac{263}{75} + 4 \frac{426}{8} = 20 \frac{021}{58} \text{ kg}$ 

Momento de volteo (MvQ)

$$
MvQ = 1,08 \times Mv + 0,008 \times W_{CM} \times h_{total} + MEQ
$$

Donde:

MvQ = momento de volteo por sismo (kg - m)

Mv = momento de volteo (kg-m)

 $W_{CM}$  = peso de la carga muerta (kg)

 $h_{total}$  = altura total de la subestructura (m)

MEQ = momento estabilizante por sismo (kg-m)

$$
MvQ = 1,08 \times 33\ 250,82 + 0,008 \times 4\ 426 \times 6,90 + 14\ 029,87
$$
  

$$
MvQ = 49\ 940,82\ kg - m
$$

Revisión por volteo

$$
Volteo = \frac{ME + MEQ}{MvQ} > 1.50
$$

$$
Volteo = \frac{161\,944,10 + 14\,029,87}{49\,940,82} = 3,52 > 1,50 \quad \text{chequea}
$$

Revisión por deslizamiento

 1,50 FH 0,50 <sup>W</sup> <sup>W</sup> Deslizamiento CM 1, <sup>0</sup> 1,72 1,50 20 021,47 0,50 <sup>61</sup> 263,75 <sup>4</sup> <sup>426</sup> Deslizamiento <sup>1</sup> <sup>1</sup> <sup>0</sup>

Revisión de presiones

$$
a = \frac{\text{ME} + \text{MEQ} - \text{MvQ}}{\text{W} + \text{W}_{\text{CM}}}
$$
\n
$$
a = \frac{\text{61 } 944,10 + 14 \, 029,87 - 49 \, 940,82}{61 \, 263,75 + 4 \, 426} = 1,83 \, \text{m}
$$

$$
3a > b
$$
\n
$$
5,50 > 4,70 \quad \text{chequea}
$$

 $1,83 = 0,52$  m 2  $a = \frac{4,70}{2}$ 2  $e = \frac{b}{2} - a = \frac{4,70}{2} - 1,83 = 0$ 

$$
P = \frac{W_{\text{CM}} + W}{A} \left( 1 \pm \frac{6 \times e}{b} \right)
$$
  
\n
$$
P_{\text{min}} = \frac{65689,75}{4,70 \times 1,00} \left( 1 - \frac{6 \times 0.52}{4,70} \right) = 4982,00 \text{ kg/m}^2 > 0
$$
  
\n
$$
P_{\text{max}} = \frac{65689,75}{4,70 \times 1,00} \left( 1 + \frac{6 \times 0.52}{4,70} \right) = 24268,64 \text{ kg/m}^2 > V_s
$$

#### **3.5. Presupuesto**

El presupuesto se realiza con base en los planos y las especificaciones técnicas del proyecto, además de otras condiciones de ejecución, que incluyen indicaciones de cantidades y costos de materiales, transportes, desperdicios, rendimiento de equipo y costo de mano de obra para obtener los precios unitarios de los diversos renglones (costo directo), se establecen los valores parciales; se suma el costo indirecto (administración, supervisión, imprevistos y utilidades), se agrupan y se obtiene el valor total del proyecto.

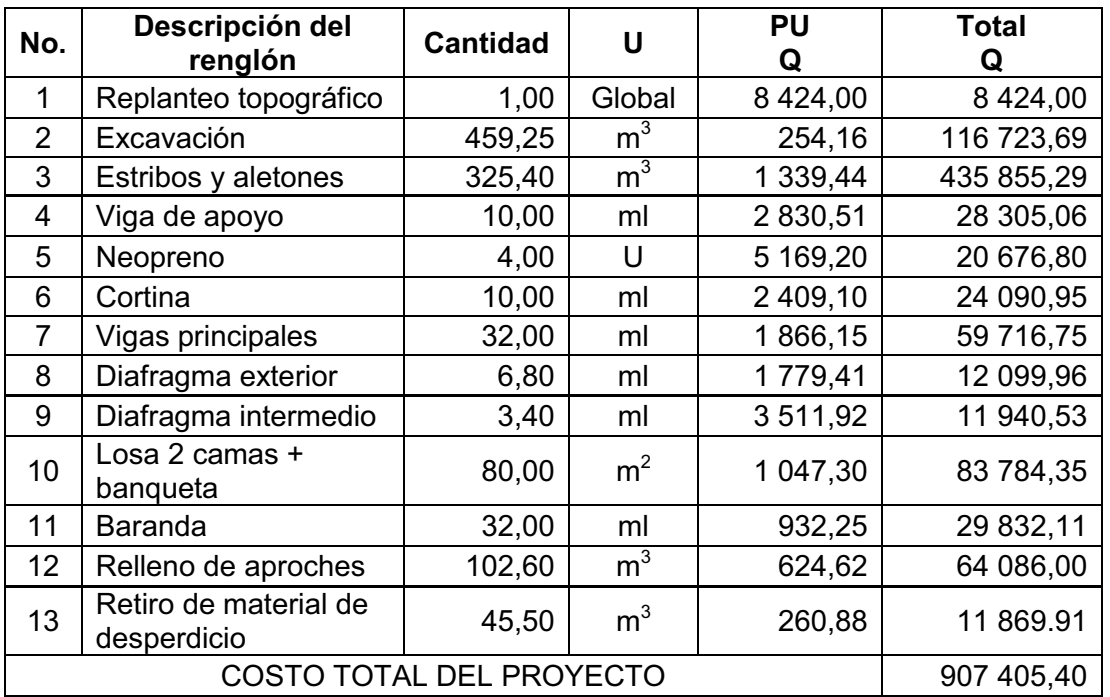

#### Tabla XII. **Integración de costos totales de obra del puente vehicular**

Fuente: elaboración propia.

### **3.6. Cronograma**

Determina la duración de cada una de las actividades del proyecto, sirve para analizar si el proyecto utiliza adecuadamente el tiempo y los recursos.

Para realizar el cronograma de las actividades se utiliza el diagrama de barras o de Gantt, en las filas se anota el listado de las actividades descritas en el apartado correspondiente del proyecto; y en las columnas, el tiempo que dura cada una de ellas, marcando con una barra horizontal a lo largo de que período de tiempo (semanas, meses, trimestres, etcétera) está previsto realizar dicha actividad, una barra horizontal frente a cada actividad va a representar su duración.

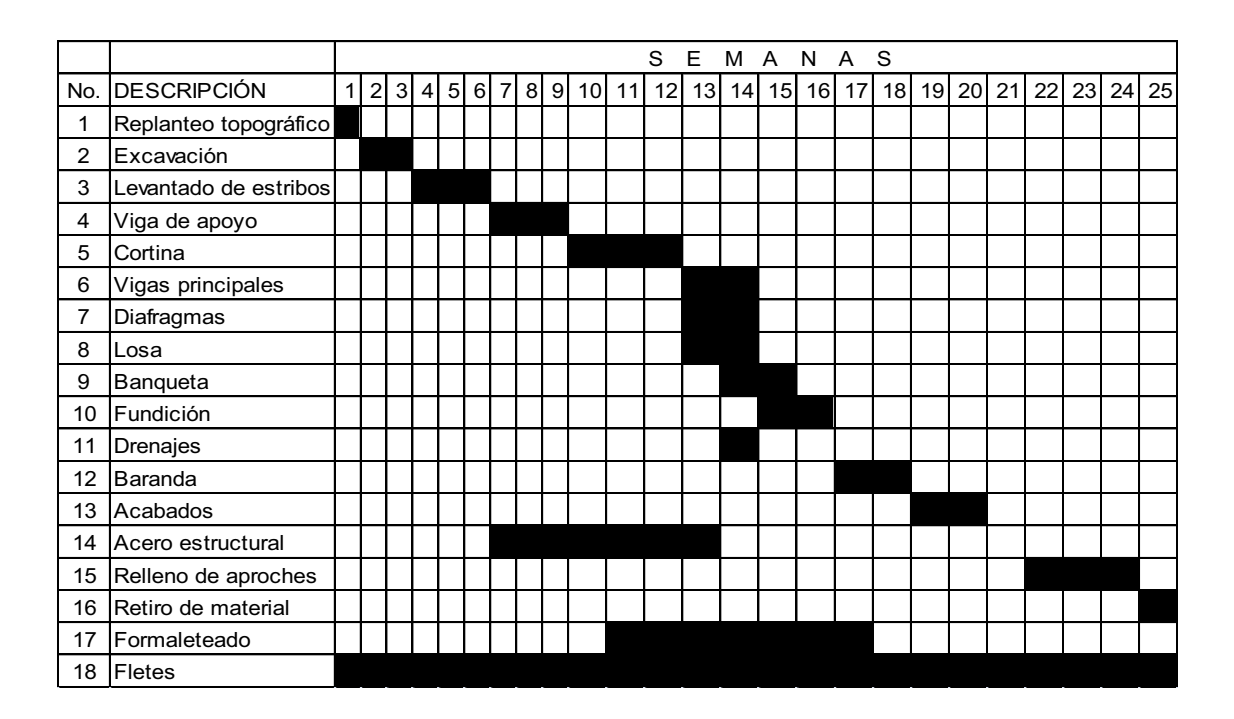

#### Tabla XIII. **Cronograma de ejecución del puente vehicular**

Fuente: elaboración propia.

# **CONCLUSIONES**

- 1. La implementación de un sistema adecuado de agua potable contribuirá a satisfacer las necesidades de crecimiento y salubridad de los habitantes de la comunidad de Santa Valeria, municipio de Cobán, departamento de Alta Verapaz, el cual mejorará su calidad de vida.
- 2. El suministro de agua potable se realizará por medio de una línea de conducción que está diseñada por un sistema de impulsión, debido a la ubicación de la fuente de toma de agua y la red de distribución por gravedad, los ramales abiertos se diseñaron como una red abierta, por que las viviendas se encuentran dispersas en la comunidad.
- 3. Que al diseñar el puente vehicular en la comunidad de San Pedro Canau del municipio de Cobán, departamento de Alta Verapaz, se pueda asegurar que cumple con los requisitos de los cálculos exigidos por las Normas AASHTO y ACI.
- 4. Con la construcción del puente se beneficiarán las comunidades, mejorarán sus actividades laborales, transportar sus productos ya que sin este puente vehicular en época de invierno se dificulta el paso de los habitantes, debido a que el puente de madera se encuentra en deterioro y podría colapsar por las intensas lluvias de la región.

### **RECOMENDACIONES**

- 1. Fortalecer y mejorar la comisión del agua, de la comunidad de Santa Valeria, para mantener y expandir el proyecto de introducción de agua potable de dicha comunidad, esto implica mejoras en el servicio, tales como contadores de agua, ampliaciones de la red, operación y mantenimiento del sistema.
- 2. Realizar campañas de divulgación, en las cuales se eduquen a los usuarios del sistema de agua potable, sobre la necesidad del cuidado del recurso hídrico para la protección del ambiente.
- 3. En la ejecución del puente vehicular, se exige que la empresa a cargo de la ejecución del proyecto, que cumpla con todas las Normas y especificaciones de ejecución propuestas en los códigos ACI, AASHTO y las especificaciones generales para la construcción de carreteras y puentes de la Dirección General de Caminos de Guatemala.
- 4. Garantizar la supervisión técnica de cada uno de los proyectos durante su etapa de ejecución para que se cumpla con el diseño descrito en los planos y especificaciones de calidad de materiales.

# **BIBLIOGRAFÍA**

- 1. AGUILAR RUIZ, Pedro. *Apuntes sobre el curso de Ingeniería Sanitaria I.* Trabajo de graduación de Ing. Civil. Universidad de San Carlos de Guatemala, Facultad de Ingeniería, 2007. 170 p.
- 2. American Association of State Highways and Transportation Officials. Standard Specifications for Highway and Bridges. 16a ed. Washington D.C.: AASHTO, 1996. 424 p.
- 3. American Concrete Institute. *Requisitos de reglamento para concreto estructural (ACI 318S-05) y comentario (versión en español y en sistema métrico).* USA. ACI, 2005. 490 p.
- 4. CABRERA SEIS, Jadenon Vinicio. *Guía teórica y práctica del curso de Cimentaciones I.* Trabajo de graduación de Ing. Civil. Universidad de San Carlos de Guatemala, Facultad de Ingeniería, 1994. 178 p.
- 5. CHACÓN BURGOS, Gilber Rolando. *Diseño y planificación del sistema de abastecimiento, por bombeo de agua potable para el caserío Canaán y puente vehicular, en la comunidad de La Reinita, Sayaxché, Petén.* Trabajo de graduación de Ing. Civil. Universidad de San Carlos de Guatemala, Facultad de Ingeniería, 2007. 171 p.
- 6. HERNÁNDEZ REVOLORIO, Derick Estuardo. *Introducción de agua potable para la aldea San José El Carrizal y construcción del puente vehicular para la aldea La Laguneta, del municipio de Jalapa, Jalapa.* Trabajo de graduación de Ing. Civil. Universidad de San Carlos de Guatemala, Facultad de Ingeniería, 2007. 150 p.
- 7. NILSON, Arthur H. *Diseño de estructuras de concreto.* 12a ed. Santafé de Bogotá: McGraw-Hill, 2001. 722 p.
- 8. PÉREZ ARRIAGA, Walter Roderico. *Diseño del sistema de abastecimiento de agua potable por bombeo del caserío Las Moritas, aldea Los Planes, municipio San Antonio La Paz, departamento de El Progreso.* Trabajo de graduación de Ing. Civil. Universidad de San Carlos de Guatemala, Facultad de Ingeniería, 2006. 129 p.
- 9. UMUL TIGUILÁ, Genaro Santiago. *Diseño de dos sistemas de introducción de agua potable por gravedad y bombeo en la colonia María Tecún, aldea Argueta, Sololá y diseño de un camino rural en los caseríos La Ilusión y El Ascenso, cantón Chuiquel, Sololá.* Trabajo de graduación de Ing. Civil. Universidad de San Carlos de Guatemala, Facultad de Ingeniería, 2007. 181 p.

**APÉNDICE** 

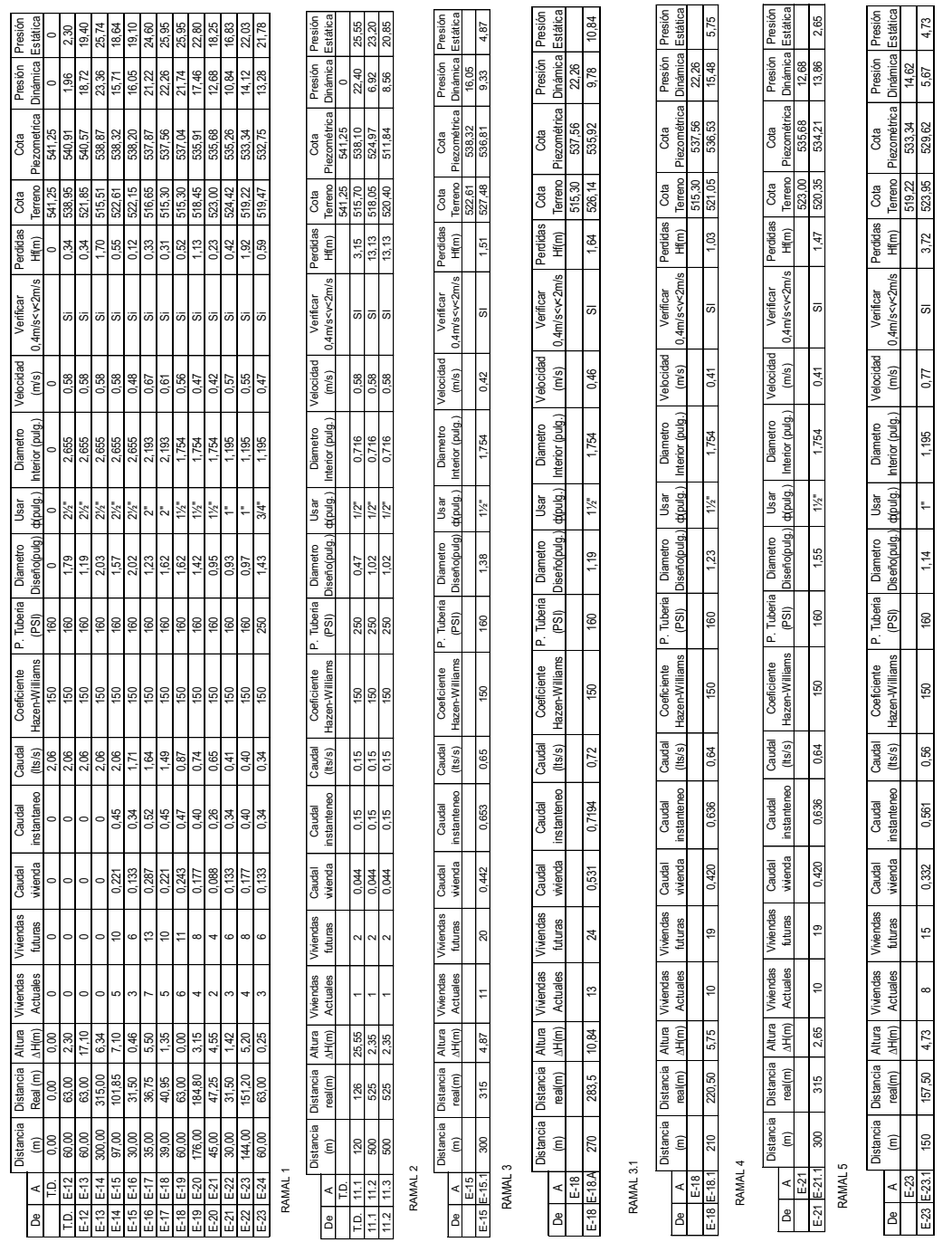

# Apéndice 1. **Cálculo del diseño hidráulico del sistema de agua potable**

RAMAL PRINCIPAL RAMAL PRINCIPAL

Fuente: elaboración propia.

**ANEXOS** 

### Anexo 1. **Examen bacteriológico**

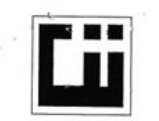

## **CENTRO DE INVESTIGACIONES DE INGENIERIA** FACULTAD DE INGENIERIA<br>FACULTAD DE INGENIERIA<br>UNIVERSIDAD DE SAN CARLOS DE GUATEMALA

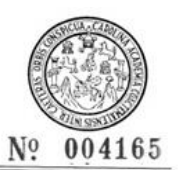

 $\epsilon$ 

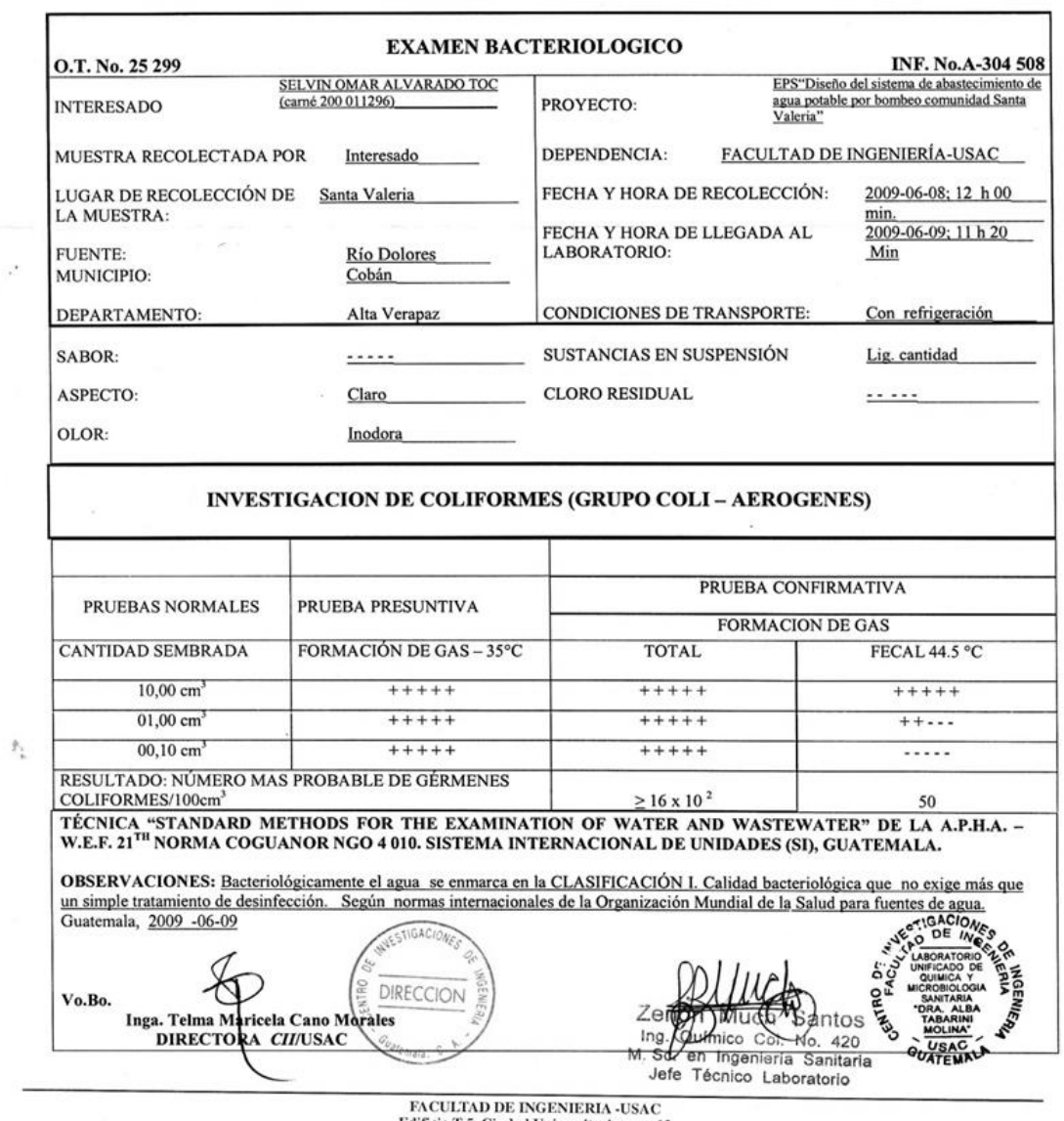

Edificio T-5, Ciudad Universitaria zona 12<br>Teléfono directo 2476-3992. Planta 2443-9500 Ext. 1502. FAX: 2476-3993<br>Página web: http://cii.usac.edu.gt

Fuente: Análisis, Centro de Investigaciones de Ingeniería.

### Anexo 2. **Análisis físico-químico sanitario**

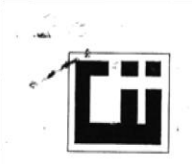

## CENTRO DE INVESTIGACIONES DE INGENIERIA FACULTAD DE INGENIERIA<br>UNIVERSIDAD DE SAN CARLOS DE GUATEMALA

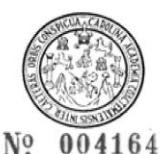

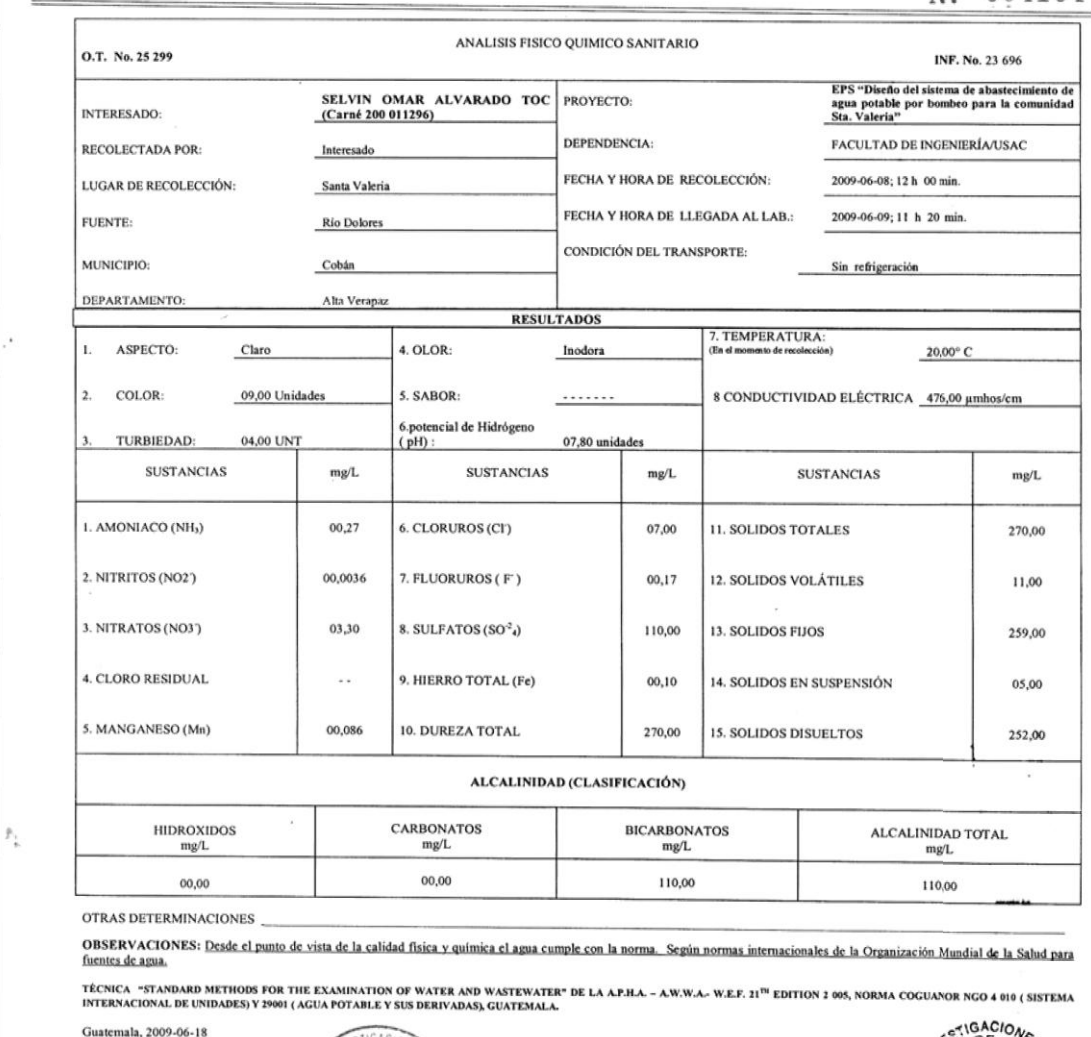

Fuente: Análisis, Centro de Investigaciones de Ingeniería.

 $\begin{tabular}{c|c|c} &\textbf{M. Sc} &\textbf{M.} &\textbf{M.} &\textbf{M.} &\textbf{M.} &\textbf{M.} \\ \hline \textbf{FACULTAD DE INGENIERIL}-U3 \textbf{G} &\textbf{T} &\textbf{D.} &\textbf{D.} \\ \textbf{Edificio T.5, Cindad University} &\textbf{F43.9500 Ext. 12} &\textbf{D.} &\textbf{D.} \\ \textbf{Teléfono directo 2476-3992. Planta 2443-9500 Ext. 1502. FAX: 2476-3993$ 

DIRECCION

Telma Mari<br>DIRECTOR Inga

i Cano Mo<br>*CH*/USAC

Zer

Ing.

**A** 

ntos

0. 420

Sanitaria

 $\mathbf{G}$ 

uc

in Ingeniería

1 Line co C

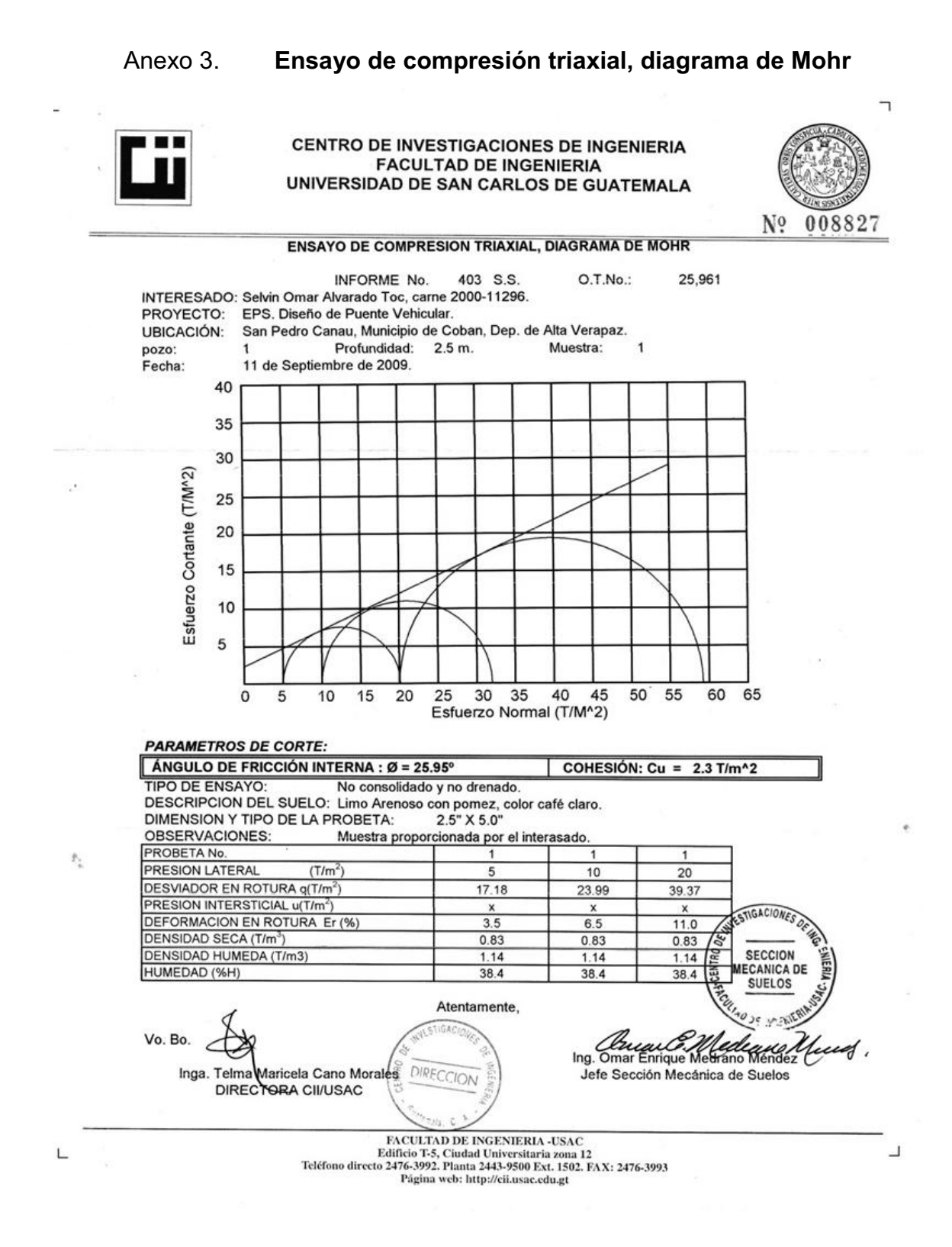

Fuente: Ensayo, Centro de Investigaciones de Ingeniería.

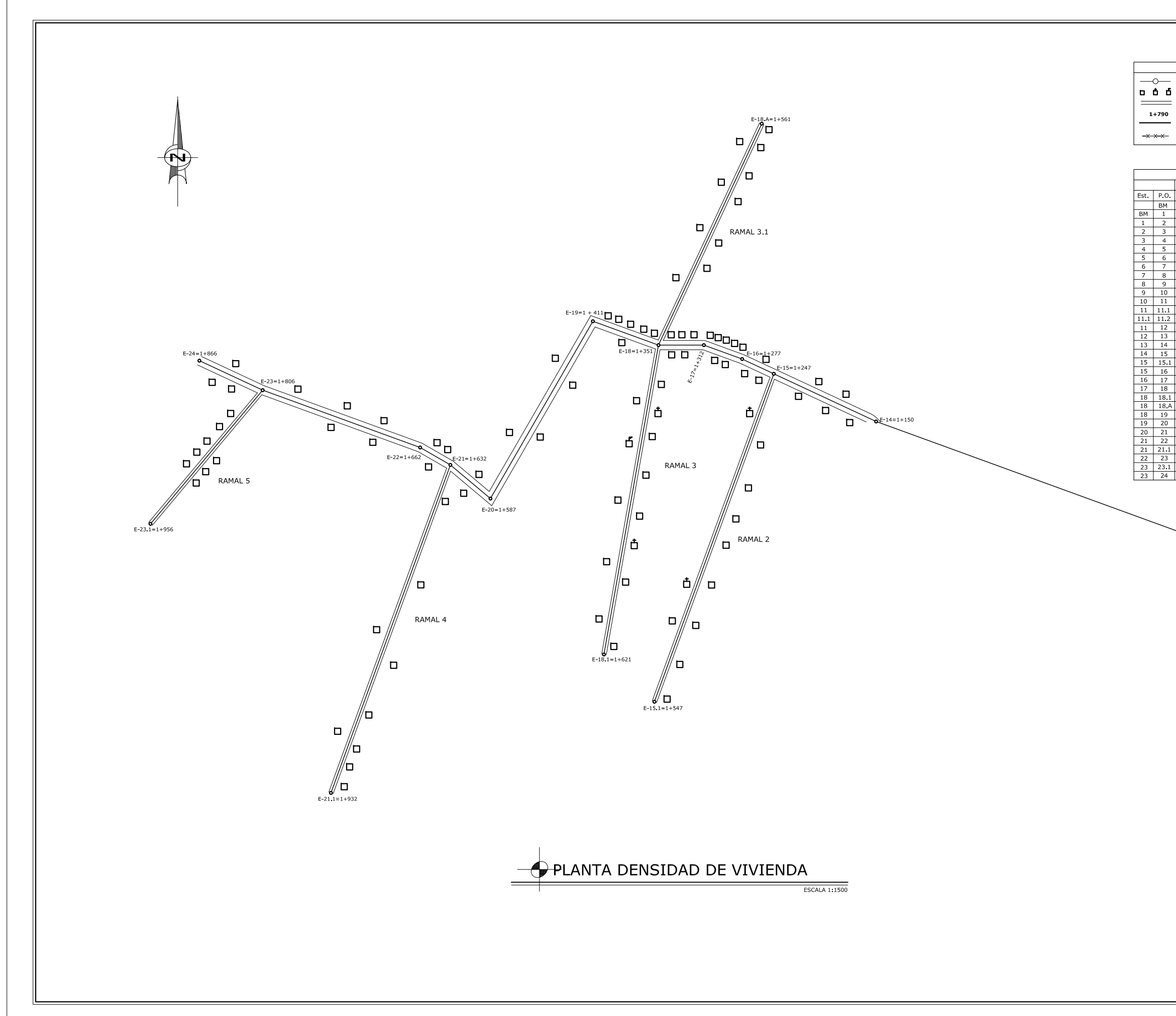

#### **REFERENCIAS**

 $\qquad \qquad = \qquad \qquad$ 

ESTACIÓN (E)<br>CASA, IGLESIA, ESCUELA AMINO, CALLE  $\frac{1+790}{1+790}$ INDICA CAMINAMIENTO UBERIA LINEA DE DISTRIBUCION, Ø INDICADO ERCO

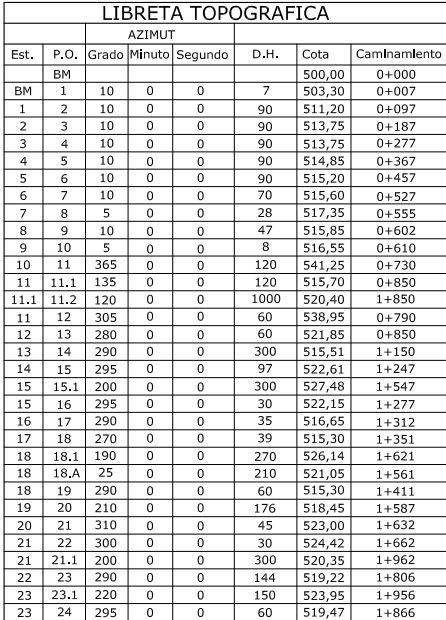

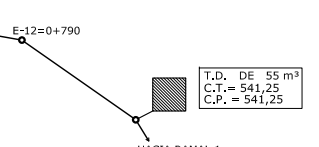

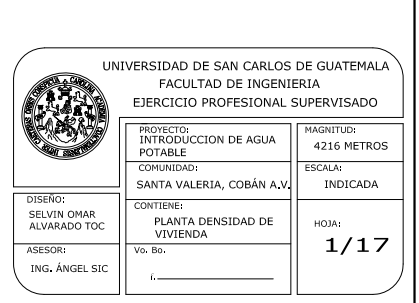

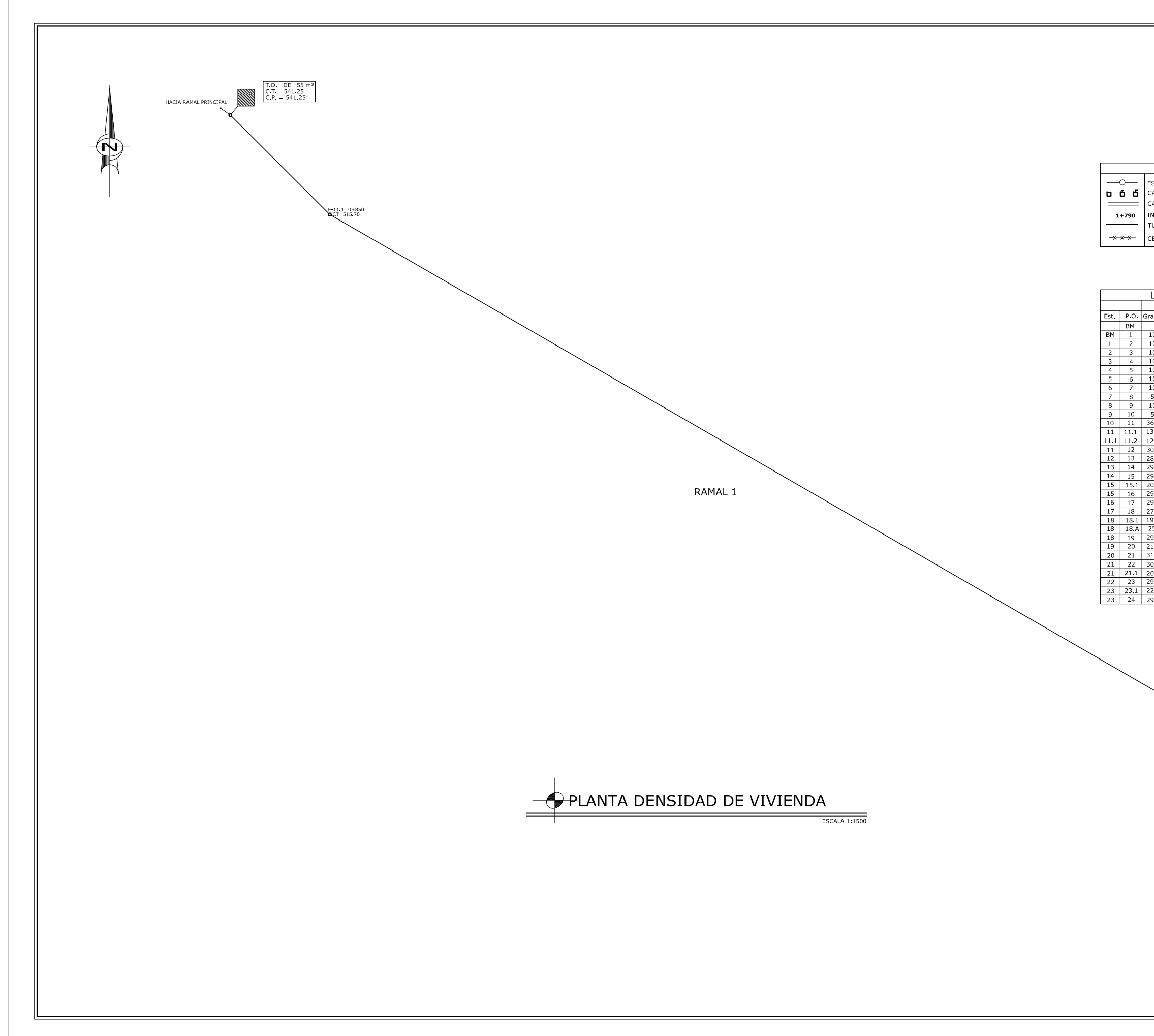

#### REFERENCIAS

**O**<br> **D D C**<br> **CASA, IGLESIA, ESCUELA**<br>
CAMINO, CALLE INDICA CAMINAMIENTO<br>TUBERIA LINEA DE DISTRIBUCION, Ø INDICADO CERCO

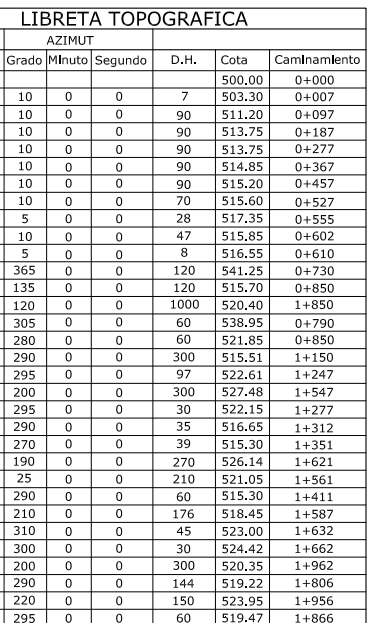

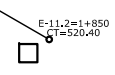

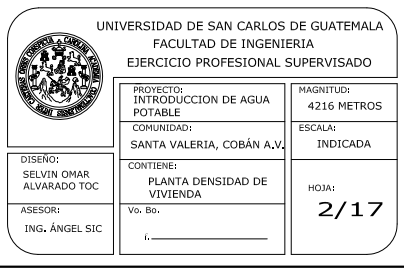

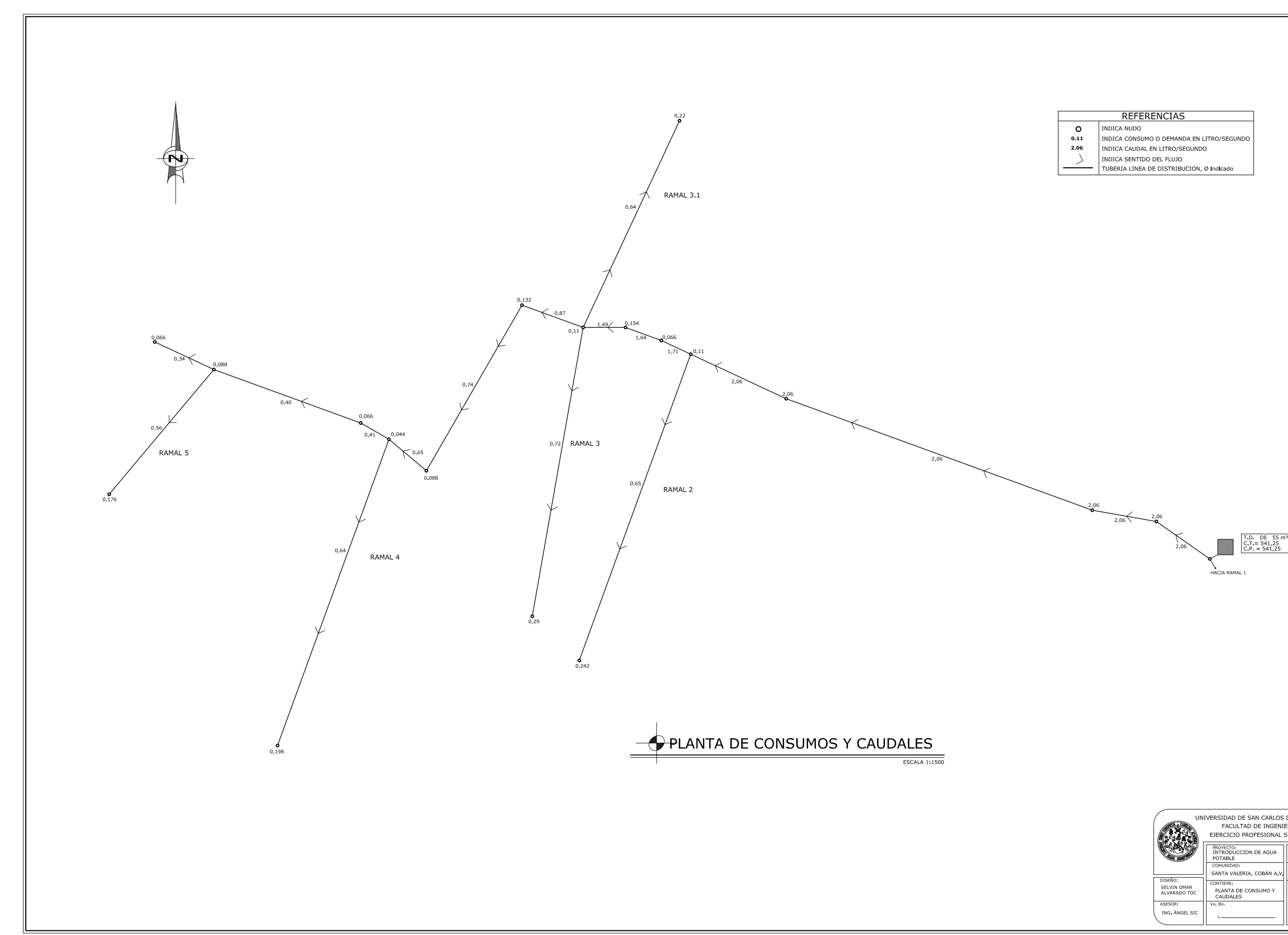

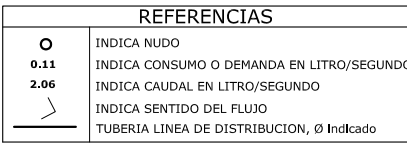

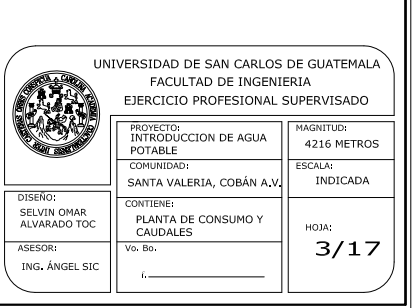

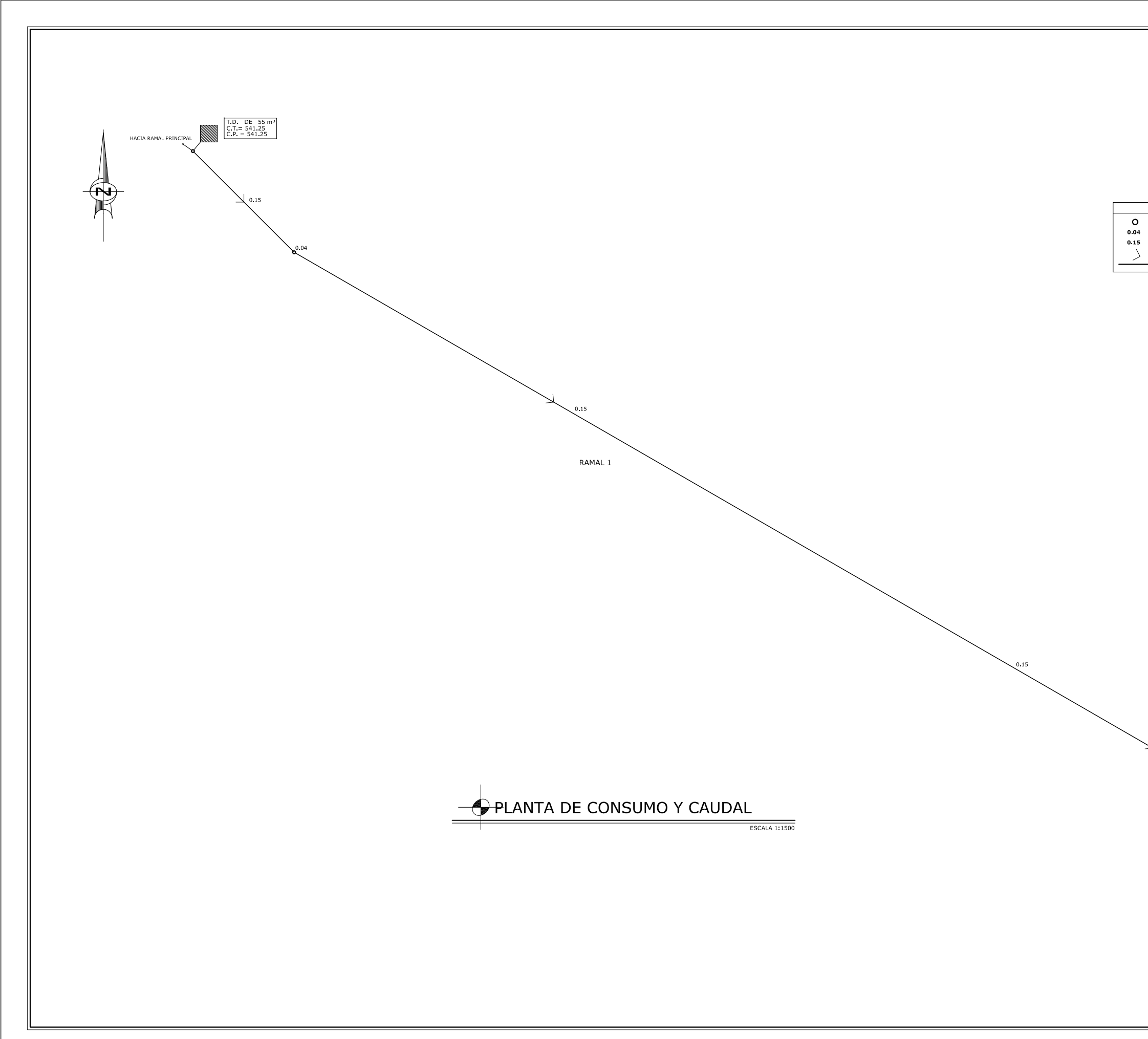

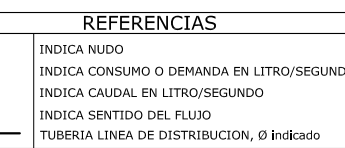

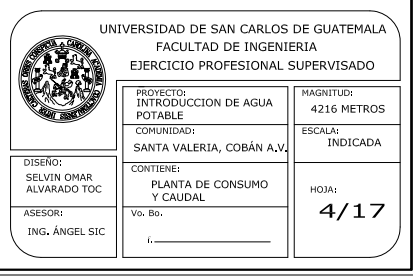

 $\overset{\scriptscriptstyle{0}}{\mathsf{D}}^{\scriptscriptstyle{04}}$
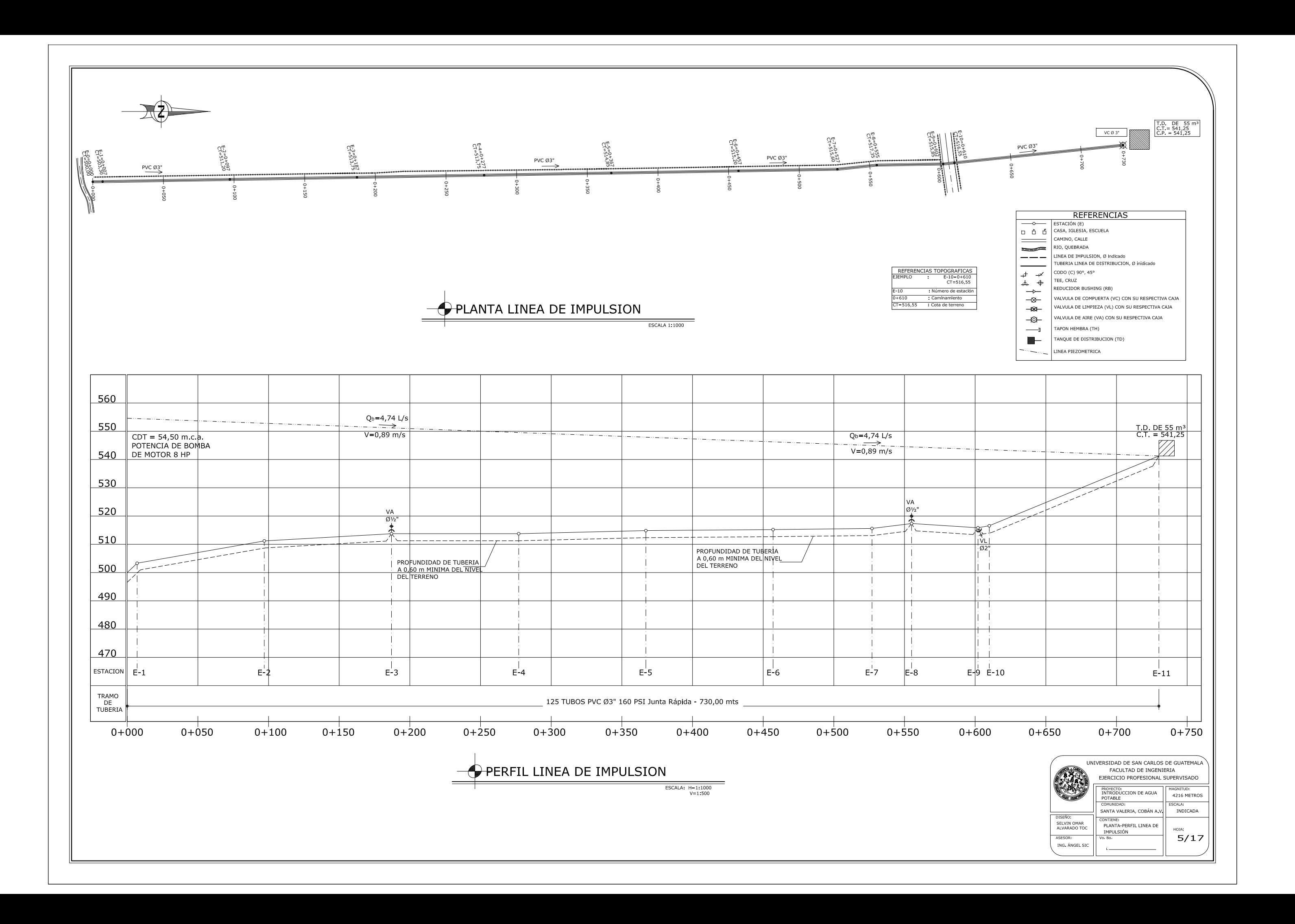

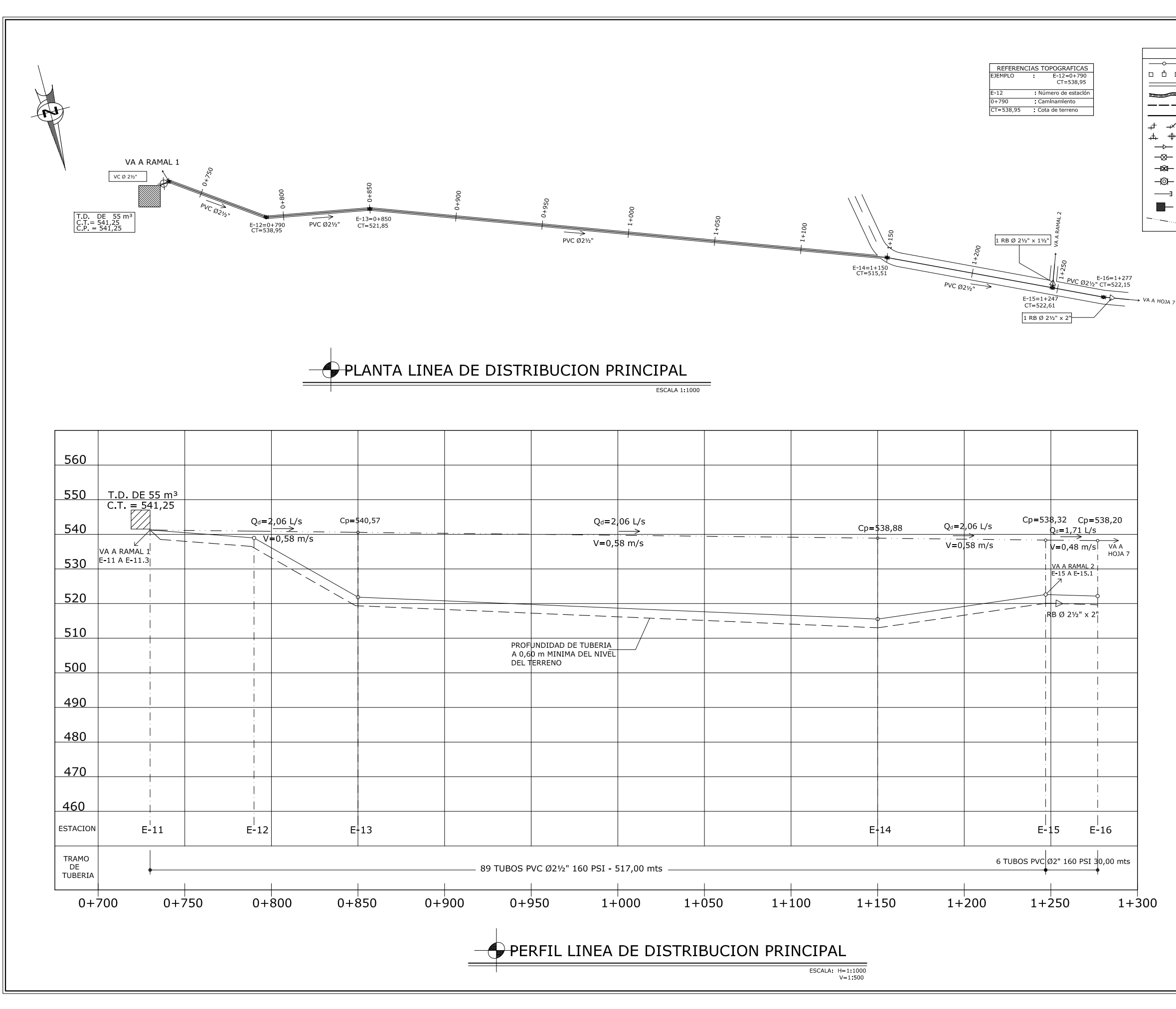

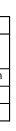

# REFERENCIAS ESTACIÓN (E)<br>
<u>D D</u> D CASA, IGLESIA, ESCUELA<br>
CAMINO, CALLE

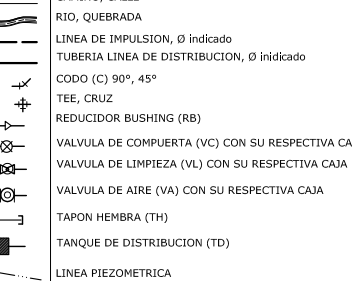

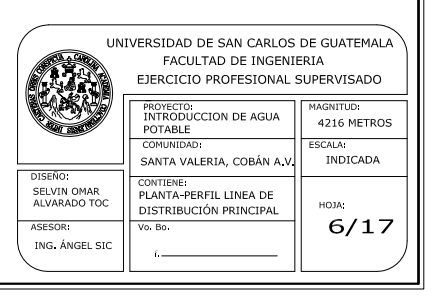

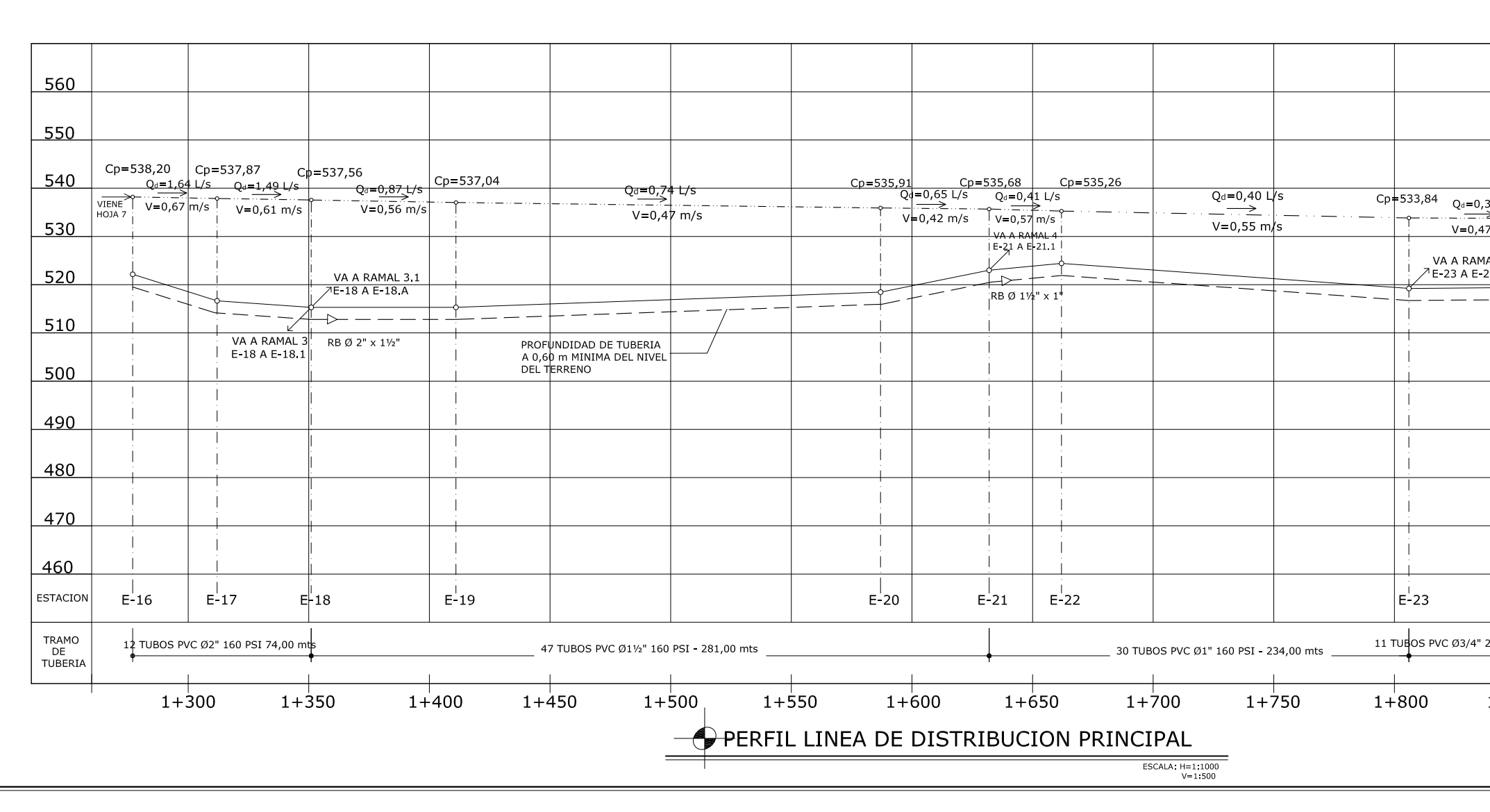

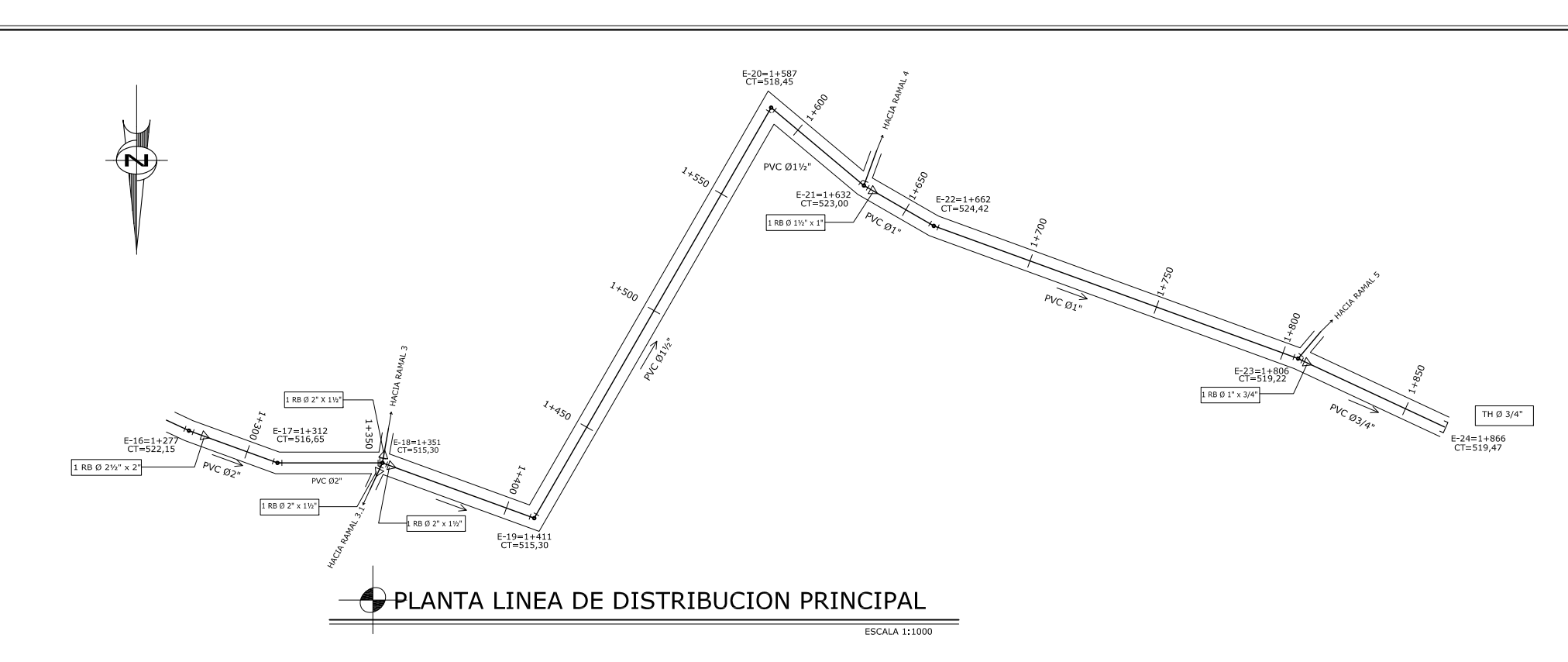

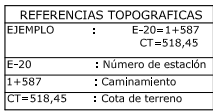

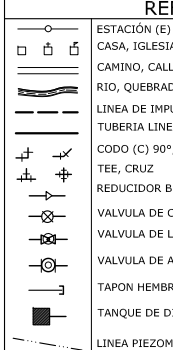

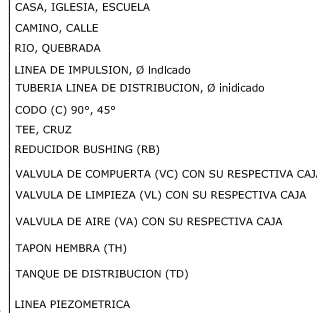

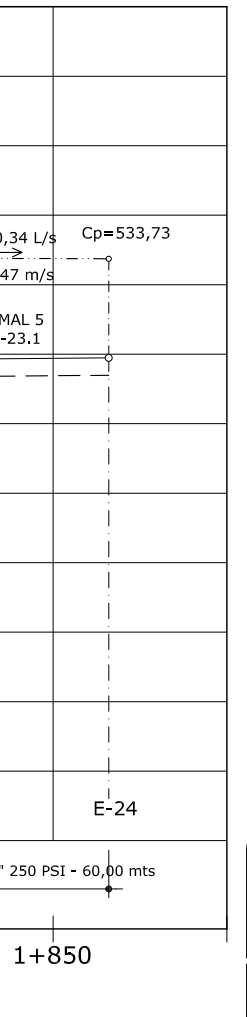

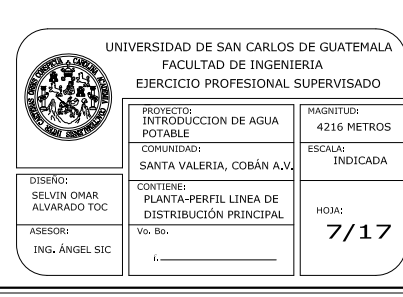

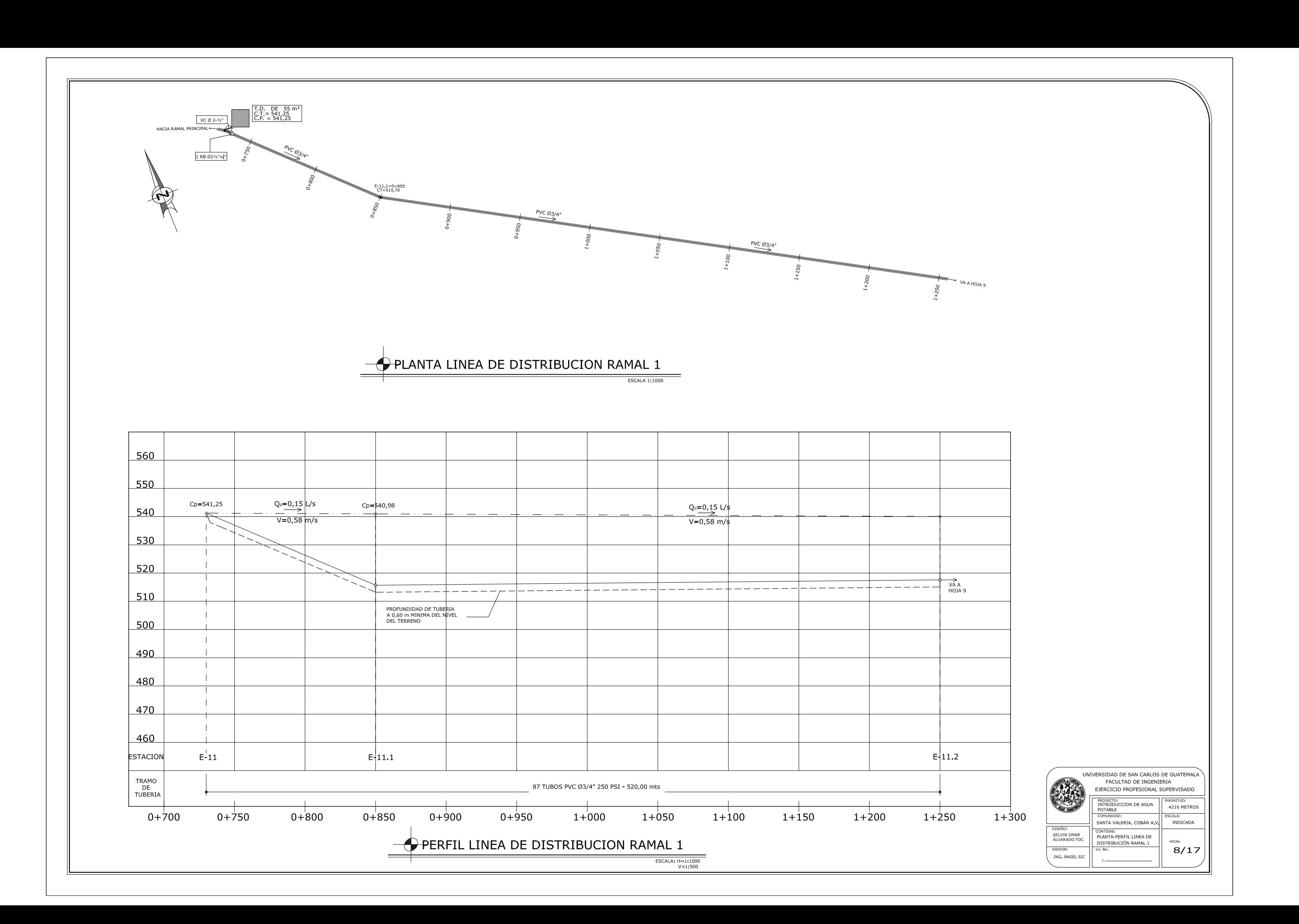

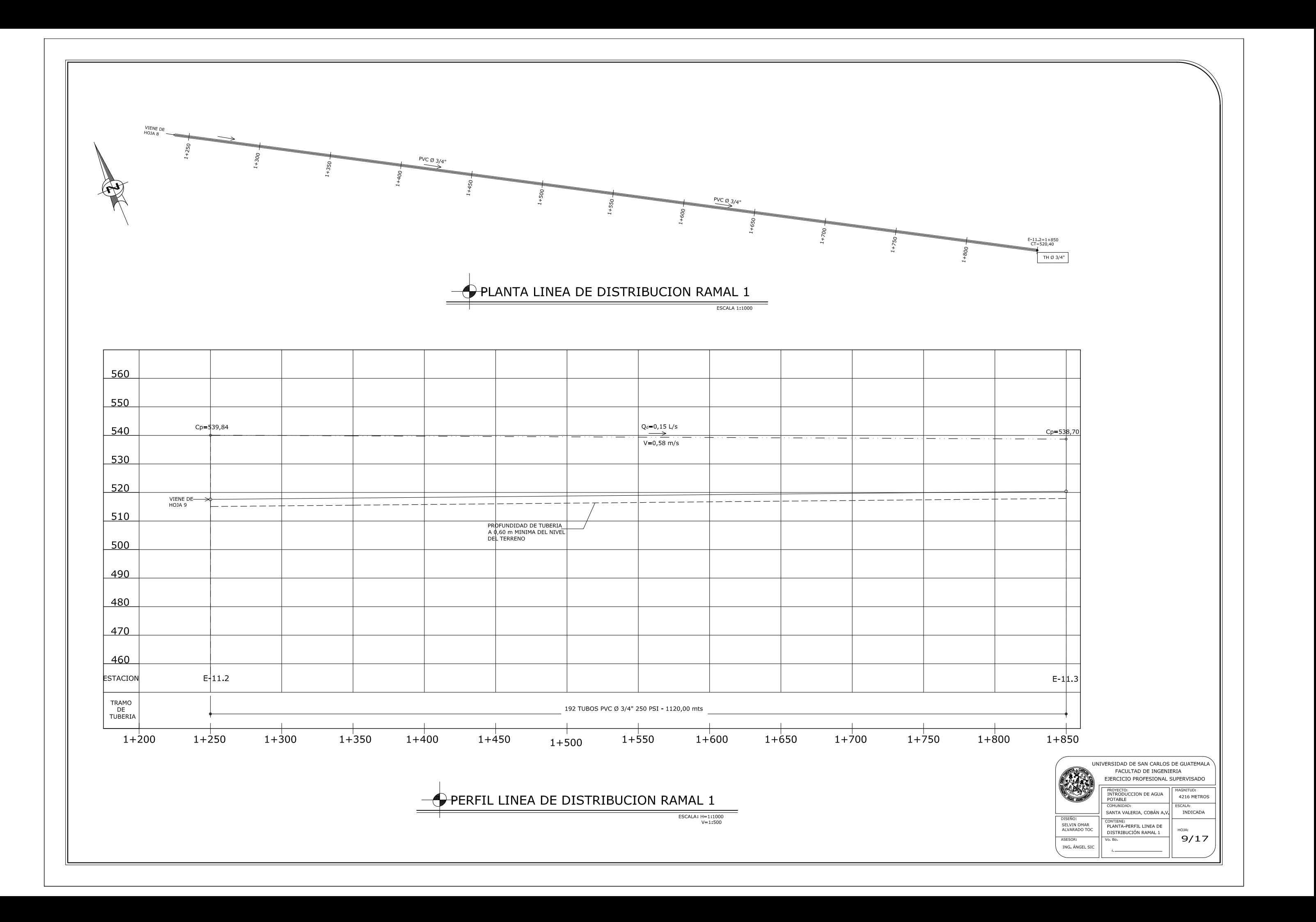

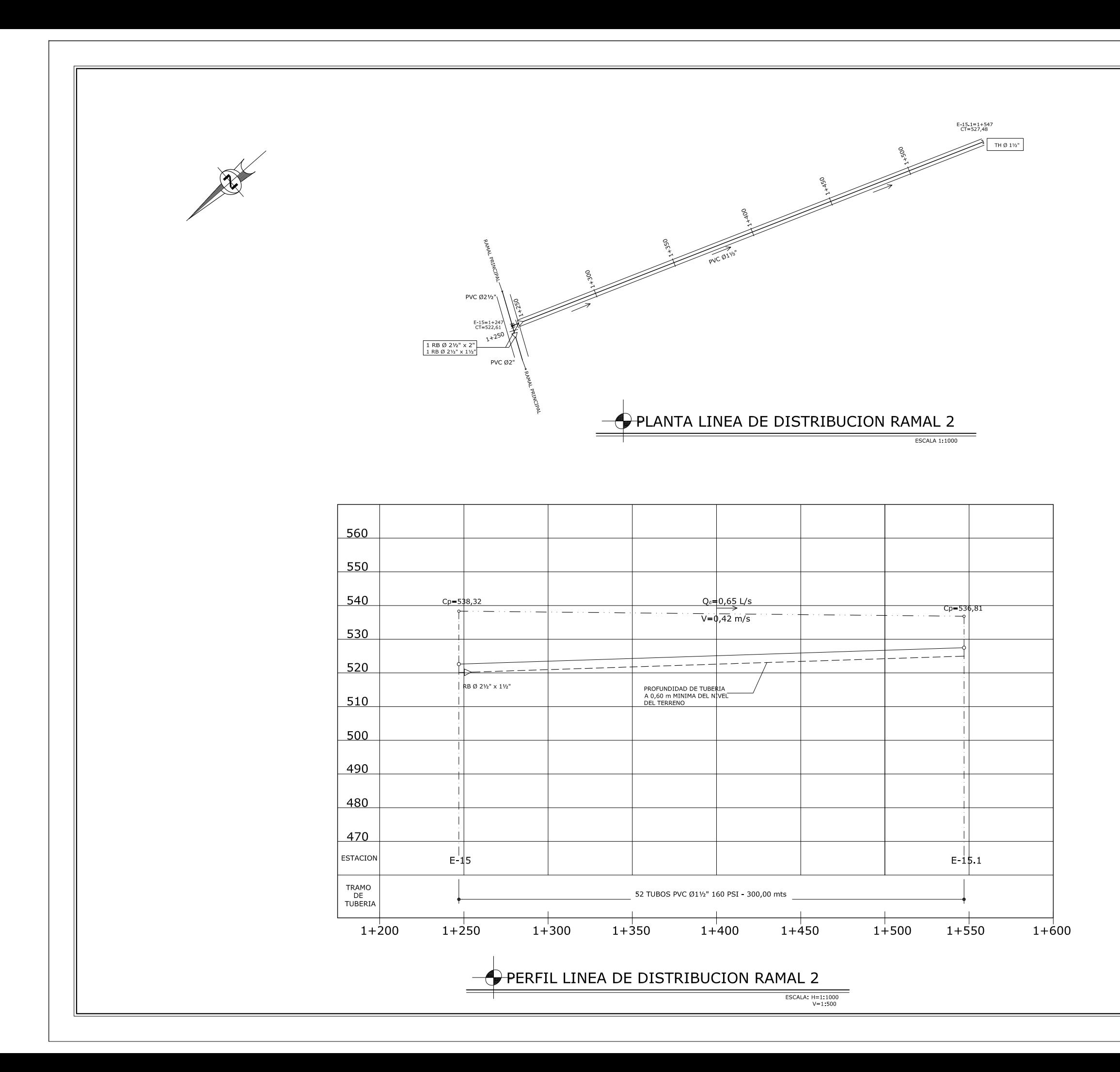

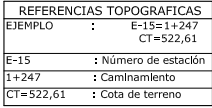

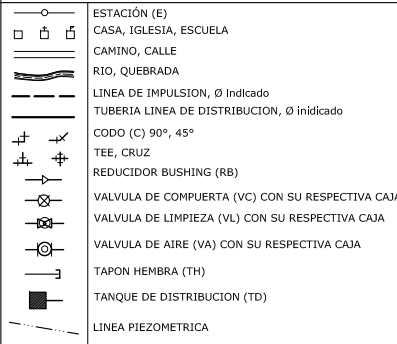

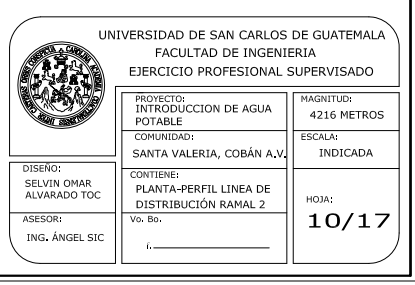

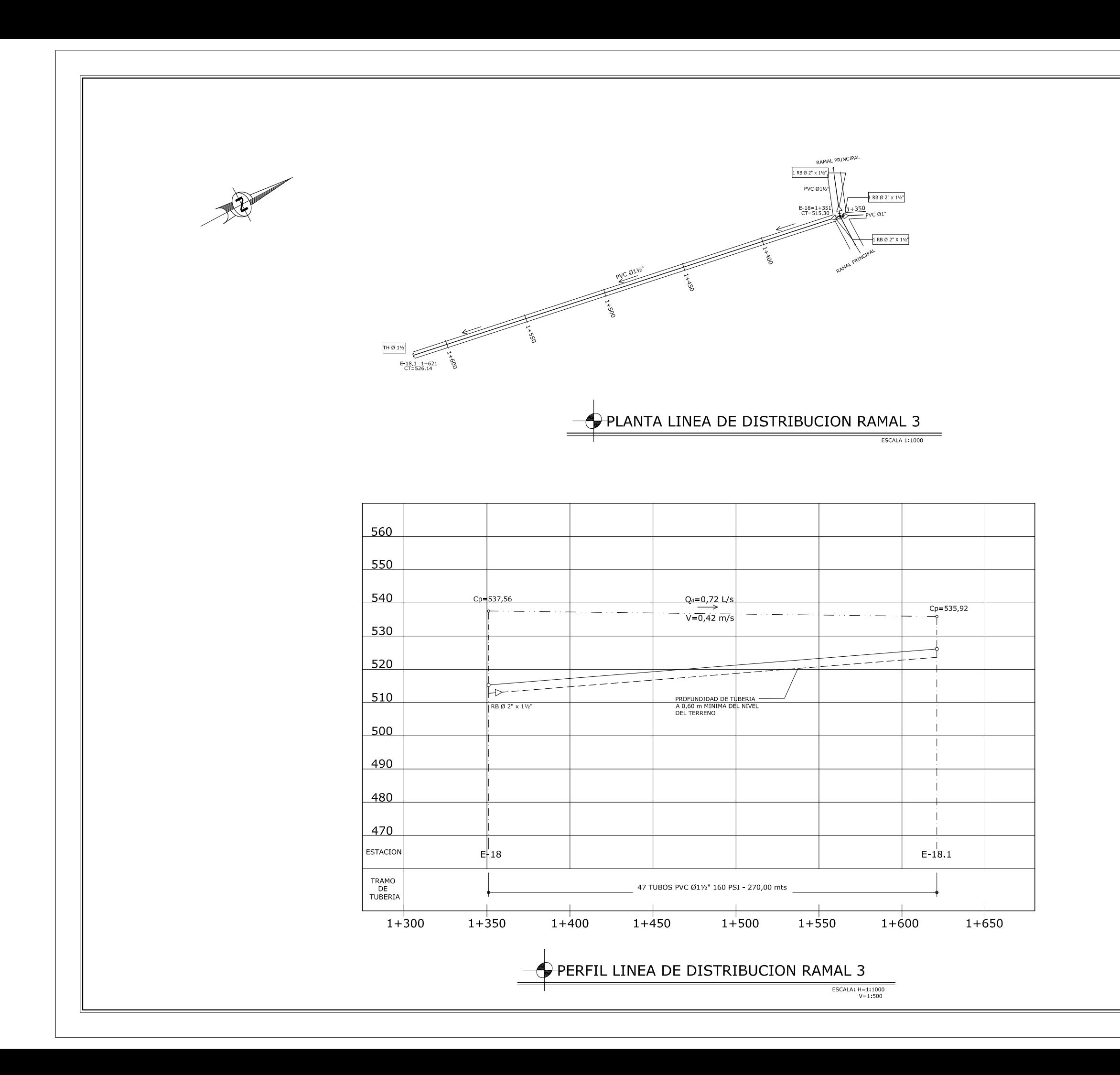

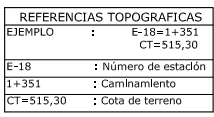

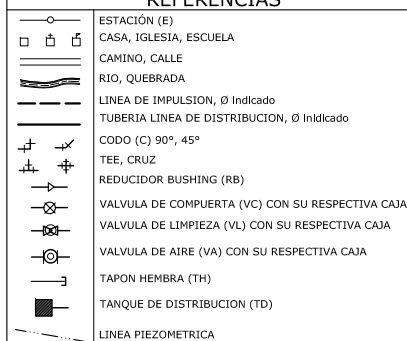

 $\overline{\phantom{a}}$ 

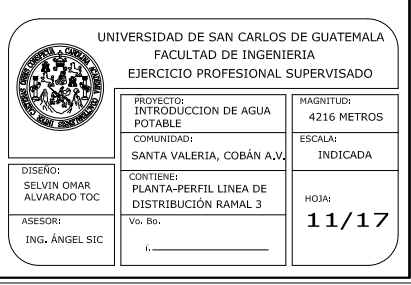

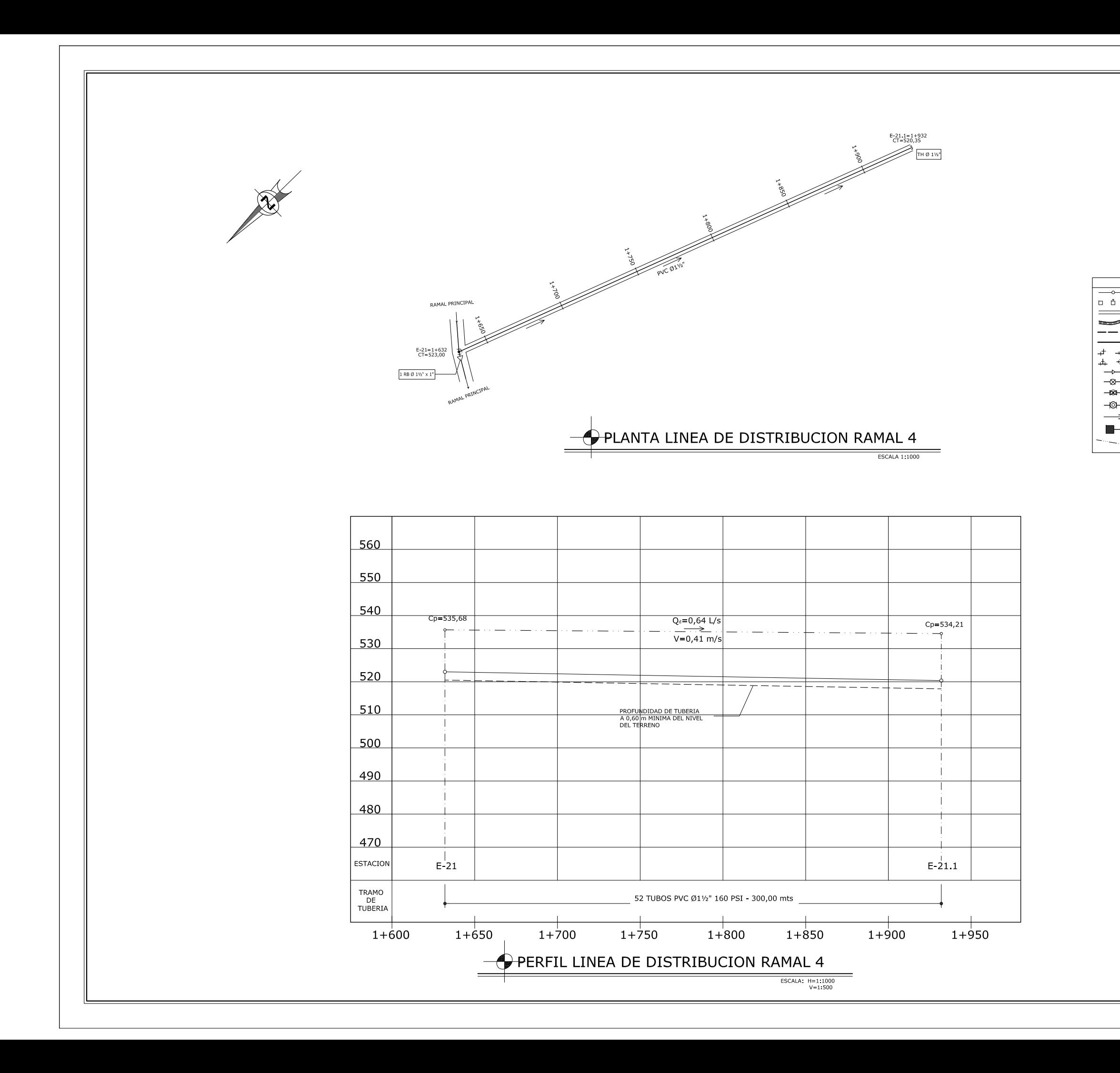

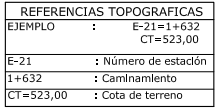

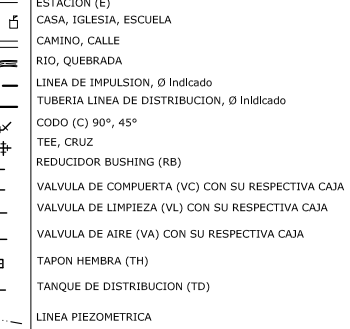

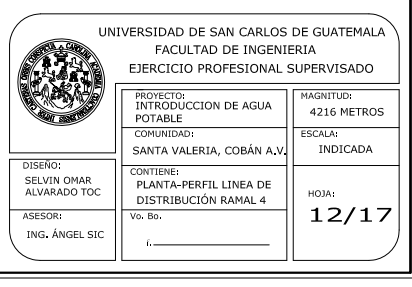

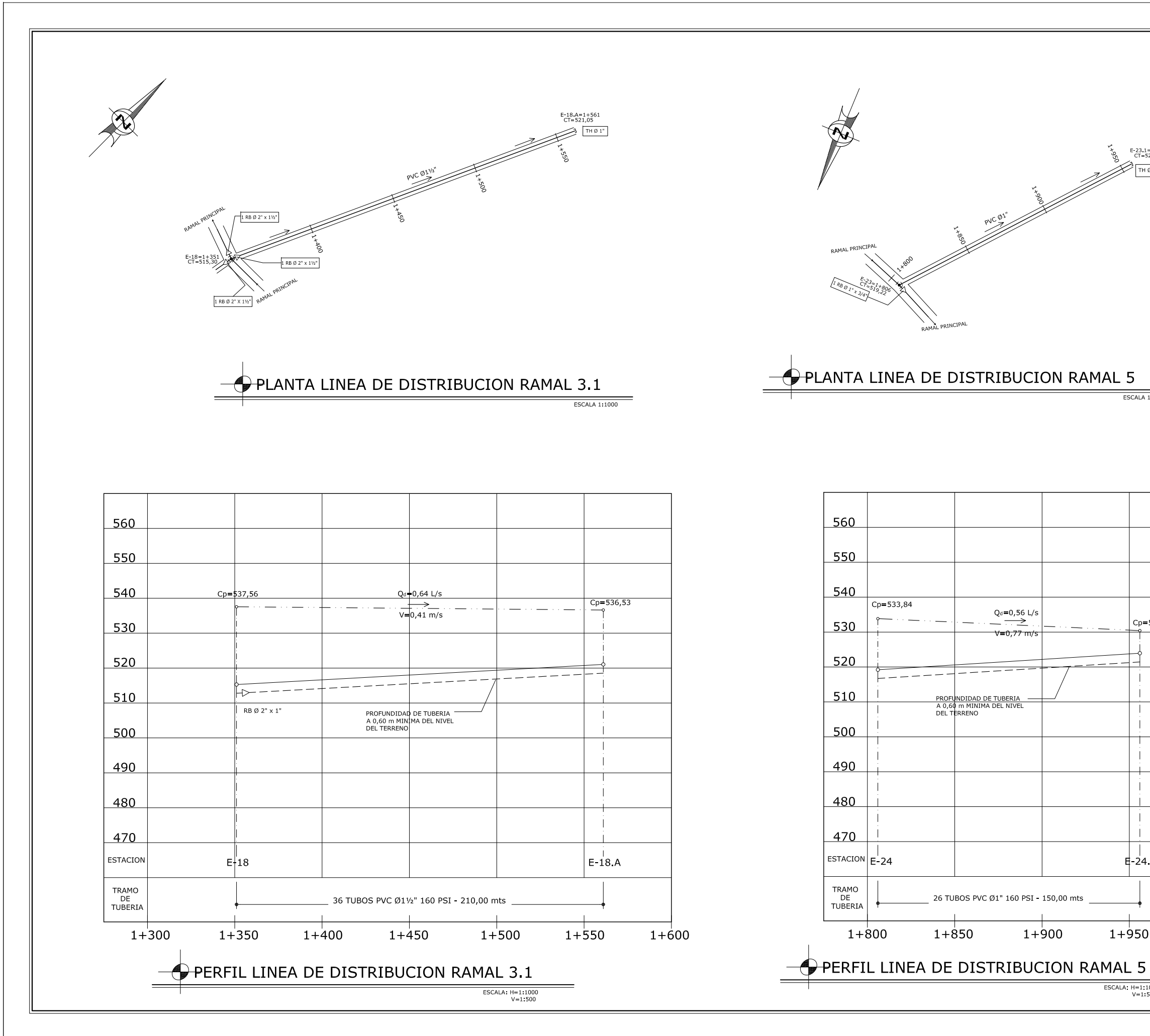

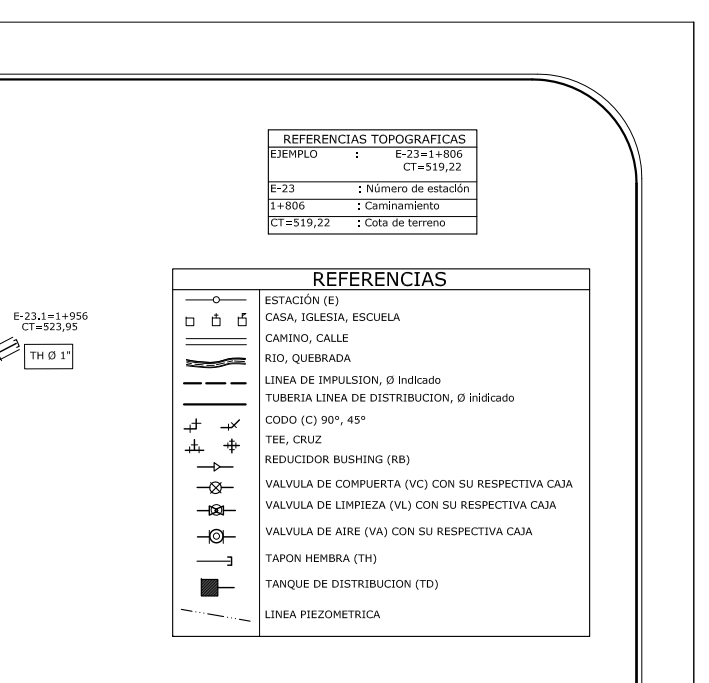

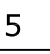

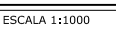

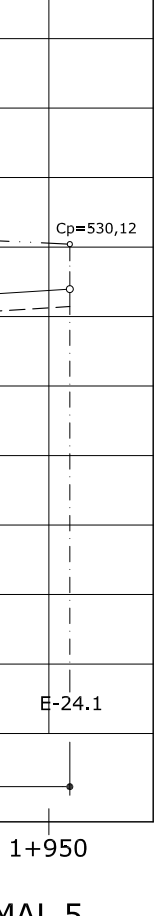

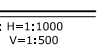

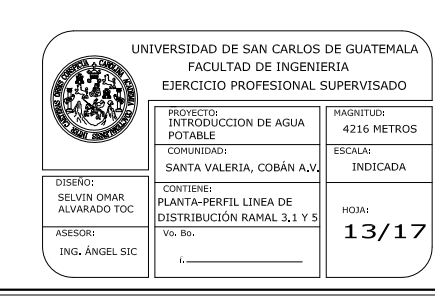

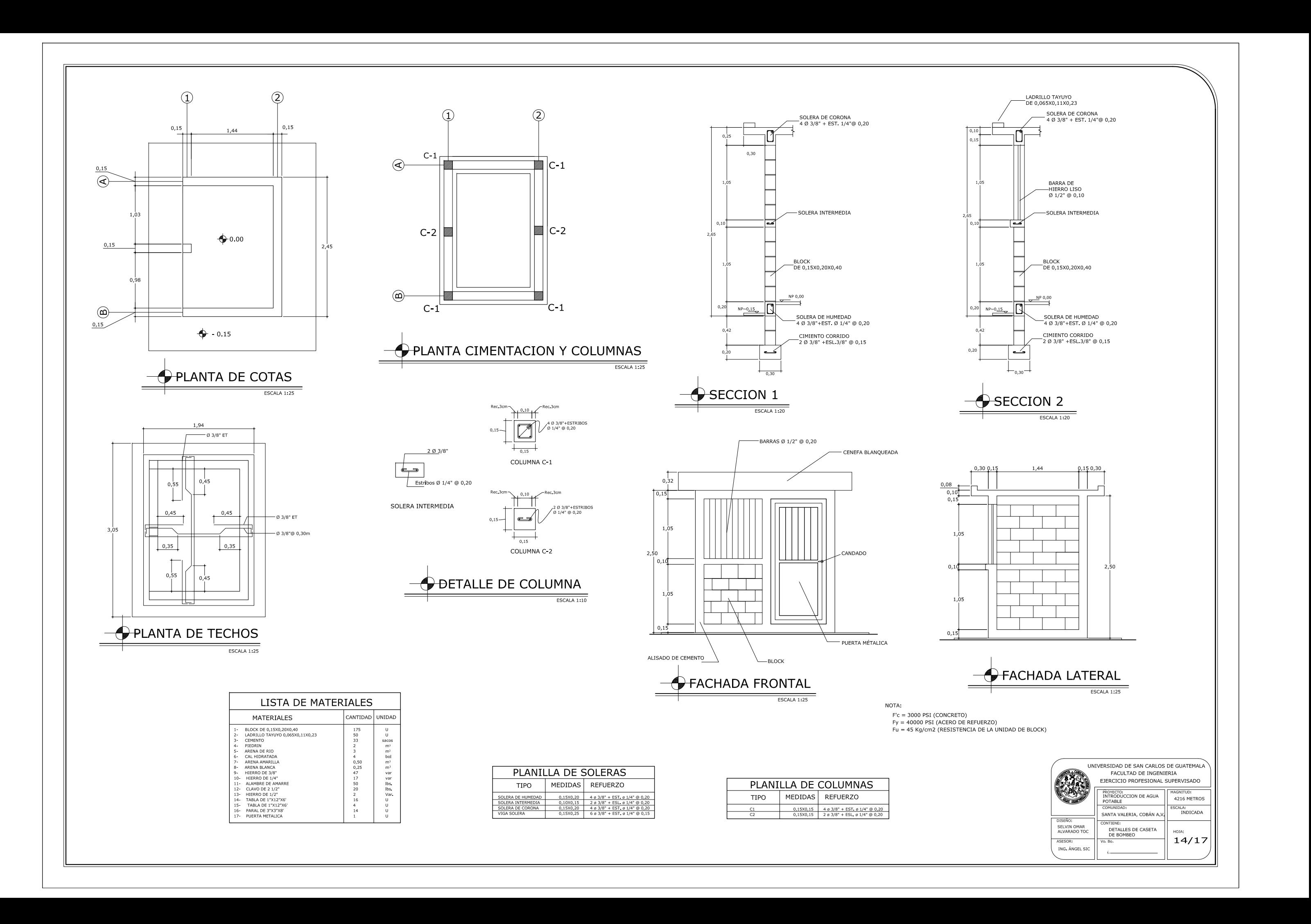

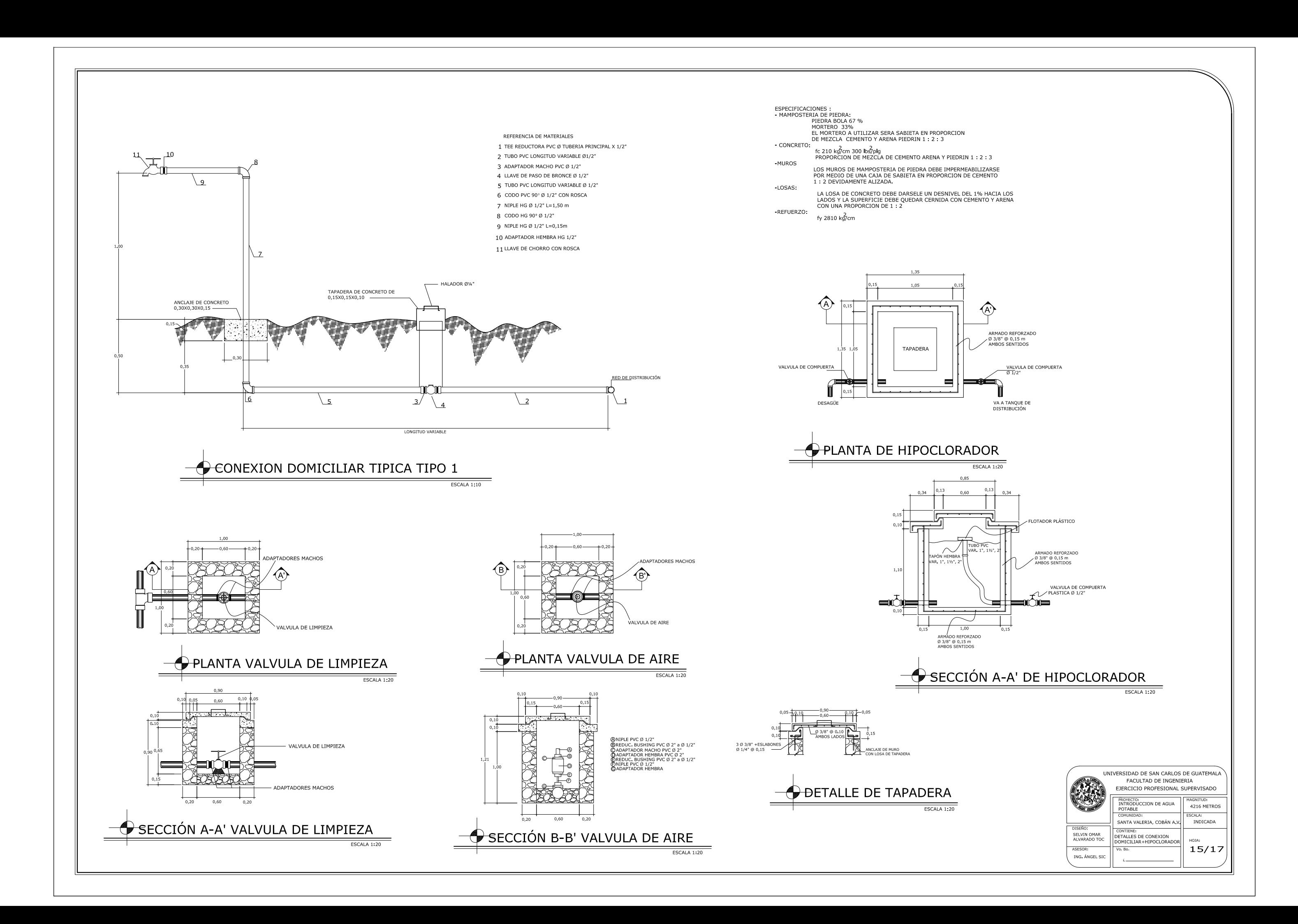

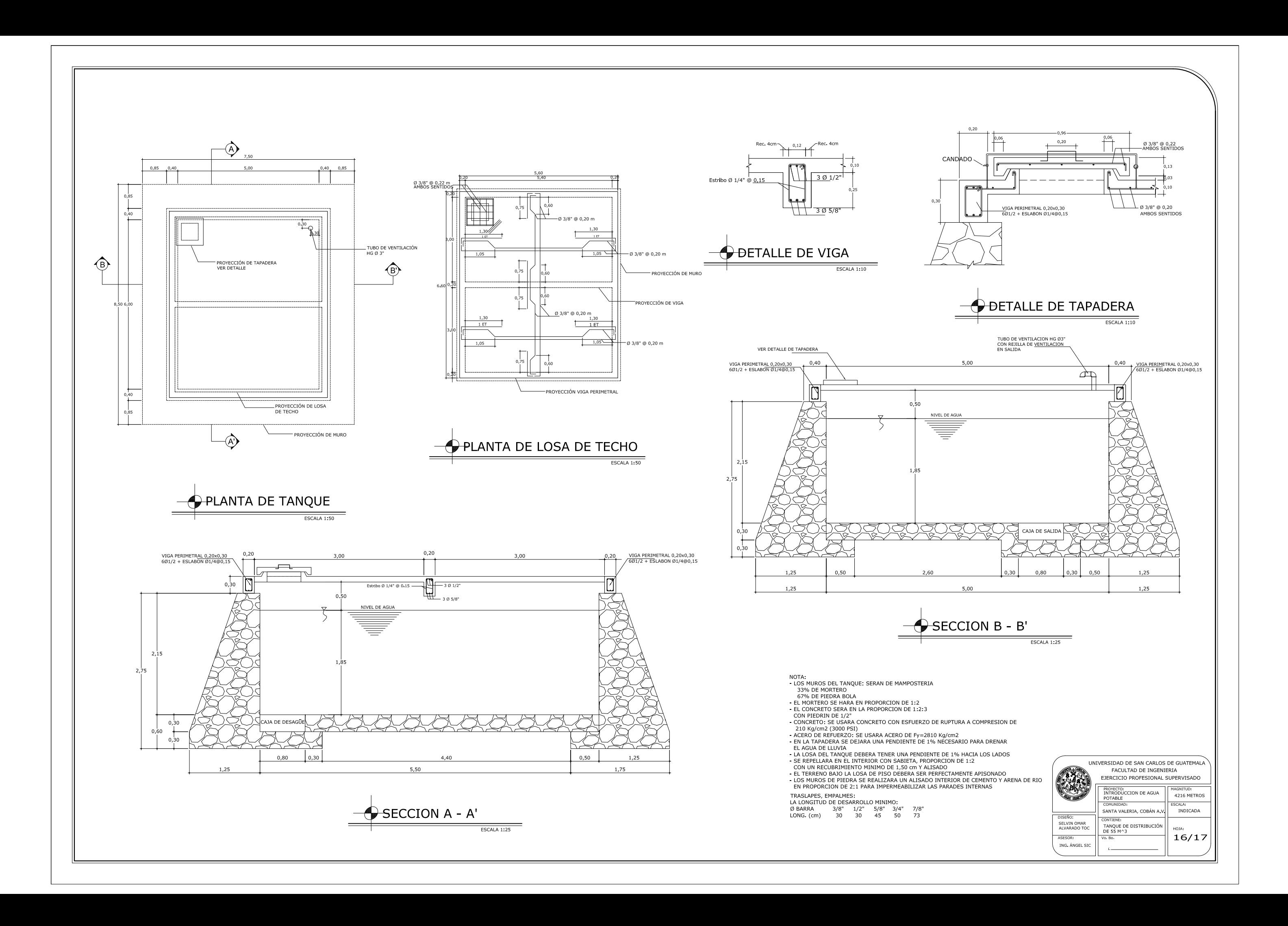

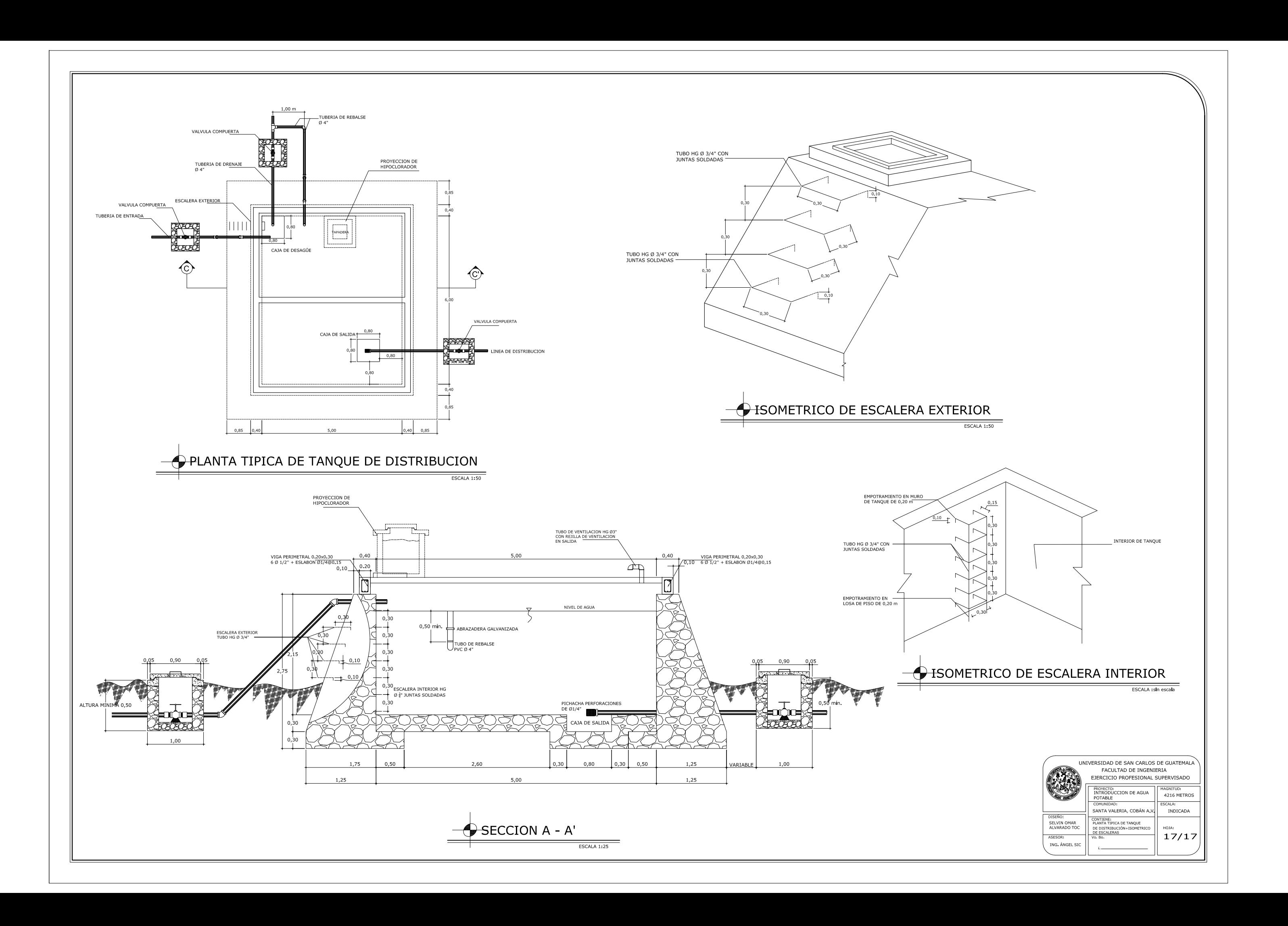

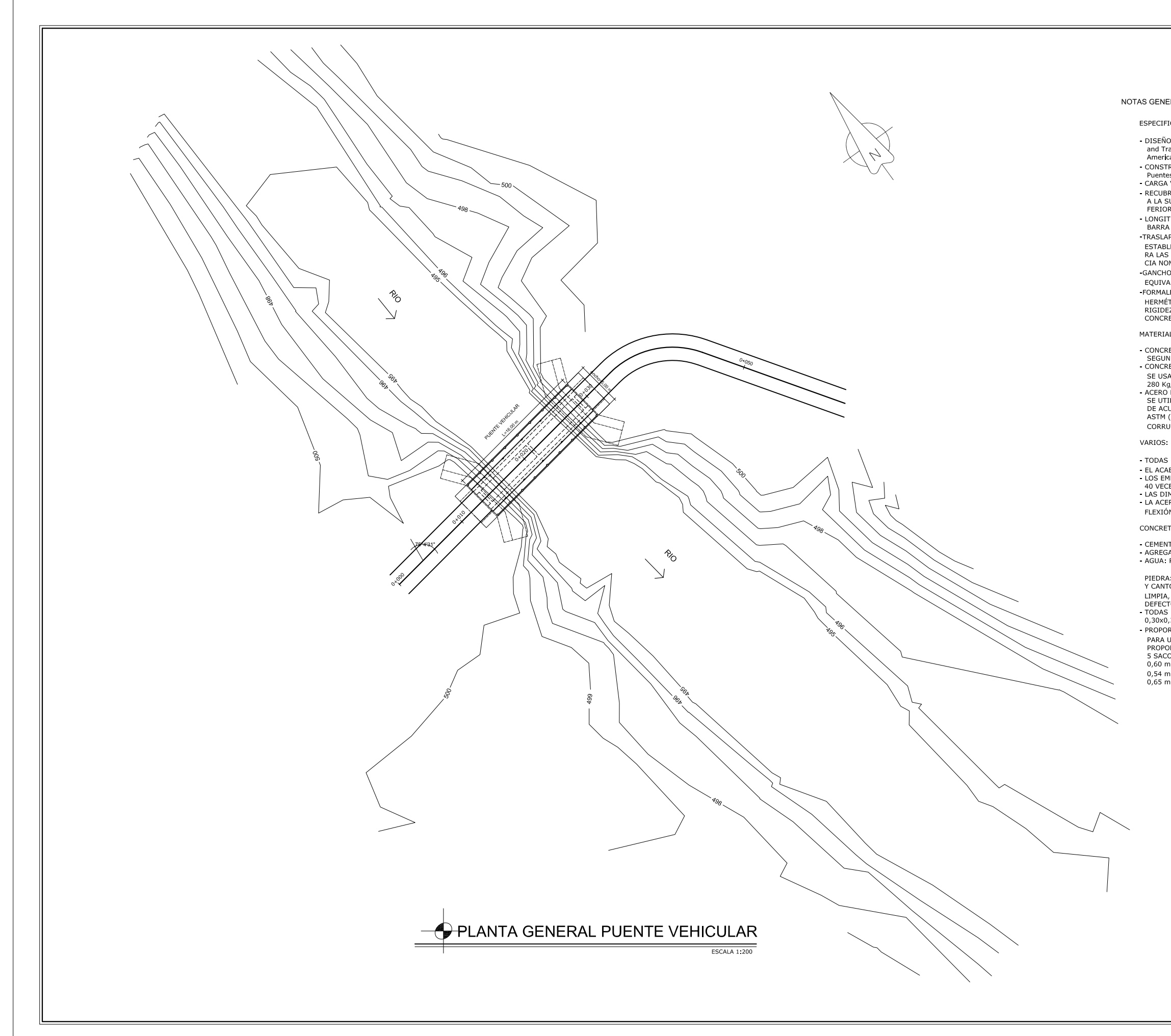

NOTAS GENERALES ESPECIFICACIONES: - DISEÑO: "Standard Specifications for Highway Bridges" de American Of State Highway<br>and Transportations Officials (AASHTO).<br>American Concrete Institute (ACI). CONSTRUCCIÓN: Especificaciones Generales para la Construcción de Carreteras y Puentes de la DGC. Puentes de la DGC.<br>- CARGA VIVA: Tipo HS 20-44 (AASHTO).<br>- RECUBRIMIENTOS: SEGÚN AASHTO SE UTILIZA A PARTIR DEL ROSTRO DE LA BARRA<br>A LA SUPERFICIE DEL CONCRETO, PARA LOSAS EN CAMA SUPERIOR 5 cm, CAMA IN-<br>FERIOR 2,50 cm; PA - LONGITUD DE DESARROLLO: SEGÚN AASHTO ES DE 15 VECES EL DIAMETRO DE LA<br>BARRA O LA LONGITUD DIVIDO ENTRE 20 (L/20). -<br>TRASLAPES: SEGÚN AASHTO Y DGC 552.08. EN BASE A LA LONGITUD DE DESARROLLO<br>ESTABLECIDA EN CADA CASO, SE RECOMIENDA EL USO DE UNIONES MECÁNICAS PA-EN LAS BARRAS NO. 11 O MAYORES Y QUE DESARROLLEN UN 125% DE LAS RESISTENCIA NOMINAL (M). -<br>GANCHOS: SEGUN AASHTO Y DGC 552.06. LOS DOBLECES DEBEN SER EN FRÍO Y UN<br>EQUIVALENTE A 6 VECES EL DIÁMETRO PARA 180º Y 12 VECES EL DIÁMETRO EN 90º. FORMALETAS: SE CONSTRUYEN SEGÚN LA SECCIÓN DGC 556.11, DEBEN SER LISAS Y HERMÉTICAS AL CONCRETO; DISEÑADAS Y CONSTRUIDAS SÓLIDAMENTE, CON LA<br>RIGIDEZ SUFICIENTE PARA EVITAR DISTORSIONES DEBIDAS A LAS PRESION DEL **CONCRETO** MATERIALES: - CONCRETO:<br>SEGUN ESPECIFICACIONES DGC SECCION 551<br>- CONCRETO CLASE 21:<br>SE USARÁ CONCRETO CON ESPUERZO DE RUPTURA A COMPRESION DE<br>SOR VALUA CLORO DELLA LOS 29 DIAS SE USARA CONCRETO CON ESFUERZO DE RUPTURA A COMPRESION DE<br>280 Kg/cm2 (4000 PSI) A LOS 28 DIAS<br>- ACERO DE REFUERZO:<br>5 LUTILZARA ACERO DE REFUERZO GRADO 60 EN FORMA DE BARRAS CORRUGADAS<br>SE UTILIZARA ACERO DE REFUERZO GRADO 6 CORRUGADA SEGÚN NORMA ASTM M615 TODAS LAS ARISTAS EXPUESTAS DEBERÁN SER BISELADAS 2 cms. - EL ACABADO DEL CONCRETO SERÁ EL ESPECIFICADO REO. 551.17 Inciso f de la DGC<br>- LOS EMPALMES DEBEN SER TRASLAPES ESCALONADOS DE BARRAS DE POR LO MENOS<br>-40 VECES EL DIAMETRO DE LA VARILLA 552.08 DE LA DGC.<br>- LAS DIMENSIONES LA ACERA Y EL BARANDAL DEBERA FUNDIRSE DESPUES DE PERMITIR LA LIBRE DE FLEXIÓN DE LAS VIGAS CONCRETO CICLOPEO: - CEMENTO TIPO PORTLAND REQUISITOS 551.04 Inclso (a) - AGREGADO FINO Y GRUESO: REQUISITOS 551.04 Indso (a) y (b) ESP. GRALES DGC.<br>- AGREGADO FINO Y GRUESO: REQUISITOS 551.04 Indso (a) y (b) ESP. GRALES DGC. PIEDRA: TAMAÑO NO MENOR DE 30 cm. Y PUEDE CONSISTIR EN PIEDRA TRITURADA<br>Y CANTO RODADO DE BUENA CALIDAD EN SU ESTADO NATURAL CON CARA SIN LABRAR, LIMPIA, DURA, SANA, DURABLE, LIBRE DE SEGREGACIÓN, FRACTURAS, GRIETAS Y OTROS<br>DEFECTOS ESTRUCTURALES QUE TIENDA A REDUCIR LA RESISTENCIA A AL INTEMPERIE.<br>TODAS LAS PLACAS DE LOS APOYOS SON DE NEOPRENO DUREZA 60 Y DIMENSION 0.30x0.35x0.038 m - PROPORCIÓN DEL CONCRETO CICLOPEO: TROTONICO DE CONCRETO TIPO C SE NECESITARÁ:<br>PROPORCION 1:1,5:1:1,5<br>5 SACOS DE CEMENTO 0,60 m3 DE PIEDRA DE CANTO RODADO EQUIVALENTE A 9 CARRETADAS 0,54 m3 DE ARENA DE RÍO EQUIVALENTE A 8 CARRETADAS<br>0,54 m3 DE ARENA DE RÍO EQUIVALENTE A 8 CARRETADAS<br>0,65 m3 DE PIEDRIN DE 3/4" EQUIVALENTE A 10 CARRETADAS UNIVERSIDAD DE SAN CARLOS DE GUATEMALA FACULTAD DE INGENIERIA EJERCICIO PROFESIONAL SUPERVISADO PUENTE VEHICULAR 16 METROS MUNIDAD:<br>SAN PEDRO CANAU,

INDICADA

 $1/4$ 

COBÁN A V

PLANTA GENERAL Y<br>CURVAS DE NIVEL

DISEÑO: SELVIN OMAR<br>ALVARADO TO

ASESOR ING. ÁNGEL S

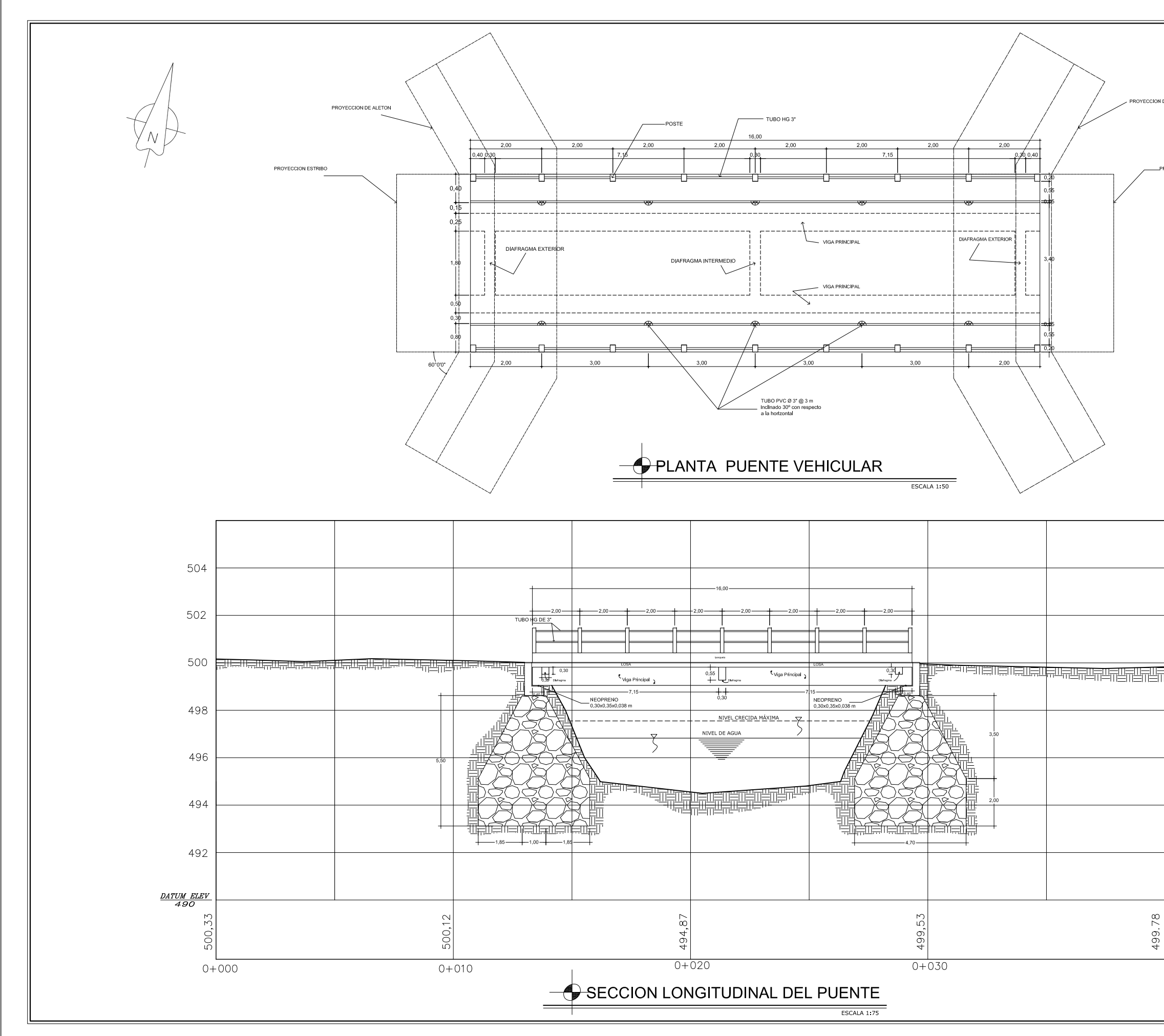

ROYECCION DE ALETON

ROYECCION ESTRIB

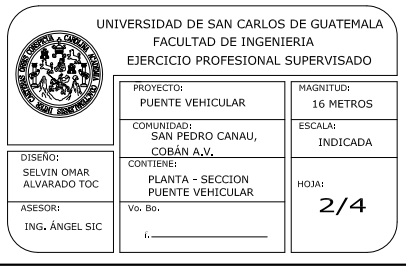

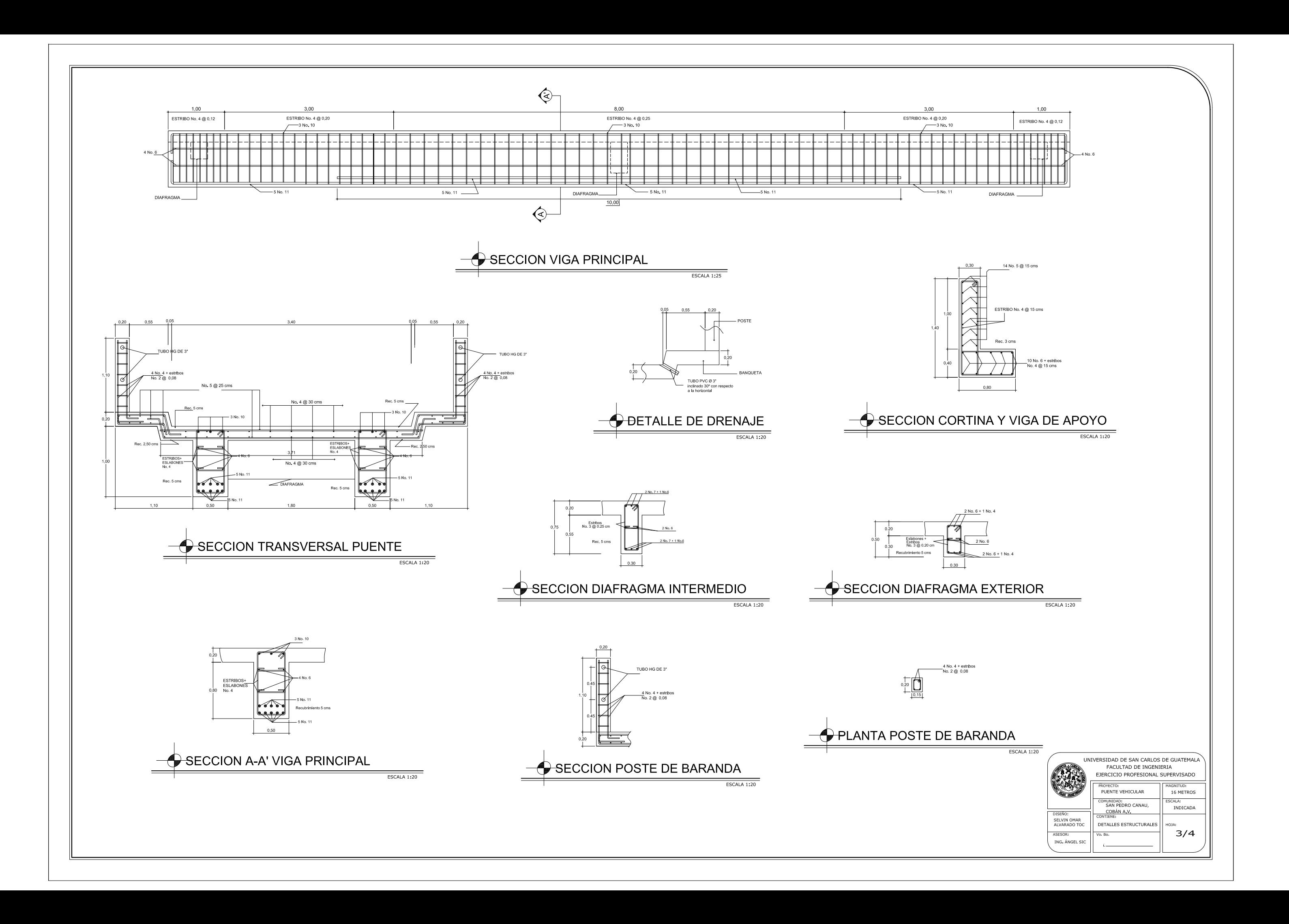

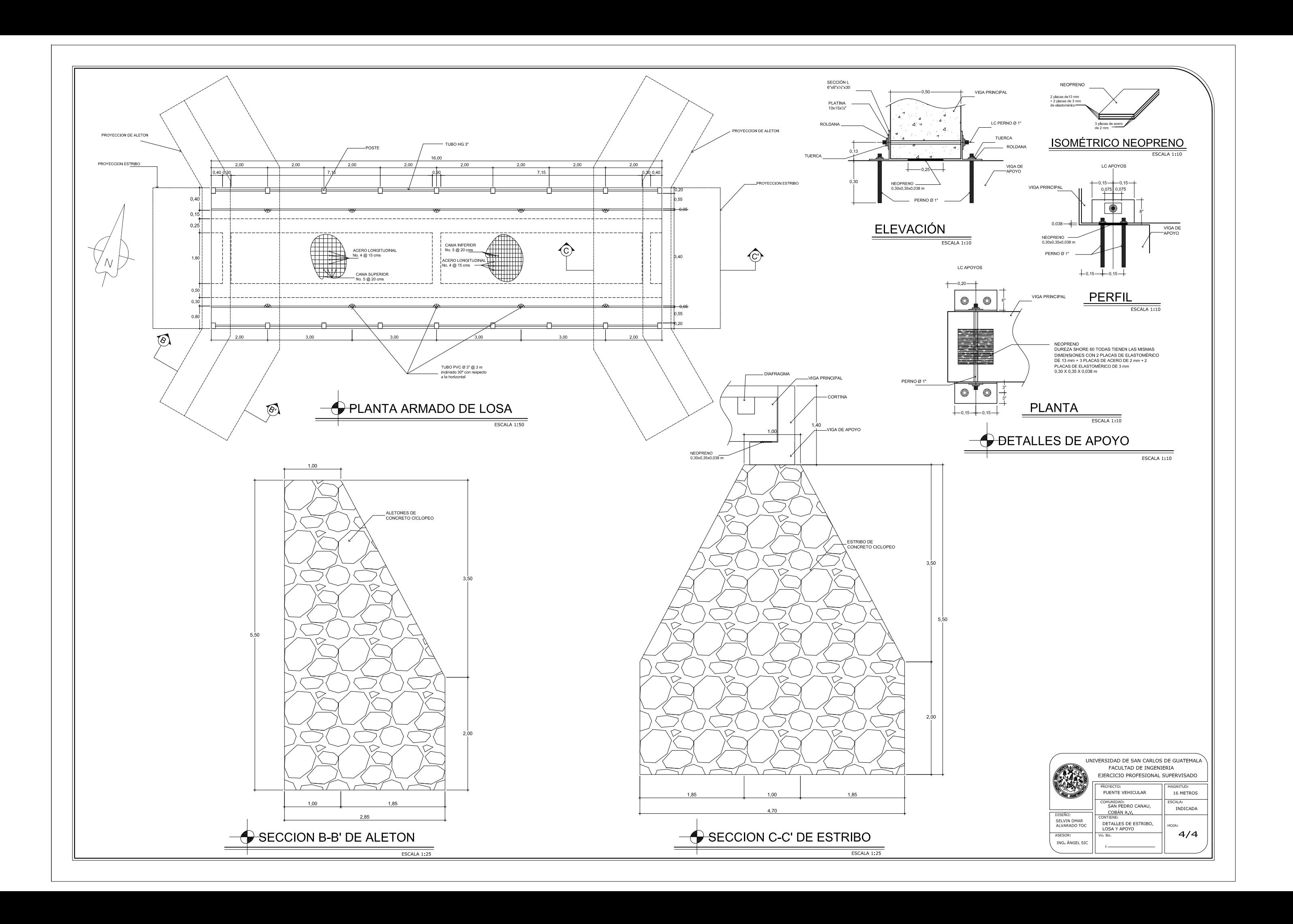